**Мир ПК-диск Мир ПК-диск МИР ПК 8-2006** 

Журнал для полезователей персональных компьютеров №8

[Новая жизнь](#page-106-0) старого принтера

Меняем [оперативную](#page-120-0) память

### Хит-о-смотр

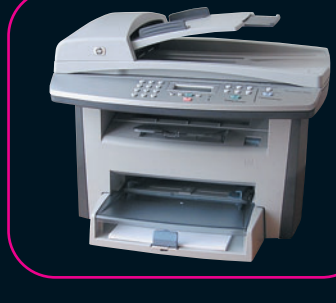

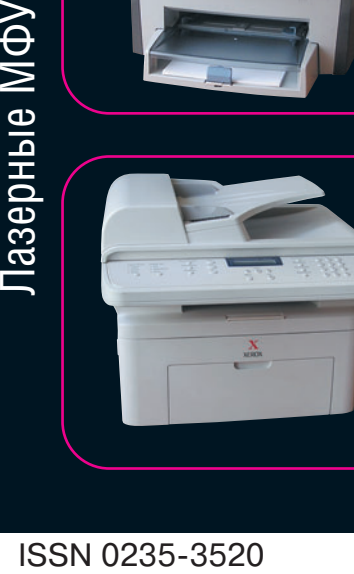

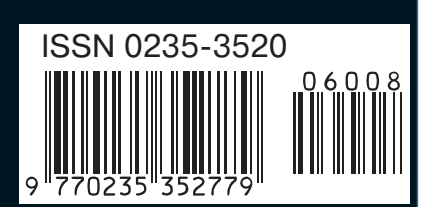

# Умелые ру на все времена

<mark>август</mark><br>2006

Turum Cachartano

### Тестовый центр:

- [Тестируем «физические ускорители»](#page-20-0)
- **[Лазерные МФУ](#page-26-0)  Системные платы LGA 775**
- **[ADSL-модемы](#page-83-0)** • [КПК с VGA-экраном](#page-10-0)

#### <span id="page-1-0"></span>Реклама в номере

- 1 1 С 4-я обл
- $\overline{2}$ **1Click 140**
- AcmePower 139  $\overline{3}$
- Alcom 140  $\overline{a}$
- $5$  Ares 138
- $6\overline{6}$ Armada PC 141
- A-Shop.ru 140
- ASUS 2-я обл.  $\mathbf{g}$
- Avermedia 35  $\mathbf{q}$
- 10 Compro 63
- **DeNet 138**  $11$
- ForLan 140  $12$
- 13 Foxconn 23
- 14 GeorGe 139
- 15 Gigabyte 141
- 16 ICT 140
- $17$ **IDC 3-я обл**
- 18 Kingmax 59
- Kingston 13 19
- 20 Komp+ 141
- 21 Larga 89
- 22 Leadtek 93
- 23 MetraCom 138
- 24 Portable PC 138
- 25 Powercom 29
- 
- 26 ProTECHNOLOGIES 138 R4 Business 140
- 27 ₹ 28 RMT 51
	- 29 Rover computers 5
	-
- 30 Softool 99 31 Sony 3
- 32 Sven 81
- 33 Toshiba
- 34 Upgrade 140
- 35 Utinet.ru 138
- 36 Абиус 138
- 37 Журнал «What car?» 111
- 38 Интернет-Университет Информационных Технологий 1
- 39 Интурист 91
- 40 ИнфоКом 109
- 41 Информационные технологии в России 140
- 42 Лагрон Сервис 138
- 43 ЛАД РМ 138
- 44 Марат Компьютерс 141
- 45 Мир дисплеев 138
- 46 Нетком 138
- 47 Нетопия 138
- 48 Пирс 141
- 49 Респект 135
- 50 САЛД 67
- 51 Сатурн Электроникс 141
- 52 Свега-Компьютер 95
- 53 Сибирская ярмарка 133
- 54 Скарабей 140
- 55 Таском 139
- 56 ТК «Горбушкин двор» 137
- 57 Центр компьютерного обучения при МГТУ им.Баумана 139

# **Противоборствующие** ТЕНДЕНЦИИ

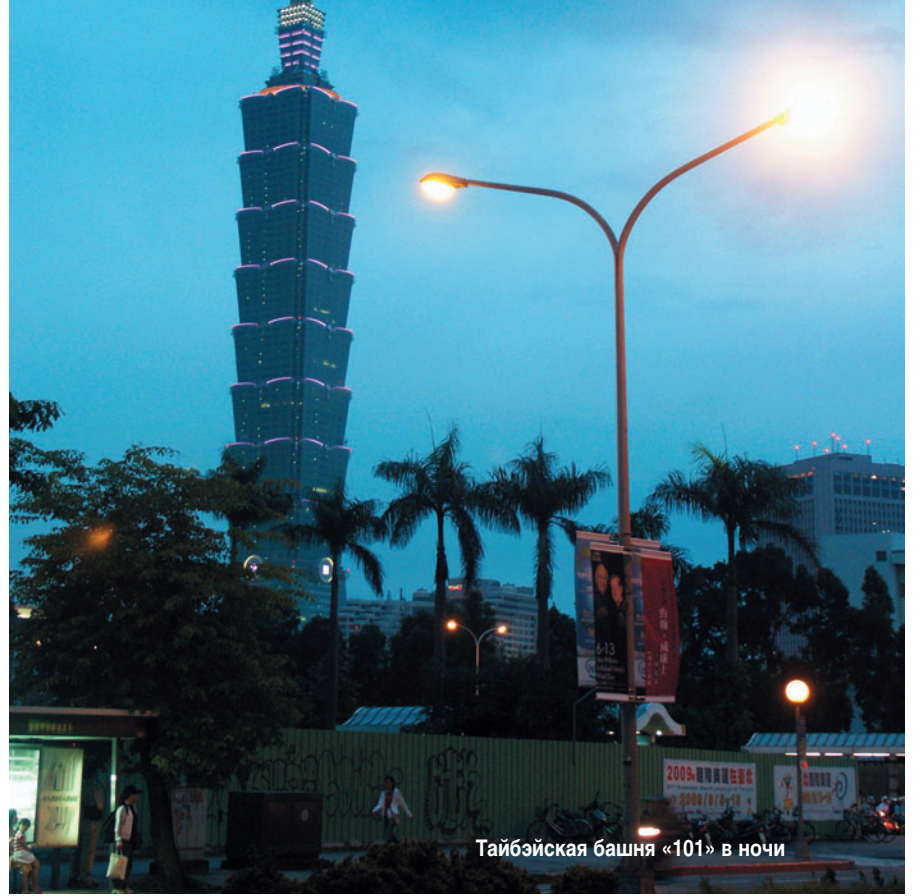

После первого репортажа с тайваньской выставки, сделанного с колес, сейчас, спустя два месяца, хочется снова обратиться к ней, чтобы нарисовать общую картину, безусловно сложившуюся из отдельных мазков, выполненных различными компаниями.

#### И вверх и вниз?

Если вспомнить, о каких подходах всевозможных фирм говорилось в последнее время, то один из основных - диверсификация продукции, в результате которой в ассортимент крупных производителей входит практически любое ИТ-устройство, начиная с флэш-накопителя и заканчивая сервером. Однако это вовсе не значит, что все они спроектированы и созданы самой компанией, ведь гораздо проще просто купить готовый дизайн, оговорить эксклюзивность товара для какой-либо территории, а потом гордо намекнуть заказчику, что целесообразнее окружить себя техникой одной, самой правильной марки. Такой подход успешно копируют и более мелкие фирмы, поскольку получить на рынке существенный выигрыш от диверсификации практически невозможно, наоборот, нацеленность на

продукцию одного типа уже становится немодной и считается, что изготовитель вряд ли останется прибыльным, если будет работать в узком секторе.

В течение длительного периода производителей подразделяли на первый, второй и даже третий эшелоны, особенно на рынке системных плат. Но в последние два-три года существование фирм, ориентированных на самые недорогие решения, находится под угрозой - теперь и крупные компании не гнушаются выпускать недорогую продукцию, будь то платы или ноутбуки, не забывая и о более дорогих и технически более привлекательных устройствах. В результате пошла обратная волна: мелкие фирмы стремятся обзавестись сегментом дорогих решений и выпускают наряду с ширпотребом более сложные модификации. И это понятно, иначе не выжить, так как им не продать столько продукции, сколько реализуют крупные компании.

Долгое время сложно было оценить реальную расстановку сил на Тайване, потому что многие производители работали по ОЕМ-заказам и прямо на заводе ставили на

Продолжение на с. 33. »

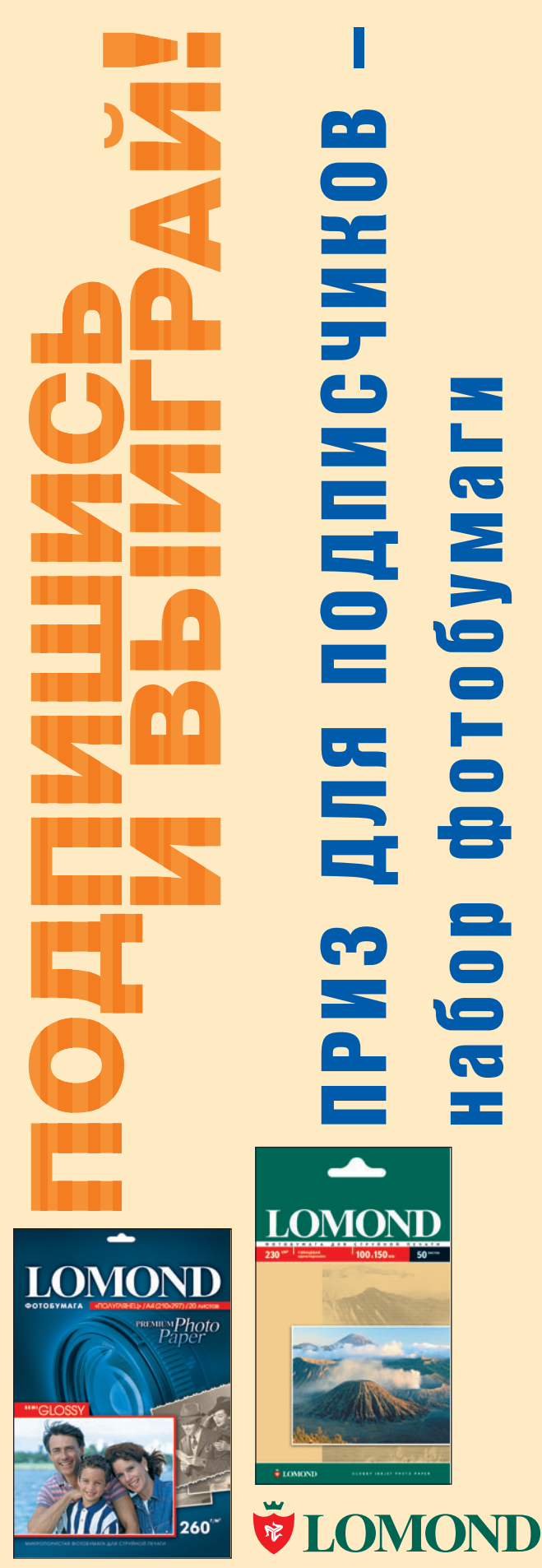

набор фотобумаги

IMINO.

Подробности на с. 143

#### ЕЖЕМЕСЯЧНЫЙ ЖУРНАЛ ДЛЯ ПОЛЬЗОВАТЕЛЕЙ ПЕРСОНАЛЬНЫХ КОМПЬЮТЕРОВ

#### № 8 АВГУСТ 2006

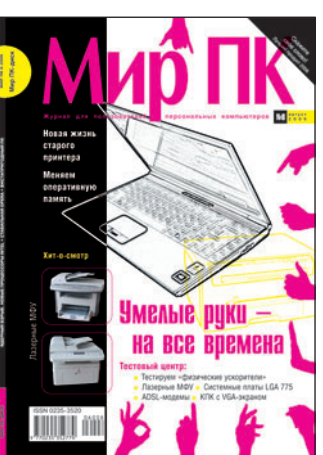

**Главный редактор** А. В. Орлов **Зам. гл. редактора** A. A. Коротков **Ответственный секретарь** Н. В. Шахова **Научные редакторы** А. М. Баулин, Р. П. Богатырев, М. В. Глинников, С. В. Полтев, Г. И. Рузайкин, Е. В. Трофимова **Тестовая лаборатория** А. А. Набережный — координатор, В. В. Логинов, А. В. Динаев **«Мир ПК-диск»** Р. П. Богатырев — гл. редактор А. А. Шилов — технолог **Редакторы** О. В. Новикова, О. В. Тагаева **Корректоры** О. В. Лаврова, Ю. Н. Шейнина **Художественно-технический редактор** О. Д. Кузнецова **Дизайн и верстка** Н. А. Гольдберг, Т. В. Шакирова, М. А. Шелковенко **Служба рекламы** М. Г. Бабаян — директор, Е. В. Амелехина **Президент** М. Е. Борисов

**Генеральный директор** Г. А. Герасина

**Директор ИТ-направления** П. В. Христов **Коммерческий директор** 

Т. Н. Филина **Директор по маркетингу**

Е. Н. Сыбачина **Обложка** 

Т. В. Шакирова

**Учредитель:** International Data Group, Inc., 1 Exeter Plaza, Massachusetts, 02116, USA

**Издатель:** ЗАО Издательство «Открытые системы», 109072, Москва, ул. Серафимовича, д. 2, к. 3

Журнал зарегистрирован Комитетом РФ по печати. Рег. № 77-14653, 17.02.2003 г.

Подписные индексы по каталогам: Дополнение к каталогу «Пресса России», с. 22 – 11253, Роспечать – 40939, 73471, Почта России – 99188. Тираж 55 000 экз. Цена свободная. Отпечатано в ОOО «Богородский полиграфический комбинат», 142400, г. Ногинск, ул. Индустриальная, д. 40б. Зак. № 38 307

**Адрес для писем:**

127254, Москва, а/я 42

**Редакция:** Адрес: 127254, Москва, ул. Руставели, 12а, стр.2 Телефон: (495) 253-92-27 725-47-80 Факс: 725-47-83 e-mail: pcworld@pcworld.ru **Отдел рекламы:** (495) 725-47-80 956-33-06 e-mail: adv@osp.ru

**Отдел распространения:**

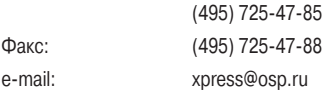

© 2005 ЗАО «Журнал «Мир ПК».

© 2006 ЗАО «Издательство «Открытые системы».

© 2006 International Data Group, Inc.

Редакция не несет ответственности за содержание рекламных материалов.

Полное или частичное воспроизведение или размножение каким бы то ни было способом материалов, опубликованных в настоящем издании, допускается только с письменного разрешения ЗАО «Издательство «Открытые системы».

# СОДЕРЖАНИЕ

**8 Анонс статей [«Мир ПК-диска»](#page-5-0)**

#### **АППАРАТНЫЕ СРЕДСТВА**

#### **2 [Заметки месяца](#page-1-0)**

**Александр Баулин**

#### **10 Многоядерность RISC-процессоров**

[Обзор мира процессоров, не относящих](#page-6-0)ся к х86-архитектуре. Продолжение. **Марина Старкова**

#### **14 [Иных уж нет, а те далече...](#page-10-0)**

Обзор КПК с VGA-экраном. **Вадим Логинов**

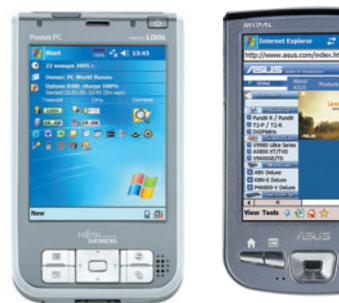

- **20 Новые системные платы [для платформы LGA 775](#page-16-0) Сергей Андрианов**
- **24 AGEIA PhysX: если нет разницы...**

[Рассмотрены два новых ускорителя](#page-20-0) физических расчетов. **Михаил Батурин, Алексей Набережный**

#### **ХИТ-О-СМОТР**

#### **30 [Лазерные МФУ для дома](#page-26-0) и малого офиса**

**Антон Самсонов, Вадим Дмитриев**

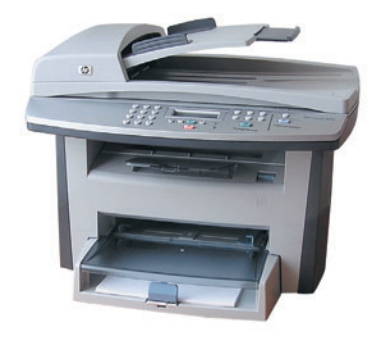

#### **НОВЫЕ ПРОДУКТЫ**

- **37 [«Зверский» контроль](#page-33-0) Сергей Андрианов**
- **38 [Всегда на связи!](#page-34-0) Андрей Хорошавин**

6

#### **39 Они опять сделали это!**

Компания Fujitsu Siemens Computers [обновила свой ультрапортативный но](#page-35-0)утбук. Он даже «подкрасился». **Александр Баулин**

#### **40 Поединок самураев**

[Два ноутбука Sony: столь похожи, так](#page-36-0) различны. **Роман Воробьев**

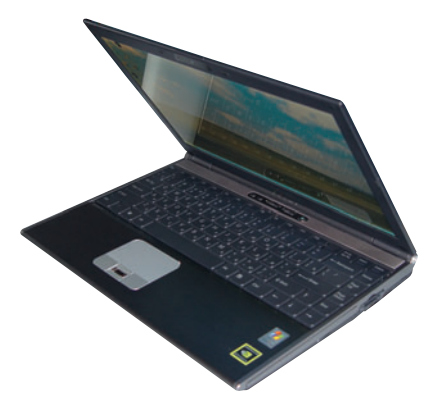

- **42 [Модный мобильный](#page-38-0)  компьютер Роман Воробьев**
- **43 [Для любителей пингвинов](#page-39-0)** Смартфон под управлением ОС Linux. **Роман Воробьев**
- **44 [Toshiba TDP-FF1 складной](#page-40-0) 22-дюймовый дисплей у вас в кармане Антон Самсонов**

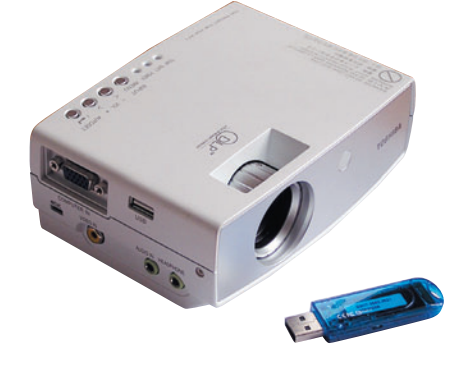

- **45 [Давно пора!](#page-41-0) Александр Баулин**
- **46 [Ядерный взрыв Intel](#page-42-0) Эрик Даль**

#### **ПРОГРАММНОЕ ОБЕСПЕЧЕНИЕ**

**50 [ВИСТАпригодный ПК и кон](#page-46-0)куренты Google Эрик Даль**

#### **52 Обозреваем мир**

[Обзор программ-просмотрщиков.](#page-47-0) **Андрей Хорошавин**

- **55 [ПО-новости](#page-50-0) Г.И. Рузайкин**
- **56 [Подарок от ABBYY](#page-51-0)  со товарищи Г.И. Рузайкин**

#### **НОВЫЕ ПРОДУКТЫ**

- **58 ПО для КПК: [новые поступления](#page-53-0)** Свежие программы для КПК. **Андрей Хорошавин**
- **61 [Современные инструменты](#page-56-0) шаманов Андрей Хорошавин**
- **62 [OPERная классика](#page-57-0) Николай Колдыркаев**

#### **ИНТЕРНЕТ**

- **66 [Интернет-новости](#page-61-0) Г.И. Рузайкин**
- **68 [Ключи к успеху](#page-63-0) Вячеслав Белов**
- **71 [Интернет-телефония без](#page-66-0) помех Эфи М. Макэвой**
- **72 [Под колпаком](#page-67-0)**

**Эрик Ларкин** 

- **75 [Эпоха веб-видео](#page-70-0) Скотт Спэнбауэр**
- **76 [Linux против Windows](#page-71-0)**
- **78 [Эволюция связи](#page-73-0) Александр Красоткин**
- **83 [Родительский контроль](#page-78-0) Екатерина Трофимова**
- **84 [Удобный Интернет](#page-79-0) Мария Сысойкина**

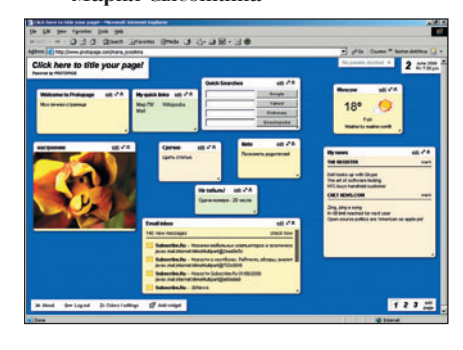

#### **Издательство «Открытые Системы»**

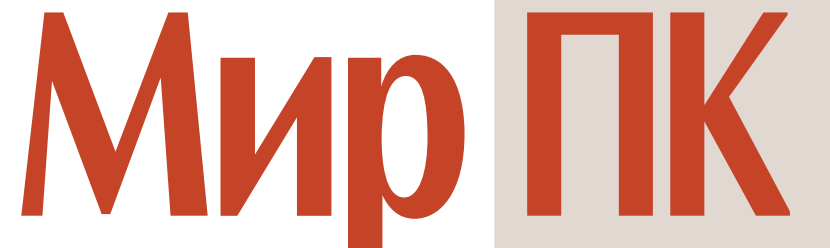

ОСНОВАН В 1988 ГОДУ

август 2006 (185)

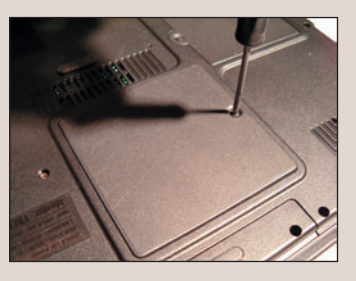

#### **В ФОКУСE**

**Умелые руки — на все времена с. 114, 128, 134**

#### **СЕТИ**

**88 [Широкополосные модемы:](#page-83-0) трудности выбора Сергей Полтев**

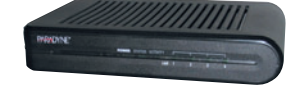

**92 [Быстрее, меньше, дешевле](#page-87-0) Сергей Полтев**

#### **ФОРУМ**

**96 Реставрация горицких фо[тографий С.М. Прокудина-](#page-91-0)Горского**

**Сергей Свердлов**

- **98 [Новобранец РАН](#page-93-0) Г.И. Рузайкин**
- **100 [Скажите свое слово!](#page-94-0)**

#### **МУЛЬТИМЕДИА**

**102 Фотомастеринг с помощью [Photoshop CS2. Урок 2. Вос](#page-96-0)становление старых фотографий. Часть вторая**

#### **Ксения Свиридова**

#### **65 [Книжная полка](#page-60-0)**

#### **36, 49, 90, 91, 105 Новости**

*Вниманию уважаемых читателей! Адреса и телефоны фирм, упомянутых в этом номере, вы можете узнать, заглянув на с. 50*

#### **В СЛЕДУЮЩЕМ НОМЕРЕ**

- **Новые процессоры AMD**
- **• Файлохранилища для фотолюбителей**
- **• Обновленный Radmin спешит на помощь**
- **• Тест системных плат AMD AM 2, струйных МФУ и внутренних DVD**
- **• WiMAX. Технология или бренд?**

#### **КОМПЬЮТЕР ДОМА**

#### **108 Не девчачье это дело**

[Приключения юной девушки Нэнси](#page-102-0) Дрю. **Валерий Васильев**

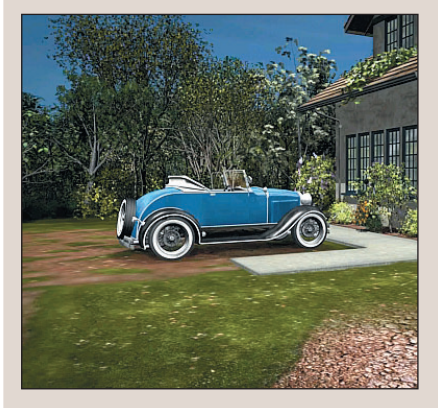

#### **110 Товар — лицом**

[Описание трех мультимедийных](#page-103-0) презентаций ИТ-бюро «Зебра». **Валерий Васильев**

#### **112 Гимнастика для ума**

[Описание новой версии программы](#page-104-0) «Открытая математика» компании «Физикон».

**Георгий Корсаков**

#### **113 Не бойтесь быть богатыми!**

[Диск «Forex Club. Все для работы на](#page-105-0) бирже!» предоставляет вам шанс заработать деньги.

**Константин Литвинов**

#### **114 [Новая жизнь старого](#page-106-0) принтера. Часть 2**

### Приобретение старого принтера и

его эксплуатация. **Андрей Хорошавин**

#### **117 [Лидер-диск](#page-109-0)**

#### **118 Файлы — зло?**

[Когда о файлах нужно знать все, а](#page-110-0) когда и не обязательно.

**Георгий Корсаков, Константин Литвинов**

#### **124 [Волшебная Мышь 2006](#page-116-0)**

**Дмитрий Филонов**

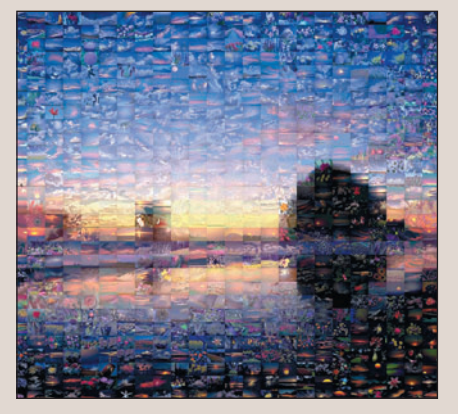

#### **128 [Модернизация памяти](#page-120-0) ноутбука**

Попробуем разобраться, какие подводные камни подстерегают пользователя ноутбука при самостоятельной модернизации ОЗУ. **Вадим Логинов**

#### **132 Вокруг земли со скоростью света**

[Описание игры «Вокруг света за](#page-124-0) 80 дней». **Александр Рай**

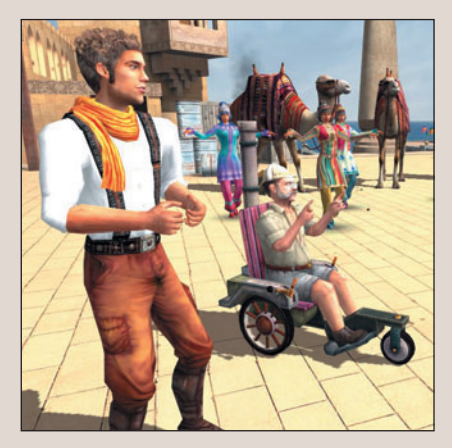

**134 Советы по принтерам**

[Ответы на вопросы по эксплуатации](#page-126-0) лазерных принтеров. **Андрей Хорошавин**

<span id="page-5-0"></span>**Мир ПК — диск**

### **Материалы приложения «Мир ПК-диск» (8/06)**

#### **НАВИГАТОР ПРОГРАММ**

К. Кочетков

#### **ЗАНИМАТЕЛЬНЫЙ КОМПЬ-**

Е. Турбина, Д. Гурский. Элек-

Д. Гурский. Домашнее задание

Е. Турбина. Система машинного перевода PROMT Profes-

тронные словари

на ПК. Астрономия

sional 7.0. Части 1 и 2

#### **ЮТЕР**

AntiVir PersonalEdition Classic 7 Р. Богатырев

Audacity 1.2.4b Clockgen 1.0.4.7 Copernic Desktop Search 2.0.2392 Daemon Tools 4.03

Eusing Free Registry Cleaner 1.1 ForceVision Release Candidate 2 Intel Desktop Control Center 2.1.0003

K-Lite Mega Codec Pack 2.73 Full Microsoft .NET Framework 2.0 Microsoft Malicious Software

Microsoft Virtual PC 2004 SP1

Mozilla Firefox 2.0 beta 1

Removal Tool 1.18

Skype 2.5.0.126 Winamp 5.24 Full **КНИЖНАЯ ПОЛКА**

Ю. Стрельченко

Издательство «Питер» представляет избранные главы из новых книг:

Л. Басс и др. Архитектура программного обеспечения на практике

Е. Кондратюк. C++. Трюки и эффекты Дж. Бэллью, Дж. Дантеманн. Генеральная уборка компьютера Д. Рудаков. Оранжевая книга цифровой фотографии

**АВТОРСКИЕ ПРОЕКТЫ**

Ю. Стрельченко

Гербы городов Российской Федерации (Илья Морозов)

#### **ДОПОЛНИТЕЛЬНЫЕ СТАТЬИ К ЖУРНАЛУ**

И. Сиваков. 3DStudio Max 8. Обзор новых возможностей. Часть 3 М. Глинников. У Бога все живы Г.И. Рузайкин. Можете ли вы работать в офисе? С. Свердлов. Реставрация горицких фотографий С.М. Прокудина-Горского Г.И. Рузайкин. Новобранец РАН Протокол испытаний ADSL А. Шалыто. Об оценке профессионалами

# <span id="page-6-0"></span>**МНОТФОЯЛЕРНОСТЬ** Ø

### енты конкурента KOHKY

#### Марина Старкова

онечно, наше внимание к IBM вполне понятно - она первой запустила двухъядерные процессоры, однако следует рассказать и про ее конкурента на рынке RISC-систем - архитектуру SPARC (Scalable Processor ARChitecture). Это открытый стандарт процессорной архитектуры, права на который принадлежат ассоциации SPARC International. Лицензиаты архитектуры SPARC следуют стандарту на систему команд SPARC, обладая свободой выбора остальных параметров процессора. Наиболее известные компании. выпускающие SPARC-серверы, - Sun Microsystems u Fujitsu Siemens Computers (FSC). Отметим, что сами процессоры для второй фирмы делает японская Fujitsu. При разработке своих продуктов Sun больше ориентирована на многозадачность, а Fujitsu на рынок решений высокопроизводительных вычислений (HPC, High Performance Computing).

#### Что такое НРС-системы?

Системами НРС называют те, что предназначены для решения сложных расчетных задач, оперирующих огромными базами данных, таких как долгосрочные прогнозы погоды, оптимизация расположения нефтяных вышек, моделирование в молекулярной биологии и других, большой объем информации в которых нужно разносторонне и комплексно анализировать.

Продолжение. Начало см. в №7/06, с. 10.

 $10$ 

CA25980-B56

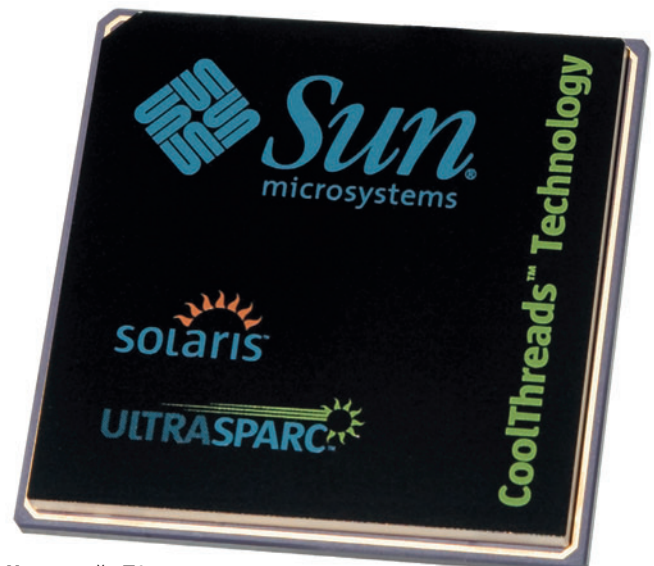

#### «Холодный» Т1

Конструкторы Sun при создании первого процессора UltraSPARC ставили перед собой задачу повышения производительности и сокращения числа потенциальных проблем. Рядом принципиальных решений, определивших основные характеристики UltraSPARC, стали следующие: реализация на кристалле раздельной кэш-памяти команд и данных; организация широкой выборки команд; создание эффективных средств динамического прогнозирования направления переходов; оптимизация конвейерных операций обращения к памяти; реализация команд обмена данными между памятью и регистрами данных с плавающей запятой, позволяющая не приостанавливать диспетчеризацию команд обработки. Использование коммутаторов в серверах Sun оптимизирует нагрузку и позволяет распределять ее более равномерно (по сравнению с шинной архитектурой), что приводит к увеличению работоспособности всей системы.

При изготовлении первой двухъядерной модели - UltraSPARC IV - два ядра UltraSPARC III были размещены на одном кремниевом кристалле. Введение нескольких дополнительных контактов обеспечило проуправляющих хождение сигналов от системной платы, определяющих для каждого из ядер предназначенные ему данные и команды. Встроен контроллер памяти с адресацией 16 Гбайт. Большое число регистров для данных с плавающей запятой и широкая полоса пропускания внутренних шин процессора обеспечивают довольно высокий вычислительный потенциал архитектуры UltraSPARC III.

Кэш-память второго уровня вынесена за пределы кристалла и разделяется на две части между ядрами процессора. Данные между ядрами и L2 передаются с быстродействием ло 8 Гбайт/с. Чтобы все компоненты системы работали с максимальной скоростью, используется коммутатор, скорость передачи данных достигает 9,6 Гбайт/с.

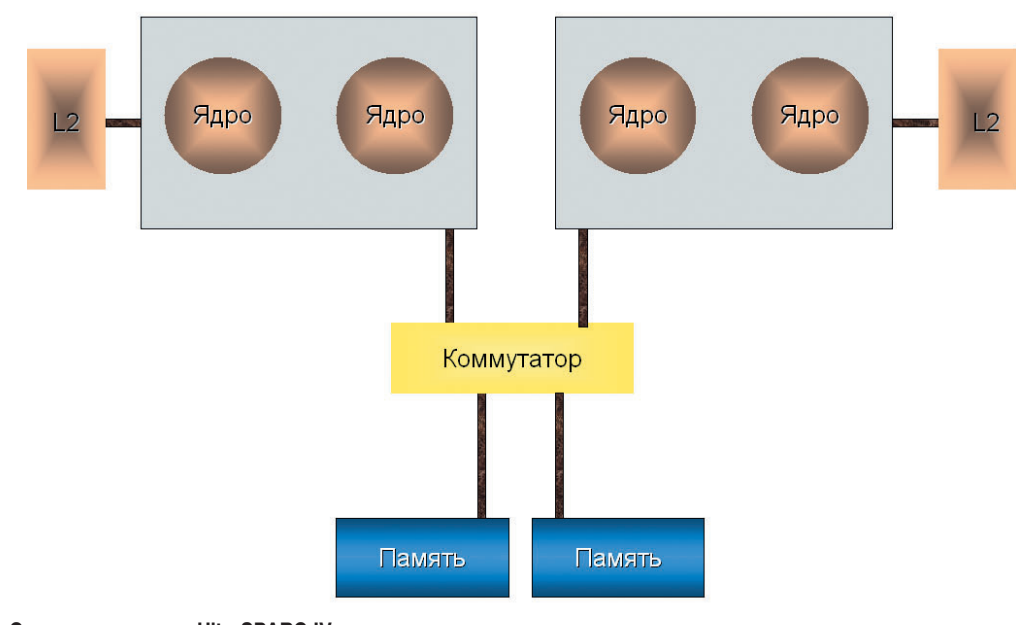

Схема процессора UltraSPARC IV

В кэше L2 процессора UltraSPARC IV реализована ECC технология (Error Correction Code) защиты от ошибок. Для ее осуществления увеличивается число микросхем на каждом модуле памяти, что обеспечикоррекцию одноразват рядных и обнаружение двухразрядных ошибок в контроллере памяти. Этот процессор стал первым для Sun, в котором была внедрена параллельная обработка потоков команд Chip Multithreading (СМТ), в общем-то аналогичная технологии Hyper-Threading.

По мнению представителей компании Sun, благодаря реализации многопоточности производительность UltraSPARC IV в 1,6-2 раза выше, чем у UltraSPARC III. Модификация прикладного ПО не требуется, поскольку для Solaris (вариант Unix, используемый в компьютерах Sun) UltraSPARC IV представляет собой два отдельных процессора. Уместно провести аналогию этого ЦП и с Pentium D: Windows воспринимает его как два Pentium 4, ядра имеют собственные кэши L2 и «сидят» на одной системной шине. Основной задачей при создании UltraSPARC IV было возрастание общей производительности при выполнении таких коммерческих приложений, как обслуживание баз данных, веб-сайтов и сложных технических вычислений (НРС).

#### Поколение «90 нанометров»

В 2004 г. была представлена пятая версия процессоров UltraSPARC - Ultra-SPARC IV+. Переход к 90-нм технологиям позволил уменьшить размер микросхемы и перейти к трехуровневой иерархии кэшпамяти. Кэш-память второго уровня интегрирована в кристалле, а L3 расположена за его пределами. Производительность приложений на UltraSPARC IV+ удвоилась по сравнению с обеспечиваемой на UltraSPARC IV в результате увеличения объема кэш-памяти и буферов, улучшения механизмов прогнозирования ветвления, расширения возможностей упреждающей выборки из памяти (восемь каналов для подачи инструкций вместо одного у Ultra-SPARC IV) и появления но-ВЫХ ВЫЧИСЛИТЕЛЬНЫХ ВОЗможностей. UltraSPARC IV+ поддерживает память типа DDR, тогда как предшественник - только менее быструю SDRAM. Эффективность работы процессора повышается и благодаря использованию технологии СМТ. позволяющей каждому ядру процессора исполнять несколько потоков инструкций одновременно.

Осенью 2005 г. компания Sun представила «Экологический процессор Ultra-SPARC T1», ранее известный под условным названием Niagara. Он был создан на базе 90-нм технологии и нацелен на системы с низким энергопотреблением. Sun подчеркивает, что T1 разработан с нуля, содержит до восьми ядер в одном кристалле, каждое из которых может исполнять четыре потока инструкций (многопоточная технология Cool-Threads). Так что в целом устройство работает с 32 потоками одновременно, причем его стандартная потребляемая мощность составляет 72 Вт. т.е. она в 1.5-2 раза меньше, чем у конкурентных процессоров Intel или IBM. Справедливости ради отметим, что во имя низкого энергопотребления специалисты Sun пожертвовали скоростью работы с операциями, требующими вычислений с плавающей запятой. Родная стихия Т1 - целочисленные команды.

Передачу данных между ядрами процессора и памятью обеспечивает коммутатор с пропускной способностью 134 Гбайт/с. Кроме того, повышение производительности достигается путем снижения латентности памяти. У каждого ядра есть своя кэш-память первого (отдельно для данных и для инструкций) и второго уровня. Интерфейс JBUS с пропускной способностью до 3,1 Гбайт/с имеет 128-разрядную шину пересылки адреса и данных с частотой 150-200 МГц. Сейчас продаются Т1 с четырьмя, шестью или восьмью ядрами, а тактовые частоты ЦП находятся в диапазоне от 1 до 1,2 ГГц. Из особенностей отметим сокращение времени, затрачиваемого на ожидание поступления данных из памяти: в Т1 просто производится переход к исполнению следующего потока, пока предыдущий дожидается данных.

процессор Указанный создан для решения задач с большим количеством параллельно выполняемых потоков (одна программа способна породить их несколько) и ориентирован на использование в почтовых и поисковых серверах, где не требуется интенсивная работа с плавающей запятой (помните про «ахиллесову пяту» Т1?). По данным Sun Microsystems, системы на базе процессора Ultra-SPARC T1 уже установили восемь мировых рекордов в тестах на производительность и имеют лучшие показатели по энергопотреблению и эффективности использования пространства.

#### Надвигающийся рок

Для тех областей, где необходимы интенсивные вычисления с плавающей заразрабатывается патой процессор под кодовым названием Rock (на базе 65-нм технологии). По имеющейся информации, процессоры Rock будут содержать по четыре процессорных ядра, объединенных в четыре блока, причем каждое ядро поддерживает до двух потоков. Кроме того, один из блоков будет отвечать за вычисления с плавающей запятой и обработку графики. В Rock планируется применить некоторые технологии Niagara, предназначенные для параллельного решения нескольких задач, однако он рассчитан на более сложные и ресурсоемкие задачи. Высокая

тактовая частота позволит ускорить обработку каждого потока информации. (Правда, есть опасение, что в 2008 г. четырехъядерные процессоры Intel и AMD будут иметь уже более высокую скорость обработки одного потока.)

Кэш первого уровня станет раздельным для каждого из четырех блоков ядер, 512-Кбайт кэш второго уровня общим на блок ядер. Также имеется информация о том, что UltraSPARC T1 сможет работать в качестве сопроцессора с Rock. Сам же Rock предназначен для высокопроизводительных вычислений на кластерах из серверов, такая архитектура идеально подходит для обработки большого количества одновременных запросов. Процессоры Niagara смогут обеспечить работу сетевых приложений, а Rock будут использоваться для обработки больших массивов данных и бизнес-приложений. Выход модели назначен на середину 2008 г. Планируется выпускать несколько разновидностей серверов: однопроцессорные (кодовое название Pebble), двух-, че-

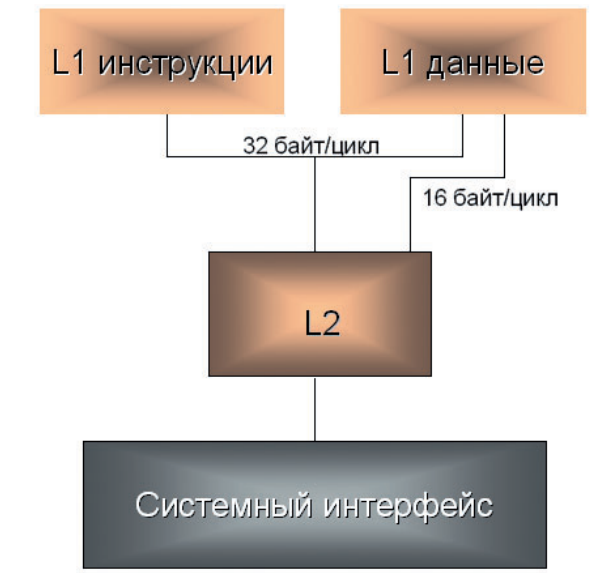

Схема процессора SPARC64 V

тырех- и восьмипроцессорные (кодовое название Boulder) машины.

#### Ставшие союзниками

Fuiitsu представила свой двухъядерный процессор SPARC64 VI, построенный на базе архитектуры SPARC (кодовое название Olympus).

К середине 2006 г., согласно перспективным планам развития компании FSC. предусмотрен выпуск нового поколения RISC-серверов - PRIMEPOWER (базирующихся на Sparc64 VI), являющихся технологической основой для предстоящего объединения продуктовых линеек компаний FSC и Sun.

В процессорах SPARC64 VI реализована многопоточная технология (схожая с той, что применяет IBM) с независимой обработкой потоков и запросов к кэшу, которая получила название VMT (Vertical Multithreading). Оптимизируя процесс обработки потоков, процессор получает возможность переключаться с одной нити исполнения команд на другую тогда, когда первой требуется ждать данные из основной памяти, а вторая имеет всю необходимую информацию в кэше. По заявлению Fujitsu, такая технология дает увеличение производительности на 20% по сравнению с предыдущими моделями SPARC64 и уменьшает время простаивания процессора в ожидании получения данных из основной памяти. Для связи ядер с памятью в SPARC64 VI применен новый высокоскоростной интерфейс, увеличивающий пропускную способность общей шины и обеспечивающий работу ядер в полную

силу без простоев в ожидании поступления данных.

Процессор SPARC64 VI содержит на одном кристалле два ядра с суперскалярной архитектурой SPARC64 V (фото на заставке). Кэш второго уровня L2 - встроенный. За один такт может выполняться до шести инструкций одновременно.

К 2008 г. планируется выпуск четырехъядерных процессоров SPARC64 VI+ (Jupiter). Каждое ядро сможет выполнять два потока, энергопотребление в режиме максимальной нагрузки - 120 Вт. В SPARC64 VI и SPARC64 VI+ планируется использовать одинаковые системные шины, поскольку их пропускная способность достаточна для того, чтобы на ней работал и четырехъядерный процессор. Таким образом, клиентам проще будет провести модернизацию серверов.

Очевидно, что многоядерная архитектура приводит к необходимости параллелизма в клиентском ПО. К сожалению, пока не все приложения на этом уровне поддерживают возможность распараллеливания задач, зато при работе с несколькими программами, трехмерных рендеринге сцен, обработке видео- и аудиоданных такая архитектура, несомненно, выигрывает. Следовательно, можно сказать что повышение производительности зависит не только от усовершенствования технологий процессоров, но и от программного обеспечения. ♦ **В** Полный вариант статьи см. на «Мир ПК-диске».

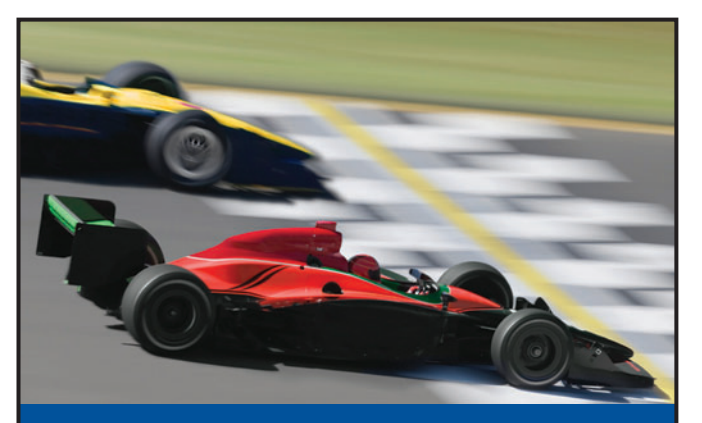

# NO<sub>1</sub><br>MEMORY

#### Начиная движение c Kingston, к финишу вы придете победителем!

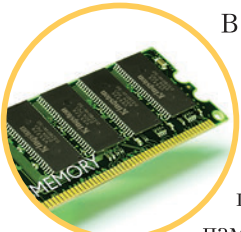

Высококачественная, отвечающая промышленным стандартам память Kingston® ValueRAM® предоставит вам неоспоримые преимущества перед конкурентами. Модули памяти ValueRAM соответствуют

всем техническим требованиям и идеальны для настольных компьютеров, ноутбуков и серверов. Их надежность, качество, пожизненная гарантия и выгодная цена выведут ваш бизнес вперед.

Дополнительную информацию вы можете получить, посетив www.kingston.ru или обратившись к одному из наших партнеров.

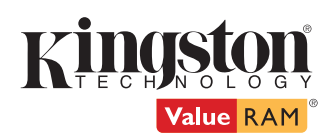

Ак-Цент Микросистемс (495) 232-0281 · sales@ak-cent.ru · www.ak-cent.ru

Alliance Marketing Group, LLC (495) 796-9356 · info@alliancegroup.ru · www.alliancegroup.ru

**Asbis Russia** (495) 933-1133 · memory@asbis.ru · www.asbis.ru

Eltex Computer Solutions (ITC Company) (495) 786-6908 • (812) 324-6134 • www.eltex.ru • www.itcmemory.com

> **PatriArch Approved Memory** (495) 789-8089 · sales@memory.ru · www.memory.ru

**Trinity Logic** (495) 540-8977 · sales@tl-c.ru · www.tl-c.ru

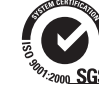

2006 Kingston Technology Company, Inc. 17600 Newhope Street, Fountain Valley, CA 92708 USA. All rights reserved. All trademarks and registered trademarks are the property of their respective owners.

# <span id="page-10-0"></span>Иных уж нет, а те далече...

#### Вадим Логинов

ервый КПК модели HP 320LX с<br>• экраном высокого разреше-<br>ния появился в 1997 г. (см.<br>• «Мир ПК», №10/97). Конечно,<br>• в карман он не помещался, экраном высокого разрешения появился в 1997 г. (см. «Мир ПК», №10/97). Конечно, в карман он не помещался, зато обладал отличным монохромным экраном с разрешением 640×240 точек, 4-Мбайт ОЗУ, клавиатурой и был построен на базе ОС WinCE компании Microsoft, удивительно напоминавшей Windows 95. Правда, особой популярностью он не пользовался — сказались несовершенство операционной системы, отсутствие необходимых для повседневной работы программ и завышенная цена для устройства подобного класса — 699 долл.

Тем не менее эра «клавиатурников» продолжалась до 2002 г. и закончилась выпуском модели HP Jornada 728. Трудно сказать, что стало причиной отказа от производства этих замечательных машинок, вполне способных заменить портативный компьютер. Вероятнее всего, это произошло вследствие начала массовых продаж недорогих КПК, имеющих экран с разрешением 320×240 точек, и слияния крупнейших компаний HP и Compaq, специализирующихся в данной области. Но, как говорится, свято место пусто не бывает. Прошел всего один год, и на рынке появились совершенно новые решения для бизнес-пользователей — КПК с VGA-экраном (разрешением 480×640 точек), построенные на базе Pocket PC.

К сожалению, число моделей (да и производителей) этих устройств

весьма невелико. Честно говоря, мы планировали опубликовать такой обзор еще год назад, но решили подождать: вдруг начнутся массовые продажи и появятся новые модели, которые постепенно вытеснят с рынка устаревшие машинки с обычным QVGAэкраном (320×240 точек). Но этого так и не произошло. Поэтому не удивляйтесь, что наше тестирование чем-то будет напоминать некролог — в большинстве заголовков рядом с названиями моделей устройств приведены две даты... Кроме того, учитывая возросшую во всем мире популярность вторичного рынка, было решено указывать в результирующей таблице две цены — нового устройства (если оно еще есть в продаже) и бывшего в употреблении. Кстати, разница в сто-

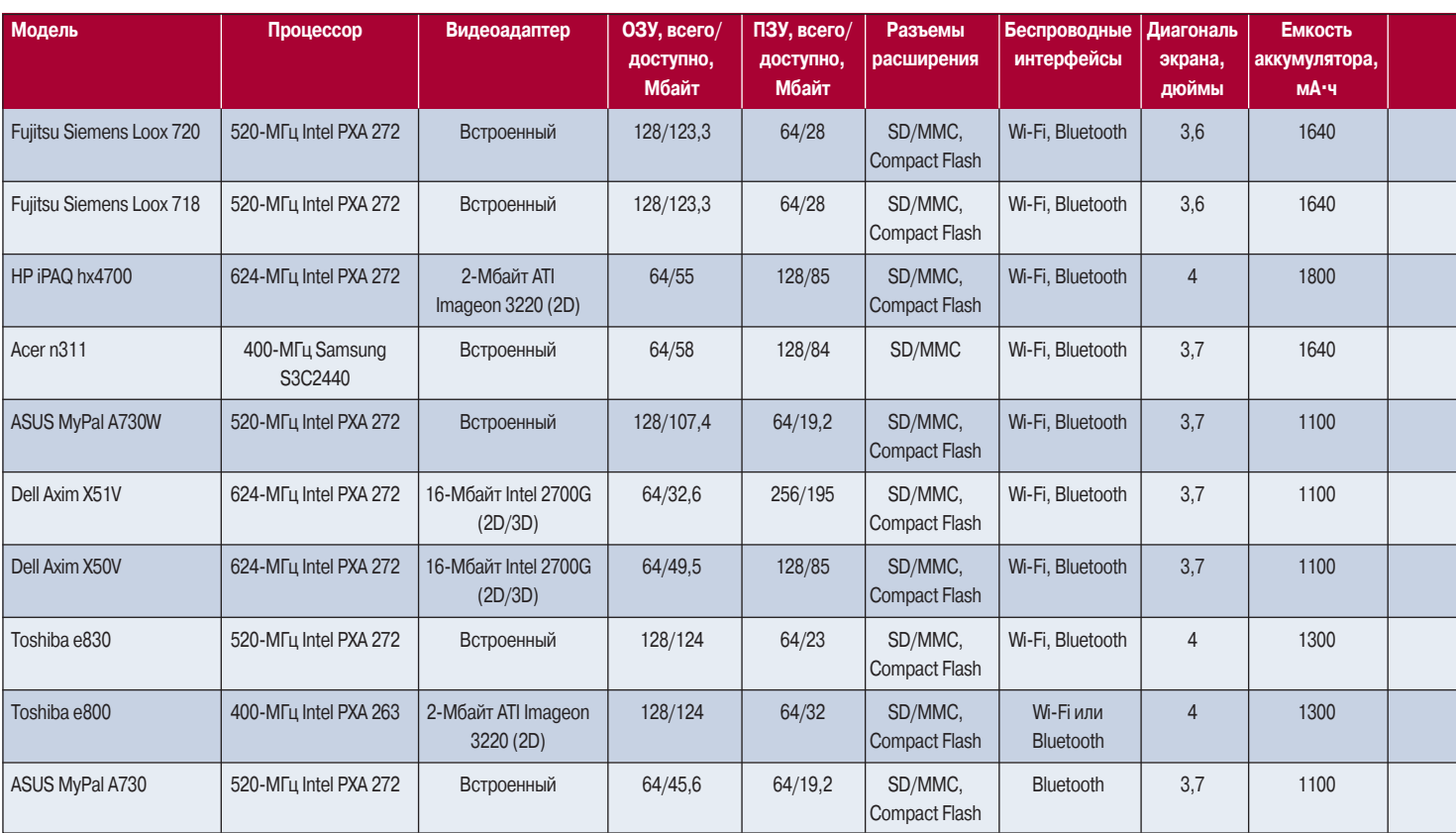

#### **Технические характеристики КПК**

1Первое число соответствует цене в интернет-магазинах на начало июня 2006 г., второе — стоимости на вторичном рынке.

имости наглядно показывает, насколько велик спрос на ту или иную модель, ведь вторичный рынок наиболее точно отражает популярность.

#### **Toshiba e800 (2003—2004) и e830 (2004—2005)**

Модель Toshiba e800 стала первым КПК, оснащенным великолепным 4-дюймовым экраном с VGAразрешением производства компании Sharp. Несмотря на довольно приличные габариты, корпус устройства не выглядит громоздким. Лакированная темно-синяя поверхность и сглаженные углы придают e800 вид весьма дорогого аппарата (каковым он по сути и являлся), а четыре удобные серебристые кнопки вызова приложений и 5-позиционный джойстик, по замыслу производителя, должны подчеркивать его деловое предназначение. С левой стороны расположены удобное колесико прокрутки, рычажок блокировки и клавиша диктофона, сверху — выключатель питания, микрофон, 3,5-мм гнездо для

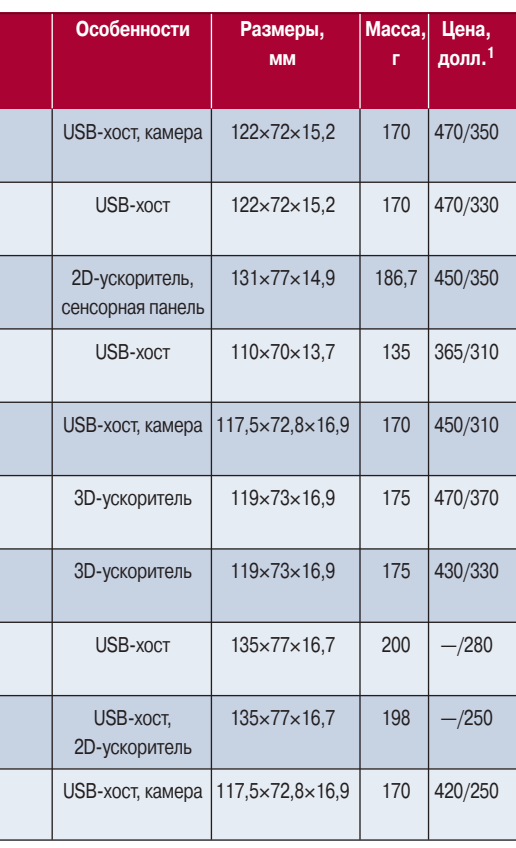

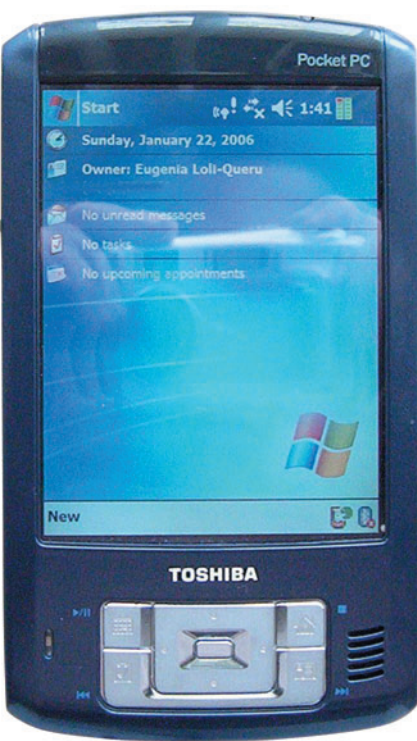

подключения наушников, разъемы SD/MMC и Compact Flash, снабженные заглушками, а также гнездо стилуса. Правая сторона практически пуста — на ней имеется лишь небольшое отверстие для перезагрузки устройства. Зато снизу помимо привычных разъемов синхронизации и внешнего питания установлены два микропереключателя: один — для полного выключения КПК, другой — для активации беспроводного интерфейса. Кстати, этот аппарат имел либо Wi-Fi, либо Bluetooth, о чем и свидетельствовали соответствующие обозначения в названии модели. Его корпус довольно прочный (правда, нужно отметить, что это касается устройств, изготовленных для США, — «европейки» все-таки немного поскрипывают) и в руке лежит очень неплохо. К раздвижному стилусу также никаких претензий: несмотря на довольно плотное крепление, вынимается он без особого труда, да и пользоваться им одно удовольствие.

Аппаратная начинка изделия неплоха (конечно, для своего времени). Его сердцем является 400-МГц процессор Intel PXA 263, мозгами — 128- Мбайт ОЗУ и 64-Мбайт ПЗУ (32 Мбайт из них доступны пользователю), а за вывод изображений отвечает графический ускоритель ATI Imageon 3220, обладающий 2-Мбайт видеопамятью. Поддерживаются USB-хост (интерфейс для подключения внешних устройств) и ИК-порт.

А вот с ПО устройству явно не повезло. Дело в том, что компания Toshiba решила опередить конкурентов, выпустив эту машинку в конце 2003 г., когда новая ОС, поддерживающая высокие разрешения экрана, была еще не готова. Поэтому в VGAразрешении работали лишь несколько программ, что практически свело на нет все преимущества данного КПК. Правда, в середине 2004 г. на сайте компании появилось бесплатное обновление ОС, позволяющее реализовать все возможности нового экрана, но время было уже упущено у пользователей сложилось негативное отношение к этому КПК. Поэтому из-за больших убытков компания прекратила выпуск e800 в конце 2004 г.

Комплектацию можно назвать стандартной — к КПК прилагаются крэдл (подставка для синхронизации), зарядное устройство, диск с ПО и масса бумажной документации. Русификацию следует считать условной — для ОС WM2003SE, поддерживающей VGA-разрешение, ее просто не существует.

Однако, несмотря на все «болезни роста», e800, на наш взгляд, до сих пор вполне конкурентоспособен и по продажам на вторичном рынке занимает одно из первых мест среди моделей бизнес-класса.

Аппарат Toshiba e830 внешне полностью повторяет своего предшественника, а вот его начинка претерпела существенные изменения. Он построен на базе 520-МГц процессора Intel PXA 272, который до сих пор применяется при проектировании КПК верхнего ценового диапазона, 128- Мбайт ОЗУ и 64-Мбайт ПЗУ (22 Мбайт из них доступны пользователю). За вывод графики отвечает встроенный в процессор акселератор, не имеющий своей видеопамяти. Аппарат оснащен обоими интерфейсами беспроводной связи (Wi-Fi и Bluetooth), разъемами SD/MMC и Compact Flash, ИК-портом, USB-хостом и, конечно, ОС WM2003SE.

Тем не менее отличные технические данные этого устройства не повлияли на его спрос, оставлявший желать лучшего, и буквально через полгода после первого анонса выпуск данного аппарата был прекращен. Более того, для компании Toshiba он оказался последним КПК, произведенным для внешнего рынка, и в середине 2005 г. изготовитель заявил о прекращении производства КПК (нужно отметить, что Toshiba, как и другие компании, по-прежнему выпускает наладонники для внутреннего рынка, т.е. для Японии).

Хотя история e830 и столь печальна, его еще можно встретить на вторичном рынке, причем по довольно привлекательной цене. А вот русификацию для него найти вряд ли удастся — официально в Россию этот аппарат не поставлялся.

#### **ASUS MyPal A730/A730W (2004—2005)**

В середине 2004 г. эта модель стала, пожалуй, наиболее ожидаемой пользователями — чтобы ее получить, записывались за два месяца вперед. Но... обо всем по порядку.

Миниатюрный корпус A730 выглядит очень симпатично. Более того, он действительно легко помещается в карман рубашки или пиджака,

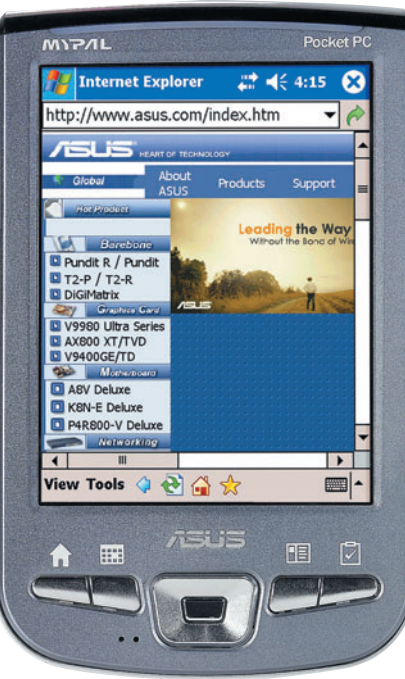

полностью оправдывая свое название. Элегантная темная передняя панель, где расположились четыре кнопки вызова приложений и 5-позиционный джойстик, приятно выделяется на серебристом фоне корпуса. Правда, колесико прокрутки отсутствует — слева предусмотрены лишь кнопки включения камеры и питания. Сверху находятся разъемы SD/MMC и Compact Flash, а также 3,5-мм гнездо для наушников, снизу — разъем для синхронизации/зарядки, отверстия для «мягкого» сброса и стилуса. Справа размеща-

ется защелка для снятия батареи, а на задней панели установлены глазок 1-мегапиксельной фотокамеры, вспышка и зеркальце для съемки себя, любимого. Словом, дизайн аппарата выполнен на отлично.

Экран устройства с диагональю 3,7 дюйма и разрешением 480×640 точек также изготовлен компанией Sharp. А вот назвать его идеальным довольно трудно — цвета не слишком насыщены, баланс белого явно смещен в «холодную» сторону, из-за чего дисплей заметно «синит», да и углы обзора не превышают  $45^\circ$ .

Аппараты a730 и a730W выполнены на базе 520-МГц процессора Intel PXA 272. Собственно, на этом их сходство и заканчивается: младшая модель, A730, имеет всего 64-Мбайт ОЗУ, из которых лишь 45 Мбайт доступны пользователю, 64-Мбайт ПЗУ (из них доступны 19 Мбайт) и один беспроводной интерфейс — Bluetooth. Старшая, A730W, выглядит солидней: 128-Мбайт ОЗУ, 64-Мбайт ПЗУ, Bluetooth, Wi-Fi — словом, полный «фарш». И все бы хорошо, но... Анонсирован был ASUS A730W, а первым вышел A730. Представляете, каково было разочарование покупателей, получивших вместо солидной машинки эдакий «обрезок»? Более того, сырая прошивка и «никакая» камера привели к тому, что наметившийся было на рынке подъем продаж

#### **Результаты тестирования<sup>1</sup>**

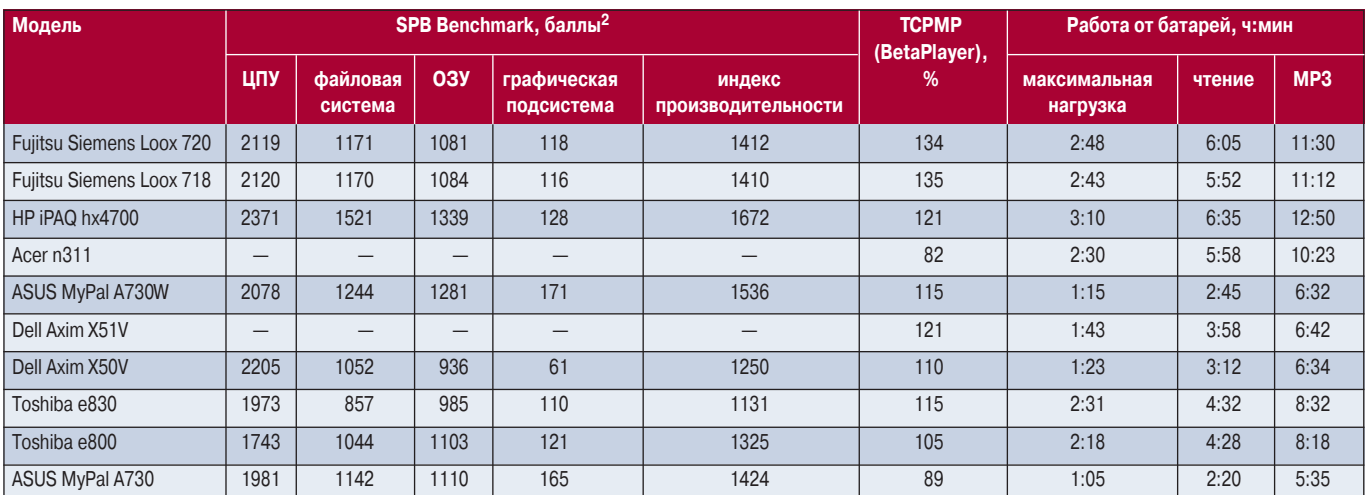

1Из-за того что большинство протестированных КПК сняты с производства, итоговая оценка не выставлялась.

2В связи с нестабильной работой программы под управлением ОС WM5 тестирование Dell Axim X51V и Acer n311 не проводилось.

начал стремительно падать. Даже выход полной версии, A730W, уже не смог повлиять на ситуацию - появились КПК конкурентов, которые учли чужие ошибки и не стали торопиться.

Комплектацию этих устройств можно назвать отличной - к младшей модели прилагаются крэдл, зарядное устройство, запасной стилус, кабель синхронизации, чехол на ремень, диски с драйверами и русификацией, а также печатная документация, в том числе и на русском языке. В комплекте старшей модели помимо перечисленного выше есть дополнительный кабель USB-хост и запасной аккумулятор, позволяющий вдвое продлить время жизни КПК в автономном режиме. Однако вложение этого аккумулятора выглядит издевательством - дело в том, что это не забота о пользователе, а скорее нежелание устранить основной недостаток модели: максимальное время работы при среднем уровне подсветки не превышает 2,5 ч.

Тем не менее приобретение ASUS А730W на вторичном рынке можно назвать оптимальным - за относительно небольшие деньги вы получите отличный аппарат бизнес-класса, обладающий великолепными возможностями расширения. Дело в том, что компания ASUSTeK оказалась единственной, оснастившей свои КПК не только разъемом USB-хост, но и отличным набором драйверов, входящим в состав ОС. Поэтому если вы захотите без проблем подключить к наладоннику USB-клавиатуру, мышь, жесткий диск и другую периферию, то в настоящее время A730W станет, пожалуй, лучшим выбором.

#### HP iPAQ hx4700 (2004-2006)

По замыслу инженеров компании НР, этот аппарат должен был стать не только самым лучшим, но и самым инновационным решением на рынке карманных компьютеров. И на наш взгляд, в чем-то их замысел удался. Правда, встает вопрос: нужны ли подобные инновации?

Дизайн этого немаленького устройства немного мрачноват - серый угловатый корпус с черными вставками чем-то напоминает гранитный обелиск... Привычный джойстик отсутствует, вместо него применена сенсорная панель, ранее встречавшаяся лишь в ноутбуках. Кнопки вызова приложений на первый взгляд также не видны, хотя они и есть целых четыре штуки. Колесико отсутствует, на левой стороне имеется лишь кнопка включения диктофона. Сверху традиционно расположены разъемы SD/MMC и Compact Flash. 3,5-мм гнездо для наушников, кнопка включения и стилус, снизу синхронизации. разъем кнопка сброса, ИК-порт и рычажок открытия батарейного отсека.

С полной уверенностью можно сказать, что 4-дюймовый экран компании Sony, которым оснащен этот аппарат, лучше, чем у всех участников обзора. Насыщенность, цветовой баланс, углы обзора — придраться просто не к чему. А вот оправданность применения сенсорной панели вместо джойстика можно считать довольно спорной. Дело в том, что при определенных преимуществах (например, использование эмуляции мыши) подобное решение тянет за собой целый ряд недостатков, а именно невозможность применения сенсорной

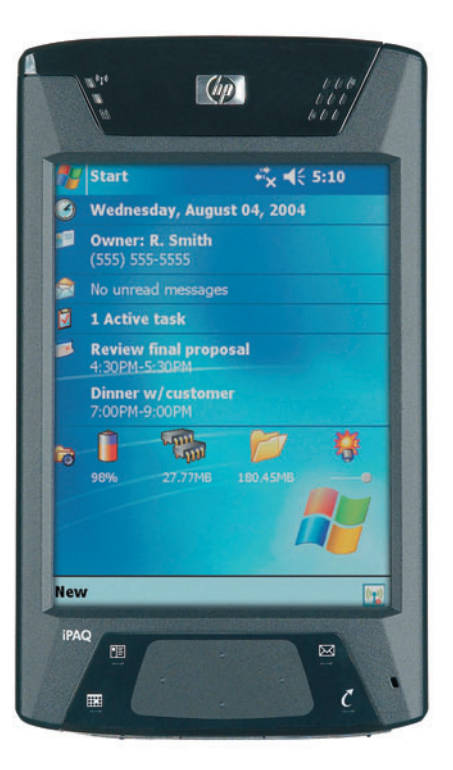

панели в играх, а также серьезные затруднения при чтении электронных книг. Кроме того, практика показала, что пластиковое покрытие указателя со временем отслаивается, приводя сенсорную панель в неработоспособное состояние. Причем, несмотря на то что компания признала этот случай гарантийным, большинство поломок случается после года использования, а любой, даже самый небольшой ремонт в сервисном центре НР стоит не менее 300 долл.

Аппаратная часть выполнена на базе 624-МГц процессора Intel PXA 272, 64-Мбайт ОЗУ (что, на наш взгляд, явно недостаточно для устройства подобного класса), 128-Мбайт ПЗУ (85 Мбайт из них доступны пользователю). Поддерживаются интерфейсы SD/MMC и Compact Flash, а также беспроводные Wi-Fi и Bluetooth. Как и в Toshiba e800, в качестве видеоадаптера применяется графический ускоритель ATI Imageon 3220, оснащенный 2-Мбайт видеопамятью. Отдельно следует отметить аккумулятор емкостью 1800 мА-ч, позволяющий добиться большего времени автономной работы, чем у остальных участников нашего обзора.

качестве ОС применена <sub>R</sub> WM2003SE, хотя в начале этого года стало доступно обновление до WM5. Правда, по отзывам пользователей, ничего хорошего из этого не получилось: и новая ОС пока еще сыровата, и аппаратная начинка не совсем соответствует повысившимся системным требованиям.

В комплекте наряду с самим устройством присутствуют крэдл, блок питания, защитная крышка на экран, диски с ПО и русификацией, бумажная документация.

Выпуск модели hx4700 уже прекращен, но ее еще можно встретить на прилавках магазинов. На наш взгляд, она будет полезна бизнеспользователям, заботящимся о своем имидже, а также многочисленным владельцам автомобилей, ведь большой, легко читаемый экран делает ее буквально незаменимой для систем навигации (конечно, при покупке до-

 $17<sup>2</sup>$ 

полнительного аксессуара — GPSприемника).

#### **Fujitsu Siemens Loox 720/718 (2004—2006)**

Хотя дизайн этого КПК трудно назвать выдающимся, модель сразу стала одной из самых популярных, ведь, при небольших габаритах пользователь получил законченное устройство, обладающее всеми достоинствами аппаратов верхнего ценового диапазона.

Собственно, к внешнему виду машинки претензий особых нет красивый обтекаемый корпус, удобное расположение органов управления, отличный экран... Словом, все было бы хорошо, если бы не одно «но» — качество сборки. Если присмотреться повнимательнее, в местах стыков панелей легко обнаружить щели, неровности, а то и откровенный облой. Кроме того, при надавливании чувствуется легкое поскрипывание, что, естественно, не доставляет особо приятных ощущений. Так что изюминкой этого устройства стало не исполнение, а эргономика. Вот тут Loox 720 действительно оказался на высоте. Продумано все, вплоть до последних мелочей. В руке аппарат лежит как

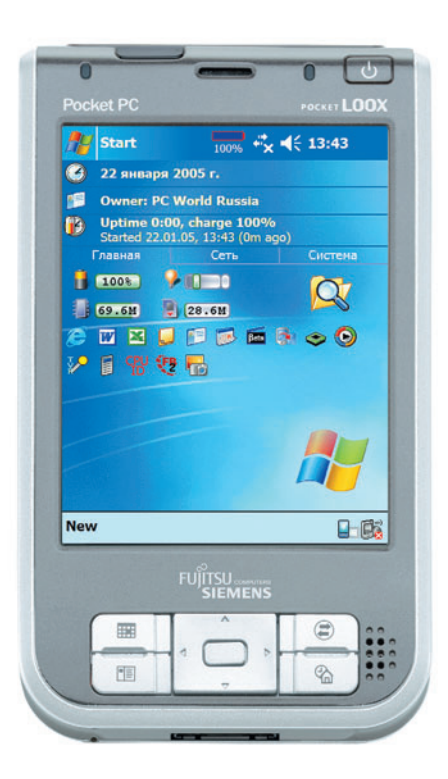

влитой, ничто не мешает и не выпирает. Кнопки вызова приложений находятся там, где и должны быть, 5-позиционный джойстик также довольно комфортен. На левой стороне расположились удобное колесико прокрутки, кнопка диктофона и клипса для закрепления шнурка. На нижней части размещены разъем синхронизации и отверстие для «мягкого» сброса, на верхней разъемы SD/MMC и Compact Flash, а также 3,5-мм гнездо для наушников. Кнопка включения устройства и окно ИК-порта вынесены на лицевую панель, а справа помещена кнопка включения камеры. Как и у ASUS A730, на задней крышке расположены объектив 1-мегапиксельной камеры, вспышка и зеркальце для автопортретов. Пожалуй, единственным недостатком мы сочли то, что стилус болтается в своем гнезде. Так, во время тестирования мы ухитрились две штуки потерять и одну сломать — конструкция этой «палочки» явно оставляет желать лучшего.

Модель Loox 720 выполнена на базе 520-МГц процессора Intel PXA 272 и оснащена 128-Мбайт ОЗУ, 64- Мбайт ПЗУ (пользователю доступно 28,6 Мбайт для хранения данных), интерфейсами SD/MMC и Compact Flash, а также беспроводными Wi-Fi и Bluetooth. Не забыт и USB-хост, существенно расширяющий сферу применения КПК.

Как и ASUS A730, аппарат Loox 720 имеет камеру с разрешением 1 мегапиксел, что, по замыслу производителя, должно позволить использовать его в качестве фотоаппарата. Однако на деле это не представляется возможным — качество этой камеры таково, что лучше сразу забыть о существовании подобного решения. Кстати, в устройстве Loox 718 камера отсутствует, что, правда, никоим образом не отразилось на его цене (см. таблицу).

У этой модели 3,6-дюймовый экран компании Sony, он меньше, чем у остальных участников нашего обзора. По своим параметрам дисплей

идентичен тому, которым оснащен hx4700, а меньшие размеры (и следовательно, зерно) визуально повышают четкость изображения. В помещении запаса яркости и контрастности вполне достаточно, а вот на солнце разобрать что-либо становится довольно трудно.

В комплект помимо самого аппарата входят крэдл, блок питания, кабель для синхронизации и подключения устройств USB, удобный чехол, запасной стилус, диски с ПО и русификатором, а также печатная документация и красочные рекламные буклеты.

К сожалению, эта модель, как и предыдущие, снята с производства. Тем не менее она по-прежнему продается во многих магазинах, и ее смело можно рекомендовать тем, кто хочет получить отличное устройство по доступной цене.

#### **Dell Axim X50V (2004—2005) и X51V (2006)**

Компания Dell по праву считается законодателем если не моды, то ценообразования на КПК бизнес-класса. Первый же выпущенный ей наладонник, Dell Axim X5, нанес сокрушительный удар по ценам конкурентов и, можно сказать, стал основой поя-

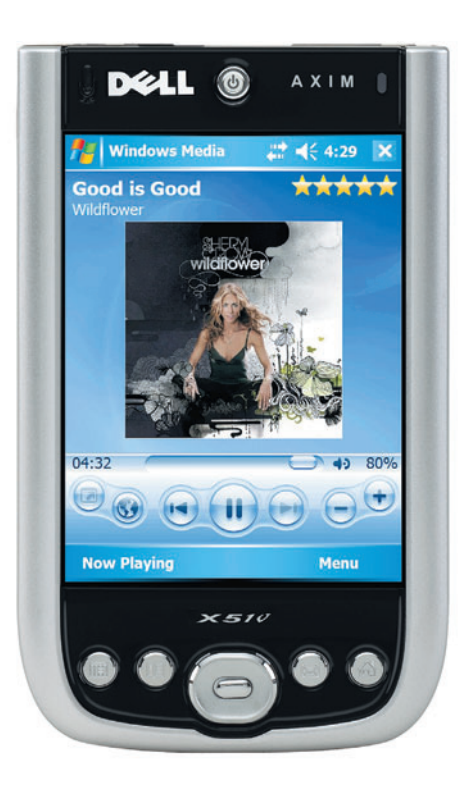

вления современного рынка Pocket PC. Похоже, что с выходом Axim X50V история повторилась: в 2004 г. он стал самым дешевым КПК с VGA-экраном (425 долл.), имеющим отличные технические характеристики.

Небольшой обтекаемый пластиковый корпус с черными вставками — однин из лучших. КПК прекрасно лежит в руке, работать с ним просто удовольствие. Качество сборки также довольно высокое, каких-либо неровностей или люфтов мы не обнаружили.

На передней панели находятся традиционные четыре кнопки вызова приложений и 5-позиционный джойстик. Над экраном размещена клавиша включения, а на левом торце установлены кнопки диктофона и Wi-Fi, клипса для ремешка, а также рычажок блокировки. Сверху расположены разъемы SD/MMC и Compact Flash, 3,5-мм гнездо для наушников и окно ИК-порта, снизу — разъем синхронизации. Кнопка сброса находится на задней стороне корпуса, что, по замыслу производителя, должно защитить от ее случайного нажатия.

Экран устройства диагональю 3,7 дюйма полностью аналогичен тому, что у модели ASUS A730, и, следовательно, имеет те же недостатки. Хотя, на наш взгляд, синевы в нем значительно меньше — видимо, баланс белого все же поддается программной регулировке.

Аппарат построен на базе 624- МГц процессора Intel PXA 272 и оснащен 64-Мбайт ОЗУ, 128-Мбайт ПЗУ (пользователю доступен 91 Мбайт для хранения данных), интерфейсами SD/MMC и Compact Flash, а также беспроводными Wi-Fi и Bluetooth. Камера не предусмотрена, зато в качестве видеоадаптера применен самый настоящий ускоритель трехмерной графики — Intel 2700G, имеющий 16 Мбайт встроенной видеопамяти. Казалось бы, вот где развернуться игроманам, но не тут-то было — все преимущества акселератора заметны лишь на двух играх, поставляемых в комплекте.

В качестве элемента питания используется съемный литиево-ионный аккумулятор емкостью 1100 мА**.**ч (как и у ASUS A730), что накладывает серьезные ограничения на время автономной работы. Да и производительность аппарата оказалась самой низкой среди всех участников, несмотря на мощный процессор и видеоускоритель. Вероятно, ограничивающим фактором стала не самая скоростная оперативная память, но что делать, и за низкую цену приходится кому-то платить.

Устройство работает с ОС WM2003SE, тем не менее доступно обновление до WM5, хотя пользоваться им категорически не рекомендуется: многочисленные «глюки» и зависания все равно заставят все вернуть на круги своя, а сделать это будет очень непросто.

Dell Axim X51V полностью повторяет предыдущую модель, за исключением новой ОС — WM5 — и увеличенного вдвое объема ПЗУ (теперь он составляет 256 Мбайт). Кроме того, в комплект поставки добавлена еще одна игра, «заточенная» под Intel 2700G.

С аппаратом поставляются крэдл, зарядное устройство, кабель синхронизации, чехол, диски с ПО и русификатором, а также печатная документация.

#### **Acer n311 (2006)**

Этот КПК не так давно уже был описан на страницах нашего журнала (см. «Мир ПК», №5/06), поэтому остановимся на главном.

Аппарат выполнен на базе 400- МГц процессора Samsung S3C2440, имеет 64-Мбайт ОЗУ и 128-Мбайт ПЗУ, а также интерфейсы SD/MMC, Wi-Fi (IEEE 802.11b) и Bluetooth. Присутствует и USB-хост для подключения внешних устройств, разъем которого вынесен на стыковочную станцию. Примененная ОС — WM5.

Экран n311 обладает достаточными яркостью и контрастностью. Единственный недостаток — малые углы обзора по вертикали, особенно при работе в ландшафтном режиме, что,

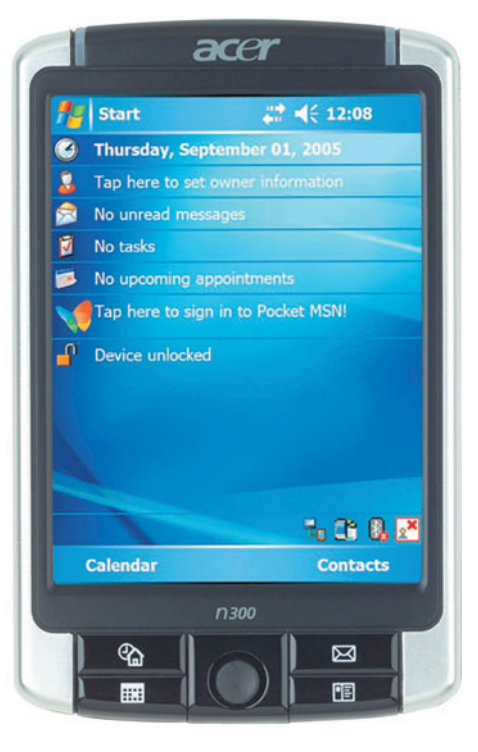

видимо, будет немного раздражать при просмотре видеофильмов.

В отличие от конкурентов устройство не имеет разъема Compact Flash и ИК-порта, зато малые габариты, масса и цена позволяют говорить о появлении «бюджетных» КПК с VGA-экраном.

\* \* \*

Подводя итоги нашего исследования, можно сказать, что пока вырисовывается не самая радужная картина. Несмотря на высокую популярность карманных компьютеров с VGA-экраном, производители явно не торопятся выпускать новые модели: из всех рассмотренных нами аппаратов (а мы действительно рассмотрели все модели, изготовленные к июню 2006 г.) лишь два остаются в строю — Dell Axim X51V и Acer n311. Конечно, ожидается новое устройство Fujitsu Siemens, но остальные компании упорно не желают замечать возросшие запросы конечных пользователей. С чем связано их поведение, непонятно, однако будем надеяться, что такие машинки не канут в Лету, как это произошло с клавиатурными КПК, и все-таки вытеснят с прилавков магазинов устаревшие наладонники с QVGA-дисплеями. Поживем — увидим... $\blacklozenge$ 

# <span id="page-16-0"></span>Новые системные платы **ДЛЯ ПЛОТФОРМЫ LGA 775**

Сергей Андрианов

тому моменту, как эта статья выйдет из печати, корпорация Intel, вероятно, уже представит миру свой новый процессор, а изделия, соответствующие спецификации AMD AM2, появятся в продаже. Естественно, это повлечет за собой массу предложений новых продуктов от фирм-производителей. Но и сейчас застоя в разработке новых системных плат не наблюдается, да и то, что, казалось бы, сегодня уже устаревает, будет использоваться еще сравнительно долго. Достаточно вспомнить, что разъем LGA 775 был представлен более двух лет назад, а процессоры с 478 ножками, как и соответствующие им системные платы до сих пор занимают заметную долю в прайс-листах ведущих торговых организаций.

Если учесть, что средний уровень доходов нашего населения пока отстает от стандарта ведущих промышленно развитых стран, а мощность «бюджетных» современных процессоров в 95% случаев является явно избыточной для большинства повседневных приложений, ждать быстрого отмирания платформы Pentium 4/LGA 775 вряд ли целесообразно.

Сегодня мы познакомим читателей с результатами тестовых испытаний трех новых системных плат на различных наборах микросхем (НМС). Последние, в свою очередь, разработаны тремя различными фирмами - лидерами в области системной логики х86-совместимых компьютеров: nVidia, VIA и Intel.

#### **Elitegroup C19-A SLI**

Плата предназначена для установки процессоров Intel в гнезде LGA 775, включая самые последние двухъядерные (в том числе Pentium Extreme Edition 955). Чтобы ни у кого в этом не было сомнения, ее украшают надписи «DDR2-667» и «FSB 1066».

#### Как мы тестировали

В качестве тестового стенда использовался ПК на базе 3.6-ГГц процессора Intel Pentium 4 (Prescott), 256-Мбайт видеоплаты Palit GeForce 6600GT, 200-Гбайт SATA жесткого диска Western Digital WD2000JD-00HBB0, 1-Гбайт ОЗУ типа DDR2 SDRAM 533 МГц (два модуля по 512 Мбайт) и 575-Вт блока питания NPU-3S525. Перед исследованием каждой системной платы заново устанавливалась ОС Windows XP Professional SP2.

Северный мост НМС имеет радиатор с вентилятором, снабженным датчиком частоты вращения. Последняя составляет примерно 5000 об/мин и, вероятно, зависит от температуры кристалла. По крайней мере, за первые 10 мин работы она выросла с 4800 до 5600 об/мин. Стандартные частоты FSB - 533, 800, 1066 МГц, а памяти - до 776 МГц.

Частоту PCI Express можно устанавливать от 100 до 148 МГц с шагом 1,56 МГц. Частота памяти не привязана к частоте FSB и может быть задана в диапазоне 400-1300 МГц. Напряжение процессора допускается регулировать с шагом 12,5 мВ, а памяти - с шагом 50 мВ, но, к сожалению, BIOS Setup не указывает номинальное значение этих параметров.

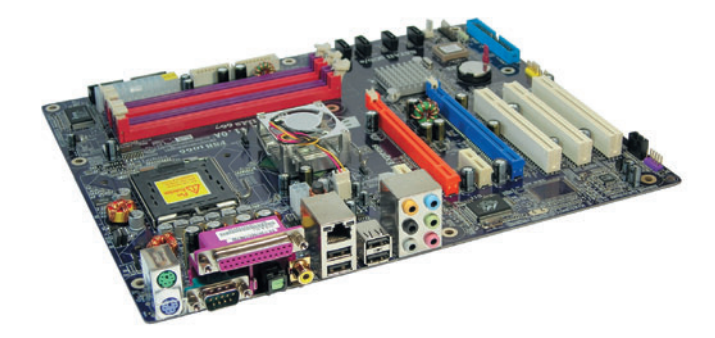

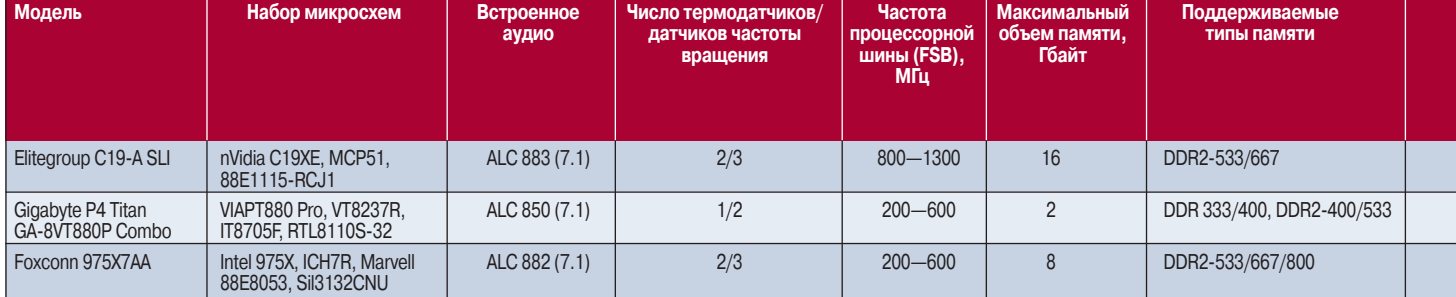

#### Основные характеристики системных плат

Почему-то из трех указанных в BIOS Setup режимов System Clock Mode: Optimal, Linked и Expert - первого в меню выбора не оказалось, а влияние выбора одного из двух оставшихся выяснить не удалось. В документации же информации оказалось еще меньше, чем в подсказке самой конфигурационной утилиты.

По всей видимости, существуют различные ревизии платы. Так, в документации указано наличие IEEE 1394, тогда как к нам попал экземпляр, в котором этот контроллер не распаян.

На заднюю панель выведены оптический и коаксиальный выходы S/PDIF.

Комплект поставки небогат: SLI-скоба, монтажная скоба для ее прижима к видеоплатам, по одному шлейфу дисковода и UDMA 100, а также единственный кабель Serial АТА и переходник питания к нему же (на одно устройство).

Установка драйверов происходит с прилагаемого компакт-диска по нажатию единственной кнопки (конечно, с многочисленными подтверждениями).

Кроме драйверов на инсталляционном диске оказались программы Adobe Acrobat Reader 7.0, Show Shifter (the home media center), DivX 5.21, DPU (Data Process Utility), Media Ring, Pro Magic Plus Lite и I'm Touch (remote access).

В большинстве тестов эта плата показала средний результат, однако скорость работы с памятью у нее оказалась заметно ниже, чем у конкурентов. Особенно при произвольном доступе. Но это не очень сильно сказывается на скорости работы в реальных приложениях, и в большинстве случаев плата продемонстрировала второй результат по производительности, заняв первое место даже по параметру Internet Content Creation группы тестов SYSmark.

#### Gigabyte P4 Titan GA-8VT880P Combo

Мы привыкли к тому, что совмещение различных, но одинаковых по назначению интерфейсов системных плат ограничивается дисковыми накопителями (так, UDMA 100 совмещается с Serial ATA). В данном же случае универсальность платы гораздо шире: она позволяет выбирать как между интерфейсами видеоплаты (AGP либо PCI Express), так и между типами используемой памяти (DDR либо DDR2). Естественно, никуда не делась и возможность выбора между UDMA и Serial ATA. Правда, на плате нет ни одного разъема PCI Express x1. Да и совмещение интерфейсов также имеет свои отрицательные стороны. Во-первых, одновре-

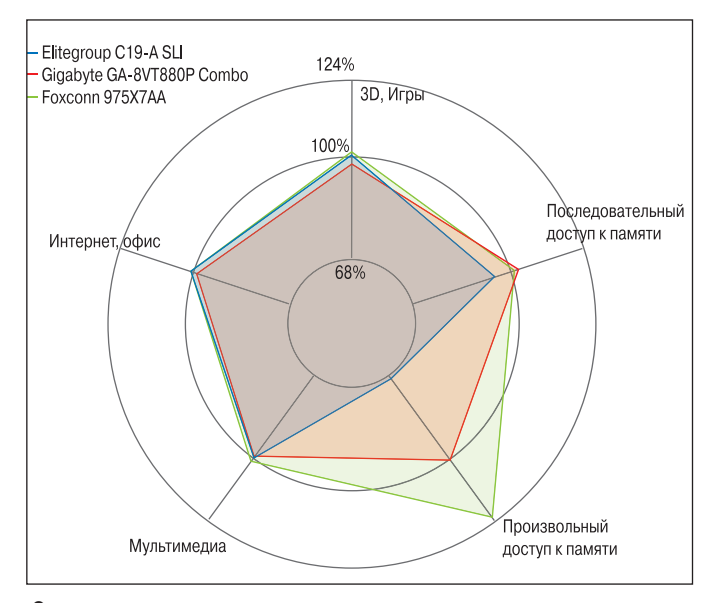

Сравнение производительности системных плат в разных типах приложений

менно установить две видеоплаты не удастся. Во-вторых, типы памяти совмещать также нельзя, а значит, можно использовать лишь два модуля. К тому же интерфейс PCI Express ограничен пропускной способностью х4.

Документация к плате написана не очень вразумительно и содержит фрагменты, явно скопированные из описания к другому устройству, не имеющие отношения к данной модели.

Номинальная частота внешней шины процессора (FSB) ограничивается лишь двумя значениями - 533 и 800 МГц. Остальные возможности также напоминают о днях минувших: объем памяти не превышает 2 Гбайт, скорость RAID-контроллера - 150 Мбайт/с, а поддерживаемые им уровни лишь 0 и 1. Впрочем, сегодня и этого более чем достаточно.

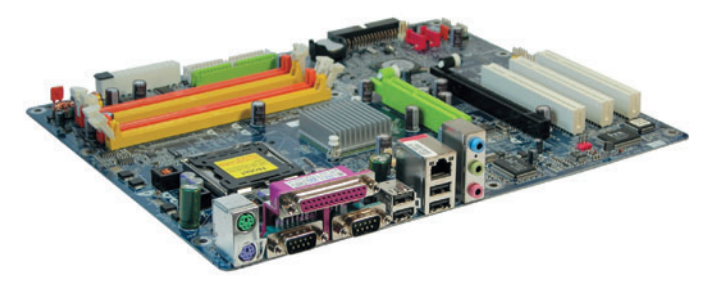

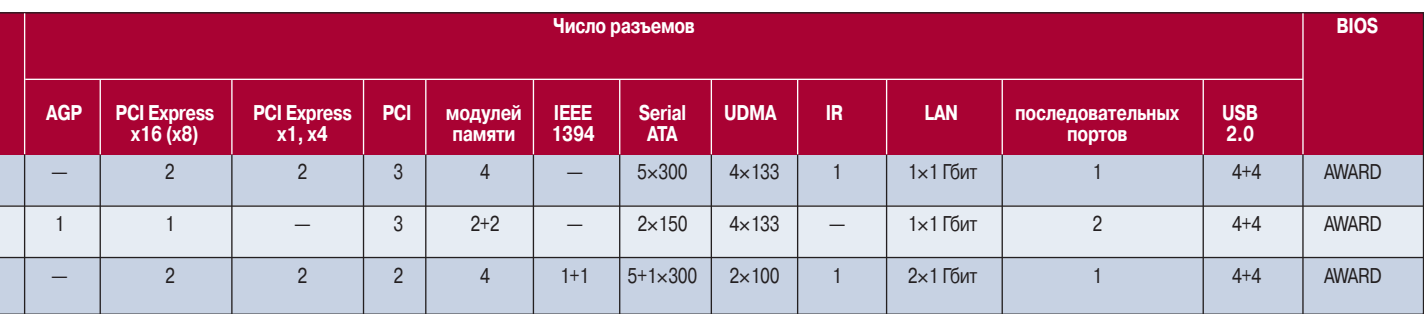

#### Скорость обмена при последовательном доступе к ОЗУ, Мбайт/с

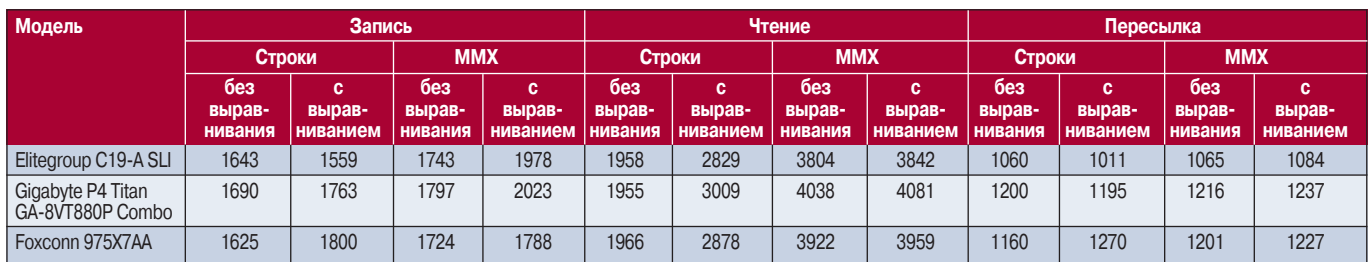

#### Производительность в синтетических тестах

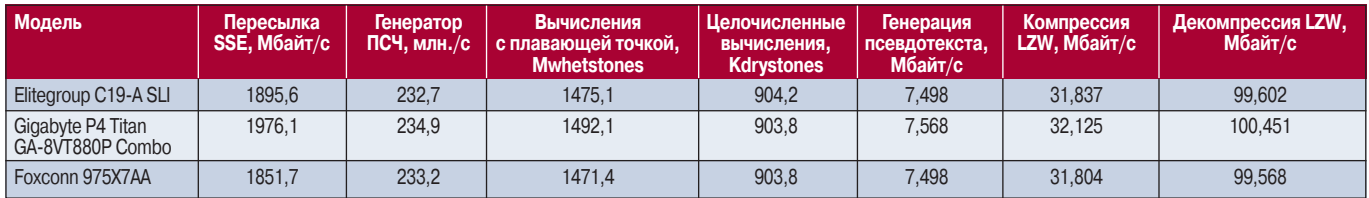

#### Время выполнения синтетических тестов, мс

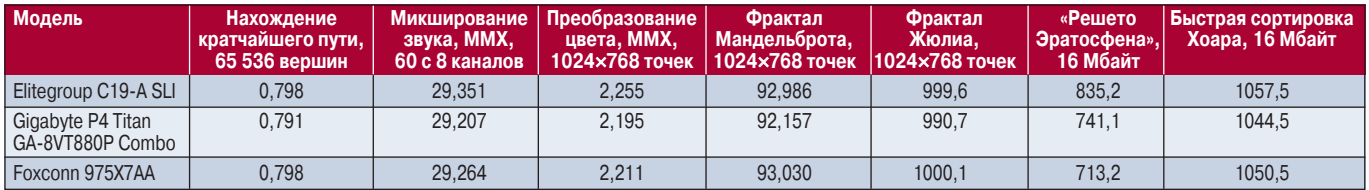

#### Результаты тестов SiSoft Sandra 2005 и Performance Test

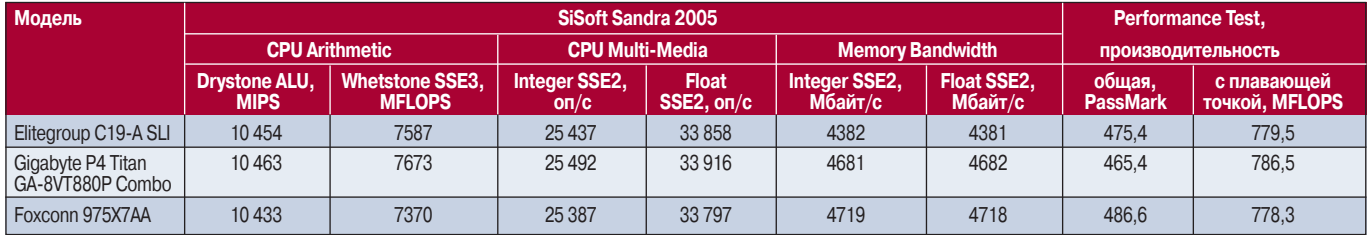

#### Результаты тестов FutureMark при разрешении, точки

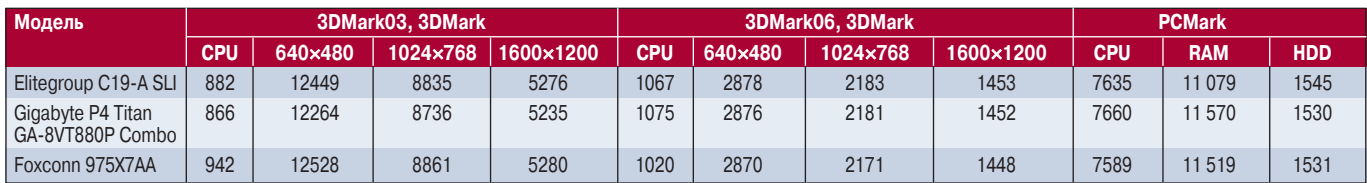

В каком случае целесообразно применение данной платы? Прежде всего там, где не предъявляются слишком жесткие требования к производительности центрального процессора, дисковой и других подсистем, а также к объему оперативной памяти. Например, это устройство подойдет для проверки работоспособности видеоплат и модулей памяти (поддерживает все используемые в настоящее время типы), а также для постепенного поэтапного перехода с AGP+DDR на PCI Express+DDR2 или, скажем, пригодится в студенческом общежитии, где конфигурация компьютеров изменяется чуть ли не еженедельно.

BIOS Setup позволяет настраивать частоту внешней шины процессора, выбирать одну из заранее заданных частот памяти: 100, 133, 166, 200 или 233 МГц, с шагом

12,5 мВ устанавливать напряжение питания процессора, до 0,3 В увеличивать напряжение на разъеме AGP с шагом 0.1 В, а также до 0.7 В - на модулях памяти с тем же шагом. В то же время утилита BIOS Setup не содержит никаких настроек шины PCI Express.

В комплекте поставки оказалось по одному кабелю дисковода, UDMA 100 и Serial ATA. И это все.

Плата обладает очень чувствительным регулятором скорости вращения вентилятора процессорного теплоотвода. При проведении тестов частота вращения постоянно менялась. Впрочем, и нагрев процессора был довольно незначителен (порядка 55 °С), и частота вращения вентилятора - тоже. Может, поэтому ее перепады и были СТОЛЬ ЗАМАТНЫ

Из программного обеспечения на CD оказались Gigabyte C.O.M. (Corporate Online Manager), EasyTune5, DMI Viewer, Face-Wizard, @BIOS и Norton Internet Segurity.

Как и следовало ожидать от столь универсального решения, по производительности эта плата стала аутсайдером практически во всех реальных приложениях. Впрочем, ее отставание от конкурентов, как правило, весьма незначительно и вряд ли может быть заметно на глаз. При этом она неожиданно оказалась лидером по скорости последовательного доступа к памяти и ряду синтетических тестов.

#### Foxconn 975X7AA

Задняя сторона платы полностью избавлена от последовательных портов, зато на тыловую стенку выведены оптическое и коаксиальное звуковые гнезда, а также по одному порту IEEE 1394 и Serial ATA.

У платы есть два сетевых разъема, что может оказаться удобным для организации маршрутизатора или соединения между собой компьютеров без использования коммутатора.

На радиатор северного моста установлен вентилятор, снабженный датчиком частоты вращения. Кроме того, плата имеет встроенный пьезоизлучатель.

Отметим, что по общему рейтингу производительности во всех реальных приложениях модель демонстрировала наилучший результат (разделив его с платой Gigabyte в тесте SYSmark, при этом устройство на НМС

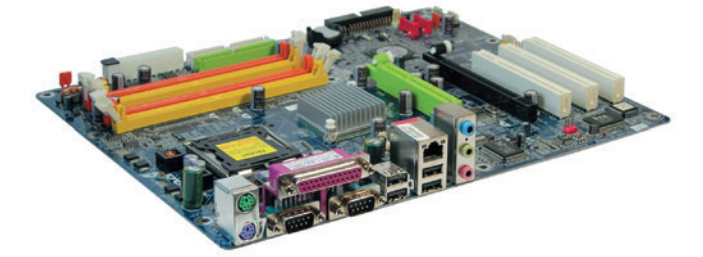

Intel показало себя лучше в офисных приложениях). Правда, результаты измерения скорости аудиосжатия оказались наихудшими, что особенно заметно при использовании кодека Lame. Возможно, это связано с тем, что реальная тактовая частота работы процессора с этой платой была самая низкая: 3596 МГц против 3614 у изделия Gigabyte  $u$  3605  $-v$  Elitegroup.

В прошлом обзоре системных плат, посвященном изделиям на НМС Intel 975Х (см. «Мир ПК», № 5/06), мы выражали надежду, что некоторые шероховатости, имевшие место в платах, использующих эту новую элементную базу, в ближайшее время будут устранены. Как видим, прогноз оправдался. Вместе с тем производители продолжают преподносить нам сюрпризы, о чем свидетельствует пример платы GA-8VT880P Combo. ♦

Полный вариант статьи см. на «Мир ПК-диске».

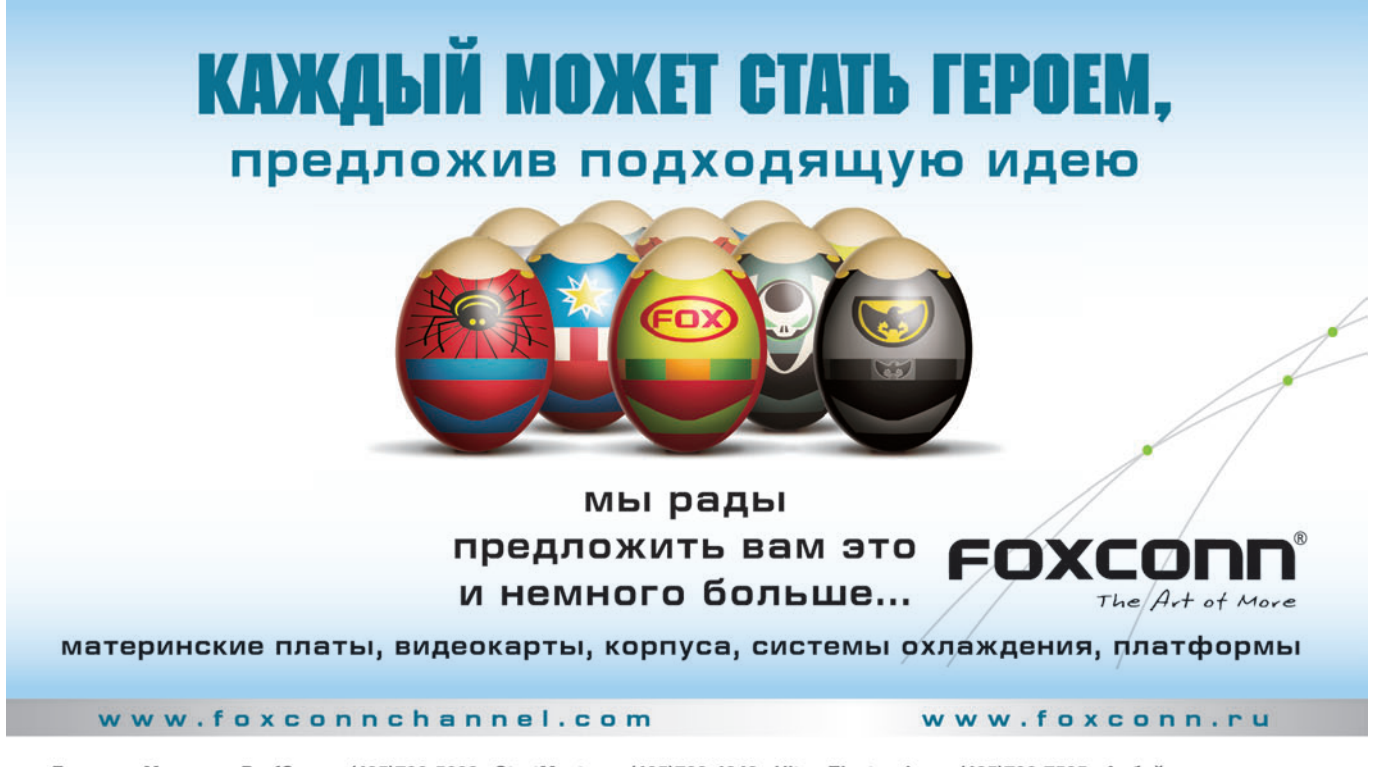

Дилеры: Москва: ProfCom - (495)730-5603; StartMaster - (495)783-4242; Ultra Electronics - (495)790-7535; Арбайт компьютерз<br>(495)725-8008; АРКИС - (495)980-5407; Белый ветер ЦИФРОВОЙ - (494)730-3030; Инлайн - (495)941-61 (495)504-2531; Лайт Коммуникейшн - (495)956-4951; НЕОТОРГ – сеть компьютерных магазинов - (495)223-2323; Сетевая Лаборато-(1995)-000-2005; Альт Коммуниентр - (495)775-775-9; Альметьевск: Компьютерный мир - (8553)256-934; Барнаул: К-Трейд - (3852)66-<br>1991 - (495)500-0305; Форум-Центр - (495)775-775-9; Альметьевск: Компьютерный мир - (8553)256

# <span id="page-20-0"></span>AGEIA PhysX: **ЕСЛИ НЕТ РАЗНИШЫ...**

Михаил Батурин, Алексей Набережный

акт: чтобы объективно протестировать видеоподсистему компьютера, нельзя проходить мимо субъективных ощущений пользователей. И если раньше мы были уверены, что высокая частота кадров во время игры и отсутствие артефактов на экране гарантируют в развлекательном процессе максимум положи-ТЕЛЬНЫХ ЭМОЦИЙ, ТО С ПОЯВЛЕНИЕМ НОВЫХ КОМПЬЮТЕРНЫХ КОМпонентов под названием PhysX все может резко усложниться. Похоже, что теперь нам придется оценивать не только вычислительный потенциал ПК, но и модель его реализации при каждом запуске игрового приложения, ведь в теории физический ускоритель (ФПУ) PhysX применяет законы физики для построения изображения движения, а как известно, нельзя дважды войти в одну воду. Правда, это теоретически - как получается на самом деле, мы собираемся рассказать дальше. Но для начала немного вводной информации.

Количество и сложность задач, выполняемых современным домашним ПК, неуклонно растет, однако их специфичность и индивидуальность не всегда позволяют рационально использовать имеющиеся вычислительные ресурсы системы, построенной на универсальной архитектуре. Именно этим и обусловлено появление в дополнение к ЦП специализированных процессоров, позволяющих наиболее эффективно рассчитывать задачи, с учетом специфики которых и создавалось отдельное вычислительное устройство. Но если микропроцессором для обработки звука или графики уже никого не удивишь, то отдельный процессор для обработки физики (например, PhysX) — идея сравнительно новая.

В 2005 г. компания AGEIA анонсировала специальный процессор с амбициозным названием PhysX, призванный поднять планку реалистичности в играх на качественно новый уровень. Но лишь недавно производители компьютерных компонентов обратили внимание на новый класс интеллектуальных устройств, и в мае этого года на рынке появилась плата BFG PhysX 128P, а затем, в июне, и ASUS PhysX P1.

Столь запоздалая реакция крупнейших производителей видеоускорителей объясняется продолжительным отсутствием игровых приложений, поддерживающих новомодный «ускоритель физики». Но сейчас ситуация изменилась, и в список игр для кристалла AGEIA PhysX уже входят Ghost Recon Advanced Warfighter, Bet on Soldier Blood Sport, Cell-

Factor, Hangar of Doom, Switchball и др. Более того, осенью этого года ожидается появление продолжения культового проекта Unreal Tournament 2007 с поддержкой ускорителя PhysX, и, возможно, именно это событие станет решающим в ответе на вопрос, быть или не быть платам PhysX в компьютерах заядлых игроманов.

Сам процессор AGEIA PhysX выполнен на тайваньской фабрике TSMC (www.tsmc.com) по технологическому процессу 130 нм и содержит в себе 125 млн. транзисторов, что и стало причиной довольно большого размера кристалла PhysX и ощутимого энергопотребления, которое в наших тестах достигало отметки в 30 Вт. Заявленная пиковая вычислительная мощность впечатляет - 20 млрд. операций в секунду, хотя при обсчете столкновения сферических объектов производительность ускорителя падает до отметки порядка 530 млн. операций в секунду, а при работе с комплексным взаимодействием объектов вычислительные возможности AGEIA опускаются до 530 тыс. операций в секунду. Кроме того, адаптер AGEIA PhysX имеет собственный буфер опера-

#### Как мы тестировали

Для обзора физических ускорителей AGEIA PhysX в качестве тестового стенда мы применили компьютер на базе процессора Intel Pentium eXtreme Edition 955, системной платы Intel D975XBX, двухканального ОЗУ A-Data Vitesta DDR2-667 общим объемом 1 Гбайт, видеоплаты nVidia GeForce 7800 GTX, жесткого диска Maxtor 7B250S0 SATA, оптического дисковода Sony CRX-300E Combo и блока питания Hiper Type-R 580W.

Энергопотребление системного блока (без монитора) контролировалось сертифицированным прибором учета электроэнергии «Меркурий 200.02» (классы точности 1 и 2). Замер уровня шума (дБА) внутри корпуса осуществлялся прибором Center 322 в режиме Slow.

На жесткий диск тестового стенда устанавливались ОС Windows XP Professional SP2 (build 2600) и пакет обновлений, а для работы с графическими подсистемами использовались видеодрайверы ForceWare 84.21 и AGEIA 2.4.3.

В качестве программных тестов задействовались игры Ghost Recon Advanced Warfighter, CellFactor, Hangar of Doom u Switchball, a контроль за производительностью видеоподсистемы ПК осуществлялся с помощью утилиты Fraps 2.7.3.

Все запуски тестовых приложений выполнялись с использованием ЭЛТ-монитора Philips Brilliance 201 при графическом разрешении 1280×1024 точки с глубиной цвета 32 бита. При этом в настройках драйверов управление анизотропной фильтрацией и полноэкранным сглаживанием передавалось игровым приложениям.

#### Альтернатива AGEIA PhysX

Сравнительно недавно компания АТІ объявила о запуске собственной концепции видения расчета физики. Основная идея заключается в том, что в АТІ полагают схожими вычисления для физики и графики, а посему считают возможным использование вычислительных ресурсов графической платы для расчета этого параметра. Правда, для этих целей предлагается применять отдельную видеоплату класса Radeon X1600 или X1900, а это означает, что, с одной стороны, можно будет продлить жизнь устаревшему видеоадаптеру, но с другой - придется иметь в запасе свободный разъем PCI Express 16X и использовать для обсчета весьма «энергопрожорливое» по сравнению со специализированным устройством AGEIA.

Перспективы такого решения весьма неоднозначны: выпуск соответствующих драйверов, которые, возможно, позволят эксплуатировать видеоплату АТІ в качестве физического ускорителя через АРІ HavokFX, намечен на конец 2006 - начало 2007 г., когда современные видеоускорители уже успеют утратить привлекательность. Кроме того, памятуя о длительных задержках с анонсом и поставками технологии CrossFire и видеоплат семейства Radeon X1\*00, которыми ATI отличилась в 2005 г., логично будет предположить, что сроки, названные АТІ, тоже излишне оптимистичны.

К тому же пока нет информации ни об одном игровом проекте, который поддержал бы подобную инициативу АТІ, да и издательства, высказавшиеся в пользу AGEIA, пока не спешат переориентироваться на решения АТІ, хотя именно от этого во многом и будут зависеть перспективы тех или иных технологий. Пока мы можем сказать, что если AGEIA представляет на рынок уже готовое решение и массивную поддержку со стороны разработчиков и издателей, то ATI предлагает лишь

тивной памяти для хранения данных по физическим расчетам. Согласно официальной информации, процессор AGEIA адресует до 128 Мбайт памяти типа GDDR3, которая может работать на частоте в 733 МГц и взаимодействовать с кристаллом PhysX по 128-битовому каналу памяти.

Разумеется, на фоне технических показателей современных видеоплат AGEIA PhysX обладает довольно скромным потенциалом, однако этого вполне достаточно для специализированного физического процессора, равно как и для шины PCI, по которой идет связь AGEIA PhysX с остальными компонентами системы. Тем более что при обработке взаимодействия сложных объектов между собой первую скрипку играет скорость геометрических расчетов, которая напрямую зависит от пропускной способности внутри самого кристалла PhysX и в физическом решении AGEIA достигает отметки в 2 Тбайт/с. А это число в несколько раз превышает возможности современных центральных и графических процессоров.

Ускоритель AGEIA PhysX имеет собственный драйвер и определяется в операционной системе Windows как самостоятельное устройство. А наличие AGEIA PhysX в диспетчере устройств дает сигнал готовности игровому «движку», разработанному с учетом возможности использования такого компонента. И далее уже в зависимости от специфики конкретной разработки игра, обнаружив в системе устройство на базе AGEIA PhysX, или включает дополнительные визуальные эффекты (например, Ghost Recon), или же увеличивает быстродействие обсчета текущих задумок разработчиков (например, Switchball).

Но справедливости ради заметим: пока мы не можем сказать, что в использованных нами играх сделана перера-

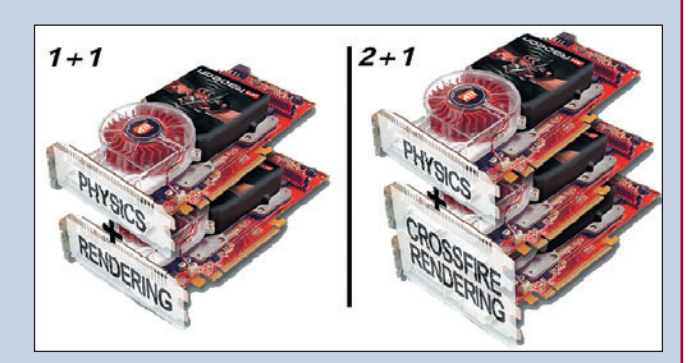

концепцию, которая может найти воплощение в 2007 г., причем явно не в первой его половине, да и то при максимально удачном стечении обстоятельств. Кроме того, есть сведения, что с похожей идеей выступит и nVidia, у которой есть своеобразный «туз в рукаве» в виде технологии Quad-SLI.

Как бы то ни было, но к концу 2007 г. будут уже другие графические платы, API Microsoft DirectX 10 и другие игры, поэтому вполне возможно, что мы еще вернемся к вопросу о том, сможет ли противостоять вычислительная мощь видеоплаты специализированному устройству от AGEIA. Но на сегодняшний день можно сказать, что если вас интересует ускорение физики в играх, то лучше обратить внимание на готовый продукт на базе AGEIA PhysX, под который уже разрабатывается не один десяток игровых приложений.

ботка «движка» специально под AGEIA. Скорее дело ограничилось лишь несколькими эффектами, «прикрученными» к программным кодам для привлечения внимания. И похоже, что внимания со стороны журналистов будет хоть отбавляй.

#### **BFG PhysX 128P**

Этот продукт компании BFG Technologies стал первым на российском рынке физическим ускорителем на базе процессора AGEIA PhysX. Правда, поначалу он вызвал некоторые сомнения у самых торопливых покупателей ·

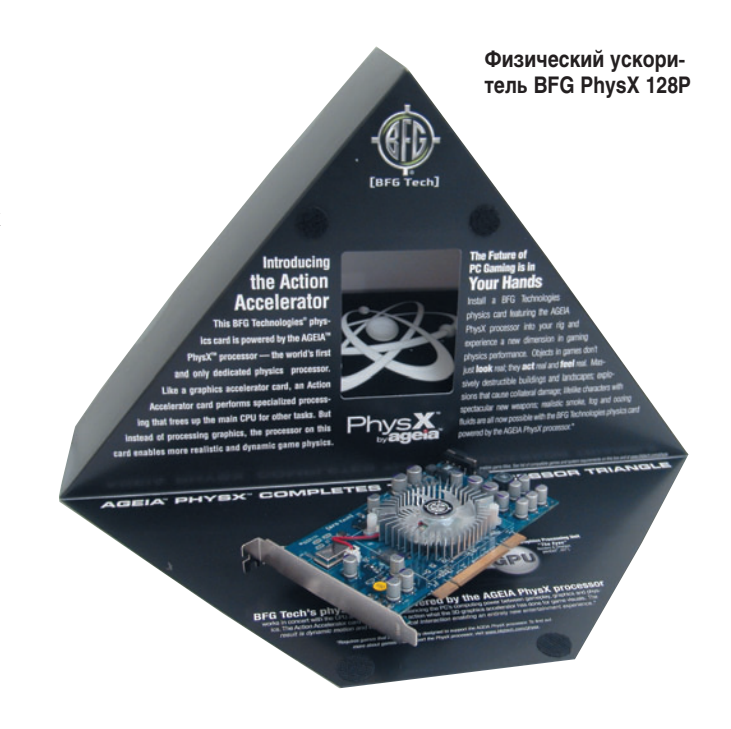

ведь продавцы BFG PhysX 128P обещали во многих современных играх улучшение визуализации сцен, а на деле его не было. Правда, в комплекте BFG лежали демонстрационные игры Hanger of Doom и CellFactor, и пользователи могли некоторое время изучать особую физику хотя бы в этих программах. Кроме того, на сайте www.bfgtech.com можно найти корректные разъяснения по новейшему компоненту системы и ссылки на 19 игровых проектов 2006 г., реализующих в своем коде возможности «движка» PhysX.

Кстати, компания AGEIA свободно распространяет набор PhysX SDK среди программистов, желающих включить поддержку физического процессора PhysX, а значит, нужные игры будут появляться, как грибы после дождя. И неудивительно, что к активным последователям идеи обсчитывать физические процессы с помощью PhysX присоединились даже отечественные издатели - «Акелла». «Бука» и «Руссобит».

Но нельзя забывать, что формат AGEIA PhysX SDK является закрытым, поэтому без ведома компании AGEIA сделать программный обсчет через их АРІ не получится. Это означает, что AGEIA автоматически идет ва-банк с собственными наработками - так же, как в свое время компания 3Dfx оставила стандарт API Glide закрытым для альтернативных наборов микросхем, что позволило разработчикам 3Dfx и их продуктам держаться на плаву вплоть до 1999 г., несмотря на многочисленных конкурентов. Кстати, в наше время поддержка технологий со стороны программных продуктов решает многое, и, возможно, компании ATI и nVidia уже не смогут быстро догнать смелого новичка.

Но давайте вернемся к модели BFG PhysX 128P. Внешне она напоминает инженерный образец AGEIA PhysX и отличается от него лишь системой охлаждения со светодиодной подсветкой. В оригинальной треугольной коробке BFG (на обратной стороне находится прозрачное окошко, через которое можно увидеть серийный номер платы, не вскрывая упаковки) помимо демоигр лежит подробная инструкция по установке и использованию физического ускорителя.

#### **ASUS PhysX P1**

Разработчики AGEIA доверили выпуск ускорителей PhysX лишь двум производителям - компаниям BFG Technologies и ASUSTeK, но уже во второй половине 2006 г. их список существенно пополнится. А пока этого не произошло, мы представляем нашим читателям самый пол-

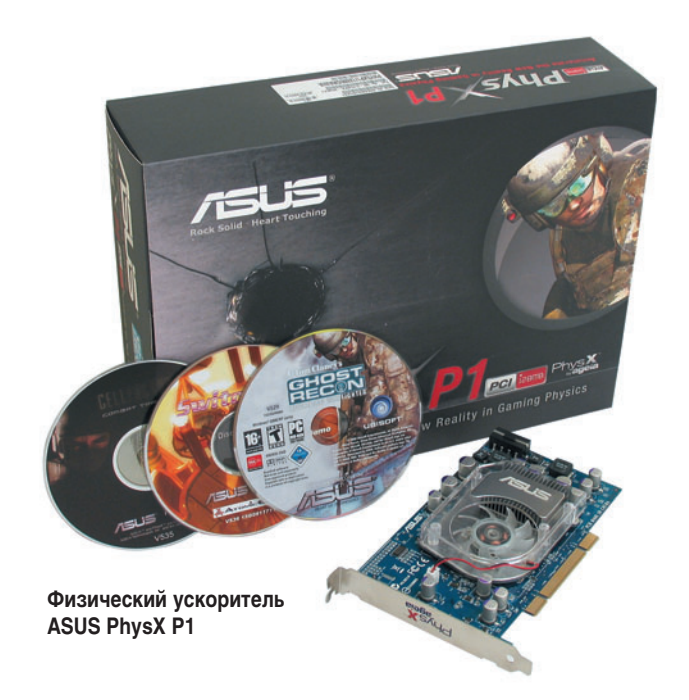

ный обзор всевозможных адаптеров PhysX, который не смог бы стать таковым без тестов платы ASUS PhysX P1.

Ускоритель ASUS внешне напоминает видеоакселераторы серии GeForce 6600/7600 и отличается от инженерного эталона AGEIA PhysX не только системой охлаждения, но и топологией самой платы. Мы видим, что различные электронные компоненты на текстолите ASUS расположены в других местах по сравнению с инженерным образцом AGEIA PhysX. Такая смелая перестановка никак не повлияла на результаты испытания ASUS PhysX P1 - и по объективным, и по субъективным показателям они соответствовали адаптеру BFG PhysX.

По пути отметим более высокую цену на плату ASUS PhysX P1, ведь в ее комплекте находится коммерческая версия игры Ghost Recon Advanced Warfighter с поддержкой интерфейса PhysX, а вот является ли такая дорогая комплектация выигрышной для России, узнаем со временем.

#### Что показали тесты

Итак, в течение 2005 г. специалисты AGEIA проделали огромную работу и убедили многие игровые издательства в революционности предлагаемого ускорителя PhysX. По ходу знакомства с моделями BFG и ASUS мы протестиро-

#### Сравнительные характеристики физических акселераторов с РСІ-интерфейсом

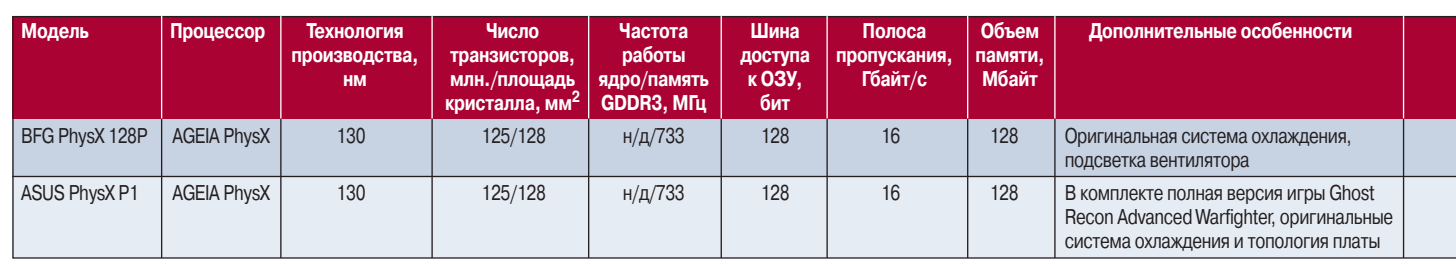

<sup>1</sup> Подробнее о методике расчета см. врезку «Новая система, по которой выставляются итоговые оценки по результатам тестирования».

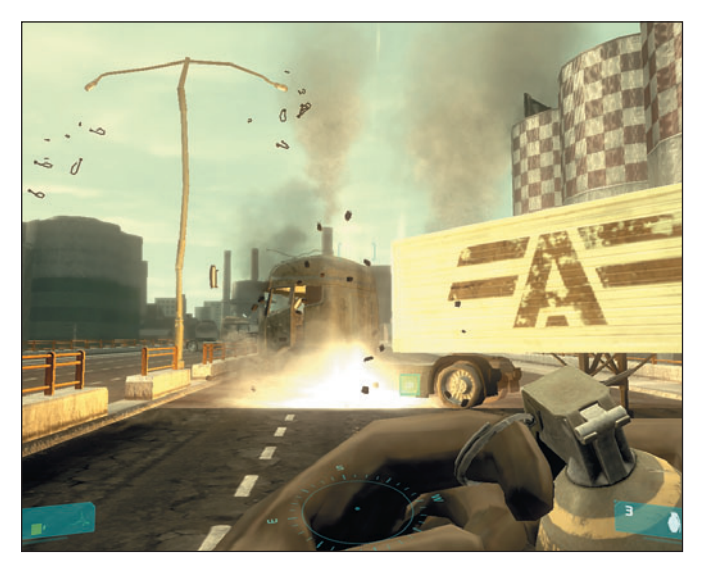

Игра Ghost Recon с AGEIA PhysX и без нее

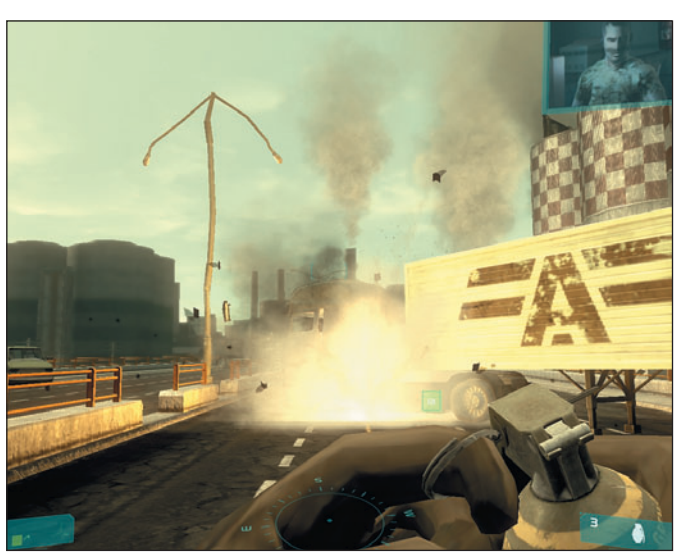

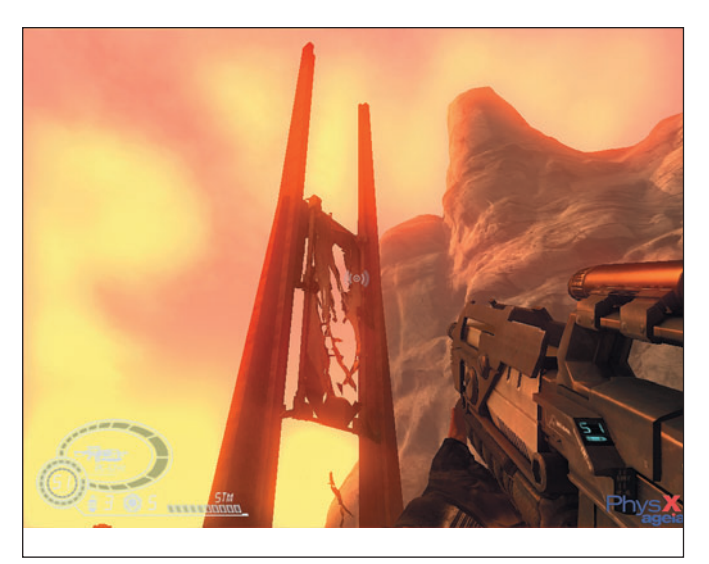

Игра CellFactor с AGEIA PhysX и без нее

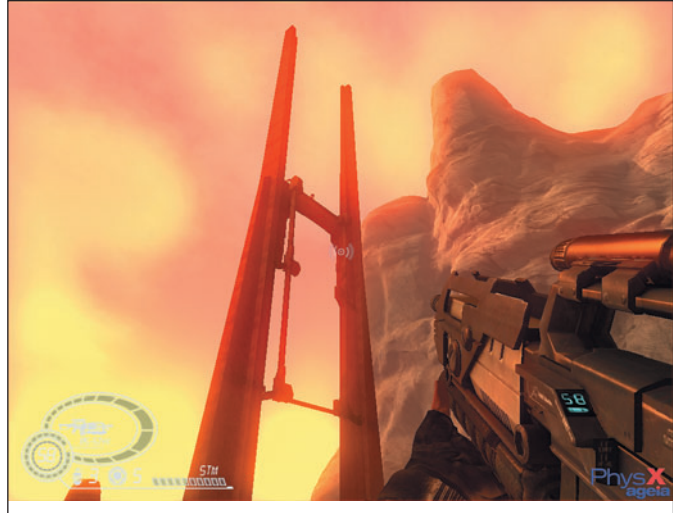

вали физические процессоры в играх Ghost Recon Advanced Warfighter, CellFactor, Hangar of Doom u Switchball.

Надо отметить, что в этой тестовой премьере из четырех игровых приложений и одного кристалла AGEIA PhysX обошлось без «генеральского эффекта». То есть драйверы AGEIA 2.4.3 устанавливались без проблем, игры определяли наличие PhysX автоматически, а игровая картинка не вызывала нареканий. И здесь важно передать свои ощу-

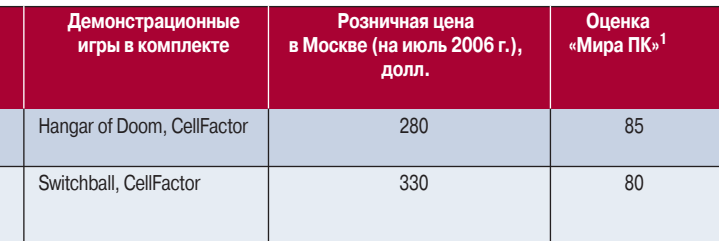

н/д - нет данных

щения от процесса игры в упомянутых проектах с использованием AGEIA PhysX и без него, благо игры Ghost Recon и Switchball позволяли это сделать.

Так, «пожив» пару дней в виртуальном мире проекта Ghost Recon с помощью адаптера AGEIA PhysX, мы пребывали в полной эйфории от полученного удовольствия: еще бы, реалистичные взрывы, насыщенные клубы дыма, масштабный разлет осколков, потрясающая анимация сложных объектов. Но вот незадача: после исключения из системы ускорителя AGEIA мы увидели в игре Ghost Recon (впрочем, как и в проекте Switchball) все то же самое. Ну, или почти то же самое. А поскольку теоретически игнорирование возможностей PhysX в программном коде ведет к упрощению трехмерной сцены в некоторых динамических моментах, то в тестах ощущается небольшой рост производительности видеоподсистемы. Конечно, не такой, чтобы достигнуть комфортных показателей в 60 кадр/с, но достаточный, чтобы зафиксировать разницу тестовыми утилитами.

#### Новая система, по которой выставляются итоговые оценки по результатам тестирования

С августа 2006 г. журнал «Мир ПК» вводит новую систему оценки тестируемых устройств. базирующуюся на 100-балльной шкале. Она позволит читателям получить наиболее полную и достоверную информацию о качестве, производительности, особенностях и дизайне любого электронного компонента. Что же будут демонстрировать итоговые баллы?

Отлично (от 90 до 100 баллов) — данная оценка говорит о том, что получивший ее компьютерный продукт (или услуга) инновационный, удобный и очень эффективный, т.е. лучший из тех, которые наш журнал может рекомендовать читателям приобрести в настоящее время.

Очень хорошо (от 80 до 89 баллов) - этот продукт (или услуга) существенно лучше, чем большинство альтернативных решений, и мы советуем его покупать.

Хорошо (от 70 до 79 баллов) — такой компонент (или услуга) надежен в работе и хорошо выполняет функции, возложенные на него производителем.

Удовлетворительно (от 60 до 69 баллов) — подобное решение (или услуга) функционирует вполне удовлетворительно, но все же определенные моменты в его работе вызывают некоторые нарекания со стороны независимых специалистов.

Плохо (до 60 баллов) — данный диапазон оценок показывает, что протестированный товар (или услуга) оставляет желать лучшего и мы не рекомендуем его покупать.

Итоговая оценка рассчитывается на основе суммы баллов, полученных за четыре основные категории достоинства товара (или услуги): особенности, производительность, эргономика и цена. Причем каждая из категорий, в свою очередь, базируется на 100-балльной шкале и влияет на конечную оценку в соответствии с заданными пропорциями.

Для словесной оценки критериев особенностей, производительности и эргономики товара (или услуги) мы будем использовать отметки отлично, очень хорошо, хорошо, удовлетворительно и плохо.

Для характеристики цены товара (или услуги) решено применять понятия очень дорогой, дорогой, доступный, недорогой и дешевый.

Каждая категория оценки продукта (или услуги) влияет на вычисление обобщающего балла и формируется на основании субъективных и объективных мнений экспертов редакции журнала.

Чтобы легче было ориентироваться в результирующих таблицах, мы будем округлять итоговую оценку в баллах до цифры, кратной 5 (в меньшую сторону). Более того, если два компьютерных продукта имеют одинаковые обобщающие оценки, то в нашем рейтинге выше будет компонент с более высоким баллом за производительность. В спорных ситуациях будут иметь значение сравнения по критериям особенности, эргономика и цена.

Отметим, что значок «Выбор редакции» будет присужден электронному компоненту, опережающему конкурентов по сочетанию оценок особенности, производительность и эргономика. В свою очередь, «Лучшую покупку» получит продукт, имеющий отличную оценку по критерию цена и занимающий высокие позиции в категориях особенности, производительность и эргономика.

Зато если внимательней присмотреться к игровой картинке Ghost Recon, в моменты взрывов и разрушений различных поверхностей можно увидеть в несколько раз больше осколков, чем в обычном игровом процессе без BFG PhysX 128P или ASUS PhysX P1. Но вот форма и пове-

Процентное соотношение различных категорий при выведении обобщающей оценки «Мира ПК»

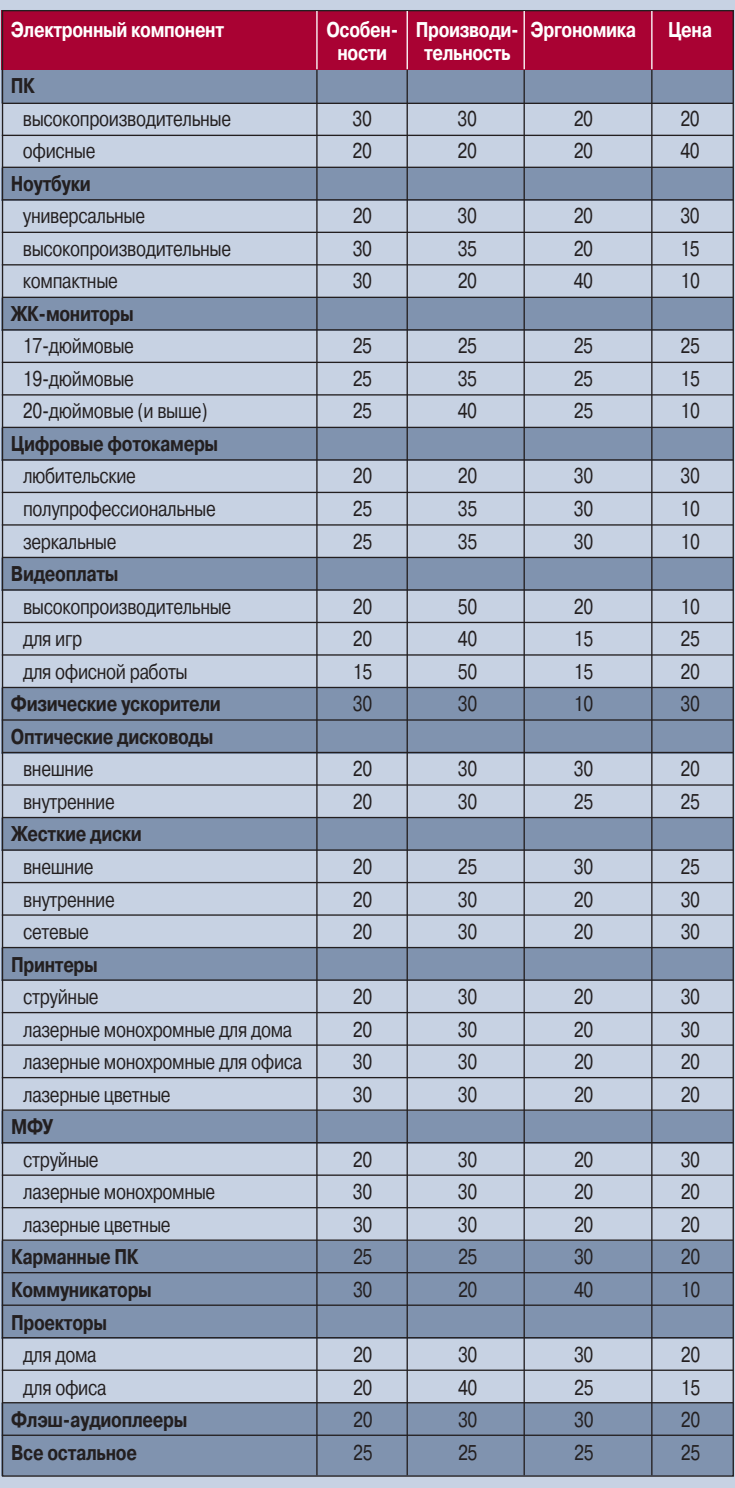

дение этих многочисленных объектов на экране вызывают противоречивые эмоции. И, признаемся, если не знать о существовании в системе специального ФПУ AGEIA PhysX, то можно было бы написать целую статью об артефактах визуализации в ряде современных игр.

Теперь давайте поговорим о субъективных ощущениях от игровых проектов CellFactor и Hangar of Doom, которые в момент запуска выводят на экран гордые надписи «Only With PhysX» и не хотят работать вообще, если пользователь не позаботился о покупке физического ускорителя AGEIA. Что ж, на первый взгляд оно того стоит. Количество объектов и разрушений на экране в играх CellFactor и Hangar of Doom действительно поражает воображение, а если учесть, что все это неодушевленное многообразие подчиняется строгим законам физики, то экстаз гарантирован даже искушенным пользователям. Но давайте попробуем отключить плату AGEIA PhysX, а затем из командной строки (или любого файлового менеджера, например Far Manager) запустить файл CellFactor.exe с ключом EnablePhysX=false (через пробел).

О чудо, игра CellFactor забыла о надписи «Only With PhysX» и выдала игровую картинку, которая почти не отличалась от увиденной ранее с включенным ФПУ. Посмотрите на флаг в игре и только представьте, сколько в нем должно быть треугольников и контрольных точек, чтобы он развевался. А под воздействием игрока он не только реалистично колышется, но и по-настоящему рвется, если его расстреливать из автомата. Поверьте, заставить ткань прогибаться и рваться в плане вычислительных ресурсов дорогого стоит, поэтому в игровом процессе без вычислительного компонента AGEIA PhysX на месте флага - пустота. Что же касается производительности видеоподсистемы в игре CellFactor, то, как и в проекте Ghost Recon Advanced Warfighter, она чуть больше именно без физического ускорителя AGEIA, однако субъективно на комфорт игры это влияния не оказало.

Разумеется, измерение производительности графической системы в игре, как мы и писали ранее, - это правильная составляющая тестов. но без учета субъективной оценки игровой картинки на экране итоговые вердикты для BFG PhysX 128P и ASUS PhysX P1 не могут быть объективными. А значит, с учетом изменения модели использования видеоподсистем нужно развиваться, нужно ценить качество работы пользователя, нужно фокусироваться на впечатлениях пользователей и на возможностях графической платформы.

Конечно, сегодня мы не увидели в играх чего-то фантастического и сногсшибательного, но надо ожидать новых игровых проектов, которые будут изначально создаваться под физические ускорители, и тогда завтрашний день наступит очень быстро. А пока физический ускоритель - это взаимодействующие объекты на экране, это реалистичные эффекты частиц, это живые модели с реальной анимацией скелета. Но в самом ближайшем будущем мощные вычислительные устройства уже смогут породить в играх новый уровень искусственного интеллекта, который будет заставлять всех персонажей изучать виртуальный мир вокруг и взаимодействовать между собой. Именно такое развитие игровой индустрии даст пользователям новые впечатления и эмоции от игр, в которых главным компонентом станет физика. ♦

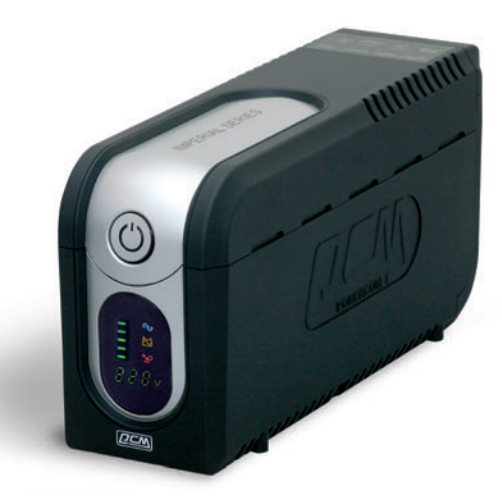

НОВЫЙ, НАДЁЖНЫЙ, КРАСИВЫЙ ИБП **IMPERIAL** ДЛЯ ДОМА И ОФИСА.

- $S$ ) красивая цена для умеющих разумно распоряжаться деньгами
- (И) уникальный дизайн для тех, кому надоели «кирпичи»
- (W) мощность от 425VA до 2000VA для любителей свободы выбора
- б) 5 розеток для подключения устройств для профессионалов
- (8) цифровая светодиодная панель (у модели IMD) для любопытных

(%) возвращаемый предохранитель без плавких элементов - для ценящих быстроту

РОWERCOM - второе место по продажам ИБП в России JUWEREDM DEN Выбор места покупки на pcm.ru/buy 93 сервисных центров в 60-ти городах СНГ на pcm.ru/support. ©2006 POWERCOM Co. Ltd. Все права защищены. Товар сертифицирован

На правах рекламы

<span id="page-26-0"></span>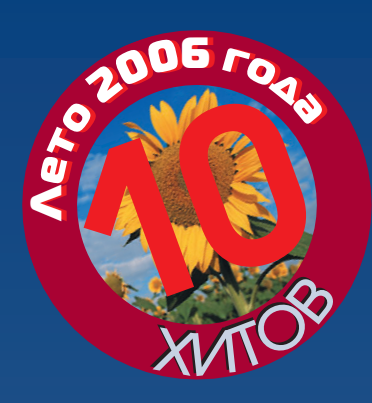

# Лазерные МФУ для БОМА И МАЛОГО ОФИСА

Антон Самсонов, Вадим Дмитриев

Изделие воплощает идею «все-водном»: здесь есть и GDI-принтер с объемом памяти 10 Мбайт, и сканер с контактным датчиком изображения (CIS, КДИ) и с устройством автоматической подачи оригиналов, и разнообразные режимы копирования, и факсимильный аппарат, который умеет пересылать цветные документы и оснащен памятью 2 Мбайт. Одним словом, эта модель создана для тех, у кого много дел. Но так ли уж хорошо она приспособлена к большим объемам работ - еще вопрос, потому что некоторые эргономические характеристики заставляют в этом усомниться. Например, входной лоток на 150 листов можно использовать только при открытой крышке; чтобы закрыть ее, надо извлечь всю бумагу и сдвинуть ограничитель формата А4 - т.е. либо вы собираете пыль, либо каждый раз заново настраиваете формат. Лоток ручной подачи рассчитан на один лист и расположен в глубине приемного отсека. Выходной лоток на 50 листов спрятан под сканером (в отличие от

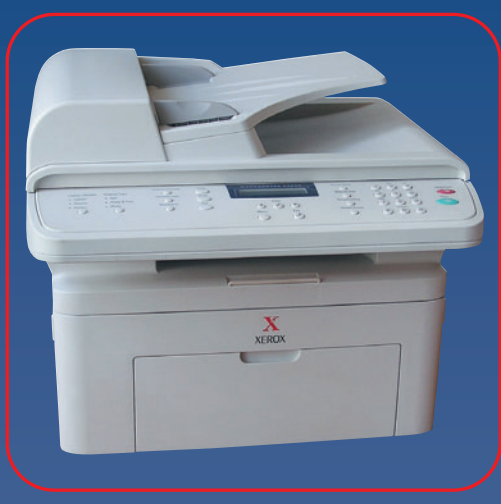

братьев младших сканер здесь не поднимается). К автоподатчику оригиналов как таковому претензий нет, но тяжелую крышку сканера можно было бы и амортизировать. Наконец, белый цвет корпуса - хороший индикатор чистоты рук пользователя.

Качество печати по сравнению с предшественниками подросло. Вообще-то ничего революционного, просто градационную кривую подправили - однако смотрится совсем подругому: теперь хорошо различимы не только самые светлые, но и самые темные оттенки. Отсюда напрашивается вывод, что на печать полутоновых изображений расходуется меньше тонера. К сожалению, тонер наносится с заметной неоднородностью по вертикали.

Мы не стали придираться к использованию контактных датчиков в сканере: все-таки «бюджетное» МФУ с автоподатчиком не подразумевает сканирование толстых книг или фотопечать. Кроме того, использование та-

ких сканеров в МФУ этого класса стало почти повсеместным.

Комплект программного обеспечения должен включать пакет оптического распознавания FineReader 6.0 Sprint Plus и программу управления отсканированными изображениями и текстами ScanSoft PaperPort 10SE. На сайте поддержки они по понятным причинам недоступны для загрузки, а вот отсутствие там драйверов лишило эту модель нескольких баллов за уровень сервисной поддержки.

#### **Samsung SCX-4321**

Старшую модель серии  $4x20 - SCX-4270F - MB$  pacсматривали в прошлогоднем обзоре (см. «Мир ПК», №5/05), средняя (SCX-4521) представлена на примере Хегох РЕ220, прообразом которой она и является, ну а младшая попадет под наш пристальный взор прямо сейчас. Между первыми двумя довольно большая дистанция по функциональным возможностям, последняя же отличается от предыду-

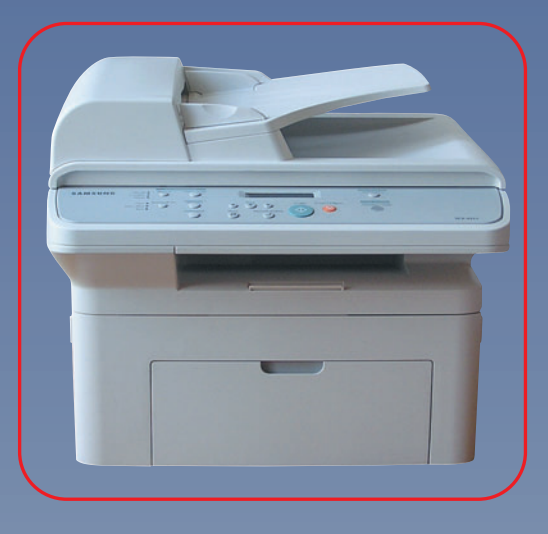

щей лишь отсутствием факса и, если вам не требуется факсимильная связь, экономия в цене аппарата получается весьма существенной. Обращает на себя внимание и экономия в стоимости отпечатка: картридж под маркой Samsung продается в среднем на 10% дешевле, а если вспомнить, что такой же используется в более распространенном принтере ML-2010, то получается еще 10-15% выигрыша.

Продолжая тему минимизации издержек, необходимо упомянуть, что устройства Samsung за удобство

эксплуатации обычно получают больше баллов, чем их перемаркированные собратья, потому что имеют специальную кнопку переключения экономии тонера на передней панели. Например, у модели Хегох такая функция доступна только в настройках печати, но не при копировании. Согласно спецификации. расход тонера сокрашается на 25%. Южнокорейский производитель наконец-то исправил ошибку, мешавшую прежним его детишам переходить в режим экономии энергии: теперь если малютке не дать «соску» (стопку бумаги), она пошумит немного и, осознав, что вас этим не проймешь, все-таки заснет.

В остальном модели Хегох и Samsung совпадают, не считая косметических различий: у Samsung в комплекте накладная крышечка для входного лотка (не очень удачная калька с аналогичной детали устройств Hewlett-Packard) и более глубокий вырез для доступа к выходному лотку, но рука взрослого человека туда все равно влезает с трудом.

По скоростным показателям все модели серии прочно оккупировали призовые места, однако сканеру не помешало бы работать еще быстрее: при многостраничном копировании видно, насколько он отстает от принтера.

Стандартная для МФУ Samsung программа SmarThru 4 позволяет без лишних промедлений сканировать документы для загрузки в графический редактор (в том числе фирменный Image Editor), для отправки по почте и даже для загрузки на ваш вебсайт, причем как исходных изображений, так и в виде фотогалереи. Можно распознать текст с помощью встроенной библиотеки Readlris 9 Pro, только поддержка русского языка в ней пока далека от совершенства.

Несмотря на удачно проведенную операцию по изменению внешности, модель 4200 в техническом плане остается продолжателем идей, заложенных в SCX-4100 (см. «Мир ПК», №5/05), - компактность, простота и экономичность. Наравне с плюсами, конечно, позаимствованы и некоторые минусы. Например. модель 4100 была пионером нашего хит-о-смотра по применению КДИдатчиков в сканере; а сейчас ПЗС (ССD) уже встречается скорее как исключение - таковы издержки удешевления и миниатюризации. Или вот, скажем, расположение сканера почти впритык к принтеру, что почти не оставляет места для выходного лотка, - сейчас такое встречается даже у средних по величине аппаратов, как мы убедились на примере двух предыдущих участников.

Но все-таки плюсов модель 4200 переняла больше, чем минусов. Помимо улучшенной эстетики новый корпус приобрел и сугубо утилитарные преимущества: пластмасса светло- и темно-серого цвета дольше сохраняет опрятный вид. Раскладной ограничитель выходного лотка обзалополнительной секцией<sup>.</sup> **велся** правда, он стал довольно хлипким и сложнее задвигается. Панель управ-

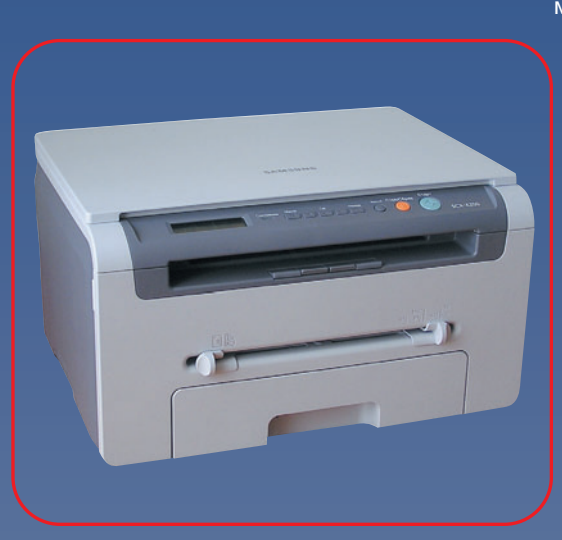

ления достигла пика минимализма: теперь на ней нет не только кнопок выбора типа копируемого оригинала и экономии тонера, но и регулировки яркости.

Скорость копирования не изменилась - 10 с на лист А4, что совпадает со временем выхода первого отпечатка. Скорость печати подросла на четверть, а сканер совершил прямо-таки гиперскачок, увеличив свои показатели более чем в 2 раза и став новым лидером. Однако надо понимать, что технологические революции случаются редко, и если за пару лет скорость сканера выросла вдвое, то это не пото-

му, что сканеры подчиняются закону Мура, а потому что разработчики достигли очередного компромисса между скоростью и качеством. Здесь имеются в виду не общие недостатки CISтехнологии (от них никуда не денешься), а зашумленность датчиков. В то время как шумы на темных участках обычно незаметны ни при копировании, ни даже на мониторе, светлые тона менее устойчивы к вкраплениям. Стандартный метод решения пробле-

МЫ СОСТОИТ В ОТСЕЧЕНИИ ВСЕХ СИГНАлов выше некоторого порога, что вполне приемлемо для офисных задач, - здесь этот уровень довольно низкий и вполне различимые глазом светлые детали документов просто исчезают при копировании или сканировании.

Не считая этой досадной особенности, SCX-4200 вполне готов заменить модель 4100 в сегменте самых дешевых устройств. Правда, на момент написания статьи он еще не набрал обороты по продажам, поэтому цена и аппарата, и картриджа в среднем выше, чем у предшественника.

Новый друг лучше старых двух, во всяком случае, дешевле и практичнее - вот суть маркетинговой политики Hewlett-Packard. Ведь модель 3052 является значительно усовершенствованным вариантом LaserJet 3020/3030 (см. «Мир ПК», №11/04, №5/05), а продается в среднем на 20 долл. дешевле. Что же это за усовершенствования такие? Во-первых, скорость печати превысила 18 стр./мин. Во-вторых, теперь в стандартную комплектацию входит сетевой адаптер Fast Ethernet для печати и сканирования.

Еще, судя по спецификации, до 64 Мбайт увеличился объем памяти, но для нужд печати по-прежнему доступны лишь 32 Мбайт - убедиться в этом можно при выводе графики с высоким разрешением. Кстати, модель HP единственная из новичков в настройках печати предлагает не только снижение качества, но и повышение. Несмотря на наличие нескольких режимов «1200 тнд», визуально никакого увеличения разрешения заметить не удается - только разницу в линиатуре растра. Соответственно высшие режимы будут полезны при выводе векторных иллю-

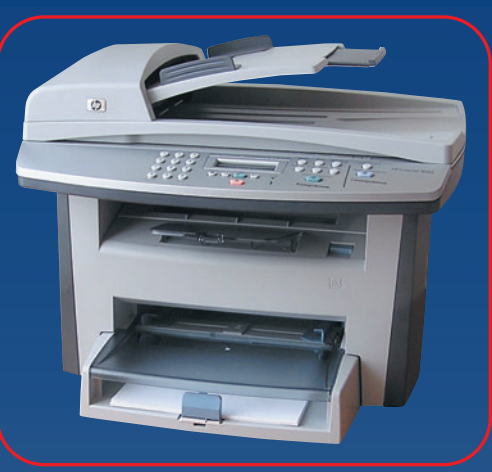

страций, где важна четкость линий, а для фотографий они не подходят.

Неприятно удивил новый режим экономии тонера. Экономить-то он экономит, и даже лучше прежнего. Но кроме как для вывода текста, применять его вы вряд ли захотите: все градации от 50% и темнее отображаются одним бледно-серым цветом, из-за чего становятся неразличимы даже срелние оттенки.

Изменился интерпретатор Post-Script. Теперь он понимает язык лишь в общих чертах: например, игнорируются параметры типа и угла наклона растра, заданные для отдельного элемента страницы.

Теперь о хорошем. LaserJet 3052 позволяет не только печатать по сети, но и сканировать - пока что это очень редкая особенность среди «бюджетных» аппаратов. К сожалению, реальная скорость обмена данными не превышает 1 Мбит/с, что для сканера, конечно, маловато. Поэтому драйвер лишь однажды обрашается к сканеру, берет изображение с настройками по умолчанию, а потом преобразует в заданный вами фор-

мат: разумеется, если было 200 тнд, а вы попросили 600, то просто получите растянутую картинку. И это при том что длительность сканирования вызывает зевоту. Вообще, если бы не сканер, данная модель могла бы оказаться в лидерах по производительности: скоростные показатели печати и многостраничного копирования у нее из самых высоких.

Дизайн стал более элегантным, но одна деталь не дает покоя: крышку русифицированной панели управления теперь придется устанавливать самостоятельно, и если вы не мастер на все руки, может получиться неаккуратно - панель будет свободно болтаться с одной стороны.

**• Выбор редакции • Лучшая покупка** 

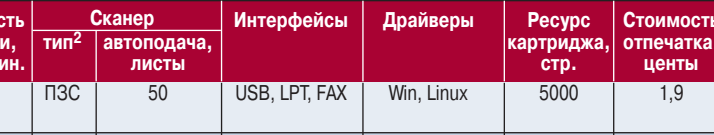

#### Лазерные МФУ

Оценка, баллы Модель Цена, Скоро долл итоговая за соотношение печат стр./м цена/качество Samsung SCX-4720F 485  $\overline{20}$  $R<sub>2</sub>$  $\overline{71}$  $(N.5/05)$ Brother DCP-7010R  $\overline{220}$ 78 78  $\overline{20}$  $\overline{\text{B3C}}$ Нет USB. LPT Win Mac  $2500$  $28$ (No9/05) Samsung SCX-4200  $245$  $77$  $76$  $18$ КДИ  $IIR$ Win. Linux  $3000$ Нет  $2\Lambda$ HP LaserJet 3052 480  $\overline{75}$  $\overline{65}$  $\overline{18}$  $\overline{\text{II3C}}$  $\overline{50}$ USB. LPT. LAN Win. Mac  $\frac{2000}{ }$  $\overline{3.6}$ USB. I PT Win. Mac. Linux 3000 Samsung SCX-4321 265 73 72 20 КДИ  $30$  $2.4$  $\overline{280}$ **Canon LaserBase** 73  $71$ 20  $\Box$ 30 Нет **USB** Win 2500 2.5 MF3110 (Nº5/05)  $72$  $71$  $\Box$ 30 Konica-Minolta Dialta<br>Di1610 (№7/04) 440  $16$ USB. I PT Win 5000  $1.3$ Нет Samsung SCX-4216F<br>(Nº11/04)  $\overline{\text{B3C}}$ Win, Mac  $\overline{2.2}$  $\overline{.365}$  $\overline{72}$  $\overline{67}$  $\overline{30}$ USB, LPT, FAX  $3000$  $16$  $3200$ Lexmark X215  $415$  $\overline{70}$ 67  $\overline{H}$  $\overline{30}$ **USB LPT FAX** Win  $1.8$  $16$  $(N27/04)$ **Xerox WorkCentre**  $400$  $\overline{70}$  $63$  $\overline{20}$ КДИ  $\overline{30}$ USB, LPT, FAX Win, Mac, Linux  $3000$  $\overline{28}$ PF220

<sup>1</sup>Составляющие итоговой оценки: удобство эксплуатации — 20%, функциональные возможности — 15, качество изображения — 15, производительность — 15,<br>цена устройства — 15, экономичность — 10, сервисная поддержка — 10%.

<sup>2</sup> Глубина цвета у всех моделей 24 бита.

Редакция выражает благодарность представительствам компаний Hewlett-Packard (www.hp.ru), Samsung Electronics (www. samsung.ru) и Xerox (www.xerox.ru) за предоставленное для тестирования оборудование.

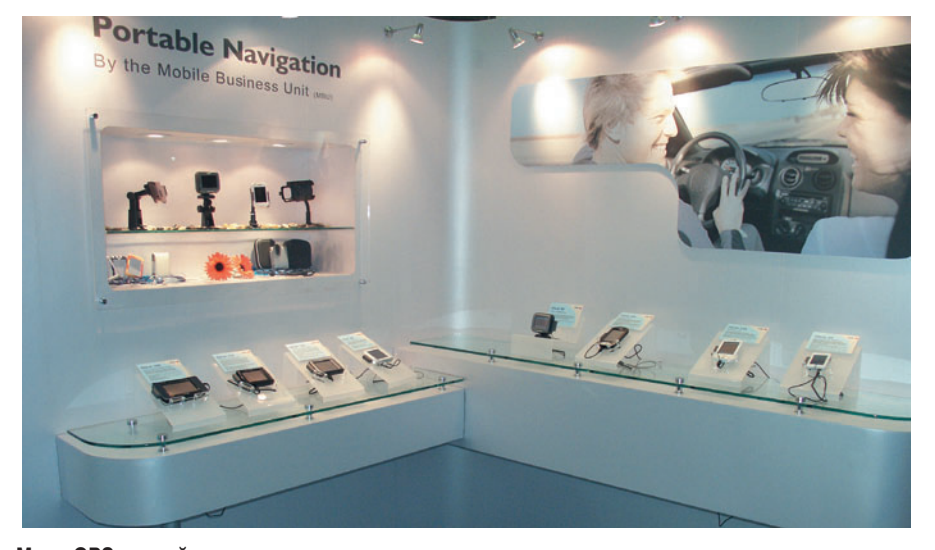

#### **Море GPS-устройств**

#### **→** Начало см. на с. 2.

продукцию клеймо партнера. Однако пример корейской Samsung, решительно перешедшей на выпуск изделий под собственной маркой, сподвигнул тайваньские фирмы Foxconn, НТС и др. выйти из тени. Это была первая стадия переноса «прописки» устройств в Азию. Вторая прошла еще более впечатляюще — мы стали свидетелями громких сделок. Так, продажа компанией IBM своего подразделения ноутбуков и ПК открыла миру китайскую Lenovo, а тайваньская BenQ удачно приобрела подразделение сотовых телефонов фирмы Siemens, которой оно приносило серьезные убытки, вследствие чего и цена его оказалась не слишком высока. В обоих случаях азиаты кроме интересных продуктовых линеек получили еще и всемирную рекламу. Вряд ли они добились бы такой популярности, если бы просто демонстрировали ролики со своими бразильцами-футболистами на букву «Р». А теперь в глазах рядового потребителя они предстали осененные славой, которую по праву получили продукты американской IBM и европейской Siemens.

Процесс перехода известных брендов к китайским и тайваньским производителям и впредь будет продолжаться. В частности, корпорация НР уже задумывалась о продаже в Азию своего бизнеса, связанного с ПК, также небось неспроста стала постоянным участником Computex компания Motorola. Однако в этой игре по покупке подразделений известных компаний свои правила. Лучше всего запомнятся имена первых покупателей, остальные же не получат дополнительной выгоды в виде памяти о величии предыдущего владельца.

#### **Куда идем?**

**Застой.** Впрочем, в первую очередь Computex показывает, что нового изобрели за истекший год тайваньские фирмы, причем массовость экспонатов на стендах во-

все не означает наличия спроса на них, это скорее прогноз островных компаний. Так, в предыдущие два-три года на выставке были довольно популярны планшетные ПК всех размеров. Собственно, и в нынешнем их представлено достаточно много, однако видно, что рынок планшетных ПК все еще буксует. Он растет, но слишком медленно, проникновение этих изделий пока происходит малозаметно. Возможно, эту тенденцию изменят UMPC (ультрапортативные ПК, фактически же просто планшетные компьютеры с диагональю около 7 дюймов). Впрочем, и их перспективы довольно туманны: пользователь должен выбирать между маломощными устройствами, оснащенными процессорами VIA, за 800 долл. и более производительными, основанными на ЦП корпорации Intel, ценой свыше 1000 долл. А ведь эти компьютеры не ноутбуки — дисплей небольшой, и печатать можно только на экранной клавиатуре (если она не устраивает, то придется докупать внешнюю). Есть, конечно, в UMPC и своя привлекательность, но польза от них пока не очевидна.

**Новое течение.** Последним повальным увлечением тайваньских компаний стали устройства GPS-навигации. Их в обязательном порядке представили все известные производители КПК и коммуникаторов. Кроме того, как грибы после дождя повылезали молодые фирмочки, у которых на стендах ничего и нет, за исключением нескольких

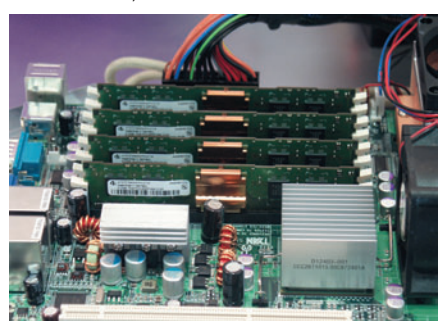

**Работающая система с модулями FB-DIMM**

#### Рост продолжается

В начале нынешнего века ИТ-выставки пережили жестокий удар. Традиционные экспоненты и посетители получили альтернативу в виде мультимедийных выставок CES, IFA и др., и кроме того, их привлекательность снизилась из-за кризиса в ИТ-отрасли в начале XXI в. Однако Computex продолжает держать марку. В этом году она располагалась уже в четырех павильонах, и ее устроители вновь рапортовали об увеличении численности гостей — около 30,2 тыс. иностранцев посетили почти 3 тыс. стендов тайваньской выставки. Также пришли более 100 тыс. местных жителей, однако считается, что основной экономический эффект страна получает от посещения Computex гражданами других государств.

моделей GPS. Конечно, аппараты со спутниковой навигацией смотрятся привлекательно, их демонстрация очень наглядна. Однако этот рынок пока находится в младенческой стадии развития. Судите сами: в основном устройства собираются на базе одной микросхемы — SiRF Star III, достойных конкурентов нет. Большинство GPS-навигаторов очень похожи на КПК, просто карты местности и ПО для ориентации прописаны в ПЗУ. А экранчик-то остается маленький, 4-дюймовый, многим пользователям его маловато, а альтернатив на стендах почти не встречается. Думаю, в ближайшие год-два нас ожидают расцвет этого рынка и большой выбор устройств.

**Серьезные расчеты.** В отличие от рынка микросхем для приема спутниковых сигналов в процессорах для коммуникаторов и приемников цифрового телевидения недостатка не наблюдается. Если Intel и Samsung не считают Computex достойной для показа своих достижений в этой области, то Texas Instrument всю свою композицию посвятила продуктам для мобильной связи и приема DMB (цифровой мультимедийный контент, телевидение и т.п.). Наиболее производительная платформа (процессор и дополнительные микросхемы) ОМАР V1030 рассчитана на создание телефонов с QVGA-экраном (т.е. с разрешением 320×240 точек), обладающих возможностью передачи данных через EDGE, Wi-Fi и Bluetooth. Поддерживаются 2-Мпикс встроенная камера, обеспечивающая съемку видеороликов со скоростью 15 и 30 кадр/с, а также декодирование в реальном времени МР3-аудиофайлов и ААСвидеороликов. Все замечательно, но, похоже, нам опять придется долго ждать VGAразрешения.

#### **И в твердой памяти?**

Все ближе поражение жестких дисков в войне с флэш. Пока полупроводниковая память поджимает самые маленькие накопители, в этом году твердотельные носители

#### **BenQ подает пример**

Как уже упоминалось в начале статьи, компания BenQ произвела фурор приобретением производства телефонов известного европейского производителя. И неважно, где их изготавливала Siemens. раньше она торговала выпускаемыми ею аппаратами под своей маркой, а теперь по миру они станут распространяться под тайваньской. В переходный период подразделение сотовой связи будет маркировать продукцию BenQ-Siemens, и такой порядок сразу подчеркивает, кто в ломе хозяин.

#### Алле, нихау<sup>1</sup>!

Объединенное подразделение получило название BenQ-Siemens Mobile. По словам представителей компании, в ближайшее время основное внимание будет уделяться тонким телефонам конструкции типа слайдер. Они позиционируются как имиджевые аппараты для людей,

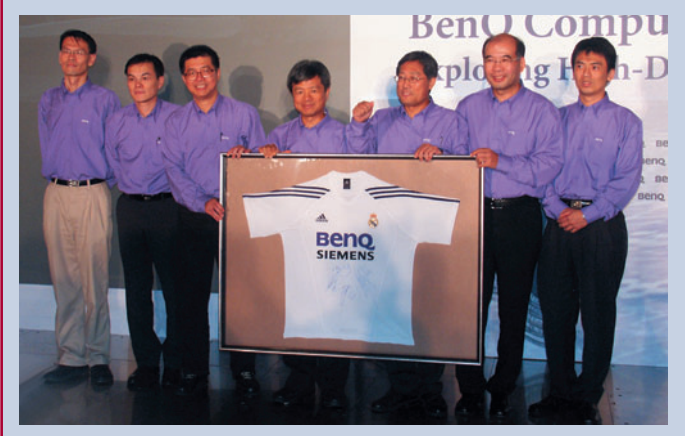

Футболка «Реала» для команды BenQ

ведущих активный образ жизни. Большинство моделей имеют металлический корпус и МРЗ-плеер, поддерживается HDSPA. В сотовых телефонах активно применяются OLED-дисплеи. Кроме того, BenQ присматривается к рынку смартфонов - в его арсенале есть по одной модели с операционными системами Symbian и Windows Mobile (WM). Вице-президент и директор по маркетингу BenQ Джерри Вонг заметил, что более перспективными видятся устройства, работающие под управлением WM, так как они легче синхронизируются с Windows на настольных ПК.

Компания BenQ занимает хорошие позиции на рынке мониторов и телевизоров в США, а покупка фирмы по производству телефонов сделает ее бренд популярным и в Европе, где продажи от сотовых приносят ей около 60% дохода, так что именно Европа - перспективный рынок для телефонов BenQ.

#### Такие разные экраны

Также можно упомянуть компанию BenQ как яркий пример производителя, стремящегося преуспеть и в секторе самых дешевых товаров, и в поставках дорогой техники. Так, в России именно ее ЖК-мони-

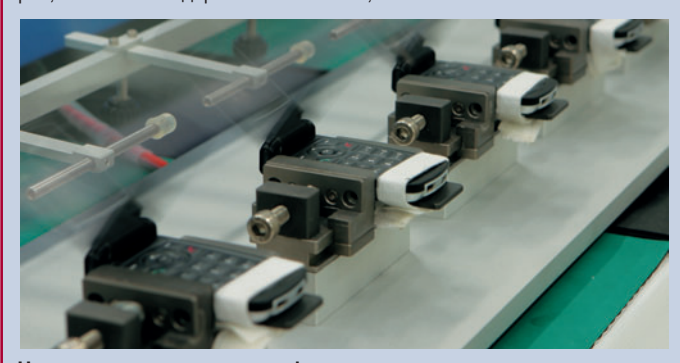

Цех проверки сотовых телефонов

<sup>1</sup> Можно перевести как «здравствуйте»

торы можно найти среди самых недорогих. Но как уже упоминалось в начале статьи, только от продажи товаров по низкой цене большой прибыли не получить, а успешно торговать более дорогой продукцией удается только тогда, когда она обладает особо привлекательными качествами. Мы уже рассказывали про технологию BenQ AMA Z в пользовательских моделях и 24-дюймовый дисплей FP241WZ с HDMI-входом (пропускная способность - 5 Гбит/с), способный воспроизводить видео стандарта 1080р (1080 линий по горизонтали, 60 кадр/с). А теперь BenQ, стремясь получить популярность среди профессионалов, выпустила ЖК-монитор с калибратором в комплекте - FP91R (R - серия дисплеев для профессионалов). С помощью этого калибратора пользователь может настроить цветопередачу с учетом условий освещения. Конечно, дополнительную коробочку можно добавить в комплект поставки любого монитора, но, чтобы имело смысл применять его в полиграфии, инженеры добились у FP91R уменьшения разброса цветовой температуры с 3000 до 200 К для всего набора оттенков.

#### Президентские планы

Удалось поговорить с президентом BenQ К.Й. Ли (К.Ү. Lee). Интервью прошло по необычному сценарию: вместо победных реляций очень взвешенные ответы. Конечно, Ли не дает помечтать, зато четко проводит линию горизонта современной ИТ-индустрии. Он отмечает. что на путь до всемирного бренда может уйти десяток лет, однако BenQ действует очень аккуратно - в каждую страну направляются сотрудники, чтобы на месте оценить перспективы локального рынка и выявить выгодные направления бизнеса.

Так, ожидания, связанные с OLED-дисплеями, пока не оправдываются. Эти устройства выгодны при размере диагонали около 2 дюймов (5,1 см), а большие экраны получатся слишком дорогими, и пользователь взвоет от цен. Поэтому пока их производство составляет менее 1% от выпуска всей мониторной продукции BenQ. Опять-таки из-за дороговизны не стоит ожидать и появления дисплеев на базе «электронных чернил»

Не находит привлекательными Ли и субноутбуки, включая UMPC. По его мнению, с такими устройствами пользователю работать не-

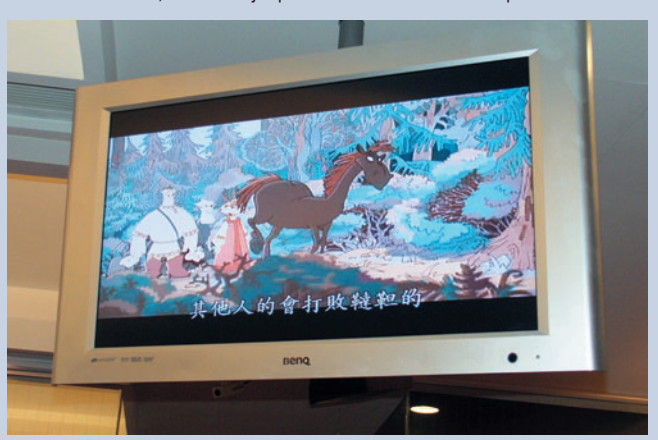

BenQ похвастался магазином, который закупил его мониторы, а мы увидели там родного «Алешу Поповича», покоряющего Тайвань

удобно. А если человека не смущает маленький экран, то он делает выбор в пользу КПК или смартфона. Соответственно не стоит ждать в ближайшее время от BenQ ноутбуков с диагональю менее 12 дюймов и ультрамобильных ПК. Еще одна горячая тема - топливные элементы. Ho BenQ ими не занимается, а поставщики еще не предлагают ничего близкого к серийным экземплярам.

Однако не стоит считать, что BenQ не предпринимает собственных исследований. По данным Ли, его корпорация тратит на новые разработки 4% оборота (солидная, хотя не рекордная цифра), причем фокус несколько сдвинут в область беспроводных (особенно телефонов) и развлекательных устройств. Приятно, что среди перспективных рынков для телефонов была отмечена и Россия.

-34

уже преодолели 8-Гбайт отметку, а накопители на магнитных дисках так не выполнили своего обещания — не достигли 10 Гбайт. В результате Hitachi демонстрировала на Computex-2006 миниатюрный 8-Гбайт диск Microdrive 3K8 Mickey. Его размер идентичен размеру флэш-карты Compact Flash типа II (40×30×5 мм), пиковая скорость передачи данных — 16 Мбайт/с, типичная — от 5 до 10 Мбайт/с. Но ведь такой же производительностью могут похвастаться и флэш-карты! Да, 3K8 Mickey стоит меньше, однако падение цен на твердотельную память в этом году показало, что данный фактор нельзя считать надежной защитой для жестких дисков. Компания Hitachi гордится большим количеством интерфейсов у своего продукта, он уже применяется в видеокамерах JVC, также его можно устанавливать и в сотовых телефонах. Но я полагаю, что если внедрение перпендикулярной записи не позволит однодюймовым жестким дискам оторваться по емкости от флэш-накопителей, то не пройдет и трех лет, как мы забудем о них.

Впрочем, не будем забывать, что есть и другие виды памяти наряду с твердотельной. В прошлом номере нашего журнала мы уже рассказывали, что в этом году на выставке представлены модули DDR2-1066 и DDR3-1333. Оба стандарта еще не утверждены JEDEC, но первый из них уже поддерживается некоторыми наборами микросхем, а для второго появление таковых ожидается до конца года.

Компания Infineon решила ввести отдельную торговую марку для своей DRAMпамяти — Qimonda. По утверждению производителя, у новых микросхем энергопотребление снижено более чем на 30% по сравнению с этими же показателями у продуктов конкурентов. Она же продемонстрировала рабочую систему с модулями FB-DIMM.

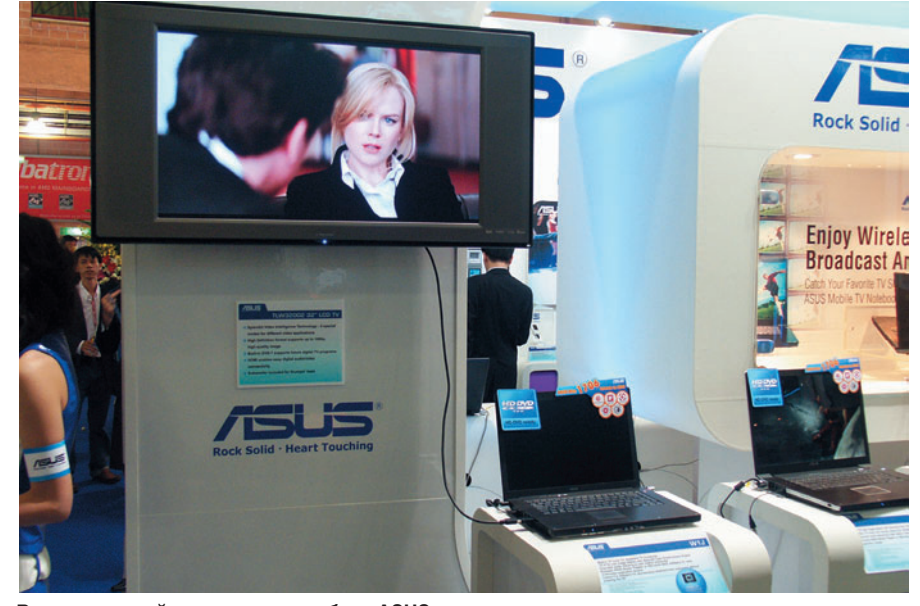

**Видео высокой четкости с ноутбука ASUS**

Меня позабавил контраст всевозможных модулей памяти — например, длинные, но низенькие модули ОЗУ для blade-серверов и высокая плата с 4 (!) Гбайт памяти, представленная компанией АТР (ведь серверы-то у наc теперь 64-разрядные и могут поддерживать гигантские объемы ОЗУ, а разъемов на плате не так много).

#### **Борьба форматов**

Казалось бы, именно японские компании Toshiba и Sony должны не оставить камня на камне от японских островов в борьбе за то, какой формат следует использовать в ноутбуках — HD-DVD или Blu-Ray. Но тайваньские компании тоже решили выбрать свою сторону фронта, хотя обычно стараются ладить со всеми. Например, президент BenQ заявил, что его компания будет поддерживать Blu-Ray, и точка. А фирма

ASUSTeK на Computex крутила вживую фильм в высоком разрешении со своего ноутбука с дисководом HD-DVD. К сожалению, эти технологии столь различны, что мало шансов на то, что они смогут подружиться. Впрочем, на заре DVD их производители также с пеной у рта доказывали право на жизнь исключительно «плюса» или «минуса», а кончилось все благополучно. *Александр Баулин*

#### **Работа над ошибками**

В статье, посвященной Computex-2006, в «Мире ПК», №7/06, была допущена опечатка. Фирма, производящая «движки» игр с поддержкой физических ускорителей, называется Havok, а не Havox, как было ошибочно указано. Редакция приносит извинения читателям и компании.

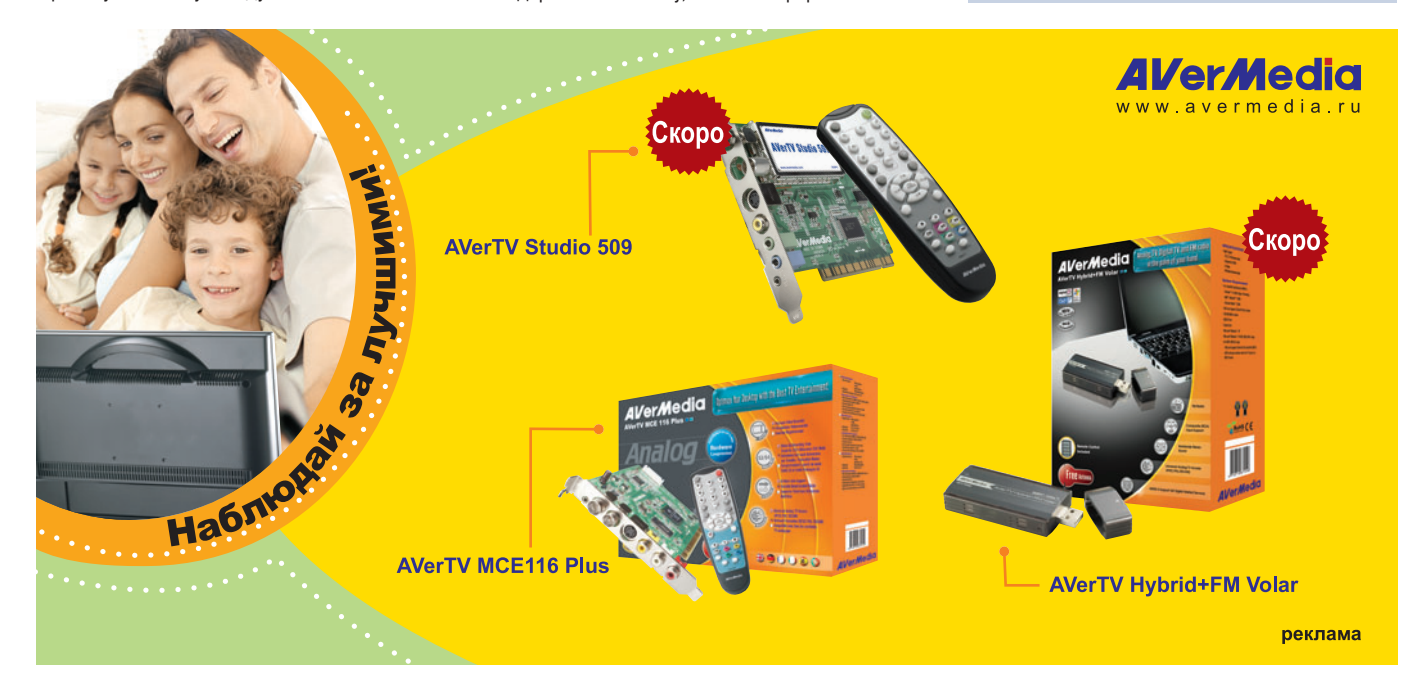

#### Десять лет сайту Православного Свято-Тихоновского университета

Уже десять лет Православный Свято-Тихоновский гуманитарный университет представлен в Интернете (www.pstgu.ru). До 2004 г. университет был Богословским институтом и имел адрес www.pstbi.ru, сейчас старый адрес принадлежит кафедре информатики, которая создала и первые пять лет поддерживала сайт Института. На старом сайте предлагаются сведения о Николо-Кузнецком храме, настоятель которого является ректором, а 19 священников

- ведущими преподавателями университета, о крупнейшем в России Спасском братстве - одном из главных спонсоров университета, а также труды самой кафедры информатики.

Вот уже целое десятилетие пользуется широкой известностью представленная на сайте уникальная база данных «Новомученики и исповедники Русской Православной Церкви XX в.», выросшая за эти годы с 5 до 27,8 тыс. имен, увеличиваясь ежегодно

примерно на 2 тыс. имен. Кроме того, здесь имеется БД «Епископы и епархии времен гонений 1917-1953 гг.» и другие материалы по истории церкви. Сайт посетило около полумиллиона человек практически из всех стран мира, в сутки с него загружают свыше 3 тыс. страниц. Более подробно об этой базе данных можно прочитать в статье «У Бога все живы» на компакт-диске, прилагаемом к журналу.

Н.Е. Емельянов

#### Новые модели принтеров Окі

В июне этого года компания Oki Printing Solutions представила результаты своей деятельности за 2005 г. Также были анонсированы новые модели принтеров и ряд решений, призванных обеспечить успешное продвижение устройств.

Так, в регионе ЕМЕА объем продаж составил 580 млн. евро, при этом рост продаж цветных принтеров достиг 40%. В Европе компания Окі Printing Solutions заняла четвертое место на рынке цветных лазерных устройств и второе в сегменте профессиональных цветных принтеров.

Oki Printing Solutions объявила о выходе 12 ЖКустройств серий СЗ000 и С5000 формата А4. Причем данные серии покрывают практически все запросы как рядовых пользователей, нуждающихся в относительно недорогой и надежной тех-

нике, так и корпоративных заказчиков, предъявляющим к изделиям требования на порядок выше. Так, модели C3300n и C3400n пришли на замену С3200 и С3200n. Оба новых устройства готовы работать в сети, емкость их картриджей рассчитана на 1000 отпечатков, а по размеру они на 29% меньше предыдущих моделей. Скорость печати составляет 12-16 стр./мин для СЗЗ00 и 16-20 стр./мин для СЗ400 (цвет/монохром соответственно).

Принтеры серии С5000 оснащаются цветными тонер-картриджами, позволяющими распечатать 2000 страниц при скорости 20 стр./мин

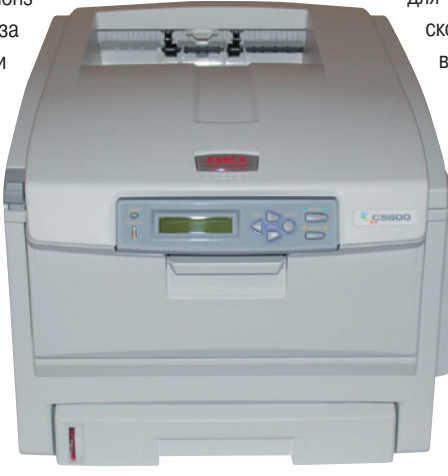

для моделей С5600 и С5700 и 5000 страниц при скорости 26 стр./мин для С5800 и С5900. Для всех моделей серии С5000 предлагается черный тонер-картридж на 6000 страниц, при этом скорость печати достигает 32 стр./мин. Обладая более широкими функциональными возможностями, увеличенным жизненным циклом печки, ремня и барабана, боль-ШОЙ ЕМКОСТЬЮ И НИЗКОЙ СТОИМОСТЬЮ ЦВЕТНЫХ и монохромных расходных материалов, принтеры подойдут для малых и средних рабочих групп, а также для профессиональных пользователей.

Во всех описанных устройствах применяется новый мелкозернистый тонер, который в сочетании с технологией ProQ2400 призван обес-

печить более высокое качество печати и лучшую цветопередачу при большой скорости. Наличие же таких функций, как Photo Enhance и Web Print, а также простое и удобное в использовании ПО Template Manager и онлайновая служба технической поддержки Ask Oki («Узнай у Окі») позволяют сделать процесс печати простым, надежным и эффективным.

Более подробно о компании Oki Printing Solutions, а также о выпускаемой ею продукции и технических характеристиках устройств можно узнать по адресу: www.oki.ru.

A. K.

#### Главное слияние 2006 г

24 июля 2006 г. компании AMD и ATI объявили о коммерческом слиянии своих производств микропроцессоров, графических кристаллов, системной логики и бытовой электроники. В результате столь интересного процесса на ИТ-рынке появится более сильный игрок, который значительно укрепит свои позиции в борьбе с главными соперниками компаниями Intel и nVidia.

Сумма сделки, в ходе которой американская компания AMD практически приобретет канадского производителя ИТ-решений ATI, составила 5,4 млрд. долл., и ее юридическое завершение ожидается уже до конца этого года. Поможет ли столь амбициозный проект акционерам AMD и ATI заработать новые капиталы, или они потеряют последние, покажет уже самое ближайшее будущее.

## <span id="page-33-0"></span>«Зверский» контроль

овая плата компании Foxconn собрана на основе набора микросхем Intel 975Х и рассчитана на применение в системах наивысшей производительности, собранных на процессорах Intel для разъема LGA 775. Она выпускается в нескольких модификациях, и из них мы выбрали 8EKRS2H, включающую 8-канальный звуковой кодек и контроллер IEEE 1394. Плата обеспечивает максимальную скорость сетевого подключения 1 Гбит/с и подключение RAID, также в ней реализованы Serial АТА, поддержка памяти типа DDR2 и некая функция, обозначенная литерой «Н», которая не нашла отражения в документации.

Устройство имеет стандартные размеры 305×244 мм и допускает установку современных процессоров, включая двухъядерные Pentium D и Pentium Extreme Edition, Однако набор частот внешней шины (FSB) ограничен 800 и 1066 МГц, так что установить процессор с частотой внешней шины 533 МГц (например, Celeron) не удастся. Ликвидирована также поддержка выпускавшейся, но не получившей широкого распространения памяти DDR2-400. На плату можно поставить модули с частотой 533, 667 или 800 МГц. Максимально поддерживаемый объем модулей составляет 1 Гбайт, хотя и заявлено, что на плату позволительно установить до 8 Гбайт памяти при наличии четырех разъемов. Скорее всего, компания не проводила тестирование системы с 2-Гбайт модулями памяти и работа в такой конфигурации не гарантирована.

Роль южного моста НМС исполняет ICH7R. Помимо стандартных четырех устройств Serial ATA плата поддерживает еще два, обеспечиваемых контроллером Sil3132, разъем одного из которых доступен изнутри корпуса, а другого - выведен на заднюю стенку для подключения внешнего устройства. В совокупности RAID-система позволяет организовывать массивы уровней 0, 1, 0+1, 5 и JBOD. Все контроллеры поддерживают скорость обмена 3 Гбит/с.

На задней панели находятся две розетки для подсоединения витой пары (RJ45), что дает возможность собрать на данной плате маршрутизатор без помощи внешних элементов, а также соединить в сеть более двух компьютеров, не применяя дорогие пока 1-Гбит коммутаторы. Также на нее выведены разъем IEEE 1394, оптический и коаксиальный цифровые звуковые выходы, не считая полного комплекта аналоговых звуковых гнезд (шесть стереопар).

Плата имеет по два разъема PCI Express x16, PCI Express x1 и PCI. Правда, использование двух видеоплат ограничено либо их раздельной работой (скажем, на четыре монитора), либо технологией объединения вычислительных мощностей ATI CrossFire, а две видеоплаты nVidia по технологии SLI включить нельзя. Отметим, что вентилятор, установленный на радиаторе северного моста, снабжен датчиком частоты вращения.

Утилита BIOS Setup позволяет изменять напряжение питания процессора с шагом 12,5 мВ, а памяти - с шагом 50 мВ. Причем в последнем случае поправку к напряжению допустимо устанавливать как положительной - до +0,6 В, так и отрицательной - до -0,15 В. Напряжение МСН (Memory Controller Hub, северный мост) можно корректировать в пределах от -0,12 до +0,24 В с шагом 40 мВ, а CPU Termination Voltage 0 - от -0,09 до +0,18 с шагом 30 мВ. Увы, индикация номинального напряжения процессорного ядра не

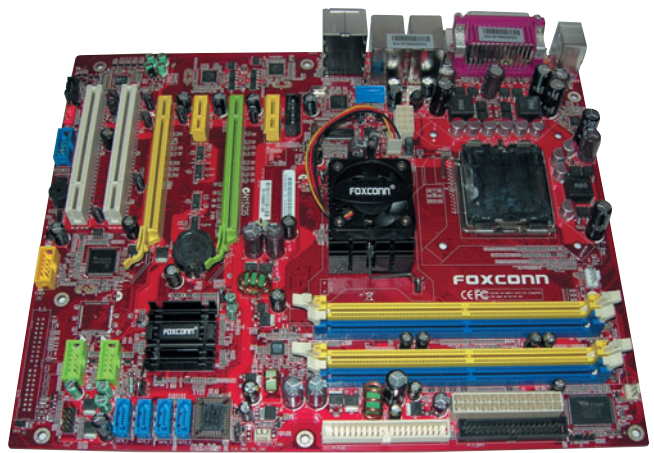

предусмотрена. Частоту FSB разрешается изменять от 200 до 600 МГц, а шины PCI Express - от 100 до 200 МГц. Частота памяти задается одним из значений: Auto, 533, 667 или 800 МГц. Одновременно индицируются текущие частоты процессора, памяти и FSB, т.е. имеющие место на момент загрузки, а не соответствующие свежеустановленным настройкам. Чтобы актуализировать настройки, следует, как и обычно, перезагрузиться, после чего напряжения и частоты изменятся.

В комплект поставки входят два кабеля UDMA 133 и флоппидисковода, заключенные в круглую оболочку, пара кабелей Serial АТА, два переходника питания Serial ATA - каждый на два устройства, и две монтажные скобы - USB и IEEE 1394, имеющие по паре гнезд. При инсталляции системы почему-то не удалось установить с прилагаемого диска звуковые драйверы в автоматическом режиме. Пришлось разыскивать их на CD и вручную запускать установку из файл-менеджера (или «Проводника»). В комплект программного обеспечения входят FOX One, Fox LiveUpdate, Norton Security. О назначении двух последних можно догадаться из их названий, а FOX One — фирменная функция, служащая для аппаратного мониторинга системы (FOX One можно перевести как «Лиса-1»). Причем она наряду с «подробным» режимом допускает и «простой», когда индикатор отображается поверх всех окон и поочередно показывает все выбранные в меню конфигурации параметры. В тестах на производительность были получены высокие результаты. Подробнее об этом мы расскажем в ближайшем обзоре системных плат с разъемами LGA 775 (см. с. 20). ♦

Сергей Андрианов

#### Foxconn 975X7AA-8EKRS2H

#### Оценка: 89 баллов

Высокая производительность, полный (но без излишеств) комплект поставки, продуманный набор интерфейсов, выведенных на заднюю панель, наличие датчика частоты врашения на вентиляторе НМС. К сожалению, нет поддержки режима SLI и ряда устаревших технологий и решений нижнего ценового сегмента, а также отсутствует русскоязычная документация. Эта плата вполне подойдет для производительной системы на

платформе Intel, если не нужен режим SLI. Ориентировочная цена: 190 долл. Foxconn

### <span id="page-34-0"></span>Всегда на связи!

авненько мне не приходилось тести-<br>ровать коммуникаторы, последним<br>был Treo 270 (см. «Мир ПК», №10/02,<br>с. 28). Надо заметить, что с того вре-<br>мени многое изменилось, а вот заровать коммуникаторы, последним был Treo 270 (см. «Мир ПК», №10/02, с. 28). Надо заметить, что с того времени многое изменилось, а вот заметна ли будет разница постороннему взгляду, проверим на примере Qtek S200.

К самому аппарату S200 прилагаются кобура, обойма патронов (простите, увлекся, — аккумулятор), зарядное устройство, USB-кабель, запасной стилус и еще беспроводная гарнитура (handsfree). Увы, ее слишком жесткие провода, больше похожие на проволоку, совсем не слушались, а порой вызывали откровенный дискомфорт.

Приятным сюрпризом стал защитный чехол с креплением на пояс. Сначала было страшновато его использовать — вспомнился печальный опыт с моим первым сотовым телефоном, который я благополучно посеял где-то на улице. Правда, потом (надо же, в конце концов, опробовать) сделал важное открытие: очень удобно. Аппарат не болтается в кармане, а надежно закреплен на ремне. Однако беспокойство не оставляло меня на протяжении всего тестирования.

Внешне Qtek S200 походит на своего предшественника S100, но небольшие изменения сделали его более продуманным и стильным. В частности, мне понравилось переработанная секция клавиш. Правда, и в ее конструкции обнаружилось несколько огрехов... Во-первых, отсутствовали привычные клавиши задач, такие как календарь и адресная книга. Значит, когда нужно было сделать запись о встрече, то приходилось лезть в меню Пуск. Во-вторых, для запуска фотокамеры, а также для фотографирования предназначена отдельная кнопка, находящаяся на левом торце, в то время как ровно напротив на правом расположена кнопка выключения устройства. Из-за этого в тот момент, когда собираешься что-то запечатлеть и захватываешь коммуникатор поудобнее, порой нажимаешь на выключение. И в-третьих, скорее пожелание: на левом торце находится сдвигающаяся клавиша, отвечающая за увеличение громкости как звонка, так и динамика во время разговора, которую, к сожалению, нельзя переназначить. Ведь так хотелось бы спокойно читать книгу в общественном транспорте и

не тянуться к джойстику, опасаясь выронить коммуникатор, а просто сдвигом той самой клавиши пролистывать страницы.

Запускаем устройство. Сразу же бросается в глаза долгая загрузка. Она длится гораздо дольше, чем на моем уже морально устаревшем iPAQ 2210. Объясняется это легко — вдвое более слабый процессор 195-МГц OMAP850. Отсюда и столь значительное различие в скорости, дающее о себе знать во многих приложениях, работать даже в банальном словаре становится довольно нудно...

Видимо, разработчики установили такой процессор с целью увеличения времени автономной работы, чего они успешно и добились, обеспечив около 9—10 ч без перезарядки. Если пользоваться аппаратом 2—3 ч в день плюс еще полчаса разговоров, то можно обойтись без подзарядки в течение двух дней. Хороший результат.

Особо нужно отметить дисплей. Его размер всего 2,8 дюйма, разрешение 240×320 точек, а вот картинка на нем получается великолепная, да и подсветка также хороша. Даже при минимальном уровне яркости ее вполне хватает для работы практически в любых условиях. Максимальной яркостью я практически и не пользовался: лишь на ярком солнечном свете да ночью, чтобы не споткнуться в темной комнате.

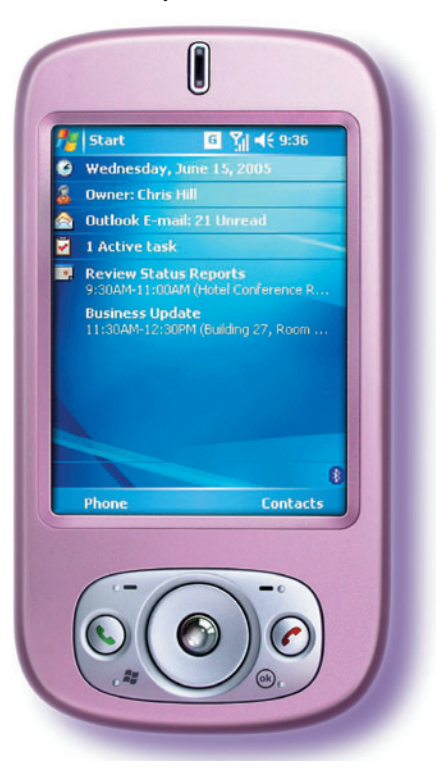

Хотя читать книги на таком экране значительно приятнее, чем на 3,5-дюймовом дисплее КПК, но шрифт приходится делать чуть крупнее, чем обычно, иначе довольно трудно разглядеть буквы. Еще один минус маленького экрана — сложно набирать что-то на клавиатуре, особенно в транспорте или на ходу. А можно ли хотеть большего от столь маленького изделия? Еще несколько слов о 2-Мпикс камере. Она имеет возможность макросъемки, да и снимки получаются на высоте.

Коммуникатор помимо модуля GSM, поддерживающего скоростную передачу данных EDGE, снабжен ИК-портом, Bluetooth 2.0 и Wi-Fi 802.11b.

Что можно сказать про функцию сотового телефона? Все выполнено на высшем уровне. Единственное, что смущает, так это то, каким образом нужно набирать номер. Доставать стилус? Это не всегда удобно, и потому приходится набирать пальцем.

Коммуникатор поставляется с такими приложениями, как ClearVue PDF и Voice Speed Deal. Уже из их названий понятно, что первая создана для просмотра PDF, вторая — для голосового управления устройством. Вообще-то ClearVue PDF никуда не годится, оно лишено всяких возможностей — лучше, конечно, поставить «читалку» компании Adobe, все равно она бесплатная. Вторая программа по идее должна облегчить жизнь пользователю коммуникатора, но фактически прекрасное распознавание речи нивелируется бестолковым исполнением. Чтобы ею пользоваться, нужно вызвать приложение из меню Пуск. Зачем же тогда голосовое управление? Может быть, проще и быстрее найти то, что интересует, с помощью стилуса?

Кроме того, следует отметить Transcriber в Windows Mobile 5. Качество распознавания текста порадовало — мой почерк легко распознавался с минимальным коли-

#### **Qtek S200**

**Оценка:** рейтинг не определялся Стильный, удобный и надежный коммуникатор фирмы Qtek, жаль только, что медлителен. Но все равно его можно назвать полноценным претендентом на звание цифрового помощника. **Цена:** 675 долл. **HTC** 

<span id="page-35-0"></span>чеством ошибок. Вот только жаль, что нет кириллицы... Правда, эти коммуникаторы, поступающие в Россию («белая» поставка), должны быть укомплектованы русификатором и системой распознавания рукописного ввода компании Paragon. Следует отметить, что если данные программы не были прошиты в ПЗУ устройства, то это является косвенным доказательством его нелегальной поставки. Так что будьте внимательнее. Обзор PenReader вы сможете посмотреть в разделе ПО нашего журнала на с. 58.

Пожалуй, надо подвести итоги. Коммуникатор Qtek S200 благодаря своей функциональности является настоящим цифро-**BLIM HOMOULHUKOM** 

#### Андрей Хорошавин

Редакция благодарит компанию Paragon Software Group (SHDD, www.penreader.com) за оборудование, предоставленное на тестирование.

### Они опять сделали это!

онимаю, что вряд ли широкому кругу читателей интересны маленькие ноутбуки, но для журналиста это самые желанные машинки. Не надо носить с собой лишнюю тяжесть, не надо выбирать, что взять в дорогу, ноутбук или фотоаппарат, - влезет все.

Компания Fujitsu Siemens Computers (FSC) — один из немногих производителей, предлагающих на российском рынке модели мобильных ПК с диагональю экрана менее 12 дюймов. Поэтому очередная модификация из серии Р не могла пройти мимо моего внимания. Первое отличие ультрапортативного Lifebook P7120 от предшественника Р7010 (см. «Мир ПК», №11/04, с. 46) видно невооруженным глазом - существенно изменился дизайн. Так, вентиляционные отверстия располагаются только на «ушках» - уголках задней части корпуса, все пространство между которыми отведено аккумуляторной батарее. Можно применять стандартную или усиленную батарею (на 7200 мА-ч). Соответственно цилиндрический выступ корпуса, на котором крепится крышка, съехал ближе к пользователю, в результате габариты ноутбука по сравнению с Р7010 увеличились на 1 см по длине и ширине (271×220×25 мм), хотя субъективно я разницы не заметил. В плане расширения революции не произошло, никакие ExpressCard пока не поддерживаются, зато есть обязательные PCMCIA, USB, считыватель флэшкарт и др. Оптический дисковод тоже съемный - можно заменить его дополнительной батареей. Тем не менее масса осталась на прежнем уровне - 1,3 кг, блок питания тоже нетяжелый, так что в сумке присутствия Р7120 практически не ощущаешь.

Разительные изменения произошли в цветовой гамме. Раньше изделия серии Р были светло-серые. Цвет приятный глазу, но без вариантов. На сей раз инженеры добрались и до окраски: темносерая нижняя часть эффектно оттеняет черную (в тестируемой модели), синюю или красную крышку. Теперь сразу видно тех, кто не обновил модель.

Изменений в удобстве использования почти не произошло. Впрочем, не факт, что они и нужны: клавиатура и так эргономичнее, чем на некоторых 12-дюймовых моделях; экранчик, конечно, мог бы иметь более сочные цвета, но, думаю, большое достоинство уже то, что на 10,6-дюймовой матрице комфортно работать в ее «родном» разрешении WXGA (1280×768 точек). Из недостатков отмечу неудачно расположенную клавишу <Del> и неудовлетворительную работу сканера отпечатков пальцев в роли вертикальной прокрутки, (подрабатывает, видимо: свою-то работу он делает на 5!). Очень оригинальное решение - сканеру-то видно, что палец

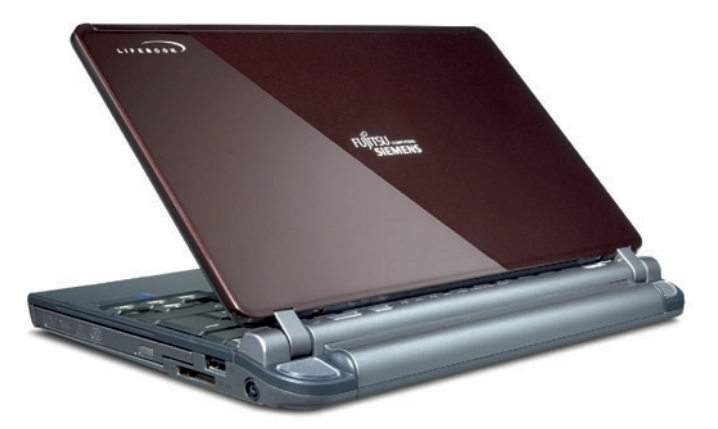

движется вверх или вниз, только на практике он оказался капризным, иногда ленился запускать прокрутку.

Конечно, не обошлось и без изменения начинки, но тут производитель четко расставил приоритеты: главное - большое время автономной работы; применяется сверхнизковольтный 1,2-ГГц Pentium M-753. Дополнительные 100 МГц и набор микросхем 915 оказывают весьма небольшое влияние на увеличение производительности. Зато вместе с более емким аккумулятором можно замахнуться и на рабочий день без розетки... Ну 8 ч машинка даже в Word не протянет, но ее заряда хватает на 6 ч автономной работы в офисных приложениях и на 4,5 ч просмотра DVD. Справедливости ради отмечу, что в комплекте с вашим ноутбуком может идти менее емкий аккумулятор (а не на 7,2 А-ч), да и DVD приятнее смотреть на втором уровне яркости (измерения проводились на первом), так что время воспроизведения составит чуть меньше вышеуказанного.

В заключение хочется сказать спасибо компании... Rover Computers: благодаря ее модели W100 можно отметить самый главный недостаток Lifebook P7120 - он дорогой, а раньше-то и сравнить было не с чем. И все равно сплав дизайна и большого времени автономной работы Р7120 привел меня в такое восхищение, как никакой другой ноутбук. ◆

#### Александр Баулин

#### Lifebook P7120

Оценка: 87 баллов Великолепный ультрапортативный ноутбук: оригинальный дизайн, отличное время автономной работы и нормальная производительность. Жаль, слишком дорог. Цена: 2400 долл.

**Fujitsu Siemens Computers**
### Поединок самураев

оутбуки компании Sony серии VAIO всегда отличались от портативных ПК других производителей, причем не только ценой и дизайном, но и начинкой. В этот раз мы взяли на тестирование сразу двух представителей клана VAIO, которые в надежде поступить на службу разборчивому Сегуну стремятся всеми силами добиться его внимания и расположения. Итак, начнем их поединок.

Оба претендента на место личного сопровождающего Сегуна в делах и на отдыхе отвечают всем требованиям, предъявляемым к представителям этой нелегкой профессии: они сильны, выносливы и легки на подъем. Испытуемые SZ1XRP и SZ1HRP очень похожи внешне, приблизительно равны по силе и находятся в одной весовой категории. Их доспехи изготовлены из идентичных материалов, да и дизайн схож, за исключением небольших отличий. К тому же и размеры кандидатов одинаковы - 315x234x30 мм, и лишь массой они незначительно разнятся: модель SZ1HRP немного тяжелее и весит 1,85 кг, а SZ1XRP - 1,7 кг, благодаря корпусу из углеродного волокна. Таким доспехам не страшны небольшие нагрузки, связанные с работой как в офисе, так и в полевых условиях. Однако при небрежном обращении на поверхности могут появиться маленькие, но заметные царапины, портящие внешний вид.

Внешне устройства несколько различны: у SZ1XRP тонкий корпус, строгие линии, темные верх и низ, у SZ1HRP темный верх и светлый низ. Первое, на что обращаешь внимание при знакомстве с представителями клана VAIO, - тонкая крышка дисплея. У модели SZ1HRP она немного толще, чем у SZ1XRP, но у обеих ее толщина составляет всего несколько миллиметров, и кажется, будто крышка состоит из нескольких листов бумаги.

Диагональ WXGA-экрана составляет 13,3 дюйма. Его матрица, выполненная по технологии X-black, как и у большинства конкурентов нового поколения, имеет дополнительное покрытие. Углы обзора, яркость и контрастность находятся на достаточно высоком уровне, что позволяет комфортно работать практически в любых условиях при искусственном и естественном освещении. Но, несмотря на то что диагонали матриц и технология их изготовления у обеих моделей одинаковы, все же дисплеи немного различаются. В модели SZ1XRP есть светодиодная подсветка, цвета немного ярче и насыщеннее, а белый имеет слегка голубоватый оттенок, в то время как в модели SZ1HRP цвета менее яркие, а белый отдает в желтизну. Однако при сравнении с экранами других производителей выяснилось, что матрицы, установленные в ноутбуках VAIO, как правило, имеют более яркие цвета и более насыщенную цветопередачу. Кроме перечисленных различий между моделями бросается в глаза еще одно: у SZ1XRP в верхнюю часть крышки вмонтирована веб-камера для проведения видеоконференций, а SZ1HRP лишена данного аксессуара.

Сразу под экраном находятся служебные индикаторы питания, заряда аккумулятора, работы жесткого диска и функционирования WLAN и Bluetooth. Они видны как при открытой, так и при закрытой крышке, что облегчает работу. На основном блоке рядом с шарниром расположена решетка, за которой скрываются динамики. В ее центре помещен отвечающий за функционирование ноутбука блок кнопок и переключателей, содержащий кнопку включения питания, переключатель работы адаптера беспроводной сети, переключатель режима работы энергосбережения Stamina/Speed и две настраиваемые кнопки для запуска приложений. Ниже имеется клавиатурный блок, стандартный для ноутбуков такого размера. В его правой части расположен вертикальный ряд клавиш <Home>-<End>, размер большинства клавиш приближен к полноразмерной клавиатуре. Они черного цвета, и на них нанесены белые символы и буквы. Работать на такой клавиатуре достаточно удобно - клавиши имеют небольшой ход и четкий отклик. Поскольку из-за ограниченных размеров устройства разместить более крупную клавиатуру невозможно, то разработчики, на мой взгляд, выбрали оптимальный вариант для ноутбуков с диагональю менее 14 дюймов.

Нижняя часть основного блока выполнена из алюминия. У модели SZ1XRP она темно-серая, а у SZ1HRP — светло-серая. Сенсорная панель слегка смещена влево относительно центра, а у SZ1XRP дополнена еще и сканером отпечатка пальца, расположенным между «мышиными» кнопками. Так что SZ1XRP способна распознать своего владельца и пресечь попытки всех остальных посягнуть на хранящуюся информацию. У обоих претендентов реализован еще один способ сбережения данных - функция защиты жесткого диска от падений: при резком изменении высоты паркуются головки накопителя.

Как и положено хорошему помощнику Сегуна, представители клана VAIO имеют при себе все необходимое для работы и взаимодействия с периферией. На левом торце размещены: разъем для подключения микрофона (Jack 3,5), аудиовыход, порт FireWare, VGA-выход на внешний монитор, разъем подключения РС-карт, считыватель флэш-карт формата MS PRO Duo. На правом торце находятся дисковод DVD-RW Dual, два порта USB 2.0, разъем для подключения переходника, позволяющего использовать карты памяти стандарта SD/MMC, xD, MS/MS PRO, а также разъем для подсоединения к локальной сети (RJ45) и порт модема (RJ11), закрытые специальной откидной заглушкой. На заднем торце установлены аккумуляторная батарея и разъем для подключения сетевого адаптера. Кроме того, оба претендента обладают навыками общения без проводов с помощью беспроводного сетевого адаптера Intel PRO/Wireless 3945ABG (802.11a/b/g) и адаптера Bluetooth 2.0.

Технические характеристики корпоративных самураев так же, как и их внешний вид, и схожи, и немного отличны. Оба изделия построены на базе платформы Centrino Duo, укомплектованы процессорами Intel: у SZ1HRP - 1,6-ГГц Соге Duo T2300, у SZ1XRP -1,8-ГГц Core Duo T2400. В обоих ноутбуках установлен набор микросхем Intel 945PM Express, поддерживающий двухканальную память типа DDR2 и жесткие диски SATA. Объем оперативной памяти у модели SZ1HRP составляет 512 Мбайт, у SZ1XRP - 1 Гбайт. Что касается накопителей, то они различаются не только по емкости, но и по скорости вращения: 80 Гбайт при 4200 об/мин у SZ1HRP и 100 Гбайт при 5400 об/мин у SZ1XRP соответственно.

Особенно интересно то, что оба корпоративных самурая клана VAIO серии SZ имеют по два графических адаптера: встроенный -

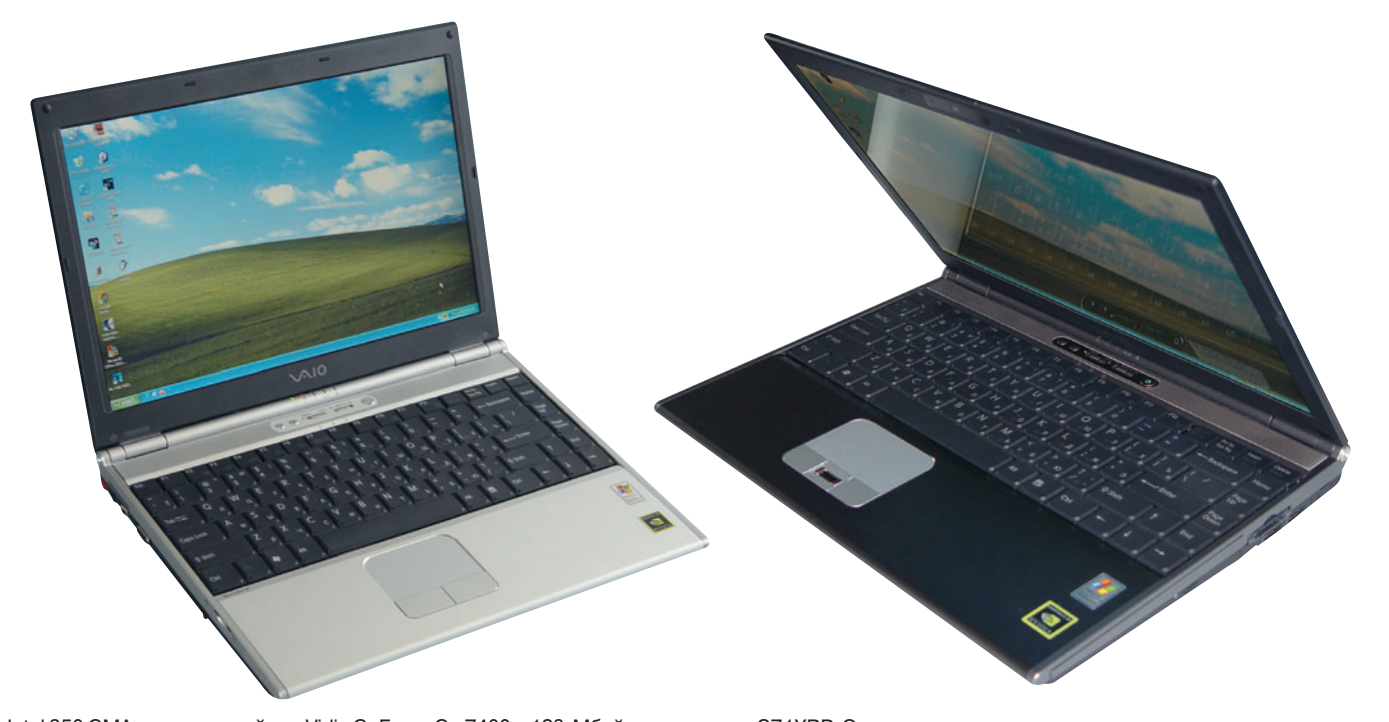

Intel 950 GMA и дискретный - nVidia GeForce Go 7400 с 128-Мбайт видеопамятью. Переход между видеоплатами осуществляется переключателем Stamina/Speed. Таким образом, в зависимости от режима работы пользователь может выбрать либо встроенную графику, потребляющую меньше энергии и позволяющую ноутбуку проработать дольше от батарей, либо дискретную видеоплату, способную функционировать с тяжелыми графическими приложениями, правда, в ущерб времени автономной работы. После переключения ползунка в одно из положений система потребует перезагрузки, в результате которой появится или игровой ноутбук, или тихий офисный трудяга. Насколько мне известно, на момент написания статьи подобных решений еще никто не представил, так что ноутбуки VAIO серии SZ обладают неоспоримым преимуществом перед конкурентами.

Если же говорить о непосредственной работе в различных режимах — со встроенной или с дискретной графикой, то результаты тестов демонстрируют существенное увеличение производительности при подключении видеоплаты: она повышается в разы в случае активно использующих видеоплаты тестов 3DMark03 и 05 и до 30% в тестах PCMark04 и 05, показывающих общую производительность системы.

А вот при сравнении ноутбуков между собой результаты получались весьма схожие, хотя понятно, что чуть быстрее оказалась SZ1XRP, имеющая процессор с более высокой частотой, более вместительную память и более скоростной жесткий диск. В целом же при работе с самыми популярными приложениями оба устройства проявили себя вполне достойно, а при активации дискретной графики nVidia они вполне способны выступить в роли компактного игрового компьютера, позволяющего поиграть в современные 3D-игры и насладиться различными графическими эффектами.

Рассматриваемые модели комплектуются аккумуляторной батареей емкостью 5200 мА-ч. В режиме воспроизведения видеофильма с DVD-диска SZ1XRP продержалась 2,5 ч, а SZ1HRP - 3 ч 12 мин (при проведении теста машины работали в режиме Stamina с использованием встроенной графики Intel).

Итак, поединок двух претендентов на должность личного помощника Сегуна закончен с небольшим перевесом в пользу кандидата SZ1XRP. Он показал весьма впечатляющие результаты и превзошел своего соперника и технически, и функционально. Но поскольку второй кандидат при более слабой подготовке и отсутствии определенных возможностей требует меньших затрат на свое содержание, то следует обоих признать победителями. А кому отдать предпочтение - решать вам! Впрочем, если бы я в качестве Сегуна набирал себе корпоративную армию, то таких самураев принимал бы незамедлительно, несмотря на их требование платить высокое жалованье, - подобные помощники того стоят.

Роман Воробьев

Редакция благодарит компанию Sony (www. sony.ru) за оборудование, предоставленное на тестирование.

#### **VAIO VGN-SZ1XRP**

#### Оценка: 88 баллов

Один из самых интересных на данный момент ноутбуков с точки зрения внешнего вида и технических характеристик. Небольшие размеры, превосходный дизайн, современные материалы и мощная начинка позволяют выполнять самый широкий спектр задач - от офисной работы до игр. Наличие двух графических решений, взятых от Intel и nVidia. позволяет выбирать любой из двух режимов работы: большую производительность при меньшем времени автономной работы и наоборот. Единственное, что может омрачить радость покупки, - высокая цена, но, как известно, за качество приходится платить, а данная модель является действительно качественным продуктом. Цена: около 2650 долл.

Sony

#### **Sony VAIO VGN-SZ1HRP**

Оценка: 86 баллов

Модель отличается от предыдущей меньшей частотой процессора, меньшим объемом ОЗУ и менее емким жестким диском, а также отсутствием встроенной веб-камеры, иным цветовым оформлением, несколько большей толщиной крышки дисплея и немного более блеклой матрицей экрана. Но ее цена ниже, она вполне конкурентоспособна, что и может заставить пользователя задуматься, прежде чем сделать окончательный выбор. Цена: около 2200 долл.

Sony

## Модный мобильный компьютер

появлением рынка смартфонов компания Nokia решила, как гово-<br>рится, «добавить свои две копей-<br>ки», и, как ни странно, это у нее по-<br>лучилось. Мобильные компьютеры<br>финского гиганта успешно конкурируют с компания Nokia решила, как говорится, «добавить свои две копейки», и, как ни странно, это у нее получилось. Мобильные компьютеры финского гиганта успешно конкурируют с тайваньскими коллегами, а по части привлекательности марки и цены даже превосходят аналоги.

Флагманская модель N80, выполненная в конструкции типа слайдер, ориентирована на работу с мультимедиа и, как подобает продуктам такого рода, сочетает в себе хорошую функциональность и модный дизайн. Внешне N80 выглядит довольно массивно, размеры устройства составляют 95×50×26 мм при массе в 134 г. Но несмотря на крупные габариты и массу, аппарат удобно лежит в руке и обладает хорошей развесовкой.

На лицевой панели верхней части слайдера алюминиевая пластина обрамляет экран и блок управляющих клавиш смартфона, придавая устройству строгий и стильный внешний вид. Наверху находится глазок VGA-камеры, используемой для видеозвонков. Большую же часть панели занимает экран разрешением 352×416 точек. Под ним расположены две софт-кнопки, пятипозиционный джойстик, клавиши принятия и отбоя вызова, смены языка, вызова меню, мультимедийная (настраиваемая на запуск различных приложений) и удаления символа. Все просто и достаточно удобно.

На нижней сдвижной панели находится клавиатурный блок. Клавиши относительно крупные, с голубой подсветкой, нанесенные на них символы обоих алфавитов читаются хорошо, и в целом работать с клавиатурой удобно. На правом торце расположена всего одна клавиша — спуска затвора фотокамеры. На левом торце находится разъем для установки карт памяти формата microSD. Кнопка включения аппарата, как и в большинстве мобильных телефонов Nokia, расположена на верхнем торце. На нижнем торце имеется гнездо для подключения сетевого адаптера и фирменный разъем Pop-Port.

В верхней части задней стенки смартфона расположен объектив 3-Мпикс фотокамеры и лампа подсветки. Камера в N80 без автофокуса, но с помощью ползунка, распо-

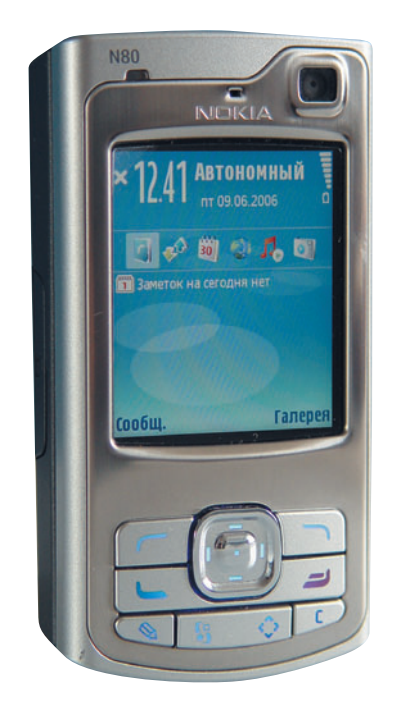

ложенного под объективом, ее можно переключить в режим макросъемки, что положительно сказывается на фото при съемке с близкого расстояния. Разрешение снимков 2048×1536 точек, качество их при хорошем освещении вполне удовлетворительное, при плохом на фото становится сильно заметен цифровой шум. Также N80 может снимать видео, и здесь наблюдается аналогичная ситуация: при хорошем освещении ролики получаются удовлетворительные, а при недостаточном качество резко ухудшается и не помогает даже лампа подсветки.

Мобильный компьютер Nokia N80 работает как сотовый телефон в диапазонах WCDMA 2100 и GSM 850/900/1800/1900 МГц, поддерживается высокоскоростная передача данных EDGE. Аппарат снабжен беспроводными адаптерами Bluetooth 2.0 и Wi-Fi, а также поддерживает протокол UpnP, позволяющий без проводов обмениваться мультимедиаконтентом с бытовой аппаратурой и электроникой.

Что касается программной начинки, то Nokia N80 функционирует под ОС Series60 3rd Edition. Третья редакция S60 полностью переработана и несовместима с программами, написанными для предыдущих версий, так что первое время пользователи новинки могут столкнуться с дефицитом ПО. Но, думаю, программисты справятся с этой проблемой достаточно быстро.

В личном арсенале N80, как и подобает мобильному компьютеру, есть все необходимое для работы с файлами Word, Excel, PowerPoint, а также неплохие мультимедийные возможности: воспроизводит файлы МР3, JPEG, MPEG-4. Для любителей всегда оставаться на связи поддерживается работа с электронной почтой, причем на телефоне видны любые вложения. Поклонники интернет-серфинга также не останутся разочарованными: в N80 установлен новый интернет-браузер, разработанный самой Nokia. Компания отказалась от установки Opera и предложила на суд пользователей свой вариант, который оказался достаточно быстрым. Браузер поддерживает многооконный интерфейс, русский язык и интегрирован с менеджером копирования файлов из Сети. Наиболее интересной особенностью нового браузера является режим предварительного просмотра страницы mini-map, который отображает на экране всю страницу целиком, а поверх экрана появляется прямоугольник, показывающий текущее положение на странице. В таком режиме удобно использовать джойстик для просмотра содержимого.

Для меломанов в N80 установлен МР3 плеер, поддерживающий плей-листы и способный функционировать в фоновом режиме. А те, кому надоест музыка, могут послушать радио.

Приятно удивила комплектация — в поставке с мобильным идет карта памяти на 128 Мбайт, стереогарнитура с микрофоном, USB-кабель для синхронизации с ПК, диск с ПО Nokia PC Suite, ремешок на запястье и переходник, позволяющий подключать к устройству наушники с 3,5-мм разъемом.

#### **Nokia N80**

#### **Оценка:** 82 балла

Один из самых продвинутых на рынке смартфонов от финской компании. Хорошая функциональность плюс конструктив слайдера — достаточные предпосылки для завоевания армии поклонников. В качестве минуса можно отметить, что, как и все телефоны этой компании, N80 дороже аналогов других производителей. **Цена:** 1000 долл. Nokia

**42 • Мир ПК, август 2006** 

В целом, на мой взгляд, модель N80 является весьма интересным решением. Сочетание богатой функциональности и модного формфактора слайдера привлечет и серьезных пользователей, ценящих хороший функционал, и модников, следящих за всеми новинками мобильного рынка. Единственным минусом на данный момент является довольно высокая цена. Однако, поскольку российский рынок мобильных устройств

очень специфичен, окончательные выводы сделать сложно: ведь для кого-то высокая цена может считаться минусом, а для когото, наоборот, плюсом. ◆

Роман Воробьев

### Для любителей пингвинов

мартфоны на платформе Linux для отечественных пользователей если и не диковинка, то по крайней мере зверющки малоизученные. Да и разбираться в малознакомых программах отважатся разве только энтузиасты или настоящие фанаты-«пингвинофилы». Однако нам интересно все, тем более что протестированное изделие кроме альтернативной ОС имеет еще много интересных особенностей.

Мобильные телефоны под торговой маркой Haier появились на российском рынке относительно недавно и привлекли к себе общее внимание прежде всего оригинальными решениями. Яркий пример тому - телефон размером с авторучку Haier P5. Рассматриваемая в этот раз нами модель Haier N60 представляет собой смартфон средних размеров, выполненный в конструкции типа «раскладушка». Открыв телефон, пользователь видит в верхней части ЖК-экран с диагональю 2,2 дюйма и разрешением 320×240 точек, а в нижней - цифровую клавиатуру и различные клавиши управления, как и у большинства телефонов. На левом торце аппарата расположена спаренная клавиша mode-menu, отвечающая за вызов меню и переключение режимов работы телефона. На правом торце находится клавиша-«качелька» регулировки громкости и кнопка активации фотокамеры. На нижнем торце расположены гнездо для подключения зарядного устройства, USB-порт и гнездо для подсоединения стереогарнитуры.

В смартфоне установлена 1,3-Мпикс фотокамера, вмонтированная в шарнир крышки, соответственно для удобства фотосъемки экран N60 сделан поворачивающимся на 180°. Такое сочетание поворотного экрана и фотокамеры, встроенной в шарнир крышки, уже не раз встречалось у других производителей и достаточно удобно для фото- и видеосъемки. Максимальное разрешение фотоснимков, сделанных на камеру N60, составляет 1280×1024 точки, качество фотографий сравнимо с тем, что делают другие мегапиксельные телефоны, и, мягко говоря, оставляет желать лучшего. Аппарат также может снимать видеоролики в формате MPEG-4 с разрешением 320×240 точек.

Одной из главных особенностей данной модели (помимо операционной системы Linux) является сенсорный экран, позволяющий посредством стилуса работать с устройством и вводить рукописные заметки. Сам стилус стальной, телескопический, прячется на верхнем торце справа. Открыв смартфон, повернув крышку на 180° и снова закрыв, пользователь получает своего рода маленький КПК, и вот в таком положении работать с N60 стилусом максимально удобно.

Программная начинка N60, как уже упоминалось, построена на ОС Linux и позволяет во всех основных приложениях (телефонная книга, отправка SMS/MMS) использовать рукописный ввод букв и символов. Однако приноровиться к правильному их написанию, чтобы устройство корректно их распознавало, не так-то просто, а потому гораздо быстрее вводить информацию с помощью виртуальной клавиатуры. К примеру, скорость набора длинных SMS, по сравнению с набором на обычной клавиатуре, при небольшой тренировке может вырасти в несколько раз. Для развлечения в N60 имеется несколько игр, проигрыватель видео в формате MPEG-4 и встроенный МРЗ-плеер, для запуска которого на клавиатуре даже выделена специальная кнопка. Качество воспроизведения музыки можно оценить как среднее, для настройки звука в плеере предусмотрен эквалайзер, но пользоваться им без особой необходимости не стоит.

> В смартфоне под нужды пользователя отведено чуть более 50 Мбайт встроенной памяти, а увеличить ее можно с помощью SD/MMC-карт. Разъем для их подключения находится в нижней части аккумуляторной батареи увеличенной емкости. Устройство комплектуется двумя батареями: стан-

дартной на 900 мА-ч и с увеличенной емкостью на 1450 мА-ч. Вторая имеет разъем для флэш-карт карт SD/MMC. Многим такое решение для увеличения памяти покажется неудобным, так как более емкая батарея крупнее по размеру и сильно «полнит» телефон. Обе батареи идут в комплекте, так что пользователь волен сам выбирать: малая емкость и ничего лишнего или большая емкость, дополнительная память и неизбежно выступающие части.

В целом же модель Haier N60 можно охарактеризовать как смартфон на любителя. Не слишком распространенная и недостаточно изученная у нас ОС Linux может существенно ограничить возможности устройства из-за отсутствия большинства популярных приложений. Но если хорошо поискать, то можно найти необходимые программы и для Linux или в крайнем случае написать их самому. ◆

Роман Воробьев

#### **Haier N60**

#### Оценка: 72 балла

Интересный смартфон в виде раскладушки имеет сенсорный экран и работает под управлением ОС Linux. Причем экран позволяет вводить рукописные символы и пользоваться виртуальной клавиатурой, облегчающей написание длинных SMS. Наличие двух батарей в комплекте позволяет существенно продлить жизнь аппарата: жаль, что разъем для карт SD/MMC встроен только в батарею увеличенной емкости. Модель может понравиться любителям ОС Linux или желающим попробовать что-то необычное. Для смартфона пока маловато программ. Цена: около 480 долл.

Haier

### Toshiba TDP-FF1 — складной 22-дюймо-ВЫЙ ДИСПЛЕЙ У ВАС В КАРМАНЕ

лаза вас не подводят: именно складной и именно в кармане, несмотря на внушительный размер экрана. Дело в том, что основная часть этого дисплея - портативный проектор весом всего 510 г и объемом 1.09 дм<sup>3</sup>, который целиком уместится в кармане пальто или дамской сумочке. Складной экран с диагональю 574 мм можно взять под мышку, и вместе с пристяжным аккумулятором (массой 230 г) вы полу-

чаете набор, позволяющий проводить презентации хоть в чистом поле. Разумеется, для переноски имеется специальная сумка, где найдется место для всех необходимых аксессуаров; общая масса такого комплекта составляет 3,36 кг. Сумку можно использовать как подставку, потому что без нее возникают трапецеидальные искажения, коррекция которых (в пределах  $\pm 15^\circ$ ) приводит к потере четкости вертикальных линий.

Концепцию передвижной презентации дополняет возможность показа слайдов прямо с брелока памяти USB, без участия компьютера. Непонятно, правда, почему разработчики ограничились поддержкой формата JPEG - все-таки он больше подходит для фотографий, чем для деловых графиков. Трудно объяснима и столь низкая скорость чтения файлов и содержимого каталогов - заметно меньше, чем позволяет USB 1.1.

Проектор создан по проверенной временем (почти 20 лет) технологии DLP. Суть ее в том, что свет из источника попадает на матрицу из 800х600 микроскопических зеркал, угол поворота которых определяет интенсивность отраженного на объектив потока. Чтобы создать цветное изображение, на экран последовательно проецируются монохромные картинки, пропущенные через оптический фильтр нужного оттенка. Отсюда вытекают два основных недостатка DLP. Первый состоит в небольшой рассинхронизации цветовых образов движущейся картинки, но в контексте проведения презентаций со статическими слайдами этот «эффект радуги» особого значения не имеет.

Второй недостаток DLP - невысокая яркость, ведь время высвечивания каждого из цветовых каналов (красный, синий, зеленый и серый) составляет лишь 25% от срока присутствия кадра на экране. Плюс ко всему в модели TDP-FF1 вместо традиционной лампы используются светодиоды, которые позволяют работать 2-3 ч с помощью небольшой батареи, но обладают сравнительно низким КПД: при мощности 10 Вт создается световой поток, едва ли достигающий 65 лм. Производитель оптимистично заявляет о возможности проецирования на полутораметровый экран с расстояния 2,5 м. Но на деле с зашторенными окнами в пасмурную погоду яркость и контрастность кажутся недостаточными даже при использовании прилагаемого экранчика,

> специальное покрытие которого обеспечивает лучшие характеристики, чем обычные белые экраны. Поэтому, если вы работаете не в условиях полярной ночи, нормальное качество можно получить только на гораздо меньшем экране (не проще ли тогда воспользоваться ноутбуком?).

При сравнении DLP с конкурентными технологиями LCD и LCoS к числу ее до-

> СТОИНСТВ ОТНОСЯТ НИЗКУЮ ВЕроятность появления «мертвых» пикселов и вообще постоянство характеристик во

времени. Так, например, заявленный срок службы источника света составляет 10 тыс. ч, что при средней продолжительности презентации дает нам практически неограниченный ресурс. Еще в списке преимуществ можно отметить равномерность цвета по всей площади проецирования, и это действительно так, вот только прилагаемый экран обладает странными свойствами углов обзора, напоминающими ЖК-монитор. Поэтому края изображения выглядят менее яркими, чем центр. Но стоит перевернуть экран белой тыльной стороной, и становится ясно, что сам проектор ни в чем не виноват.

За исключением вышеупомянутой нехватки яркости, никаких нареканий качество изображения не вызвало: цвета очень сочные (на малом экране), градиенты ровные, время отклика почти незаметное, автоматическая настройка частоты с работой справляется. К эргономике только одна претензия - трудно вращать колесико фокусировки, а на таких малых расстояниях проецирования это вдвойне важно.

Проектор имеет интерфейс VGA, который, помимо компьютерного, принимает компонентный сигнал с высотой кадра 480-1080 строк. Композитный видеовход имеет декодер сигналов SECAM, PAL, NTSC. Стереогнездо обеспечивает подачу звука на встроенный 0,5-Вт динамик или на разъем наушников.

Антон Самсонов

#### **Toshiba TDP-FF1**

#### Оценка ★★★☆☆

Мобильный проектор с аккумулятором и складным экраном. Высокое качество изображения, но, к сожалению, слишком малой яркости. Презентация без компьютера ограничивается лишь показом JPEG-слайдов.

Цена: 1450 долл.

Поставщик: Toshiba, www.toshiba.com.ru

## Давно пора!

аконец-то миниатюризация полупроводниковых устройств привела к очередному «переходу количества в качество». Ведь в последнее время карманные компьютеры практически перестали уменьшаться: с экраном меньше 3 дюймов просто неудобно работать. С каждым новым поколением транзисторов лишь все возрастала мощность процессоров, но она не всегда находила применение. Проигрывать видео умели и ЦП двух-трехлетней давности, а придумать для КПК более сложную задачу пока не удалось. Но в этом году производителям словно дали отмашку и они начали интегрировать все известные беспроводные соединения в коммуникаторы, а некоторые смогли уместить туда еще и GPS-приемники.

STEN

Одним из первых коммуникаторов со встроенным GPS-приемником стал E-Ten G500: «до кучи» инженеры установили в него еще и радиоприемник (на моей памяти в КПК это впервые). Впрочем, обо всем по порядку.

Внешний вид у G500 привычный: этакая коробочка с закругленными краями с габаритами 119x62x23 мм и массой 191 г. При использовании замечаешь, что устройство толстовато - даже в крупной руке оно лежит некомфортно - и тяжеловато. Небольшие размеры обусловили использование всего лишь 2,8-дюймового дисплея. В общем, эргономикой продукт не блещет, разве что понравился пятипозиционный джойстик.

Зато начинка - вот что интересно у G500. Процессор - 400-МГц Samsung S3C2440, однозначного мнения о котором так и не сложилось. Используется платформа Windows Mobile 5, так что вся информация хранится в ПЗУ. Если этого пространства не хватит, то его можно увеличить флэш-картами типа miniSD. Такой формат получил широкое распространение в коммуникаторах и стоит сравнительно недорого - 1 Гбайт обходится в 30 долл. Беспроводная связь может быть осуществлена по Bluetooth, доступна также GSM-связь, поддерживается работа в четырех диапазонах (т.е. G500 поймает сеть в любой стране, где есть GSM), а также передача данных через GPRS. Изюминка модели - приемник сигналов глобального позиционирования GPS. Используется самая современная на данный момент микросхема SiRF Star III. Отмечу, что наконец-то производители смогли обойтись встроенной антенной без откидывающихся частей. Глядя на устройство, невозможно догадаться, что оно принимает спутниковые сигналы. Однако этого производителям показалось мало, и они интегрировали в изделие еще и радиоприемник. Не хватает только Wi-Fi для полной интеграции имеющихся на данный момент беспроводных приемников. Для апологетов мобилографии упомяну, что устройство имеет 1,3-Мпикс камеру.

Первое впечатление от работы с G500 - тормоз! Курсор неспешно передвигается по меню, не скажешь, что внутри притаился 400-МГц процессор. Но не торопитесь отворачиваться от этого аппарата. И при использовании в качестве GPS-навигатора, и при воспроизведении видео коммуникатор работал шустро, претензий к нему не возникало. Видимо, производители решили сэкономить энергию и чересчур снизили производительность ЦП при работе пользователя с меню. К сожалению, в меню «Настройки» нет никакой возможности подстегнуть процессор.

> По времени автономной работы G500 приятно удивил: 6,5 ч воспроизведения видео и около 10 ч проигрывания музыки. Что касается GPS, то спутники коммуникатор ловил уверенно, а вот разглядеть карту на небольшом экранчике, да еще за рулем быстро едущего автомобиля,

оказалось затруднительно. Пригодились голосовые подсказки, которые дает программа PocketGPS Pro, использованная в тестировании. Очень порадовало, что не надо связываться с какими-нибудь внешними приемниками или занимать разъемы расширения (тем более что в G500 подходящих и нет). встроенный GPS-приемник не потеряется физически и его не упустит из виду программа. А вот встроенный радиоприемник (FM-тюнер) работал посредственно: в городе заметны шумы (за городом радиопередачи становились гораздо чище, но хотелось бы одинаково стабильной работы везде), да и функциональность программы пока минимальна. Впрочем, дистрибутор, снабдивший нас устройством, сразу предупредил, что ПО для радиоприемника пока имеет статус бета-версии, поэтому потенциал этой функции до конца не раскрыт.

За 600 долл. вы не найдете другого коммуникатора со встроенным GPS, так что в первую очередь G500 порадует тех, кто нуждается в точном определении своего местоположения. ◆

#### Александр Баулин

Редакция благодарит компанию «МакЦентр» (www.hpc.ru) за оборудование и ПО, предоставленные для тестирования.

#### E-Ten G500

Оценка: 81 балл.

Отличную задумку инженерам не удалось реализовать на 100%, но тем не менее в G500 количество приемников беспроводных сигналов рекордное для коммуникаторов. Особо отмечу возможность работы с GPS и прослушивание радиопередач. Цена: 615 долл.  $E$ -Ten

### Ядерный взрыв Intel

ригинальные тесты журнала PC World показывают, что ПК, оснащенные процессорами Core 2 Duo, ранее известными под названием Conroe, устанавливают новые стандарты быстродействия для настольных компьютеров: это самые быстрые процессоры, с которыми мы когда-либо имели дело. С появлением этой линейки кристаллов, которая формально запущена 27 июля, компания Intel явно возвращает себе желтую майку лидера в соревновании производителей процессоров для мощных настольных систем, перешедшую было к сопернику - фирме AMD.

При выполнении нашего тестового пакета WorldBench 5 взятая в качестве эталона (далее - эталонная) система с процессором Intel Core 2 Duo обогнала по производительности аналогичный ПК с новейшим ЦП Athlon 64 FX-62 производства AMD на 17%. Мы также протестировали поставляемые в продажу ПК, оснащенные различными процессорами семейства Core 2 Duo, включая машину фирмы ABS с водяным охлаждением и разогнанным процессором, которая в нашем тесте WorldBench 5 набрала 181 балл — самый высокий результат, с которым мы когда-либо встречались (см. таблицу).

Все протестированные нами конфигурации с Core 2 Duo продемонстрировали впечатляющее быстродействие, а наиболее навороченные модели и вовсе должны позволять требовательным пользователям быстрее справляться с серьезной мультимедийной работой и более эффективно выполнять одновременно несколько вычислительных задач. Возможности игр на оснащенных новыми процессорами системах также впечатляющим образом возрастут.

Для пользователей ПК появление новых продуктов Intel - хорошая новость. А вот для сотрудников компании дело обстоит иначе: в ней объявлено о сокращении 1000 рабочих мест.

#### Линейка Core 2 Duo

Линейка процессоров Core 2 Duo простирается от 1,83-ГГц кристалла Е6300 с кэш-памятью объемом 2 Мбайт (цена этого процессора составляет 183 долл., здесь и далее указаны цены в США. - Прим. ред.) до 2,93-ГГц Соге 2 Extreme X6800 с 4-Мбайт кэш-памятью (999 долл.); все они имеют 1066-МГц системную шину. (Компания перестает использовать добавление «Duo» в названиях своих ЦП линейки Х6800.)

Хотя кристаллы Core 2 Duo совместимы с разъемом Socket-775, применяемым в нынешних Pentium 4 и Pentium D, они нуждаются в новом наборе микросхем, так что для их использования вам придется приобрести новую системную плату - просто так установить Core 2 Duo в существовавшие ПК на базе Intel и получить грандиозную прибавку в производительности не получится. В эталонных системах, которые мы тестировали, использовалась системная плата с набором микросхем 975X Express производства Intel (будут доступны также платы с логикой Р965 Express); свои наборы микросхем для Core 2 Duo имеются также у компаний nVidia и ATI.

Eric Dahl. Intel's New Core 2 Duo Processors Run Blazingly Fast in PC World Tests. Сайт РС World, 13 июля 2006 г.

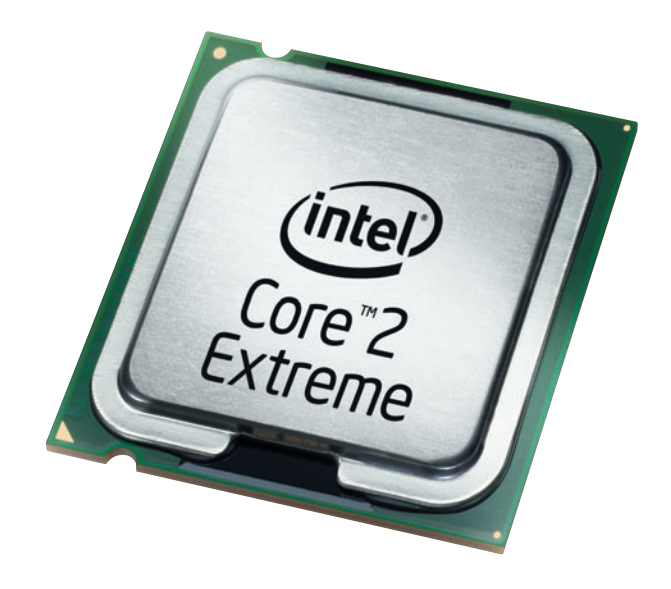

Core 2 Extreme - сейчас самый быстрый процессор

Новые системы появятся у разных поставщиков начиная с 27 июля, причем на некоторые конфигурации машин с Core 2 Duo объявлены на удивление разумные цены.

#### Резерв мощности

Системная плата Intel 975X Express была в наших тестах снабжена ОЗУ DDR2-667 объемом 2 Гбайт, графической платой на базе nVidia GeForce 7800GT и работала с двумя жесткими дисками SATA, сконфигурированными как RAID-массив. На эту плату мы устанавливали сперва процессор Core 2 Extreme X6800 с тактовой частотой 2,93 ГГц, а потом Core 2 Е6700 с тактовой частотой 2,67 ГГц. Результаты тестов сравнивали с подобной по конфигурации системой, оснащенной памятью DDR2 в комплекте с самым мощным процессором AMD - FX-62.

Обе конфигурации с процессорами Intel превзошли систему на базе AMD во всех тестах из нашего пакета WorldBench 5, равно как и в каждом из игровых тестов (см. таблицу). Особенно радикальным было превосходство во входящих в WorldBench 5 тестах на многозадачную работу, включавших в себя путешествие по Сети посредством браузера Mozilla при одновременном кодировании файла с помощью программы Windows Media Encoder. Из таблицы очевиден также заметный выигрыш при работе с Photoshop и подобными графическими приложениями.

#### О тестах поподробнее

Эталонная система с процессором Core 2 Extreme X6800 показала в тесте WorldBench 5 результат в 160 баллов, что на 17% больше оценки в 137 баллов, полученной соответствующей системой с 1100-долл. процессором Athlon 64 FX-62 производства AMD! А ПК с более дешевым процессором Е6700 набрал 153 балла - все равно на 12% лучше, чем ПК с FX-62.

#### Результаты тестирования систем на базе Core 2 Duo

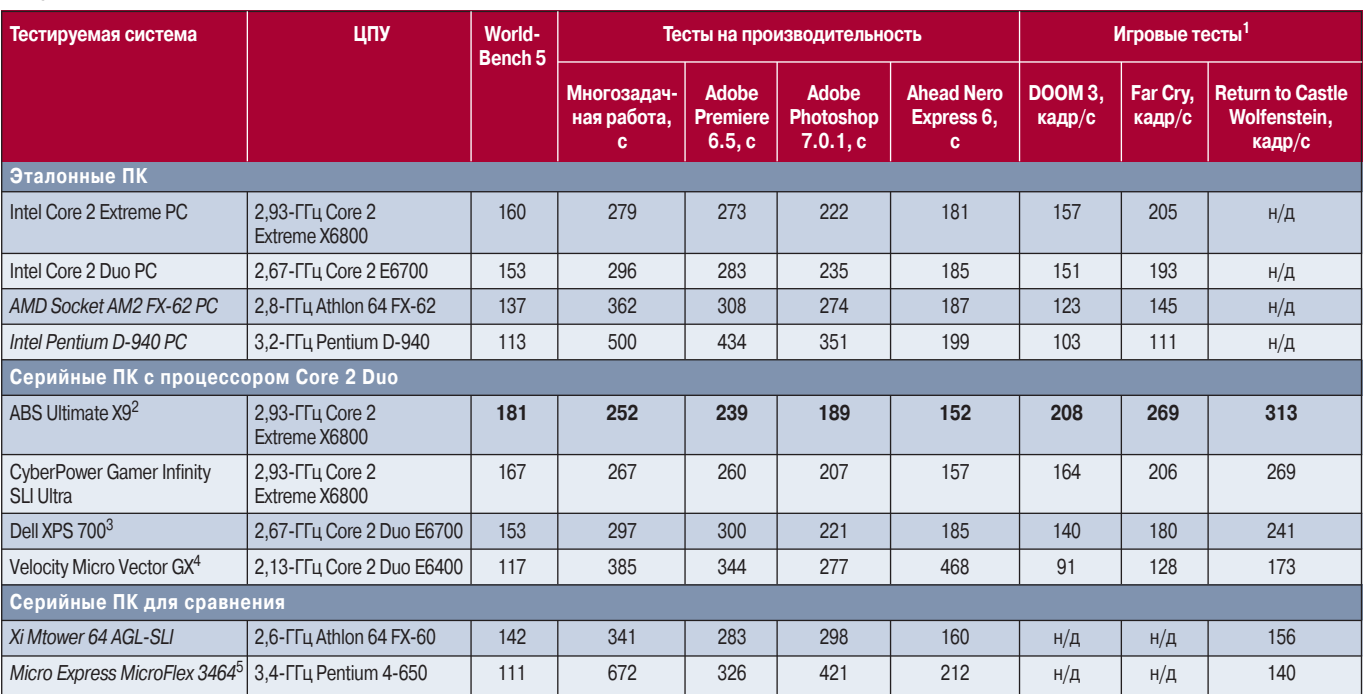

Примечание. Эталонные ПК имели следующую конфигурацию: ОЗУ DDR2-667 объемом 2 Гбайт, два жестких диска SATA в RAID-массиве, графическая плата на основе nVidia GeForce 7800GT. Все протестированные системы, если иное не указано в примечаниях, работали под управлением ОС Windows XP Professional и имели ОЗУ объемом 2 Гбайт. Большие цифры означают лучший результат в тесте WorldBench 5 и в игровых тестах; в остальных тестах лучшим результатам соответствуют меньшие цифры. Курсивом выделены названия систем с иными, чем Core 2, процессорами, использовавшихся при тестировании для сравнения.

<sup>1</sup>Тесты проводились при разрешении 1024×768 точек и 32-битовом цвете без применения сглаживания (anti-aliasing).

<sup>2</sup> Система была снабжена жидкостным охлаждением и разогнана до 3.5 ГГц.

<sup>3</sup> Система работала под управлением Windows XP Media Center Edition.

<sup>4</sup>Система имела ОЗУ объемом 1 Гбайт.

<sup>5</sup>Система работала под управлением Windows XP Home. Тесты проводились в тестовом центре журнала PC World. Подробности тестовой процедуры можно узнать по адресу: http://www.pcworld.com/pcwtools/worldbench.asp.

#### н/д - нет данных.

Помимо наших скомпонованных в тестовой лаборатории систем мы испытали также несколько ПК, предлагаемых различными поставщиками. Например, продвинутую систему XPS 700 компании Dell ценою 3985 долл. на базе процессора Duo E6700, поставляемую с ОЗУ объемом 2 Гбайт, графической платой nVidia GeForce 7950 GX2 Dual-GPU с 1-Гбайт видеопамятью, а также с

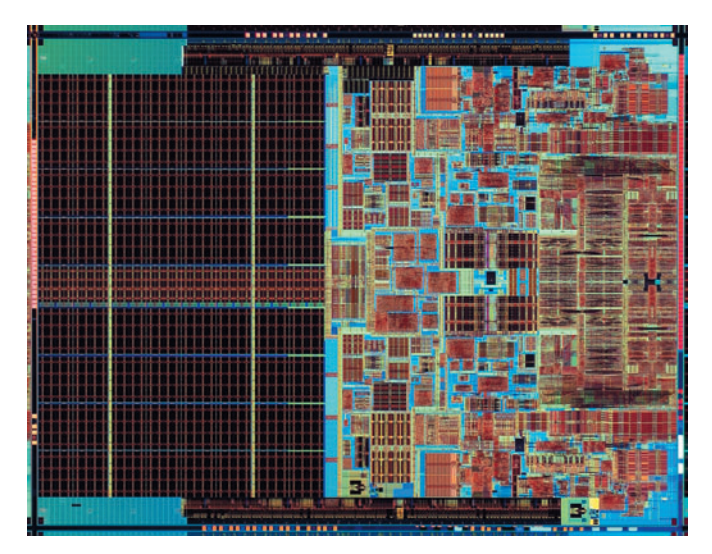

Кристалл Core 2 Duo

двумя жесткими дисками SATA по 320 Гбайт каждый, объединенными в RAID-массив уровня 0. Эта система (в цену которой входит также 24-дюймовый широкоэкранный монитор) набрала 153 балла по результатам теста WorldBench 5, намного опередив предыдущего лидера, систему Xi на базе 2,6-ГГц процессора Athlon 64 FX-60 компании AMD.

Но даже эти замечательные результаты бледнеют по сравнению с быстродействием разогнанной системы, которую прислала нам компания ABS. Стоящая 4199 долл. ABS Ultimate X9 - это компьютер с водяным охлаждением, который продается с 2-Гбайт ОЗУ, двумя графическими платами Radeon X1900 Crossfire, парой сверхскоростных жестких SATA-дисков компании Western Digital, объединенных в RAID-массив, и с процессором Core 2 Extreme X6800, разогнанным с 2,93 до 3,5 ГГц. Эта система набрала в тесте WorldBench 5 аж 181 балл! Конечно, ее вряд ли будут выбирать рядовые покупатели, но данный результат намного превосходит все, что мы когда-либо видели, испытывая системы, поставляемые на потребительский рынок. И этот результат показывает, какой запас производительности имеется у микроархитектуры процессоров Соге компании Intel.

#### Архитектурные усовершенствования

ABS едва ли смогла бы путем разгона процессора выжать из своей системы на базе Core 2 Extreme столь впечатляющую производительность, если бы компания Intel не потратила много сил на

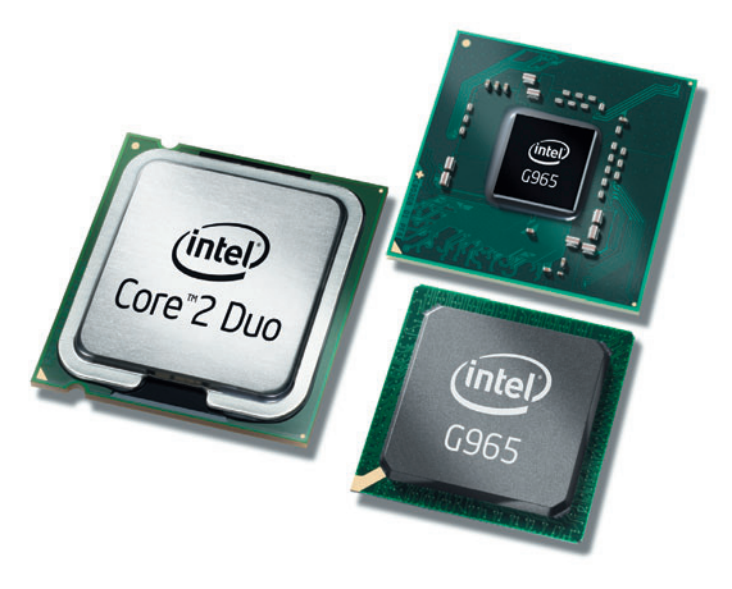

#### «Начинка» для современных ПК

сокращение энергопотребления своих процессоров с микроархитектурой Core.

Предыдущее поколение процессоров Pentium Extreme Edition компании Intel потребляло до 135 Вт. Процессор Core 2 Extreme Х6800, согласно техническому описанию, потребляет только 75 Вт, а для более массовых процессоров Core 2 Duo эта цифра снижается и вовсе до 65 Вт. Так что у компании ABS было куда разгонять систему. Более того, такие конструктивные особенности процессоров позволяют производителям вычислительных систем создавать ПК в меньших по размеру корпусах и снизить шум.

Компания Intel разрабатывала микроархитектуру своих процессоров Соге с нуля, ориентируясь на многоядерные системы, высокое быстродействие и низкое энергопотребление: в транзисторе с минимальными размерами элементов 65 нм упакована уйма всяких технологических решений. Исходя из опыта, полученного при проектировании удачных ЦП для ноутбуков Pentium M, компания первым делом усовершенствовала свою линейку мобильных процессоров и выпустила Core Duo. Затем Intel занялась повышением быстродействия своих процессоров для настольных систем, одновременно радикально снижая их энергопотребление. Например, когда ваш ПК простаивает или выполняет лишь несколько простых приложений, Core 2 Duo может замедлить работу части своих логических схем или вовсе отключить их для экономии энергии.

Своим преимуществом в быстродействии перед предшественниками из семейства Pentium процессор Core 2 Duo обязан прежде всего дополнительному исполнительному блоку в каждом ядре ЦП. (У процессоров Core 2 Duo на каждое ядро приходится по четыре таких блока, тогда как в Pentium D - по три.) Дополнительный блок в каждом ядре плюс некоторые хитрости в программах, позволяющие процессору объединять общие группы команд в одну, создали процессорам Core 2 Duo условия для того, чтобы обогнать по производительности Pentium D, хотя последние работают на более высокой тактовой частоте.

Потрясающий объем кэш-памяти второго уровня — целых 4 Мбайт — обеспечивает новейшие кристаллы Core 2 Duo данными, которые нужны им для работы на полной скорости, причем компания Intel тщательно отработала свои алгоритмы упреждающей выборки, которые отбирают подходящие данные еще до того, как они понадобятся ЦП.

При том что большинство двухъядерных процессоров, включая линейку Athlon 64 компании AMD и Pentium D компании Intel, выделяют определенный объем кэш-памяти каждому ядру ЦП, Core 2 Duo обеспечивает общий доступ ко всем 4 Мбайт, и процессор при необходимости может распределять этот объем между ядрами. Если одно ядро погружается в какую-либо сложную задачу, оно может использовать большую часть кэш-памяти второго уровня, тогда как другое при этом обойдется меньшей, если выполняет простое приложение.

#### Ответ AMD

Сконструировав Core 2 Duo, компания Intel одержала победу и впервые за несколько лет имеет явное преимущество в производительности своего процессора перед давним конкурентом, компанией AMD. Однако, хотя кратковременная перспектива и выглядит для AMD бледно, списывать эту компанию со счетов не стоит.

AMD планирует провести летом агрессивное снижение цен, а позднее в этом году выпустить платформу 4x4, которая позволит системам использовать сразу два новейших двухъядерных процессора. И хотя приложения и игры, способные в полной мере реализовать преимущества многоядерных ЦП, все еще редки, ожидается, что их производительность будет весьма высока. И цена, впрочем, тоже.

В дальнейшем AMD собирается популяризировать протокол работы своей шины HyperTransport, чтобы позволить другим компаниям конструировать специализированные сопроцессоры и ускорители и «сажать» их на ту же сверхскоростную шину, которую AMD использует для обмена данными между ЦП, ОЗУ и другими ключевыми компонентами внутри системы. Такие сопроцессоры могут быть встроены в ЦП или выполнены как платы расширения для установки их в разъем нового типа, получивший название НТХ.

Эта технологическая инициатива, названная компанией AMD Torrenza, будет реализована сперва в серверах, где многоразъемные системы уже стали привычными и где специализированные процессоры могут ускорить выполнение команд Java или операций с базами данных. Приложения для настольных компьютеров и игр пока что не столь близки, но если спрос окажется достаточно высоким, физические и графические сопроцессоры на основе технологии Torrenza могут появиться в ближайшие несколько лет.

В конечном итоге, однако, хотя технологии 4x4 и Torrenza и интересны, ни одна из них скорее всего не окажет серьезного воздействия на массовую продукцию. Подлинный ответ AMD на Core 2 Duo появится в 2007 г., когда компания планирует начать выпуск своих процессоров с архитектурой следующего поколения, окрещенных K8L. При этом, согласно сообщениям AMD, K8L и однокристальные четырехъядерные процессоры будут совместимы с системными платами 4×4.

А пока что требовательные пользователи ПК, каков бы ни был их бюджет, могут выбирать из линейки Core 2 Duo высокопроизводительные варианты, чтобы поддерживать успешную работу своих интенсивно использующих процессоры приложений.

### Спасти и сохранить

Ну кто же не знает Ontrack! Всякий, кто хоть раз собирал компьютер своими руками или пытался разобраться с проблемами, которые вдруг начал «подкидывать» жесткий диск, наверняка пользовался утилитами Disk Manager или Easy Recovery. Эти и еще более десятка популярных продуктов для работы с накопителями разработаны компанией Ontrack.

Сегодня Ontrack Data Recovery международная компания, имеющая сеть профессиональных лабораторий по восстановлению данных во многих странах мира. Собственно, восстановление данных является для нее основным направлением работы. 14 июля 2006 г. было официально объявлено об открытии профессиональной лаборатории Ontrack и в России (пока только в Москве). Пропускная способность лаборатории - 120 заказов в месяц. Восстановление данных возможно почти со всех типов носителей: жестких и флоппи-дисков. RAID-массивов. лент, CD, DVD, ZIP, JAZZ, флэш-памяти и пр. То есть если вы случайно сдали свой ноутбук в багаж в аэропорту, искупали в бассейне или запекли на мангале - не отчаивайтесь. Средняя эффективность восстановления данных даже в таких случаях, по статистике компании, -76%, а при логических повреждениях 91%. При этом лаборатории Ontrack авторизованы основными производителями жестких дисков для вскрытия любого из накопителей без прекращения гарантии. По наблюдениям специалистов компании. наибольшее количество случаев потери данных происходит летом, в период особенно сильной жары. Подробная информация о режиме рабо-**ТЫ** лаборатории — на сайте www.ontrack.ru.

А. Дм.

### Процессоры AMD оживляют енотов

В последнее время маркетинговые акции компании AMD принимают все более доступный характер и ориентируются на работу с подрастающим поколением. Так, совместная затея компаний AMD и DreamWorks в работе над мультиками «Шрек», «Мадагаскар» и «Лесная братва» заслуживает максимальных баллов за оригинальный симбиоз, понятный даже детям. Ведь рабочее время специалистованиматоров стоит дорого, а в борьбе за его эффективное использование главную роль играет вычислительный потенциал ЦП, который можно создать из многоядерных процессоров AMD.

Так, на создание мультипликационного проекта «Шрек» ушло 5 млн. дорогостоящих человекочасов первоклассных специалистов Dream-Works, и в свое время это было впечатляющее зрелище. Но сегодня анимационная картинка «Шрека» кажется простенькой, поскольку в кадре практически нет «тяжелых» сцен, включающих многочисленные сложные объекты.

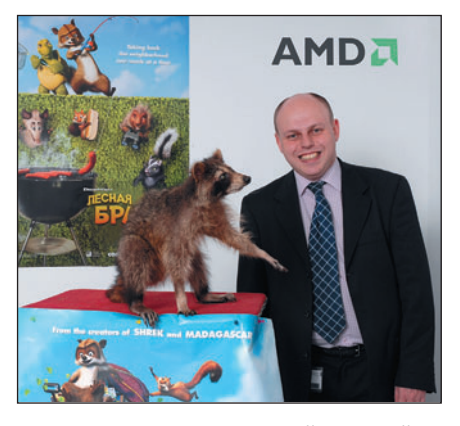

Слева направо: енот Эр Джей, главный пушистик DreamWorks, и Александр Беленький, глава российского представительства AMD

Некоторые улучшения произошли в мультфильме «Мадагаскар», который содержит глобальную сцену танцующих лемуров (и прочих зверюшек), но это были лишь цветочки. Последний шедевр анимационной студии DreamWorks поднял планку визуализации на принципиально новую высоту всего за 15 млн. человекочасов, и теперь многочисленные массовки на экране стали обычным явлением.

Более того, все главные герои фильма «Лесная братва» покрыты «реальным» мехом, ведь поведение каждой шерстинки на их теле просчитывалось в рамках отдельного сценария, а это очень и очень дорогое удовольствие в плане возможностей вычислительного комплекса. Кстати, в случае с проектом «Лесная братва» с задачами успешно справился компьютерный парк из рабочих станций НР xw9300 и серверов HP ProLiant DL145G2 на базе двухъядерных процессоров AMD Opteron.

Разумеется, для достижения нового уровня цифровой мультипликации можно было использовать аппаратные платформы Intel и системные решения Microsoft, но выбор специалистов DreamWorks пал на связку технологий AMD и операционных систем Unix/ Linux, а что из этого получилось, можете посмотреть сами на DVD. Да и точную копию того самого енота Эр Джея из мультфильма «Лесная братва» любой желаюший тоже может встретить сам в Московском зоопарке рядом с благодарственной грамотой AMD за вдохновение в проектировании процессоров.

A. H.

# ВИСТАпригодный ПК и конкуренты Google

#### Вист или пас?

 $\mathbb{A}$ Если недавно вы посещали компьютерные магазины, то вам. вероятно. попадались на глаза системные блоки с гордой наклейкой «Vista Capable» (дословно - «ВИСТАпригодный»). А ведь на самом деле Microsoft до сих пор не утвердила реальные минимальные требования для своей новой ОС, хотя основные критерии, которым должен будет удовлетворять такой компьютер, уже огласила (см. http://www.microsoft.com/ technet/windowsvista/evaluate/hardware/vistarpc. mspx).

Итак, чтобы запустить домашнюю базовую версию ОС Vista в упрощенном варианте (без всяких графических рюшечек нового интерфейса), нужен ПК примерно следующей конфигурации: современный процессор, 512-Мбайт ОЗУ и графический адаптер, удовлетворяющий требованиям DirectX 9. В общем-то можно сказать, что это не такая уж и «навороченная» по нынешним временам машина. Если же без графических изысков нового

Eric Dahl. What Is a 'Vista Capable' PC? РС World, июнь 2006 г., с. 32.

#### Эрик Даль

интерфейса Vista вам жизнь не мила. то следует всего лишь позаботиться о том, чтобы на графической плате было не менее 64 Мбайт ОЗУ, а графический процессор умел расправляться с пиксельными шейдерами версии 2.0.

Что же получается? Потратьте около 100 долл. на современную графическую плату и не беспокойтесь ни о чем. Если же у вас интегрированный графический адаптер, то убедитесь, что он «ВИСТАпригодный».

#### Новые поисковики и «поискови-**КАПКN»**

Google велик, но все-таки на нем вселенная не заканчивается. Вот несколько интересных сайтов, позволяющих выполнить более точный поиск, отсеивая шелуху обычного поисковика. Kosmix предлагает целевой поиск по следующим категориям запросов: «Здоровье» (бета-тестирование), «Путешествия» и «Политика» (альфа-тестирование). По запросу пользователя ресурс выдает разбитый по подкатегориям структурированный результат. Congoo позволяет познакомиться с содержимым (к примеру, сайты Financial Times, AdWeek или элек-

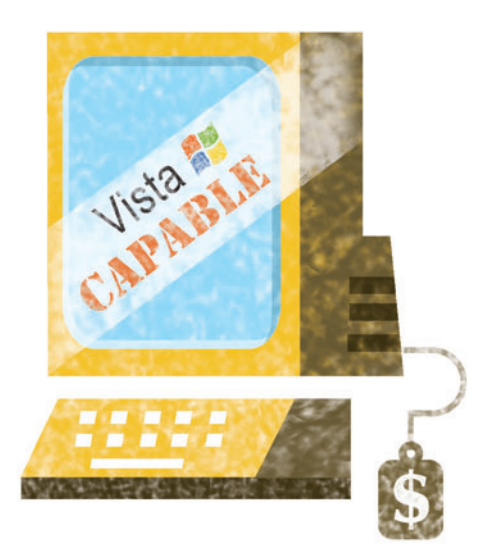

тронные доски объявлений), которое может быть доступным только для зарегистрированных пользователей (интересно, как долго это будет продолжаться? Так ведь и до суда недалеко...). И наконец, функция «СуперПоиск» у Accoona предоставит вам интеллектуальный ответ по запросу, выделив в нем сайты новостные, коммерческие и т.д.

Короче, если вам надоел Google с его сверхподробными результатами, попробуйте что-нибудь новенькое. Возможно, искомое найдется быстрее. ♦

### Дополнительная информация о фирмах, УПОМЯНУТЫХ В СТАТЬЯХ ЖУРНАЛА

«Аналитик-TC», тел.: (495) 775-60-11, www.analytic.ru - с. 88 «Битрикс», тел.: (495) 363-37-53, www.bitrix.ru - с. 90 «Комптек», тел.: (495) 785-2525, www.comptek.ru - с. 88

НИИ «Восход», тел.: (495) 410-98-85, www.voskhod.ru - с. 91

«Новый Диск», тел.: (495) 932-61-78, www.nd.ru - с. 108, 112,

113

Православный Свято-Тихоновский гуманитарный универси-

тет, тел.: (495) 953-22-89, www.pstgu.ru, www.pstbi.ru - с. 36

# Обозреваем мир

Андрей Хорошавин

Занятия лучше нет: Я смотрю в окно И вижу целый свет. Андрей Макаревич. Я смотрю в окно. 1974

**Карманный компьютер — вещь очень нужная в повседневной жизни. Музыка, книги, Интернет и многое другое становятся доступны в дороге. Можно и картинки смотреть. Сейчас это все умеют делать даже МР3-плееры, вот только если «вшитый» просмотрщик (программа для просмотра файлов различных форматов) вам не угодит, то его не переделаешь. Придется смириться или заменить устройство. Для КПК же есть огромный выбор программ такого рода.**

**Встроенные просмотрщики для КПК малопригодны. Правда, иногда производитель устанавливает свои утилиты, но они также могут не устроить пользователя. Например, в моем HP 2210 есть программа iPAQ Image 2.11, однако в ней слишком мало возможностей.**

#### **Resco Photo Viewer 5.32**

**Оценка: Цена:** условно-бесплатная, 19,95 долл. Resco www.resco-net.com

Свое знакомство с просмотрщиками (на мой взгляд, достойными внимания) я начал именно с этой программы еще несколько лет назад, когда писал первый материал для журнала «Мир ПК» на данную тему. В основном Resco Photo Viewer заинтересовала меня потому, что в нее входит средство для получения скриншотов (надо заметить, очень удобное во всех отношениях). Впрочем, это не самое главное, что может предложить сей продукт, основное, конечно, — просмотр изображений. К тому же есть

 $4 \times 21:16$ **Photo Viewer Open Browse Browse** Photo **Folder** Card Last **Options** Help opened resco **Photo Viewer** ■▲ File Tools

**Появляющийся при загрузке Мастер поможет сориентироваться на местности**

масса совместимых форматов, вплоть до MPEG.

При запуске нас встречает Мастер (Wizard), и здесь можно выбрать, просмотреть ли папку с изображениями, содержимое флэш-карты либо открыть ранее созданный альбом. Интересно отметить, что, только работая с КПК, я понял, насколько удобно создавать альбомы, представляющие собой единый файл. Допустим, что у нас на карте с фотоаппарата есть десяток снимков с корпоративной вечеринки, двадцать фото с юбилея друга и энное количество семейных фотографий по поводу и без. Так вот, убрали картинки с вечеринки и сохранили остальное в памяти КПК в виде файла фотоальбома, подписав соответствующим образом. Все, теперь они не затеряются. И так же поступим с остальными. В результате не придется мучиться со множеством каталогов...

С этим понятно. Но как быть с просмотром изображений? В общемто поступать как всегда, все довольно просто и понятно. После загрузки картинку можно повернуть, чтобы объект не лежал на боку, и увеличить, чтобы были лучше видны детали. Конечно, предусмотрен полноэкранный режим. Программа позволяет гибко настроить «горячие» клавиши, что особенно актуально, поскольку нет панели управления, а ведь порой хочется полистать фотографии, увеличить фрагменты или включить слайд-шоу.

Photo Viewer также позволяет подредактировать фотографию: сделать гамма-коррекцию, улуч-

шить яркость и контрастность. Конечно, это не Photoshop, но все же удается сделать фото покрасивее. Жаль только, не нашлось инструмента для борьбы с эффектом «красных глаз».

Большое внимание разработчики уделили системе заметок, т.е. на картинке можно вручную сделать надписи, например указать имена участников вечеринки. Также есть функция, обеспечивающая голосовой комментарий.

В общем, это качественный и удобный продукт, справляющийся со своей задачей на все сто. Конечно, не бесплатно, но что поделать... Если средства позволяют, то стоит заплатить за лицензию данной программы. Коли же с деньгами дела не ахти, то следует рассмотреть другие варианты.

#### **XnView Pocket 1.35**

Оценка: Цена: свободно доступная Xzeos Software, www.xnpocket.com

Запускаем программу и видим... Прямо братья-близнецы: что XnView, что Resco Photo Viewer. Здесь также есть окно мастера, помогающее приступить к работе с программой, где предлагается начать с просмотра флэш-карты, папки с файлами или же открыть альбом. Просмотр картинок происходит точно так же. Данный продукт отличается от предыдущего более широким выбором режимов просмотра (обязательно подберете что-нибудь для себя), переключаться между которыми значи-

тельно проще. Понравился и полноэкранный просмотр: в Resco Photo Viewer нельзя убрать названия фотографий, а в XnView все чистенько и красиво, ничто не мешает наслаждаться снимком.

Какие еще функции предоставляет нам XnView? Например, можно создавать скриншоты. Вот только реализовано это менее удачно, чем у Resco, - в XnView допускается

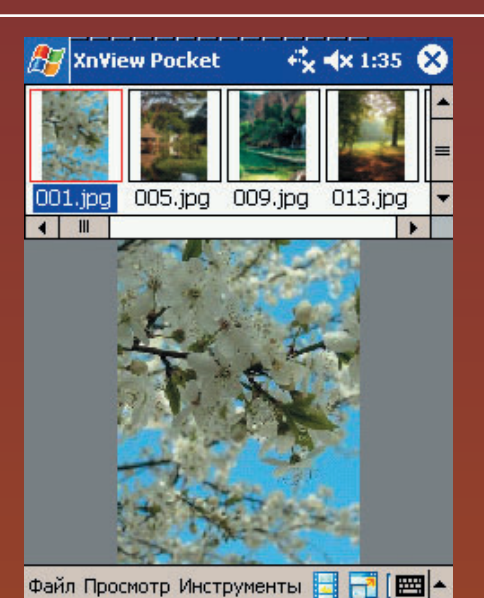

Как просматривать фотографии, решает только пользователь

лишь выставить задержку, после которой будет сделан снимок экрана, а мгновенный скриншот сделать нельзя. Конечно, не очень удобно, зато разрешается изменять настройки сохраняемого изображения. Так, если используется формат JPEG, то позволяется выставить качество, если ВМР - цветность и т.д. У данной программы есть и еще одна интересная функция - редактирование изображений. И выполняются не только гамма-коррекция, но и преобразование в другой формат, кадрирование, изменение размера файла картинки. Еще можно уменьшить шум, увеличить четкость или добавить размытия. Целый набор функций! По-

мимо редактирования файлов есть возможность их передачи через ИК-порт или по электронной почте, жаль только, не поддерживается Bluetooth... Будем надеяться, что разработчики исправят данное упущение. Плюс ко всему вышеизложенному программа русскоязычна, да еще и бесплатна (в отличие от прямого конкурента, созданного компанией Resco).

#### **Dava Picture Viewer 2.05** Оценка: Цена: свободно доступная

DiceSoft (www.dicesoft.com)

В поисках более простого решения натолкнулся на этот продукт. Чем же он интересен? По-моему, тем, что позволяет просматривать файлы изображений. К тому же Dava Picture Viewer довольно быстро работает (загружается и открывает файлы для просмотра). В общем-то со своей задачей программа справляется. Конечно, Dava Picture Viewer не отличается поддержкой большого количества форматов, но ВМР, JPEG и GIF должно хватить многим пользователям. Настроек здесь не слишком-то и много, например, настра-

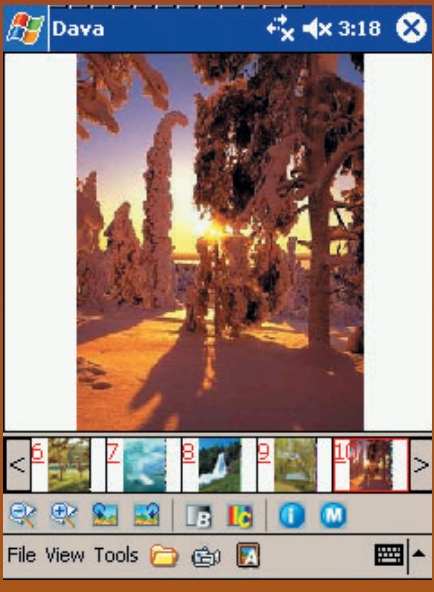

Вот так аскетично выглядит Dava Picture **Viewer** 

Кстати, помимо слайд-шоу и возможности увеличения (уменьшения) разработчики не удержались и все-таки вставили несколько функций редактирования фото. Программа способна всего-навсего перевернуть изображение или отрегулировать яркость и контрастность. А вообще, Dava Picture Viewer напомнила мне стандартный просмотрщик Windows XP, встроенный в ОС просто для того, чтобы был.

Просмотрел фото и понес на печать. Кстати, про печать... В приложении можно написать примечание к фотографии, например указать, какие фото делать и в каком количестве, либо оставить для истории, когда и где выполнен снимок.

Что еще добавить? Программа

ивается задержка между сменой картинок в слайд-шоу. Еще можно выбрать, какие расширения будут ассоциироваться с программой.

бесплатна, русифицирована, а также совсем необъемна, так что можно сберечь драгоценную память КПК. В общем, у нее твердая четверка.

#### **PDAmill Viewer**

Оценка: Цена: свободно доступная PDAmill, www.pdamill.com

Что? Нужно еще проще? И бесплатно? Ладно-ладно, как скажете. Есть и такое. PDAmill Viewer только просмотр файлов, и ничего больше. С программой под силу разобраться даже ребенку. Загружаем ее, и после недолгой заставки (причем только из нее можно узнать о разработчике) перед взором предстает что-то наподобие Проводника Windows в режиме эскиза страниц. Удобно, что и говорить. А коли надо посмотреть в большем масштабе, то щелкаем

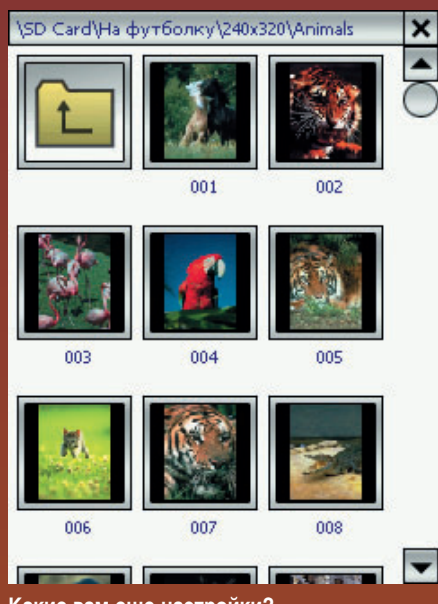

Какие вам еще настройки?

по файлу и переходим в полноэкранный режим. Здесь нам доступны две кнопки. Одна запускает слайдшоу,

другая инициирует выход из него. Все элементарно, не правда ли? Настройки? Да зачем они? Никаких настроек и дополнительных функций. Программа выступает как оптимальная замена стандартному вьюэру Windows Mobile, да и объем приложения меньше 200 Кбайт. Вот плюсы. Минусы? Они также есть. Продукт выглядит довольно сыро на фоне остальных. К тому же полностью отсутствуют настройки, даже нельзя выбрать, какие файлы будет открывать программа. Посему приходится сначала запускать программу и лишь потом через нее искать директорию для просмотра.

Если вам нечасто нужно просматривать изображения и стандартных средств недостаточно, то это лучший выбор.

### **Adobe Reader**

```
for Pocket PC 2.0
```
Оценка: Пена: бесплатная Adobe

Эта программа не относится к просмотру графических файлов, но всех интересует новая вторая версия данного продукта компании Adobe для просмотра PDFфайлов. Для тех, кто не знает: PDFформат текста заслужил всеобщее признание, и игнорировать его довольно сложно. Многие документы в электронном виде имеют именно такое расширение, ведь это позволяет сохранить первоначальное форматирование (верстку). Это особенно важно тогда, когда в документе много рисунков.

3.2. Процесс бизнес-планирования Основными элементами бизнес-пла і ыйлист, вводная часть (резюме проекта) ел, содержательный раздел (сущность про ифирменного планирования. Ключевые ирования - это оценка инициаторами

Бизнес-Планирова « 11:48 В

• возможности, необходимости и об ии (услуг);

• потенциальных потребителей;

• конкурентоспособности продукта в ем рынках; • своего сегмента рынка:

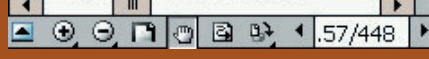

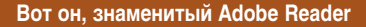

тать текст, сверстанный для формата А4. Конечно, можно использовать функцию подгона текста под размер экрана. Да, здесь есть такая возможность (Reflow Toggle), но тогда пропадает смысл! Ведь для того-то и нужен PDF, чтобы можно было сверстать текст в Pagemaker или Quark и сохранить уверенность, что и на той системе, где эти программы не установлены, каждая строчка останется на своем месте.

Если же говорить о самом продукте, то он нисколько не «вырос» в своей второй версии. Остался тем же, чем и был. Правда, на мой взгляд, он стал работать

В принципе при работе на настольном ПК все просто: просмотреть лист на экране монитора совсем не сложно. а если есть только «карманный экран», то возникают трудности. Дисплей-то обычно имеет диаметр всего 3,5 дюйма и лишь изредка 4. Что же получается? Трудно чи-

пошустрее: страницы загружаются и листаются более быстро. Эту программу имеет смысл устанавливать тогда, когда нужный материал предоставлен только в виде PDF и невозможно извлечь из него текст. В остальных же случаях рекомендую использовать другое ПО, небезызвестную Haali Reader например.

Так что в наш цифровой век, да и с карманным компьютером в придачу, не пропадешь. Главное — сделать правильный выбор.

С автором можно связаться по электронному адресу: chronomarchie@yandex.ru.

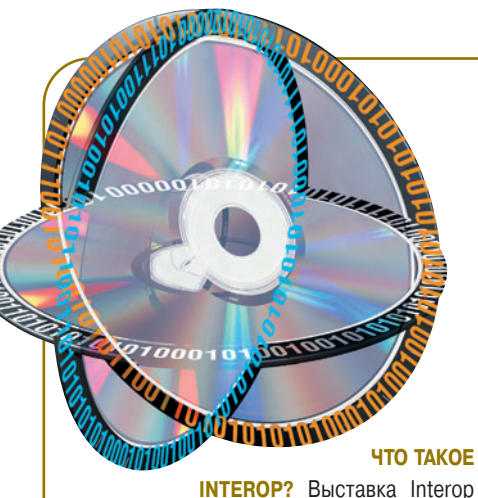

Moscow 2006, прошедшая в столичном «Крокус Экспо» и названная кем-то из журналистов «пением в унисон ИТ и бизнеса», была организована российским маркетинговым агентством «Форт-Росс» и американской компанией CMP Technology LLC в партнерстве с Ассоциацией «РУССОФТ», АП КИТ и Американской торговой палатой в России. Главной целью выставки организаторы полагали предоставление международному и отечественному ИТ-бизнесу возможности продемонстрировать российскому рынку свои решения, продукты и услуги. В качестве генерального направления ведения бизнеса было выбрано В2В, что и определило предварительную организацию деловых встреч и формирование аудитории выставки.

В мире хорошо известно, что Interop является тем местом встречи, где поставщики и покупатели продуктов высоких технологий выясняют деловые отношения, в результате чего уже более двух десятилетий такое

взаимолействие оказывает благотворное воздействие на развитие ИТ. Впервые в этом году мероприятие прошло в Москве и собрало широкий круг заинтересованных лиц и компаний: более 3 тыс. посетителей и 100 фирм, представляющих ИТ-индустрию, — «1С», AMD, «Формоза», Microsoft, Front-Range Solutions, IBA, IBM, I-Teco, Softline, Stins Coman, Symantec и многие другие.

Как отметил в своем приветствии Валентин Макаров, президент Некоммерческого партнерства разработчиков ПО «РУС-СОФТ», Interop Moscow 2006 знаменует новый этап интеграции российского ИТ-рынка в глобальную экономику, так как в условиях растущего национального рынка она позволяет консолидировать усилия по взаимодействию российских и зарубежных ИТпрофессионалов.

Наряду с выставкой был проведен Interop Конгресс, который включил ряд конференций, где рассматривался широкий диапазон вопросов - от ERP до обеспечения безопасности, от беспроводных и мобильных технологий до VoIP и открытых кодов. По существу на нем была предпринята попытка обратить внимание участников и посетителей на все направления ИТ-индустрии, имеющие отношение к технологическому развитию бизнеса в России.

На главной сессии конгресса выступили весьма известные в ИТ-мире люди. Среди них Стив Возняк, один из учредителей компании Apple, подвергший в своем выступлении анализу провалы и успехи в ИТ. Проблемам открытых кодов, в частности тому, когда их следует использовать в практике компаний, посвятили доклады Джефф Смит и Мартин Микос, представители IBM и MySQL. Известный в прошлом хакер Кевин Митник, теперь выступающий в роли социального психолога, давал уроки, помогающие не стать жертвой обмана, ведя бизнес в ИТ-мире. О том, как обеспечить безопасность организации в целом, рассказал Рафал Лукавецкий, директор компании Project Bottichelli. Новое развитие получили в докладе Кристины Петерсон из Foresight Nanotech Institute старые идеи о слиянии в будущих сетях ИТ и аппаратного обеспечения на основе достижений в нанотехнологиях, а также требующие особого внимания проблемы информационной открытости таких систем. Снова не обошлось без «проповеди» Йона «мэддога» Холла, директора компании Linux International, о следующих шагах в развитии свободного ПО с открытым кодом. Дарл Макбрайд, президент и генеральный директор The SCO Group, рассказал о подходе, предлагаемом для UNIX-сообщества BRIC Tick (Бразилия, Россия, Индия и Китай).

На шести площадках для выступлений были заслушаны доклады 98 приглашенных гостей конгресса. Например, корпорация Microsoft провела бизнес-конференцию по решениям для управления предприятием (ERP) и Microsoft Security Day.

Три дня работы Interop Moscow 2006 дали много поводов задуматься, а чтобы подробнее познакомиться с ее результатами, можно заглянуть на сайты www.interop.ru, www.opensource-forum.ru, www.cio-summit.ru.

ЕЩЕ ОДНА КОНФЕРЕНЦИЯ ПО БЕЗОПАСНОСТИ. Компания Aladdin провела в С.-Петербурге первую международную конференцию «Обеспечение безопасного доступа к информационным ресурсам организаций», которая получила поддержку правительства города, федеральных министерств и ведомств, в том числе ФАИТ, ФСБ, а также руководителей служб информационной безопасности, ИТ-подразделений региональных и муниципальных органов власти, государственных и корпоративных учреждений. В ней приняли участие представители ведущих компаний - поставщиков и разработчиков продуктов и решений по безопасности из России и других стран мира. Как отметили устроители мероприятия, лейтмотивом его стало двустороннее рассмотрение проектов по внедрению решений, предлагаемых фирмой Aladdin Software Security («Aladdin-Россия»). При этом учитывались точки зрения компанийзаказчиков и системных интеграторов, проводивших внедрение технологий от Aladdin.

При открытии конференции Янки Маргалит, президент Aladdin Knowledge Systems, обратил внимание на то, что, учитывая успешное ведение бизнеса в России, будет продолжена поддержка компании «Aladdin-Россия». Обзорный доклад был сделан Сергеем Груздевым, ее генеральным директором. В нем он остановился на вопросах, связанных с основным бизнесом компании, с жизненным

циклом, перспективами и динамикой развития ее продуктов. С. Груздев сказал, что обмен опытом на конференции представляется ее основной целью - разумеется, компаниям-экспертам важно услышать мнение интеграторов о внедряемых технологиях. Характеризуя основные тенденции российского рынка, докладчик выделил массовое внедрение технологий смарт-карт и защиты информации с открытым ключом (РКІ) в корпоративной нише, в том числе благодаря встраиванию последней в продукты других поставщиков. Ранее развитие этого сегмента рынка ограничивалось из-за наличия множества унаследованных приложений (не использующих РКІ), а также в связи с отсутствием возможности управлять «токенами» и смарткартами в пределах предприятия. С. Груздев также рассказал о тенденции использования единого средства для аутентификации и идентификации (USB-ключа или смарт-карты) как для безопасного доступа в сеть, так и для разграничения доступа в помещение и интеграции с системой управления и контроля физического доступа благодаря встроенному RFID-чипу. Он же сделал особый акцент на том, что растет спрос на электронные ключи, сертифицированные в соответствии с российскими законами.

Подробную информацию о конференции можно найти на сайте www.aladdin.ru.

Г.И. Рузайкин

# Подарок от ABBYY со товарищи

**В НОИЗВЕ ВМЕСТЕ С ДРУГИ-**<br>МИ УЧАСТНИКАМИ РЫНКА<br>2006 — конференцию-выдвенадцатый раз фирма ABBYY Software House вместе с другими участниками рынка провела DOCFLOW ставку, посвященную электронному документообороту и автоматизации управления, о масштабах которой можно судить хотя бы по числу посетителей. Если в 1995 г. их было всего 345, то в 2006 г. — уже 3 тыс., а число компаний-участниц возросло до 70. Формат мероприятия вполне современен: конференция, выставка и портал. В достаточной ли мере DOCFLOW соответствует положению дел в рыночной нише электронного документооборота в России, т.е. стала ли она зеркалом ниши, как полагал ее отец-основатель Давид Ян? Судя по проявленному участниками и посетителями интересу, она вполне адекватно представляет деятельность в этой сфере с продуктово-технологической точки зрения. А приглашение зарубежного гостя Харви Спенсера из аналитическо-консалтинговой компании Harvey Spencer Associates говорит о том, что российский рынок достоин внимания. Кстати, это он сам подтверждает в интервью, данном Computerworld Россия (№21/06, с.12).

Основные направления, в которых протекала рабо-

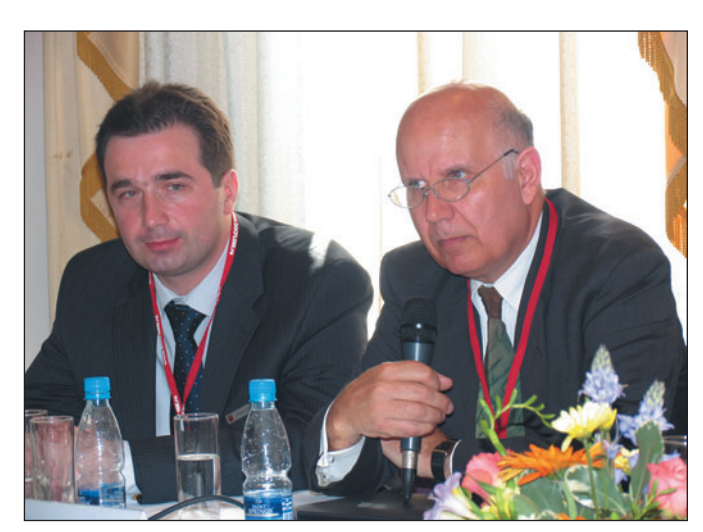

**Г. Липич, Х. Спенсер**

та конференции-выставки, подробно отражены в ее программе.

Так, направленность на основную функцию системной обработки, ввод документов, задал в своем докладе Х. Спенсер, в котором он рассмотрел настоящее и будущее таких систем, сущность которых определяется именно процессом ввода. Поэтому технологиям потокового ввода были посвящены доклады на секциях и на выставочных экспозициях. Свидетельство тому — технологии и продукты компаний ABBYY Software House и Cognitive Technologies, EMC Documentum, «Летограф», «Электронный Архив» и ALEE Software.

Другое направление, пожалуй, наиболее широко представленное на DOC-FLOW 2006, — системы электронного документооборота. На конференциивыставке можно было познакомиться с универсальным центром обработки документов «ЭЛАР Документопоток»; с новой редакцией пакетов «Евфрат-Документооборот» и «Кодекс-документооборот», широко известной правовой ИС; с версией 3.6 продукта DocsVision, реализованной на платформе Microsoft Office 2007, и решениями по документообороту на его основе; корпоративной ИС управления документами финансовой компании «Уралсиб»; автоматизированными системами делопроизводства и управления документооборотом ОАО РАО «ЕЭС России» и «Татнефть», разработанными компаниями «Электронный Архив», Cognitive Technologies, «Кодекс», DocsVision, «Интер-Траст», ЛАНИТ и ЭОС.

Много продуктов и решений было представлено в связи с другой важной системной функцией хранением документов. К ним следует отнести катастрофоустойчивые системы, разработанные компанией «Электронный Архив»; продукт «Архивное дело 3.0» фирмы ЭОС; «Летограф», электронное хранилище данных, созданное на основе СУБД Cache компании Inter-Systems; решение EMC Documentum, наиболее приспособленное к требованиям регулирования и внутренним регламентам предприятия; электронные архивы «Верисел Проекты» на платформе HP RISS (Hewlett-Packard Reference Information Storage System); решения IBM на основе технологий интеграции процессов обработки информации, в том числе направленных на ее контент.

Проблемам автоматизации управления документооборотом было уделено внимание на двух секциях DOCFLOW 2006. Во-первых, на той, где обсуждались средства управления бизнес-процессами, и, во-вторых, на которой рассматривались комплексные платформы. Среди систем и решений здесь были представлены: FLOWDOC — система управления бизнес-процессами и документооборотом на базе возможностей технологии IBM Lotus WorkFlow; «1С:Предприятие 8.0» — платформа для автоматизации бизнес-процессов: LanDocs - технология для автоматизированной поддержки бизнес-процессов; реализация процесса автоматизированной работы с договорами с использованием продуктов IBM Lotus и «БОСС-Референт v.3»; решение по автоматизации процессов делопроизводства и других с помощью платформы K2.Net; OptimaWorkFlow - комплексная платформа для создания систем управления документами; система учета финансово-экономических документов - корпоративная интегрированная система управления документами и ресурсами на платформах Documentum и mySAP ERP; реализация проекта системы для учебного заведения МИСИС на основе платформы Directum; DocsVision 1C:Edition решение по управлению документооборотом и бизнеспроцессами для пользователей продукта «1С: Предприятие 8.0»; ISIDA - комплексная платформа для построения электронных архивов, организации электронного документооборота и управления административными процессами; были продемонстрированы разные решения по документообороту на платформе Hummingbird. Вот далеко не полный перечень компаний-разработчиков, занимающихся данным направлением: ComputerAge, «1С», ЛАНИТ, «Аплана» (холдинг «АйТи»), KPOK, UpSale Soft (холдинг «ОПТИМА»), IBS,

Directum. DocsVision. «Лаборатория модульной автоматизации», «Верисел Проекты». Humminabird. R-Style SoftLab.

С отдельными продуктами и решениями, используемыми в системах документооборота, на конференции-выставке ВЫСТУПИЛИ многие участники. Обратим внимание на ряд из них. Компания ПРОМТ представила программный продукт PROMT Translation Server 7.0 Intranet&Developer edition, предлагаемый для автоматизации процессов перевода некоторых видов документов или их частей, «РБК Софт» — решение для организации управления предприятиями холдинга и др.

В продолжение традиции, сложившейся в последние годы при проведении DOCFLOW, работали секции «Документооборот от А до Я» и «Новости». Это отчасти решило трудную проблему, стоявшую перед посетителями: как побывать там, где интересно, если мероприятия проходят параллельно. На первой секции ряд компаний рассказали о крупных реализованных проектах в деталях процессов документооборота, а на второй можно было услышать о новых продуктах и технологиях, на которых базируются решения по документообороту, предлагаемые на рынке.

Среди отличительных черт DOCFLOW 2006 следует назвать внимание, проявленное участниками к вопросам текущей и перспективной оценки бизнес-тенденций. Данные, приведенные Х. Спенсером, о затратах на ввод данных по корпоративным системам в

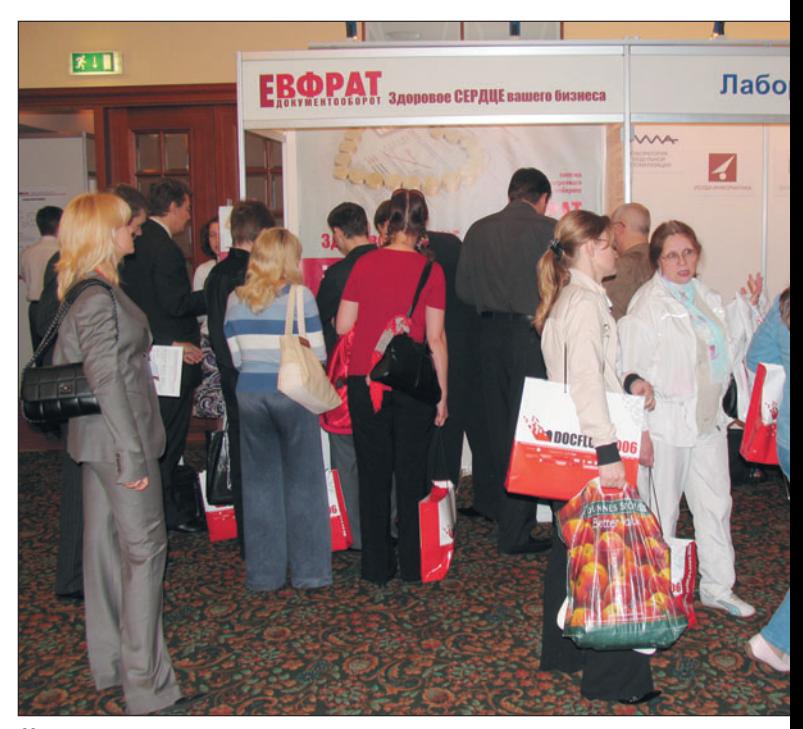

На выставке

США и оценкам объема этой ниши рынка, подкрепленные сведениями Г. Липича, генерального директора «АВВУ Россия», по местному рынку, говорят не только о привлекательности для бизнеса, но и о том, что к нему уже всерьез приглядываются из-за рубежа.

Многие выступления на DOCFLOW 2006 носили концептуальный характер, и речь в них шла о том, что представляет собой документооборот и каково его место в системном управлении. К сожалению, пока доминирует точка зрения, что документооборот - самостоятельная система, и решения и продукты, демонстрировавшиеся на DOCFLOW 2006, предлагают рассматривать проблему управления исходной системой (например. предприятием) через управление документами. Но контентная обработка документов все еще мало привязана к их смысловому содержанию и реальному времени, не говоря уже о технологической информации, поэтому эффективное управление исходной системой маловероятно. Вот и наша, пусть краткая, беседа с Х. Спенсером подтвердила, что пока на рынке основной интерес проявляется к отдельным процессам документооборота и в значительном отрыве от функционирования исходной системы. Поэтому разнообразные оценки, которыми пользуются в этой нише, нуждаются в поправках, связанных с оценкой влияния на них тех систем, в которые «погружаются» решения по документообороту. Это касает-CЯ производительности, надежности, эргономичности и эксплуатационных издержек.

Тем не менее DOCFLOW - важное событие в ИТмире России, и отрадно, что устроители намерены его «масштабировать» по крайней мере на СНГ. ♦ Г.И. Рузайкин

## ПО для КПК: новые поступления Андрей Хорошавин

#### **Spb pocket plus 3.1**

**Оценка: Цена:** 24,95 долл. Spb Software House (www.spbsoftwarehouse.com)

Об этой незаменимой программе мы уже рассказывали в нашем журнале (см. «Мир ПК», №1/05, с. 64). Коротко о главном. Программа позволяла закрывать приложения (не сворачивать, а именно закрывать, т.е. выгружать из памяти), давала возможность пользоваться zip-архивами, добавляла индикатор заряда аккумулятора, улучшала «Проводник» и Pocket Internet Explorer (сохранение страниц, возможность просматривать несколь-

没到长庭 **Start** 08:15 O) пятница 16 июня 2006 г. ۸ No unread messages ⊙ No tasks м • Главный **• Сеть В Системные IL FREAM REAL PROPERTY** 開 Qt. **D** [a.an ] **D** [asar ] 西图中当局的 Г No upcoming appointments **THE** ு Device unlocked Q Calendar **Contacts** 

программы. Что же нам приготовили разработчики и насколько разительны отличия? Вспомним, что произошло с момента выхода предыдущей версии. Появилась Windows Mobile 5. Верно! Соответственно здесь есть поддержка этой ОС. Отсюда и улучшенная поддержка VGA-разрешения, работа с памятью. Также включена поддержка устройств, появившихся совсем недавно. В основном коммуникаторов, например Qtek 9100, I-Mate K-Jam и др. Конечно же создатели озаботились проблемами дизайна... Добавлены новые пиктограммы и темы.

ко страниц), оперативное переключение между задачами и проч. И это далеко не полный список возможностей.

Но то была лишь вторая версия. Сейчас же появилась на свет уже третья реинкарнация незаменимой И напоследок разработчики заявляют нам о том, что периодически выполняют работу над ошибками. В общем, программу — в обязательный пул ПО для вашего КПК!

#### **TextMaker**

**Оценка: Цена:** 9,99 долл. SoftMaker (www.softmaker.com)

Встроенный Word хорош, но TextMaker мне дороже! Если вы часто редактируете документы в дороге, то лучшим выбором будет продукт от компании SoftMaker. О нем мы уже писали, но это было очень давно (см. «Мир ПК», №9/04, с. 74). За это время разработчики на славу потрудились над своим детищем. Итак, самое приятное: программа теперь русифицирована, причем довольно добротно. Если не посмотреть в закладку About, то и не сообразишь, что ее делали

немцы. И естественно, стала возможной работа с текстом в кириллице. SoftMaker поддерживает и многие

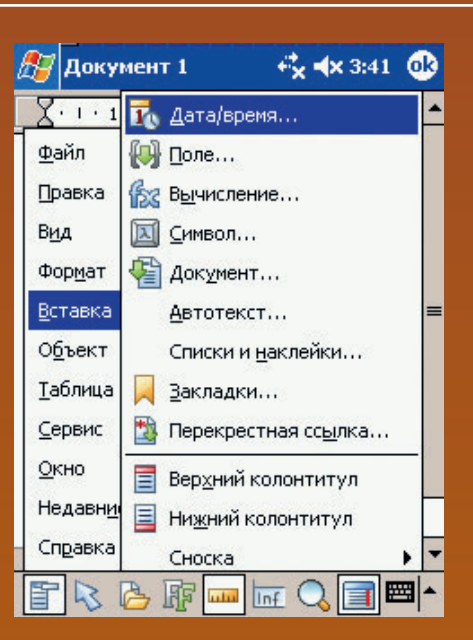

приятно.

другие языки, например французский, испанский, португальский, китайский, японский.

Помимо этого существенно переработан дизайн программы. Управление, на мой взгляд, стало значительно проще. Функциональность этого текстового процессора вообще впечатляет, он вполне может тягаться с настольными конкурентами. Единственное нарекание — добротно реализовать грамматическую проверку удастся не скоро: сказываются ограничения устройств.

Радует хорошая поддержка разработчиков — ответы на возникающие вопросы приходят на удивление быстро. Внимание к пользователю всегда

 $\overline{58}$  **<u>Мир ПК</u>, август 2006 1996** 

#### **PenReader 2005**

**Оценка: Цена:** 450 руб. Paragon Software Group, SHDD (www.penreader.com)

Чем еще славится компания Paragon помимо русификаторов и дисковых утилит? Конечно же системой распознавания рукописного текста PenReader. Более неоднозначной программы я, пожалуй, не встречал, столько слухов и мнений о ней можно было найти. Кто-то хвалит, кто-то откровенно ругает... И вот я взялся за ее доскональное изучение.

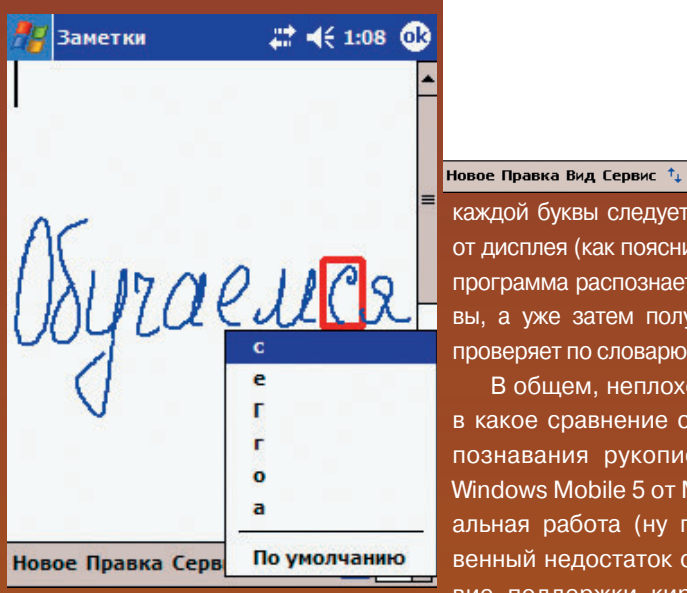

Первая эмоция — тихое бешенство: продукт отказывается понимать мой почерк. Предприняв на другой день новую попытку, решил подойти более обдуманно. В настройках указываю, какие начертания я использую чаще всего, а какие не могу вывести вовсе. После этого перевожу PenReader в режим обучения. Для этого во вкладке «Распознавание» напротив «Использование подсказки» ставлю «Редко» или «Часто». Таким образом, когда приложение «засомневается» относительно вашего почерка, оно будет спрашивать у вас, как интерпретировать эту закорючку, а затем запомнит начертание. То есть программа способна обучаться и со временем ошибается все реже.

И еще один момент: слова нужно вводить побуквенно — после написания

**P** Pocket Word  $22 + 116$   $@$ 3 gpabemby ?  $\mathbb{R}^n$ Новое Правка Вид Сервис  $\uparrow_{\downarrow}$ 

 $22 + 116$ 

Ru SI-

**Pocket Word** 

Здравствуйте!

каждой буквы следует оторвать стилус от дисплея (как пояснили в «Парагоне», программа распознает отдельные буквы, а уже затем получившееся слово проверяет по словарю).

В общем, неплохо, но не идет ни в какое сравнение с системой распознавания рукописного текста в Windows Mobile 5 от Microsoft — идеальная работа (ну почти). Существенный недостаток один — отсутствие поддержки кириллицы. Интересно, что Paragon участвовал в разработке этого ПО Microsoft, но русский язык распозновать сложнее.

Еще на что стоило бы обратить внимание программистам из SHDD, так это на возможность работы с маленькой клавиатурой, где должны присутствовать наиболее распространенные клавиши: Backspace, Enter, пробел, точка, запятая. Такая мини-клавиатура есть в Transcriber от Microsoft. Порой проще нажать на клавиатуре Enter, чем вычерчивать определенным образом этот символ. Можно лишь посоветовать разработчикам провести еще одну работу над ошибками, а мы будем ждать новых улучшений, которые позволили бы с еще большим комфортом набирать текст на КПК.

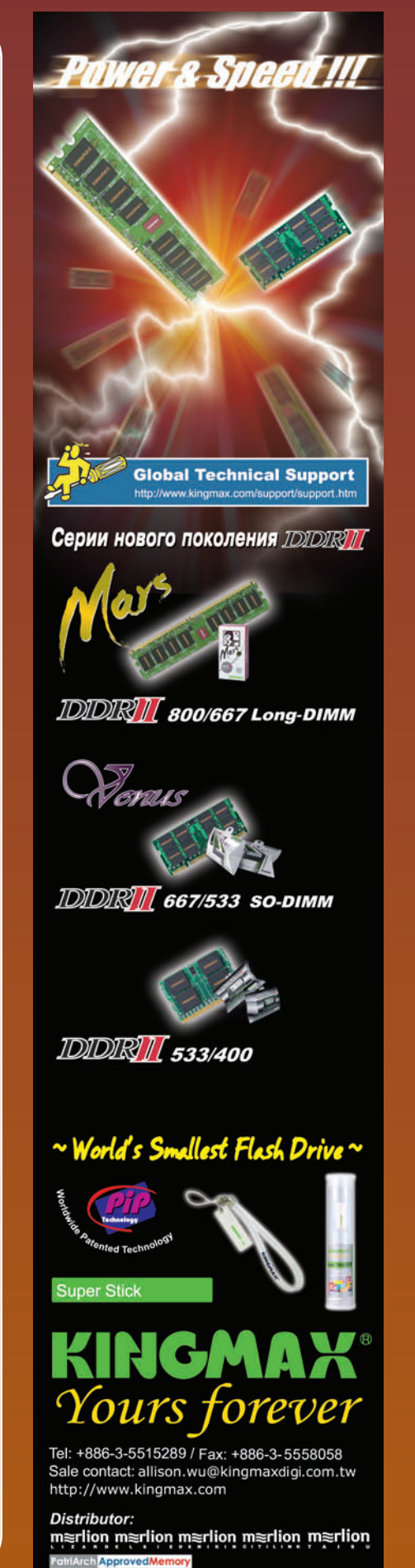

#### Eye On Thief 1.85

Оценка: Цена: 9.99 лолл. Mycnknow (www.mycnknow.com)

Все мы боимся того, что наш цифровой помощник, верный друг случайно окажется в чужих руках. И все поразному пытаемся себя обезопасить. Ведь когда аппарат украли, чего можно ожидать? Наверное, привета!

Идея программы предельно проста. Если в коммуникатор будет установлена SIM-карта, не входящая в список доверенных, то отправляется SMS-сообщение на указанный законным владельцем номер. Таким образом можно получить телефонный номер злоумышленника, что должно облегчить его поиск.

Программа совсем незаметна для глаз любопытствующих, а после «крика о помощи» Eye On Thief может оставить сообщение вору по вашему усмотрению.

В принципе идея проста до гениальности и способна снизить количество краж. Но если проект не получит распространения и развития, то все усилия могут оказаться напрасны, ведь темные личности тоже не дремлют. Плата же за такой «сервис» (9,99 долл.), на мой взгляд, вполне оправданна.

#### «Аллоды 2: Повелитель душ»

Оценка: Цена: 9,99 долл. Nival Interactive (www.nival.com)

Вы любите ролевые игры (РПГ)? Если да, то наверняка слышали про «Аллодов». Эта игра, выпущенная в далеком 1998 г. (а вторая часть вышла год спустя), снискала небывалую популярность. Не сказать, что

она могла тягаться с монстрами жанра, но тем не менее заслуживает внимания.

И что самое интересное - «Аллоды» теперь и на КПК! Как хорошо, что Nival так любезно портировал свой хит для платформы PocketPC. Ведь надо заметить, те продукты, что на обычном компьютере смотрятся устаревшими, на карманном выглядят просто замечательно. Вот и «Аллоды» в новом обличье оказываются милыми.

Естественно, игра претерпела определенные изменения, связанные с особенностями КПК, но привыка-

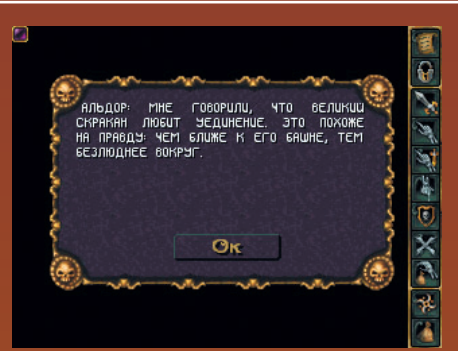

ешь довольно быстро. Единственное, что огорчает, - прицелиться в маленьких персонажей, например летучих мышей, практически невозможно, особенно когда едешь в общественном транспорте. Еще надо заметить, что иногда управление оказывается не совсем очевидным: долгое время я

не мог понять, как передвигаться между городами. А иногда герой просто «зависает» в одном городе...

Жалко, что о проекте немножко забыли... На сайте невозможно найти дистрибутив, да и в продаже отыскать тоже трудно. Надеюсь, разработчики не собираются засунуть «Аллодов» в дальний угол ящика. Хотя мне удалось найти дистрибутив, датированный апрелем. В демоверсии, к сожалению, отсутствует возможность выбора персонажа (по умолчанию это воин).

#### **Leo's Flight Simulator**

Оценка: Цена: бесплатная Leo (www.leobueno.net)

Ох люблю я самолеты! Вот жаль, не очень умею на них летать... И как здорово, что существуют авиаимитаторы. Leo's Flight Simulator для КПК довольно прост в освоении и непривередлив к ресурсам. По графике напоминает игры на рубеже 1994-1995 гг., но это не мешает ему быть очень увлекательным...

В игре реализованы модели нескольких десятков летательных аппаратов, от аэропланов до сверх-

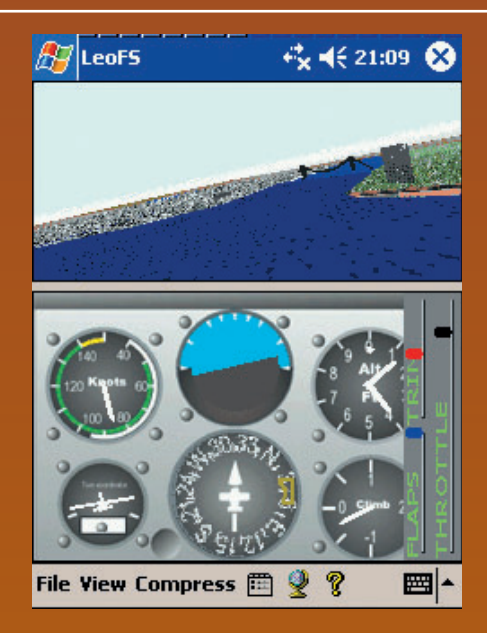

и даже космический «челнок» (не обольщайтесь - по космосу не разлетаешься  $\odot$ ). Есть даже мессершмиты, а вот о знаменитых русских истребителях разработчики несправедливо забыли.

Конечно, до абсолютного правдоподобия далеко, но сходство всетаки есть. Играть забавно, однако сложно справиться с управлением, ведь целиком на кнопках КПК оно не умещается. Да и экрана не хватает для вывода всей приборной панели (приходится прокручивать ее в сторону необходимых приборов). Зато кто ни минуты не способен обойтись без неба и са-

звуковых истребителей. Присутствуют также вертолеты молетов, теперь могут «полетать» и в маршрутке.

### Современные инструменты шаманов

Изменения в природе происходят год от года. Непогода нынче в моде, непогода, непогода. Словно из водопровода, льет на нас с небес вода. Полгода плохая погода. Полгода - совсем никуда. Наум Олев, К/ф «Мэри Поппинс, до свидания»

чем мы думаем, прежде чем выйти из дома и отправиттся на работу, учебу, прогулку? Брать ли зонтик. В принципе не такой уж он тяжелый и в последнее время стал довольно компактным. Но таскать его с собой напрасно все равно неохота.

Вот человек и придумал предсказывать погоду. И теперь самое главное - не пропустить утренний выпуск новостей, где подскажут, как одеться и чего ожидать от природы. Но ведь бывает и так, что нет возможности проследить за этой информацией. Например, когда мы в спешке собираемся или до утреннего выпуска еще далеко, а нужная электричка вотвот отойдет.

Как раз для таких случаев человек придумал программы, загружающие прогноз из Интернета и предоставляющие пользователю возможность ознакомиться с ним в любой подходящий момент. И вот мне в руки попадает смартфон с установленной на нем Handy Weather компании Paragon Software (SHDD).

К сожалению, ничего не могу сказать о процессе установки, так как у меня была альфа-версия продукта, которая поставлялась без соответствующего модуля. Но полагаю, разработчики доведут свое дело до конца.

Что нужно программе для получения прогноза? Конечно же интернетсоединение. Причем можно как воспользоваться GPRS-соединением, так и получить информацию, синхронизировавшись через ActiveSync с настольным ПК, имеющим доступ в глобальную паутину.

Единственное, что меня немножко смутило, так это медленная загрузка прогноза... Или мне просто так показалось? К слову, о трафике: разработчики обещают всего-навсего

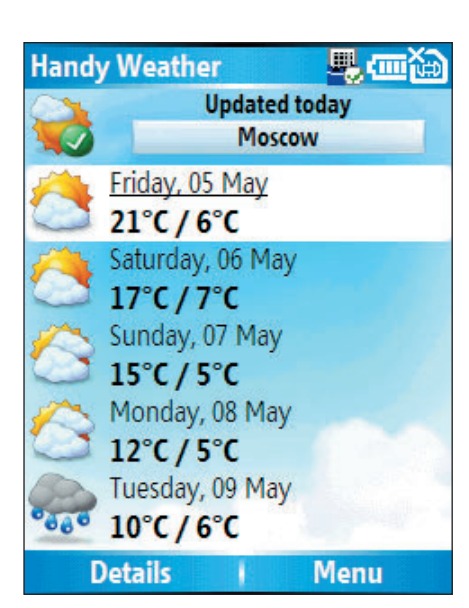

Основное окно программы. Ну что ж, очень мило

2 Кбайт на один город, что позволяет обновлять данные для довольно многих городов. Загрузив обновления прогнозов, хотелось бы узнать, как воспользоваться этой информацией.

На экране Today появится новая строчка, в которой отображается прогноз на пять дней. Небольшой анимированный значок, температура днем и ночью - что еще надо?

Здесь же вы сможете пролистать список городов, которые настраиваются в программе. Если какого-то города не найдется в базе, его координаты вводятся вручную. Эх, жалко, не успел узнать широту и долготу моей любимой деревни!

Но и это не самое интересное. Теперь открываем приложение. В основном окне отображается та же информация, что и на экране Today, но выделив интересующий нас день, переходим к более информативному окну, из которого мы сможем получить следующую информацию: температура днем и ночью, реально ощущаемая температура, направление ветра, его скорость и порывы, УФ-индекс (уровень ультрафиолетового излучения Солнца), а также количество осадков.

Особенно интересной оказалась информация о реально ощущаемой температуре. Ведь и вправду: кажется, что за окном холодно, а выходишь и понимаешь, что два свитера были все-таки лишними... Еще вы сможете выстроить графики колебаний температур на ближайшие дни. Это наглядно продемонстрирует, каковы нынче главные природные тенденции.

Случались у Handy Weather иногда и глюки... Например, через некоторое время программа не захотела добавлять города в список, аргументируя это фатальной ошибкой. Но я полагаю, эти недочеты еще исправят. А в целом продукт получился довольно удачным, интересным и, что самое важное, полезным.

После недолгого тестирования программы просто не представляешь, как без нее и существовать... Так брать мне завтра зонтик-то? ♦

#### Андрей Хорошавин

С автором можно связаться по электронному адресу: chronomarchie@ kolibrydesign.ru.

Редакция благодарит компанию Paragon Software (SHDD) за оборудование, предоставленное на тестирование.

#### **Handy Weather**

#### Оценка: ★ ★ ★ ★ ☆

Довольно удобная программа для изучения прогнозов на смартфонах. Предоставляет исчерпывающую информацию и при этом не требует больших затрат на интернет-трафик. В качестве источников прогноза используется GISMETEO для российских пользователей и Akkuweather для зарубежных. Возможно, программа будет включена в комплект с некоторыми устройствами, но эта информация пока уточняется. Ориентировочная цена: 15 долл. Paragon Software (www.penreader.com)

-61

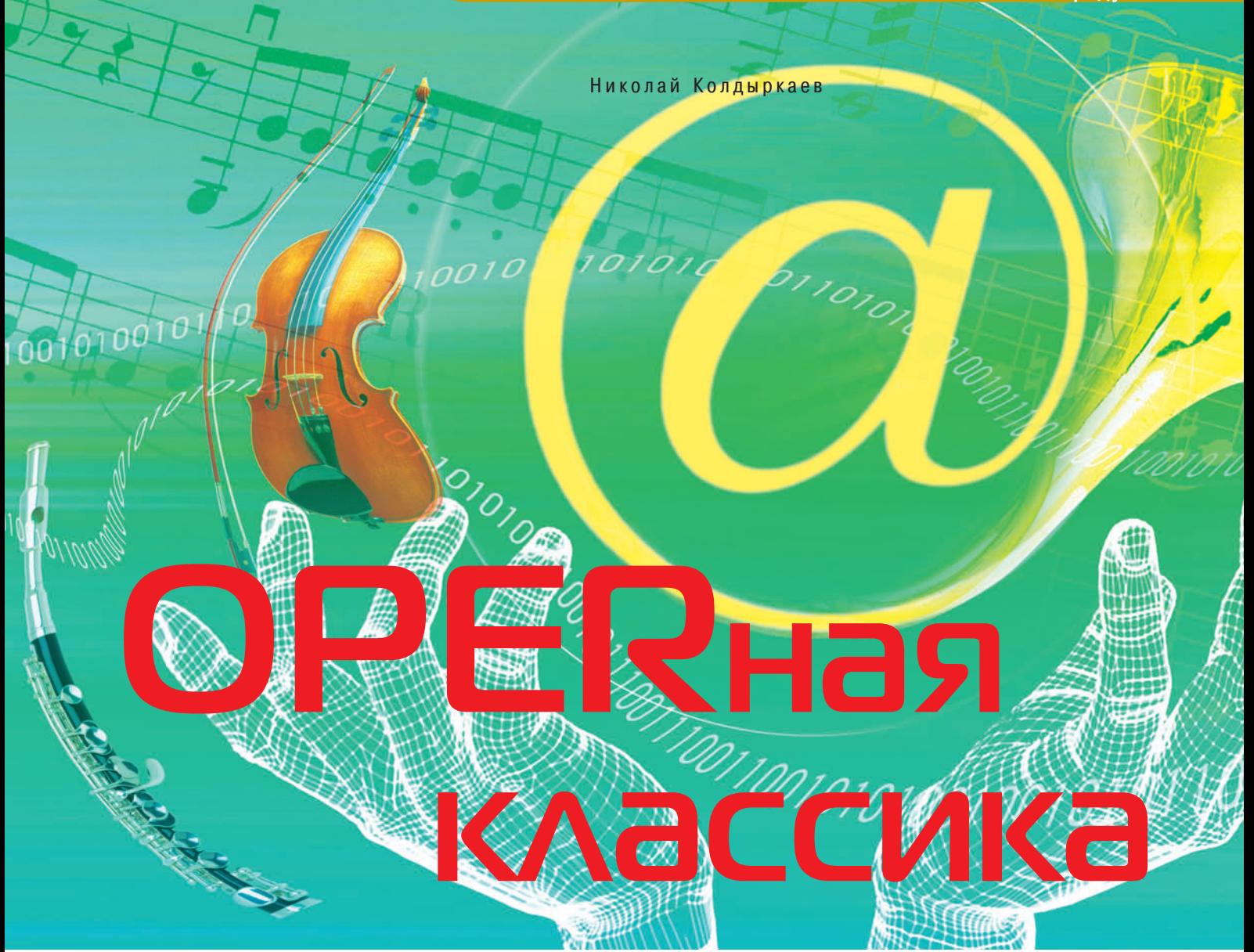

Чего ж вам больше? Свет решил, Что он умен и очень мил. А.С. Пушкин. Евгений Онегин

Изучив бета-версию Opera 9, я написал статью «Гламурный браузер» («Мир ПК», №6/06, с. 42), где рассказал, что такое виджеты и зачем нужен BitTorrent, как блокировать рекламу, расширять функцию поиска и т.д. И вот свершилось: девятая версия самого передового браузера планеты объявлена стабильной. Релиз доступен по адресу http://www.opera.com/download.

Орега славится своим стремлением как можно быстрее реализовывать новые технологии, не отказываясь и от проверенных временем функций. Некоторые из них уже несколько лет остаются уникальными. Чего стоит, например, фирменный механизм масштабирования, когда изменяются и кегль шрифта, и все элементы страницы. Другие внутренние улучшения, в частности встроенная поддержка векторной SVG-графики, появились в Opera практически одновременно с тем, как реализовались в других браузерах, - видимо, вследствие открытого характера технологии. Но не ждите от браузера поддержки сразу всего на свете. Прошли те времена, когда разработчики брали под козырек каждый раз после публикации очередного стандарта, предложенного консорциумом W3. Поддержка MathML все еще остается экспериментальной.

Давайте пока оставим в стороне новые технологии и посмотрим, что хорошего или даже отличного от других браузеров предлагает нам Opera.

#### Международная солидарность

Первое, что бросается в глаза, -«интернационализация». Если у вас локализованная версия Internet Explorer или Mozilla для одной из современных версий Windows, то на сайте Орега вам предложат загрузить интернациональный вариант продукта. К слову, пользователям иных платформ повезло меньше, компьютеров например, для Macintosh есть только английский вариант. Тем не менее приятно, что хотя бы в мире Windows выход локализованной версии одновременно с английской становится традицией. Поневоле рождается тост: «За глобализацию!»

#### Эффективный серфинг

Менеджер «закачек» всегда был сильной стороной Орега. По умолча10 10 10 10 10 10 10 10 10

окно с несколькими страницами, то при следующем запуске не придется вспоминать, что просматривали в прошлый раз, - все откроется снова, а изменившиеся страницы еще и обновятся.

Менеджер паролей запомнит введенные вами данные, а специальная кнопка «Жезл» пригодится при повторном заполнении.

Интегрированная функция поиска поможет найти иголку в стогах сена, сложенных Google, набор иголок на складах еВау и руководство по вышиванию крестиком на книжных полках Amazon.com. Кроме того, для поиска удобно использовать непосредственно строку адреса (например, «д иголка» направит поисковый запрос в Google).

Блокировка всплывающих окон позволит сосредоточиться на содержимом страницы, не отвлекаясь на всплывающие окна (впрочем, нужное всегда можно будет вытащить из кор- $3$ <sub>I</sub> $4$  $H$  $H$  $T$ 

Мышиные жесты полезны тем. кто не любит все эти «быстрые клавиши» доступа к наиболее часто используемым функциям. Жестикуляция мышью осуществляется при нажатой правой кнопке. Например, движение влево приведет на предыдущую страницу, движение вправо - на следующую. При движении вниз открывается новая вкладка, а вверхвниз - обновляется страница. Полный список «жестов» приведен в панели инструментов «Инструменты•Настройки•Дополнительно•Горячие кл.». Убедившись, что флажок «Включить управление мышью» включен, выберите «Opera Standard» и нажмите «Изменить».

Функция быстрой перемотки, или «Полный вперед», находит на странице наиболее перспективную с ее точки зрения ссылку и упрощает навигацию в многостраничных документах, таких как результаты поиска и галерея картинок.

Менеджер сеансов - великолепный инструмент для сохранения самых увлекательных походов в

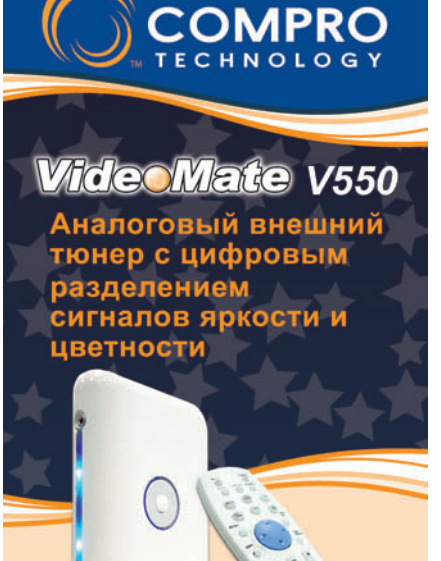

• Смотрите телепередачи на Вашем ЭЛТ или ЖК монитор, или плазменной панели

 $600$ 

- Автономная работа возможность эксплуатации при выключенном компьютере или вовсе без компьютера
- Специальная конструкция с аудио- и видеовходами в подставке
- Встроенный чип трехмерного цифрового разделения сигналов яркости и цветности и шумоподавления
- Поддержка разрешения до 1600 × 1200
- Поддержка соотношения сторон 4:3 / 5: 4/16:9/16:10
- Прогрессивная развертка
- Усовершенствованный адаптивный деинтерлейсинг
- Обзор каналов, «Картинка-в-картинке», пользовательский список каналов
- S-Video, компонентный и композитный видеовходы
- Инфракрасный пульт дистанционного управления

#### Ищите подходящий Вашим запросам ТВ-тюнер в ближайшем магазине наших партнёров!

Москва - ОЛДИ (495)221-1111, Санкт-Петербург - СВЕГА (812)334-0168 Екатеринбург - КЛОСС (343)216-1700, Уфа Форте ВД (3472)370-046 Барнаул - К-Трейд (3852)230-737, Самара - Прагма Медиа (8462) 701-787 Саранск -Дэлк (8342)475-783, Пенза - Терминал (8412) 544-290, Йошкар-Ола - Апгрейд (8362)736-644, Чебоксары -Квартон (8352)450-666, Арзамас - Мир ЭВМ (83147)311-62 Нижний Новгород - НТП Поларис (8312) 341-375 Набережные Челны - АККОМ (8552)392-482, Магадан -Софт-Капитал (41322)280-73 Челябинск - Антек (3512) 628-832, Мурманск - ОТС (8152)457-355

- 63

вкладке и хранит информацию о переписанных из Сети и загружаемых в данный момент файлах, не предназначенных для просмотра непосредственно в браузере. Кроме того, с недавних пор здесь помимо стандартных протоколов FTP и HTTP используется и BitTorrent. Если у вас широкополосная сеть с бесплатным исходящим трафиком, то этот протокол позволит не только загружать файлы, но и делиться ими с окружающими. Борьба с эгоизмом - неотъемлемая часть сетей Р2Р.

нию он открывается в отдельной

Вкладки в Орега 9 стали еще удобнее. Вы можете их как угодно двигать и даже вытаскивать за пределы браузера — тогда они превращаются в отдельные окна. По умолчанию Opera запоминает состояние вкладок. Если вы просто закроете Сеть. Он позволяет сохранять целые наборы открытых вкладок вместе с историей переходов на каждой из них.

Меню «Быстрых навызываемое строек». клавишей <F12>, позволяет легко манипулировать наиболее часто переключаемыми настройками - всплывающими окнами, информационными файлами и многим другим.

Заметки на полях просмотренных сайтов помогут определить страницы, на которые вы захотите заглянуть еще разок, или сохранят какую-нибудь нужную информацию о них.

Управление голосом и чтение вслух стали обыденной реальностью. Вы можете управлять пользовательским интерфейсом голосовыми командами и прослушивать документы. Понятно, что голосовые функции доступны пока только для английского языка и загружаются дополнительно. Минимальные требования - Windows 2000 или XP.

Мусорная корзина поможет вернуться на вкладку, закрытую по ошибке, или просмотреть содержимое заблокированного окна.

#### Безопасность и личные данные

Opera поддерживает **Secure** Socket Layer (SSL) версии 3, TLS 1.0 и 1.1. Причем шифрование возможно с помошью 256-битового ключа наиболее безопасного для использования во Всемирной паутине.

Удаление личных данных по запросу или при выходе из программы предотвратит утечку информации о том, где вы были в Сети, что делали и т.д. Личные данные могут быть удалены при помощи опции «Инструменты • Удалить личные данные».

Контроль за использованием cookies в Opera — весьма детальный. Решение, какие информационные файлы принимать, а какие - нет, остается за вами. Причем для разных

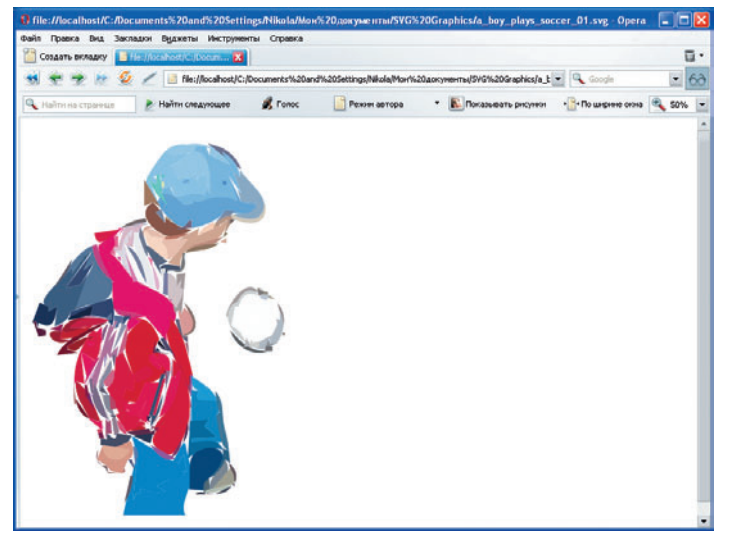

Opera 9 поддерживает открытый формат векторной графики SVG, предложенный консорциумом W3

сайтов могут быть сделаны разные настройки.

#### Почтовый клиент и онлайновое обшение

**Opera mail - встроенный кли**ент электронной почты для работы по протоколам РОРЗ и ІМАР. Он также читать новости **VMAAT** USENET, управлять списками рассылки и получать новостные ленты в форматах RSS и Atom.

IRC  $chat -$  встроенный клиент для онлайнового общения посредством специальных серверов Internet Relay Chat. Он позволяет вести приватные беседы, участвовать в конференциях и обмениваться файлами.

#### Возможности настройки

С помощью пункта меню «Инструменты•Настройка» легко изменять расположение панелей и кнопок на них методом перетаскивания (Drag and drop).

Установка тем даст браузеру возможность приодеться. Придайте Орега индивидуальности, раскрасив кнопки и панели так, как вам хочется.

Масштабирование любой страницы в Орега от 20 до 1000% осуществляется кнопками «+» и «-».

Размер и цвет текста, стиль ссылки и цвет фона также можно изменить в диалоге «Инструменты • Настройка • Web-страницы». Кроме того, Орега поставляется с набо**DOM** пользовательских стилей, доступных в пункте меню «Вид• Стиль».

#### Веб-разработка

Орега поддерживает основной набор используемых в данный момент веб-стандартов, включая CSS 2.1. XHTML 1.1. HTML  $4.01.$ **WML**  $2.0.$ ECMAScript, DOM 2 и SVG 1.1. При желании для любой веб-страницы можно устроить проверку кода на соответствие стандартам. Для этого достаточно нажать <Ctrl>+<Alt>+V

(вы должны быть подключены к Интернету).

Режим небольшого экрана <Shift>+<F11> позволяет увидеть, как будет выглядеть страница на экране КПК или смартфона с Opera.

Графику и каскадные таблицы стилей можно включать и выключать с помощью панели инструментов или горячих клавиш.

Функция «Инструменты•Дополнительно•Обновить из кэша» полезна тогда, когда нужно отредактировать недавно просмотренную страницу и посмотреть, что получилось. Редактор кода вызывается опцией меню «Вид•Исходный текст» или сочетанием клавиш <Ctrl>+<F3>.

#### Специальные функции

Просмотреть сайт в полноэкранном режиме поможет клавиша <F11>. Более того, можно выбрать специальную таблицу стилей для проведения презентаций.

Режим Киоск предназначен для блокирования большого количества функций и настроек - для работы на терминалах и в информационных киосках в общедоступных местах.

Итак, «Как dandy лондонский одет, и наконец увидел свет». Приятно, что развитие браузеров не стоит на месте, более того, стабильные версии выходят с завидной регулярностью. Новая Орега хороша, но я уверен, что скоро мы еще и не такое увидим! ♦

 $R4$ 

## Можете ли вы работать в офисе?

твет на этот вопрос вы найдете в книге Александра Прохорова, вышедшей в известной библиотеке «Интернет-Университета Информационных Технологий» (www.intuit.ru). Так как издание подготовлено при поддержке ООО «Майкрософт Рус», то представленный в нем материал базируется в основном на возможностях программных продуктов и технологий корпорации Microsoft.

В начале книги А. Прохоров говорит о том, что успешность функционирования современного офиса в значительной мере определяется уровнем автоматизированной поддержки процессов обработки информации в нем. Следовательно, необходимость владения навыками работы в современном офисе в настоящее время вполне очевидна. Автор предлагает вниманию читателей модель офисной системы, в которой основными компонентами являются информационные процессы и их технологическая, понимай программная, поддержка.

Поэтому материал книги, представленный в пяти частях: «Офисное делопроизводство», «Работа с документами в Интернете», «Планирование, рациональная организация работы с информацией», «Безопасность работы в офисе», «Маркетинговые документы и электронная коммерция», - опирается на возможности продукта Microsoft Office Standard Edition 2003, включающего компоненты Microsoft Word 2003, Microsoft Outlook 2003, Microsoft PowerPoint 2003, Microsoft Excel 2003, средства интеграции приложений Microsoft Office и дополнительные офисные программы, например ABBYY Lingvo и FineReader, а также PROMT 7.0. Они позволяют осуществлять распознавание и перевод текстов пословно и фрагментами произвольных размеров с соблюдением морфологических и синтаксических правил естественных языков.

Хотя эволюции делопроизводства и офисных технологий в книге А. Прохорова посвящена целая глава, в ней не следует искать сведений о системах вре-

мен до распространения ПК, тем более отечественных, например ИС «Реферат», разработанной в НИИ НТИ Минприбора.

Сам документооборот на современном предприятии, обеспечивающий управление им. представлен в книге с учетом масштабности учреждения, его информационных связей и структуры, а также используемых там технологий обработки информации.

Описывая работу с документами в Интернете, автор знакомит читателей не только с обращением документов в Сети и связанными с этим действиями в офисе, но и учит, как находить с помощью поисковых машин нужную информацию и использовать другие веб-возможности, в частности электронную почту и сетевые новости.

Планированию и рациональной организации работы с информацией отведена отдельная часть книги, однако она самая маленькая по объему и, к сожалению, наименее убедительна в практическом отношении. так как носит исключительно декларативный характер.

Пожалуй, больше всего внимания автор уделил проблемам безопасной работы в офисе. В соответствующей ча-

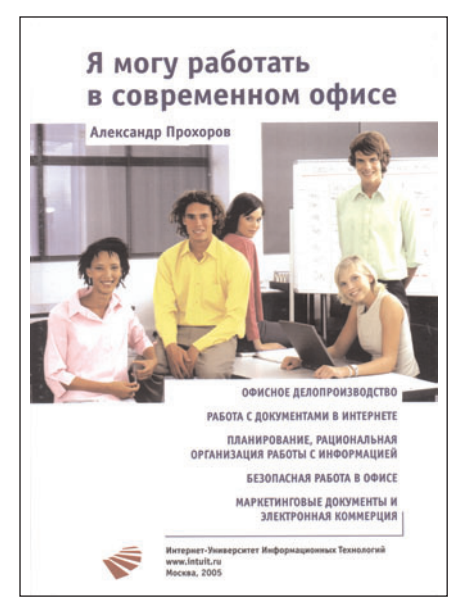

### А. Прохоров

Я могу работать в современном офисе М.: Интернет-Университет Информационных Технологий, 2005. 264 с.: ил.

сти книги рассмотрены и обзор проблем ИТ-безопасности, и контроль доступа к информации, и криптозащита, и конфиденциальность данных, и безопасность работы в Сети, а также защищенность от вирусов и других вредоносных программ, ну и, конечно, опасность, связанная с использованием нелицензионного программного обеспечения в офисе.

Завершающая часть книги «Я могу работать в современном офисе» включает круг вопросов, связанных с маркетинговыми документами и электронной коммерцией. На основе первичных понятий о маркетинге А. Прохоров дает представление о планировании, анализе рыночной ситуации и других видах анализа, а также об отражении этой деятельности в офисе. Читателю предлагается на примерах подготовки и проведения презентации, рассмотрения действий по продвижению товаров и рекламы, использования корпоративного сайта и его развития, а также поддержки интернет-маркетинга и электронной коммерции освоить не только корпоративную работу в офисе, но и личный маркетинг и даже позаботиться о собственной карьере.

Остановимся на личных впечатлениях от труда А. Прохорова. Автор исходит из того, что весьма полезно иметь пособие по Microsoft Office, ознакомившись с которым можно получить сертификат Microsoft Office Specialist (MOS), подтверждающий знание продукта. Не возражая по сути, все же хотелось бы заметить, что в книге объемом около 260 страниц очень трудно изложить материал, позволяющий узнать об офисном продукте достаточно, чтобы претендовать на звание специалиста. Видимо, ощущая это, автор приложил к изданию «Я могу работать в современном офисе» компакт-диск с дополнительными материалами. ♦

#### Г.И. Рузайкин

Полный вариант статьи см. на «Мир ПК-диске».

ГДЕ ЖИВЕТ ИНФОРМА-ЦИЯ? На сегодня ответ на этот вопрос для многих очевиден: «В Сети». Но для ИТкомпаний, специализирующихся на продуктах и технологиях, различающихся по видам представления информации или процессам ее обработки,

этот вопрос имеет отношение к соответствующим контекстам (например, указаниям места,

времени или пользователя), а ответ отличается конкретностью, проявляющейся в более точном указании места в Сети.

Корпорация ЕМС, девиз которой «Where information lives», провела в Москве отраслевую конференцию EMC Financy Day. Выстраивая свой бизнес в области продуктов и технологий для управления информацией с использованием для этого среды Интернета, ЕМС предлагает клиентам решения на основе стратегии управления жизненным циклом информации (Information Lifecycle Management, ILM) и соответствующей ей информационной инфраструктуры. Выбрав в качестве области интереса финансовый сектор рынка, для организаций которого важно иметь возможность работать в каждой точке ILM, компания EMC построила работу конференции в следующих направлениях:

• что можно предложить для обеспечения непрерывности финансового бизнеса:

- как повысить операционную эффективность;
- как управлять документами и бизнес-процессами.

В первом случае в докладах рассматривались различные решения, предлагаемые ЕМС и направленные на поддержание непрерывности бизнеса как путем простого резервного копирования информации на диски, так и с помощью локальной и дистанционной репликации данных.

Во втором случае в ряде сообщений рассматривались вопросы повышения эффективности на основе решений, предлагаемых корпорацией. И, как следует из представленных на конференции выступлений, это связано с консолидацией серверов и центров обработки данных: планированием и внедрением информационных инфраструктур; упрощением интеграции критически важных данных; управлением бизнес-процессами и увеличением производительности персонала благодаря улучшенным инструментам управления информацией. Все это возможно благодаря решениям EMC на основе весьма совершенной многоуровневой платформы хранения данных, ПО и соответствующих услуг.

В третьем случае были обсуждены проблемы финансовых компаний и способы их преодоления в области управления документами и бизнес-процессами с использованием широкого круга программных решений для автоматизации основных и вспомогательных бизнес-процессов, в том числе организации работы с информацией о клиентах, массовой обработки заявлений на кредит и возмещение ущерба по страховым случаям, работы с договорами, внутреннего аудита и документационного обеспечения управления компанией. Программно-аппаратные решения корпорации ЕМС позволяют создавать и вести архивы финансовых компаний.

На конференции были представлены доклады о решениях, базирующихся на известных продуктах и технологиях, таких как хранилища и системы хранения данных EMC Symmetrix DM 3, Clarion СХЗ, EMC Centera, EMC Smarts - для мониторинга процесса управления сетями в банках и страховых компаниях. А также о решениях компаний Cisco и EMC по совместному созданию центров обработки данных. В ряде выступлений была рассмотрена платформа EMC Documentum, которая хорошо известна на рынке систем документооборота. Для виртуализации процессов хранения и обработки данных и упрощения управления ИТ-инфраструктурой в финансовом секторе *EMC* предлагает использовать технологии Inista и Rainfinity и технологию виртуальной машины VMWare, а для потокового ввода документов - технологии от компании ABBYY Software House.

В одном выступлении было рассказано о маркетинговой программе Storage-on-demand по оплате ИТ-оборудования по мере использования, что, несомненно, интересно для клиентов, если иметь в виду стоимость оборудования для хранения данных.

Очень важным было заявление Ричарда Пурди, руководителя группы из ЕМС, что решения, предлагаемые корпорацией, соответствуют требованиям Basel II, так называемым базельским рекомендациям для ведения международной банковской деятельности.

Более полную информацию о конференции-выставке можно найти на сайте www.documentum.ru/finance.

#### ИНТЕРНЕТ-МАРАФОН УЖЕ В САМАРЕ.

Приволжский этап данного мероприятия в масштабах страны состоял из трех событий: выставки «Информационные технологии в России», VIII Всероссийской научно-практической конференции «Интернет и электронный округ. 2006» и XXIII Всероссийского фестиваля авторской песни им. В. Грушина.

Основные направления, представленные на выставке известными ИТ-компаниями «Лаборатория Касперского», RU-CENTER, Ниамеі-3Сот, «Элвис Плюс», «Документум Сервис», DocVision и др., следующие: ИТ-технологии, доступ к интернет-ресурсам (устранение цифрового неравенства), ИТ-технологии в образовании и здравоохранении, на службе культуре, для государственного управления, а также информационная безопасность. Выставка была развернута перед заседанием Окружного координационного совета по информационно-коммуникационным технологиям при полномочном представителе Президента РФ в Приволжском ФО, которое было посвящено вопросам стратегии развития информационного общества в России.

Научно-практическая конференция в своей «речной» фазе, проходившей на теплоходе, состоялась в виде круглых столов по ряду тем: «Информационная безопасность», «Продвижение передовых ИТ-решений и технологий в сфере бизнеса и в государственном секторе экономики», «Телекоммуникационная и информационная связность регионов России», «Качество Интернета».

Завершился этап марафона участи-

ем в проекте «Интернет-город на Грушинском фестивале», где была представлена шоу-программа «Развлечения в Интернете», организованная РОЦИТ, сайтом Mamba.ru и компанией RU-CENTER. Сам «Интернет-город на Грушинском» является проектом со стажем. В течение ряда лет в его рамках организуется поддержка официального сайта фестиваля (www.grushin. samara.ru), для участников обеспечивается беспроводной доступ в Сеть, проводятся прямые телетрансляции отборочных туров и гала-концерта, а также работает новостная служба.

Все об интернет-марафоне - на сайте www.InternetMarafon.ru.

**НЕМНОГО О GOOGLE.** Сначала о новостях этой крупнейшей интернет-компании, пришедших из-за океана. Как сообщила газета «Ведомости» со ссылкой на агентство Bloomberg News, корпорации Google и Dell заключили партнерское соглашение. По его условиям Google становится реселлером новых серверов Dell PowerEdge, которые она планирует использовать в составе поисковых аппаратных комплексов. поставляемых корпоративным заказчикам для внутрикорпоративных баз данных и архивов документов. Стоимость подобных комплексов не менее 30 тыс. долл. Теперь они включают в себя ПО, разработанное Google, и сервер Dell. Такие комплексы впервые были предложены еще в 2002 г., но серверы к ним покупались в других компаниях, а сборка комплексов проводилась Google, Сейчас число заказчиков на эти комплексы достигло четырех тысяч. Имеется и более дешевый комплекс Google Mini (стоимостью от 1995 долл.).

Интерес к подобной сделке Google, похоже, связан со стратегической линией корпорации на рынке, которая просматривается в создании широкой сети вычислительных центров. Они позволят не только решать основную задачу компании по быстрому поиску информации, но и в ближайшем будущем активно развивать веб-сервисы. Об этом свидетельствует статья в «Нью-Йорк Таймс» Джона Маркова и Сола Хан-

КОРОТКО О РАЗНОМ. Состоялась организованная корпорацией Microsoft презентация новой версии интернет-службы мгновенных сообщений Windows Live Messenger компании MSN. Представленное поколение программ заменит предыдущие версии услуг; теперь они будут не только отнесены к новым типам пользовательского оборудования, но и получат дополнительный набор функций.

Летняя пора не останавливает придумщиков новых услуг. Компания «ДиалогНаука», издатель и эксклюзивный дистрибутор корпоративного антиспамового продукта «Спамооборона», разработанного «Яндексом», предлагает его покупателям, совершившим покупку и активацию программы до 1 сентября 2006 г., в летнюю пору эксплуатировать его бесплатно.

Разработчики интернет-каталогов тоже не остаются в стороне от продвижения своих продуктов. Так, фирмой Upakovano.ru осуществлен проект «Фотопак», представляющий собой первый каталог российских упакованных товаров и включающий на сегодня более 2,5 млн. 3D-фотографий упакованных товаров продо-

села, перепечатанная «Известиями» в конце июня. Разветвленная сеть вычислительных центров позволит Google не только приблизиться к информационным ресурсам, но и быть ближе к клиентам со своими веб-услугами. По оценке авторов упомянутой статьи, сеть Google в 2003 г. составляла около 100 тыс. компьютеров, тогда как сегодня в ней порядка 450 тыс. Microsoft в настоящее время имеет 200 тыс. серверов.

Теперь о свежих новостях. В середине июля в Москве состоялся круглый стол «Все, что вы хотели узнать о Google», который устроили для журналистов Владимир Долгов, глава представительства корпорации в России, и Д. Вудсайд, директор по развивающимся рынкам ЕМЕА. Они рассказали о развитии бизнеса компании в России и мире, а также ответили на вопросы. Отдавая должное роли России на рынке высоких технологий, Д. Вудсайд отметил заинтересованность Google в том, чтобы занять на нем достойное место. В качестве средств для этого они рассматривают высокую производительность, показываемую их поисковой машиной, широкий охват просматриваемых ею ресурсов при ответе на запрос, а также ширящийся день ото дня круг оказываемых услуг. Активнее всего на круглом столе обсуждалась услуга по представлению информации на основе имеющихся картографических ресурсов. Интересно было услышать о правиле С. Брина,

вольственного рынка, а также сопровождающую их текстовую информацию. Специальная классификационная схема товаров облегчает их поиск и включает привязку к стране-производителю и даже региону России. При веб-поддержке каталога предусмотрена пользовательская оценка упаковки с помощью интернет-голосования.

Социальный проект «Махнем!ru» в виде интернет-сервиса в разгар летнего туристического сезона имеет форму каталога фестивалей на открытом воздухе (www. mahnem.ru/festival). Он позволяет, используя Интернет, подобрать на выходные интересный для себя музыкальный фестиваль или слет, а также отыскать удобный и экономичный вариант проезда до места его проведения. Для каждого открытого мероприятия на сайте отведена страница, где можно найти информацию о музыкальном и этническом фестивале, туристическом слете или ролевой игре.

Чтобы решить транспортную задачу, полезно воспользоваться сайтом www. dovezu.ru, на котором можно найти попутчиков и сэкономить средства.

Г.И. Рузайкин

на основании которого поиск по ресурсам выстраивается по следующей стратегии: просматриваются 70% основных ресурсных источников, 20% новостных и 10% внешней рекламы.

Как сообщил В. Долгов, в России Google открыл центр разработки, четвертый в мире, его основное направление деятельности - разработка ПО, связанного с мобильными технологиями. Так, поисковиком Google можно пользоваться не только с ПК. но и с мобильных платформ, поддерживающих технологии WAP и i-mode.

Будущее в корпоративной деятельности, по словам В. Долгова, просматривается так: «Население Земли в онлайне; почта организована в виде цепочек связанных писем: каждому доступны средства Google Earth: в мире господствует информированность и эстетика».

Отвечая на вопрос о том, почему корпорация пришла в Россию, Д. Вудсайд заметил: «А как же иначе, если на соревнованиях по программированию, проводимых нами, двое из трех победителей - россияне».

И вот последняя информация: в первом конкурсе по программированию Code Jam, организованном корпорацией Google, победили Томаш Чайка (Польша), Петр Митричев (Москва, мехмат МГУ) и Роман Елизаров (СПб., ГУИТМО), а всего в числе 50 финалистов было 10 человек из России.

Открыт сайт www.google.ru.

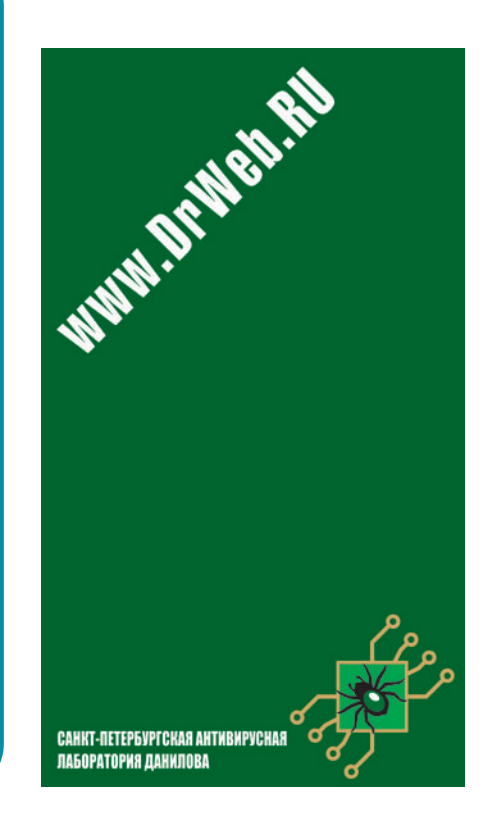

Вячеслав Белов

**Ключи** 

Вне зависимости от того, какой у вас сайт — маленький, большой, старый, новый, рано или поздно вы сами либо ваш веб-мастер будете оптимизировать его под запросы «Яндекса», Google, Yahoo и других поисковых систем. Ничего не поделаешь, таковы тенденции времени и требования интернет-аудитории. Для чего это нужно? Прежде всего для продвижения ссылки на ваш сайт и ради попадания его на верхние позиции в странице результатов. Считается, что среднестатистический пользователь поисковых систем удовлетворяется результатами первого десятка ссылок, реже — двух десятков, на дальнейшее терпения интернет-серфера не хватает, и вместо перебора очередного десятка ссылок он предпочитает вводить дополнительные определяющие слова поиска. Вот за первые места в этой первой десятке результатов и борются тысячи страниц и сайтов.

**к успеху**

**к успеху**

Как это делается? Обычно веб-мастера стремятся подогнать контент своих сайтов и страниц под наиболее популярные в том или ином поисковике в предыдущем месяце слова и фразы запросов, пытаясь таким образом увеличить значимость информации для поисковых роботов. Подобную информацию открыто предоставляют и «Яндекс», и Google,

и другие поисковые системы, так что найти популярные запросы не так уж и сложно. Казалось бы, чего проще: берешь наиболее часто встречающуюся фразу или слово, вставляешь в метатеги, используешь в тексте ссылок, наполняешь ими текст страницы — и все, результат готов, твой сайт в первой десятке. Именно такую схему предлагают разного рода оптимизаторы, или, как стало модно сейчас их называть, SEO (от англ. Search Engine Optimizator — оптимизатор поисковых систем). И надо сказать, некоторые всерьез полагаются на подобные «методики», а спустя время, сопоставив все усилия и полученные результаты, понимают, что не все так просто. Во-первых, наличие большого количества запросов по тому или иному слову (фразе) хоть потенциально и привлекательно, но необязательно является лучшим вариантом. Во-вторых, что произойдет, если каждый владелец сайта будет оптимизировать свой ресурс по одному и тому же слову? Наверное, на каждый новый SEO найдется еще парочка применяющих тот же прием. Таким образом, число страниц с одним и тем же ключевым словом возрастает в геометрической прогрессии, и чем это слово (фраза) популярнее, тем больше страниц, использующих его.

Настоящие профессионалы предпочитают другие, более эффективные алгоритмы, дающие наилучшие результаты. Давайте рассмотрим пример, который позволит нам разобраться во всех процессах подбора эффективных ключевых слов.

Предположим, в созданном вами списке ключевых слов для сайта есть слово «работа». Пользуясь распространенной  $\overline{B}$ Рунете теорией, зайдите на http://direct.yandex.ru, щелкните на «подобрать слова» и введите в поисковую строку слово «работа». В качестве результата вам будет предоставлен список слов и фраз, связанных с работой, более того, «Яндекс» предложит еще и те слова, которые чаще всего искали вместе со словом «работа» (рис. 1). Казалось бы, вот оно, самое популярное слово - «работа»; в прошлом месяце его запрашивали 2 709 894 раза. Бери его, вставляй, и все в порядке! Да, вроде бы так оно и есть, в список сайт попадет, но каким по счету он будет показан? Не исключено, что где-то во второй сотне тысяч. А ведь нам нужно не просто место в списке, а место в первой десятке! Определить эффективность выбранных ключевых слов можно с помощью сравнения, но как, скажем, сравнить эффективность ключевых слов «работа» и «ищу работу»? Ведь даже то, что по фразе «ищу работу» меньше показов в прошлом месяце, еще не говорит о том, что оно менее эффективно и меньше подходит для вашего сайта. Открывайте http://www.yandex.ru и вводите слово «работа»; сразу под поисковой строкой вы увидите количество веб-страниц, проиндексированных «Яндексом» по этому слову (рис. 2).

Здесь я хочу сделать одно отступление. Обратите внимание, вместе с количеством страниц здесь же, под поисковой строкой, указывается число сайтов и число запросов в месяц. Неважно, что найденных сайтов меньше, ведь даже на неспециализированных ресурсах может быть несколько веб-страниц, где ведется речь о работе, которые индексируются по этому слову. Что касается количества запросов за месяц, то они показываются для каждого слова отдельно. В случае со словом «работа» число запросов соответствует цифре из direct.yandex.ru, а, например, для фразы «ищу работу» будут показаны запросы отдельно для слов «ищу» и «работа». Причем для слова «ищу» будут учитываться все запросы, использующие его, например «ищу дом», «искать слова» и т.п., а потому эти цифры нам неинтересны.

Но вернемся к нашему расчету. Проделайте те же действия, как со словом «работа», со словосочетанием «ищу работу». В итоге для каждого из ключевых слов мы будем иметь пару: количество запросов в месяц и количество страниц, показываемых по этому запросу. Попробуем сравнить эффективность слов по этим показателям, для этого разделим число запросов на число показываемых страниц. Для слова «работа»: 2 709 894 : 175 316 802 = 0,0154, для фразы «ищу работу»: 57 168 : 7 659  $524 = 0,0074.$ 

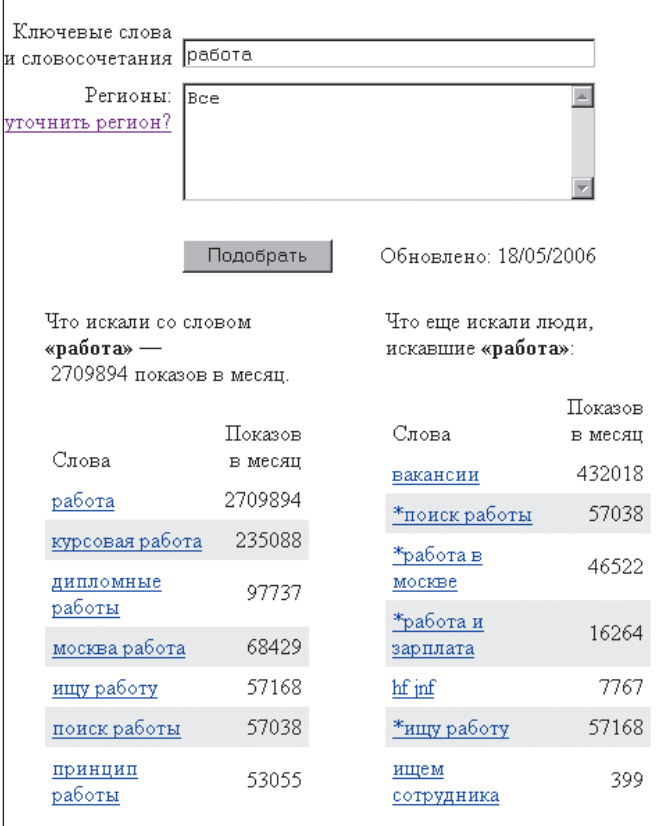

Рис. 1

Казалось бы, даже по этим показателям словосочетание «ищу работу» проигрывает, но не спешите: такое сравнение некорректно, и вот почему.

Предположим, у нас есть некое слово, которое запрашивали 1 тыс. раз. По нему предоставлено 10 тыс. страниц. И есть другое слово, которое запрашивали 10 тыс. раз и по которому представлено 100 тыс. страниц. Если вы разделите количество запросов на количество показанных страниц, то и в том и в другом случае получите одну и ту же цифру - 0,1. Естественно, сравнить эффективность этих слов по полученной цифре нельзя. Чтобы уйти от подобной зависимости, достаточно возвести в любую степень число запросов, например:  $1000^2$ : 10 000 = 100 и  $10000^2$ : 100 000 = 1000. Таким образом, используя эту формулу, для слова «работа» получим 41 887, а для словосочетания «ищу работу» - 426. Чтобы не оперировать в своих сравнениях громадными цифрами, можем результат для обоих случаев поделить на 100 или 1000 (в нашем случае окончательно формула будет выглядеть так: количество запросов<sup>2</sup>: количество показываемых по этому за-

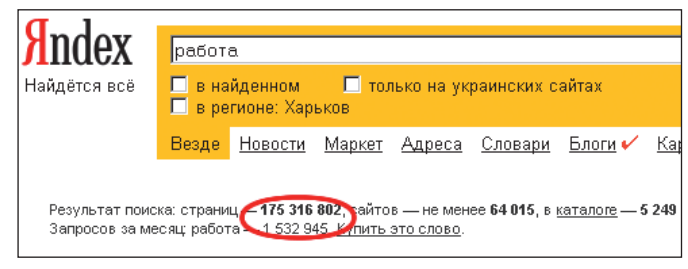

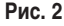

просу страниц: 1000). После расчета данных по этой формуле мы получим для слова «работа» - 41,88, для фразы «ищу работу» — 0.42. Вроде бы даже при таком расчете слово «работа» гораздо привлекательнее. Но существует одна особенность поисковиков, о которой мало кто задумывается. На странице http://www.yandex.ru/ya\_detail.html есть детальное описание языка запросов в «Яндексе». Вот на что следует обратить внимание: «Независимо от того, в какой форме вы употребили слово в запросе, поиск учитывает все его формы по правилам русского языка». Например, если задан запрос «работа», то в результате поиска будут найдены ссылки на документы, содержащие слова «работа», «работу», «работать», «работает» и т.д. Поэтому для нашего примера подобное сравнение некорректно, так как слово «работу» из словосочетания «ищу работу» автоматически добавляется к количественному показателю слова «работа» и, следовательно, с учетом всех других словосочетаний, использующих слово «работа», его количественный показатель всегда будет выше.

В этом-то и кроется основная ошибка начинающих веб-мастеров. Используя слово «работа» для оптимизации сайта, вы автоматически уменьшаете эффективность своей оптимизации. Когда во время поиска будет использоваться слово «работа», поисковик покажет ссылки на документы, содержащие не только слово «работа», но и производные от него. В этом случае количество показываемых документов возрастает в несколько раз, а положение в первой десятке определяется объемом трафика, числом ссылок, в общем - популярностью сайта. Если же вы будете использовать дополнительные определяющие слова, составляя таким образом более точные фразы, например «ищу работу», «предлагаю работу», «надомная работа», вы сузите область запросов. Но и в этом случае слово «работа» не будет точно соответствовать искомой фразе, а значит, и ваш сайт снова окажется не в лучшем положении.

Выход из этой ситуации прост. Первое слово, показываемое в http://direct.yandex.ru, - общее для всех запросов, оно определяет их категорию. Исходя из правил русского языка оно вряд ли может быть лучшим ключевым для вашего сайта по той простой причине, что оно слишком обобщенное. Куда лучше использовать уточняющие фразы с этим словом, например «ищу работу», «предлагаю работу», «надомная работа» и т.п. Как же определить лучшую ключевую фразу? Используя формулу, рассмотренную выше, определите индекс эффективности для каждой фразы и выберите, какая из цифр больше, - та фраза и лучше.

Вообще, что касается наиболее эффективных фраз и слов, то тут есть одно правило: чем больше запросов и меньше страниц, показываемых по этому запросу, тем лучше ключевое слово или фраза. Давайте для примера еще раз сравним показатель эффективности для двух произвольных фраз. Предположим, для одной мы имеем 10 тыс. запросов и 1 тыс. страниц, а для другой - 1 тыс. запросов и 10 тыс. страниц. В итоге получаем: 10 000<sup>2</sup>: 1000: 1000 = 100 и 1000<sup>2</sup>: 10 000: 1000 = 0,1. По-моему, комментарии излишни. Вы можете задаться вопросом: а бывает ли такое реально в жизни? Конечно бывает, правда, в основном с фразами, а не с отдельными словами. Иногда этому способствуют СМИ, сообщая какую-либо «горячую» новость, так или иначе связанную со словами и фразами, которые в одночасье из малозначимых и неинтересных превращаются в лидеров запросов (так, например. было с фразой «птичий грипп»), а иногда и сам Интернет, реагируя на новые продукты, повышает эффективность тех или иных слов (так было со словом «pixel» после того, как начала появляться информация о проекте Алекса Тью по продаже пикселов).

Пока что мы говорили о сравнении двух фраз, а есть ли некий минимально необходимый уровень эффективности? Вообще-то методологию, которую мы тут используем, разработал Самантра Рой, который и вывел некий минимальный уровень индекса KEI (Keyword Effectiveness Index — индекс эффективности ключевых слов), равный 400 единицам. В англоязычном Интернете много веб-мастеров, программ и сайтов, использующих этот алгоритм для поиска привлекательных ниш и ключевых фраз. Дефакто индекс KEI давно стал неоспоримым стандартом, используемым в интернет-развитых странах, где достаточно пользователей. Однако в Рунете гораздо меньше сайтов и ежемесячных запросов по тем или иным словам, а значит, индекс в 400 единиц просто недостижим для большинства ключевых фраз и слов. Вместо этого принято применить метод сравнения, выбирая наиболее эффективную фразу или слово, либо использовать сравнение с единицей. То есть лучше та фраза, индекс эффективности которой больше 1. Если же по выбранным вами словам и фразам ни один из результатов не превышает единицы, то предпочитают тот результат, который выше (например, эффективнее фраза с индексом 0,95, а не 0,4).

К сожалению, не все поисковые системы предоставляют необходимые данные для расчетов, но для Google.com (сведения о количестве запрашиваемых слов и их эффективности в графическом отображении можно найти на сайте https://adwords.google.com) и Yandex.ru вы спокойно можете использовать этот метод подбора. Если же ваш сайт ориентирован на англоязычную аудиторию, то индекс KEI для выбранных ключевых слов следует смотреть на http://www.wordtracker.com/free-trial.html, а количество запросов по каждому из слов или фраз (для самостоятельных расчетов) можно получить на Overture-Keyword Selector Tool (http://inventory.overture.com) или с помощью программы Good Keywords (http://www.goodkeywords.com).  $\blacklozenge$ 

> С автором можно связаться по e-mail: viacheslavb@ua.fm.

# Интернет-телефония **PER NOMEX**

Эфи М. Макэвой

основном VoIP привлекательна дешевизной международных и междугородних переговоров, возможностью онлайнового обмена сообщениями и прочими веб-сервисами, недоступными абонентам обычных телефонных сетей. Этот новый вид коммуникации выглядит надежным, однако у него есть свои недостатки. Наиболее распространенные проблемы - «заикание» в диалогах, эхо, прерванные звонки,

Но с этим можно бороться, предприняв определенные шаги для отладки VoIP-соединений. Наши советы помогут вам устранить некоторые проблемы с Net-phone. (Приведенные в статье советы в большинстве своем адресованы американским абонентам VoIP. Тем не менее на свой лад ими можно воспользоваться и на просторах отечества. - Прим. ред.)

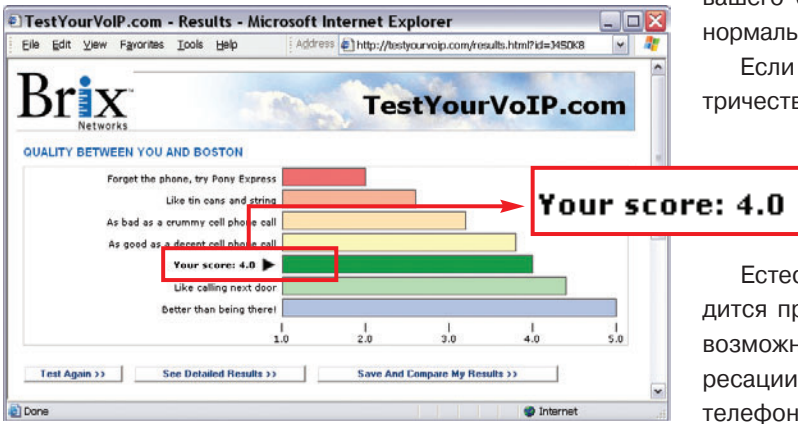

Качество VoIP-соединения можно проверить с помощью теста

#### Профилактика плохих звонков

Все VoIP-устройства требуют подводки телефонного и сетевого проводов, а также одного-двух кабелей питания. Поэтому во время разговоров вы будете привязаны к месту расположения модема или маршрутизатора. Чтобы не путаться в сплетении шнуров, лучше уж использовать беспроводной телефонный аппарат. К тому же большинство VoIP-адаптеров легкие, и я часто обрывал разговоры из-за того, что случайно ронял их на пол, разбивал или наступал на них.

Если вам повезет, ваши голоса будут звучать чисто, как колокольчики. Но случается, что речь собеседников сопровождает ужасное эхо (например, во время перегрузок у интернетпровайдера). В таком случае лучше всего просто повесить трубку и через пару минут попытаться соединиться заново.

Aoife M. McEvoy. Get Your Net Phone to Come in Loud and Clear. PC World, июнь 2006 г., с. 142.

При частом возникновении подобных проблем не исключено, что ваш VoIP-провайдер обвинит в этом провайдера интернет-услуг. Прежде чем он отделается от вас, постарайтесь разобраться сами. На сайте TestYourVolP.com организован имитатор звонков, с помощью которого можно проверить ваше широкополосное соединение и определить, насколько оно качественное (см. рисунок). Если связь постоянно неустойчива, зайдите на сайт производителя оборудования и убедитесь, что ваше «железо» не устарело. Возможно, оборудование придется обновить.

В том случае, когда качество звонков остается отвратительным в течение длительного времени и это не связано с оборудованием, обратитесь за помощью к VoIP-провайдеру. Вы имеете право попросить его не списывать деньги с вашего счета за тот период, пока пользоваться услугой нормально не удавалось.

Если в вашем доме или офисе часто отключается электричество, то интернет-телефон умрет вместе с ним. Ис-

> точник бесперебойного питания просто необходим, и к нему нужно подключить все составляющие: модем, маршрутизатор и телефон.

Естественно, когда ваше интернет-соединение находится при последнем издыхании, пользоваться VoIP невозможно. В этом случае придется прибегнуть к переадресации входящих вызовов на обычный или мобильный телефон (при условии, что провайдер это позволяет).

А если вы сыты по горло интернет-телефонией, то прежде чем отказаться от нее, внимательно перечитайте договор. Провайдеры строго следят за выполнением пунктов, касающихся финансов, и может оказаться, что вам придется заплатить неустойку, что истек период возврата денег или на вас наложат иные штрафы. На эту тему полезно почитать высказывания пользователей на сайте BroadbandReports.com.

#### Экстренные номера

В мае 2005 г. Федеральная комиссия связи США (FCC) разрешила VoIP-провайдерам предоставить пользователям доступ к службе спасения 911. Гарантируется, что при звонке на номер Е911 диспетчер автоматически определит адрес, откуда поступил звонок.

Срок действия принятого FCC решения заканчивался 28 ноября 2005 г., но многие провайдеры не побеспокоились вовремя подать заявку на продление услуги. Так что если в вашем регионе не работает Е911, используйте ме-

Окончание статьи см. на с. 75. »

Как ни охраняй секретные данные, борясь с «привычными» бедами вроде фишинга или вредоносных программ, их все равно смогут похитить, невзирая на все защитные барьеры, если не лично у вас, то у тех фирм, которые занимаются электронной коммерцией.

Эрик Ларкин

**KONTAKOM** 

Мобильные телефоны, GPS-навигация, Интернет все это быстро и удобно... Мы видим свое положение на карте местности, общаемся с друзьями практически из любой точки земного шара, ищем нужные данные в глобальной Сети... И при этом не задумываемся, где и в каком виде могут «всплыть» наши запросы. Мы постоянно оставляем свой цифровой след: где мы были, с кем общались и даже о чем думали.

Такие записи о нас могут храниться месяцами, и никакой федеральный закон не позаботится о том, чтобы они не стали доступны третьим лицам. Пусть вы уверены, что та фирма, с которой занимаетесь коммерцией, не будет продавать данные о вас, все равно нельзя оставаться спокойным, «Пока записи существуют, они могут стать общедоступными в результате, скажем, реструктуризации фирмы; их могут похитить хакеры, раздобыть мошенники или вообще изъять по постановлению суда», — говорит Ари Шварц, представитель Центра демократии и технологии (организации по защите прав потребителей).

Массив записей о каждом из нас постоянно растет. Вот несколько примеров того, насколько мы уязвимы.

#### Превышение скорости

Устройства GPS - безусловное благо для исследователей и путешественников-экстремалов, которые без них могут затеряться на просторах планеты. Но, как показало одно судебное дело, информация о вашем местонахождении и перемещениях может быть легко использована против вас.

Компания American Car Rental (далее ACR), занимающаяся прокатом автомобилей в шт. Кентукки, установила устройства GPS-навигации на свои автомобили, чтобы отслеживать их скорость и местоположение (это было разрешено постановлением верховного суда штата). Устройства беспроводной связи передавали в ACR соответствующие данные всякий раз, когда человек за рулем арендованного автомобиля превышал скорость 79 миль в час (127,14 км/ч. - Прим. пер.) на протяжении не менее 2 мин. В дальнейшем компания пыталась наложить штраф на клиентов в размере 150 долл. за каждый случай такого превышения. Хотя суд и отклонил данное требование, он все же признал право фирмы применять устройства GPS в подобных целях.

Подобным образом система GPS может быть использована и правительством. Так, для повышения упавших было налогов на горючее (по иронии судьбы это стало следствием правительственной программы по экономии топлива) Департамент транспорта шт. Орегон постановил рассчитывать налог, исходя из расстояния, которое проехал автомобиль, а не из количества купленного горючего. Модуль GPS, установленный в каждом автомобиле, мог четко отслеживать пройденное им расстояние.

Сайт этого департамента уверяет граждан, что «никаких проблем с конфиденциальностью данных не будет», поскольку подобные устройства запрограммированы посылать сведения только о пройденном расстоянии, но не о местоположении машины. Однако на самом деле ничто не может помешать сбору всей информации (подобно тому, как это сделала ACR).

#### Закон что дышло: куда повернешь - то и вышло

Поскольку единого государственного закона о конфиденциальности информации на данный момент нет, то получается, что правительственные или частные компании могут использовать сведения о вас как угодно в зависимости от законов штата, требований компаний или типа накапливаемой информации. Так, в одной компании может быть семь-восемь различных уровней секретности данных. В течение нескольких лет предпринимаются попытки принять общенациональный закон о защите данных, одна-KO BO3 IA HHHP TAM

Казалось бы, просмотр телепрограмм — ваше сугубо личное дело. Однако существуют законы, согласно которым компании, предоставляющие услуги кабельного телевидения, могут диктовать вам, что, как и когда смотреть по телевизору. Например, запрещено делиться информацией с третьими лицами, т.е. если вы запишете интересную передачу и дадите посмотреть ее знакомому, то автоматически становитесь правонарушителем.

Правда, цифровые системы записи, подобные TiVo, пока остаются за рамками данного закона. В TiVo строго соблюдаются меры по конфиденциальности собираемой информации, на чем и основывается текущая политика компании. Однако это всего лишь политика, и она может быть в любое время изменена.

По словам директора Западного отделения центра по защите электронной информации Криса Хуфнагла (Chris Hoofnagle), конечный пользователь может иметь массу проблем: одинаковые продукты и службы различных фирм весьма значительно различаются в плане секретности. Казалось бы, пользователь не должен ожидать «подножки» от производителя, но это вполне реально.

#### Поисковики - предатели

Пользователи, заботящиеся о конфиденциальности данных, должны четко представлять, как электронный бизнес может распорядиться предоставленной информацией. Рассмотрим, к примеру, такую обыденную вещь, как поиск в Интернете.

Получив на свой запрос в поисковой машине определенную информацию, вы идете по ссылкам и забываете о начальном запросе. Вы забыли, а вот поисковая компания - нет. Она хранит результаты запроса зачастую вкупе с информацией о том, кто его инициировал. Казалось бы, это мелочь, тем более мелочь, хорошо охраняемая и похороненная в недрах поисковика. Но очень важно, как долго хранятся такие данные, для каких целей они могут быть

Erik Larkin. New Privacy Threats. PC World, июнь 2006 г., с. 20.

использованы и что предпримет компания, когда в дверь к ней постучится полиция.

Вот, например, Департамент юстиции Соединенных Штатов недавно запросил «массив информации» от Google и предписал «предоставить данные о запросах пользователей» поисковика. Данная информация понадобилась в ходе судебного процесса. Аналогичные сведения были запрошены и от поисковых служб AOL, Microsoft и Yahoo!, которые, естественно, также предоставили их (пусть даже частично). Фактически многие компании признают, что выдадут подобного рода информацию по запросу правительственных органов. Google выступил с комментариями по делу и даже одержал победу в последовавших по этому поводу судебных разбирательствах. Судья признал, что у правительства мог быть список сайтов, найденных после изучения информации от Google, но отказался признать его в качестве аргумента. «Данная информация не может абсолютно точно указать, кто именно инициировал тот или иной запрос». Окружной судья Джеймс Во (James Ware) даже отметил несколько потенциальных рисков, связанных с неверной оценкой полученной таким образом информации.

Google не раскрывает подробностей политики в предоставлении результатов запросов. Однако есть предположение, что данные полугодовой давности могут быть сравнительно легко получены, а свежую информацию выудить будет более проблематично. Кроме того, информационные файлы Google могут в течение месяца храниться непосредственно на компьютере пользователя.

Yahoo! подобно Google использует информационные файлы (cookies), хранящие уникальный код запроса. Этот код связан с персональными данными (возраст, место жительства и т.д.) и хранится в профиле пользователя, который задействуется каждый раз, когда он входит в Сеть.

Yahoo! хранит детали запросов «до тех пор, пока это может понадобиться». Впрочем, персональные данные и результаты запросов обычно не предоставляются третьим сторонам и остаются частной собственностью Yahoo!.

#### **Мобильное решето**

Даже если компания не делится конфиденциальной информацией с третьей стороной, вы не можете чувствовать себя в безопасности. Например, до начала этого года список звонков, сделанных с вашего сотового телефона, мог быть получен сравнительно легко. Мошенники организовали процветающий бизнес, паразитируя на фирмах, предоставляющих услуги сотовой связи. Маскируясь под клиентов фирм, они получали отчеты об услугах связи, содержащие списки входящих и исходящих звонков и номеров телефонов. На одном из сайтов, ныне закрытом, данная информация могла быть предоставлена любому всего за 150 долл.

То, что такие сайты закрывают, — это хорошо, но вот информация по-прежнему остается предметом продаж. Борьба правительства с мошенниками подобна борьбе с локальными пожарами. Там, где огонь прорывается — в виде общественных скандалов, когда случаи особо крупного мошенничества становятся гласными, — Конгресс отвечает новым законом. Единый общегосударственный закон о секретности данных мог бы стать кардинальным решением проблемы, но его принятие в ближайшем будущем не предвидится. Таким образом, сейчас в отношении сохранности приватных данных действует всем известный лозунг.

#### **Спасение утопающих — дело рук самих утопающих**

Забота о приватности данных — в первую очередь забота о той информации, которая может стать доступной посторонним.

**Секретность:** компании будут хранить информацию о вас и делиться ею, пока вы сами не воспрепятствуете этому. Во-первых, при заполнении различных регистрационных форм следует убедиться, что рядом не стоит галочка, подписывающая вас на автоматическую рассылку.

Во-вторых, от навязанных «услуг» избавляться следует грамотно (при отказе вы опять предоставляете данные о себе, которые тоже могут быть использованы). Центр демократии и технологии предлагает превосходный сервис (http://opt-out.cdt.org) — целиком заполненные формы, с помощью которых можно написать «отказное письмо», фактически ничего о себе не сообщая.

**Защита мобильного телефона:** свяжитесь с провайдером мобильной связи и установите пароль на доступ к вашему счету. Вы также можете попросить провайдера не выдавать никому отчет с детализацией входящих и исходящих звонков. Правда, тогда такая информация станет недоступной и вам. Также проверяйте у компании — провайдера мобильной связи, не были ли неожиданно запрошены отчеты об услугах связи и не было ли активации онлайновых услуг от вашего имени.

**Внимательно читайте** лицензионные соглашения (EULA), хотя все мы понимаем, что, как правило, их никто и никогда не читает, ленясь или надеясь, что в них «и так все хорошо». В этом случае утилита «анализатор EULA» (http://www.javacoolsoftware.com/eulalyzer.html) компании Javacool Software может отчасти помочь вам, отыскав сомнительные места в соглашении. Скорее всего, она проведет простой поиск по ключевым словам — таким, например, как «третья сторона», но все же...

**Анонимный поиск:** примитивнейшая утилита — «анонимайзер» Google (http://www.imilly.com/googlecookie.htm) — удалит уникальный код из своих информационных файлов. Однако не забывайте, что она также удалит все предпочтения, которые вы установили для поисковика (например, число отображаемых на странице результатов). Также полезно будет изучить руководство (http://www.thefreecountry.com/security/anonymous.shtml) по анонимному серфингу в Сети.

Удачи! Мы искренне желаем вам не оказаться мухой в Повсеместно Протянутой Паутине. Будьте бдительны! ♦

Начало статьи см. на с. 71.

стные номера пожарной охраны, полиции и службы спасения, установив на них опцию «Быстрый дозвон» (когда это возможно). Вообще полезная мысль - занести в телефонную книжку мобильника эти номера вместе с телефоном дорожной полиции. А когда услуга Е911 будет доступна в вашем регионе, позаботьтесь о том, чтобы VoIP-провайдер сопоставил вашу учетную запись с домашним адресом, и не забывайте своевременно сигнализировать обо всех изменениях.

#### Итак, наши советы

1. Не кладите VoIP-адаптер на пол, держите его в местах, недоступных для детей и животных.

2. По возможности используйте радиотелефон.

3. Если разговор сопровождается эхом, лучше всего просто повесить трубку и через пару минут попытаться соединиться заново.

4. Самостоятельно проверьте качество интернет-канала с помощью имитатора звонков на сайте TestYourVolP.com.

5. На сайте производителя проверьте, не пора ли обновить ваше оборудование.

6. Подключайте все компоненты к электрической сети через источник бесперебойного питания.

7. В случае отвратительных интернет-каналов используйте переадресацию входящих вызовов на обычный или мобильный телефон.

8. Почаще общайтесь с провайдером; вы имеете право попросить его не списывать деньги с вашего счета за тот период, пока пользоваться услугой нормально не удавалось.

9. Если в вашем регионе работает VoIP-номер службы спасения E911, позаботьтесь о том, чтобы VoIP-провайдер сопоставил вашу учетную запись с вашим домашним адресом.

10. Прежде чем отказаться от услуг интернет-телефонии, внимательно перечитайте договор. ◆

## Эпоха веб-видео

так, настала эпоха любительского видео. На съемку, редактирование и размещение сюжета в Сети требуется не более часа. Все, что необходимо, компьютер с Windows XP, видеокамера, подключенная к компьютеру посредством USB 2.0 или FireWire, и доступ к сайту, где можно разместить результаты своего творчества (для рекламирования самого-себярежиссера еще неплохо иметь сетевой дневник).

#### Семь шагов к славе

1. Подсоедините видеокамеру к ПК, как описано в инструкции.

2. Запустите входящую в состав XP программу Windows Movie Maker - редактор видеороликов.

3. Когда ваш шедевр будет окончательно готов, сохраните его на диске. Не пытайтесь послать его в Интернет непосредственно из программы. Эта функция предназначена для избранных, а не для «простых смертных» и не работает с популярными видеосервисами Сети.

4. При появлении диалогового окна мастера сохранения результатов укажите имя файла и путь к нужному каталогу.

5. Затем нажмите кнопку дополнительных настроек, и перед вами появится меню с выбором разрешения видео. Если выбрать низкое разрешение, ролик получится мелким, со множеством артефактов. Пожалуй, его никто и смотреть не захочет. Выбрав же высокое разрешение, вы получите превосходное качество, только немыслимых размеров.

Scott Spanbauer. Put Your Videos on the Web in Near-Real Time. PC World, июнь 2006 г., с. 138.

Немногие отважатся загрузить подобный файл для просмотра. Если вы уверены, что у ваших потенциальных зрителей есть скоростной доступ в Интернет, то оптимальным будет формат «Широковещательное видео» (340 кбит/с). В результате создается картинка размером 320×240 точек с частотой 30 кадр/с. Для модемного соединения больше подходит разрешение 160×200 точек и 15 кадр/с, что и предлагается в формате «Видео для модемных соединений» (38 кбит/с). Для проверки, чтобы оценить скорость загрузки, можно создать два файла в разных разрешениях.

6. После выбора формата файла снова сохраните его на диске.

7. Финальная стадия процесса - размещение результатов работы в Интернете. Мой любимый сайт - Blip.tv. На этой странице можно не только выложить ролик, но и организовать своеобразный видеоблог (другие сайты всего лишь помещают ссылки). Если зрители будут подписаны на ваш онлайновый дневник, они смогут узнавать об обновлениях тотчас после их появления в Сети!

На сегодняшний день создание видеороликов и размещение их в Интернете стало обычным делом. Раздолье для начинающих режиссеров и продюсеров, но беда для потенциальных зрителей: в ближайшее время нас накроет настоящее цунами любительского видео, способное поглотить все свободное время.

Можно надеяться, что скромность и/или отсутствие необходимых навыков будут хоть как-то препятствовать безудержному размещению в Сети излишне подробных или шокирующих сюжетов. Но что послужит сдерживающим фактором для молодого поколения? ♦

Скотт Спэнбауэр

# Linux **<u>Informacular Windows</u>**

Несмотря на то что «Лаборатория Касперского» зафиксировала эпидемию нового вируса Bayan.nah, действие которого выражается в злостной рассылке бородатых анекдотов, мы продолжаем публиковать смешные истории - как классику, так и новинки, присланные нашими читателями.

#### Настоящие мужчины любят Windows

Настоящие мужчины не боятся неизведанного. Легко не бояться Unix - там все и так понятно. Куда сложнее не бояться Windows, зная, что она может выкинуть что-то непредсказуемое. Поэтому настоящие мужчины ставят Windows даже на критичные серверы. Они не ведают страха.

Настоящие мужчины не ленивы. Почти все юниксоиды ленивы им проще за десять минут написать скрипт, автоматизирующий их работу. Настоящие мужчины с легкостью тратят часы на то, чтобы делать то же самое вручную. Они не ленятся.

Настоящие мужчины не дискутируют о том, какой дистрибутив куда ставить и что лучше для этой задачи - Solaris или Linux. Windows как генеральная линия партии: одна, пусть даже и в нескольких лицах. И развивается так, как хочет одна организация. Настоящим мужчинам это нравится, потому что это как в армии. Настоящие мужчины - за командную систему.

Настоящие мужчины не нуждаются в удобствах. Они с улыбкой слушают споры юниксоидов о проблемах «виндового» графического интерфейса и убожестве командной строки. Они и сами все это знают, просто считают, что недостойно мужчины так заботиться об удобстве. Настоящие мужчины могут спать на голом полу, чего уж говорить о цветной бархатной кровати, пусть и поставленной вертикально.

Настоящие мужчины не думают о деньгах. Они с легкостью заплатят тысячи долларов за ПО для своего компьютера, зная, что могут получить ту же функциональность бесплатно. Им это не нужно, они выше подобной мелочности.

Настоящие мужчины не нуждаются в удаленной работе. Если им надо, они и ночью могут приехать в серверную, чтобы запустить нужный софт или посмотреть, что происходит. В конце концов, они ведь настоящие мужчины.

Настоящие мужчины стойко переносят испытания. Они знают, что разные версии MS Office несовместимы между собой, но не боятся, если придется, переверстать пятисотстраничный документ. Они допускают, что старый софт перестанет запускаться при переходе к новой версии ОС. Им, в сущности, это не так важно. Они не будут ныть, просто потратят несколько суток на переписывание софта, вот и все. Они настоящие мужчины.

Настоящие мужчины основательны. Они понимают необходимость перезагружать систему после установки каждой программы, да и вообще, для настоящего мужчины не составляет проблемы делать это каждые два-три часа. Им несложно периодически разбирать помойку на жестком диске и в Реестре, они не начинают попусту ругаться в Сети, когда при установке чего-нибудь одного падает что-то другое. Они не считают это ненормальным и неестественным. Они просто, стиснув зубы, решают проблему.

Настоящие мужчины не кривятся, когда выясняется, что новая версия ОС требует втрое больше памяти, а работает вдвое медленнее. Они просто берут деньги, отложенные на отдых, идут и покупают новый компьютер. Настоящие мужчины не нуждаются в отдыхе.

Настоящие мужчины не нуждаются ни в легкости, ни в удобстве, ни в надежности. Они нуждаются в борьбе. И вывод из всего этого один: только нытики и слабаки сидят под Unix. Настоящие мужчины, сидящие под Windows, их за это презирают...

Автор неизвестен

#### Тайна ядра раскрыта

11:30. Дикий писк системного динамика. WinXP пошел на перезагрузку.

11:32. POST проходит, но в момент теста опять пищит динамик. Система не загружается, выдается сообщение: «Загрузчик не может найти kernel32. Необходимо переустановить систему».

13:10. Перебрал возможные варианты восстановления, решил загрузиться в Linux. Писк наводит на мысль, что с «же-**DARIO HOTEL STATE** 

13:12. Linux загрузить не получается, так как выбор системы не реагирует на клавиатуру и по умолчанию начинает загружаться WinXP, которая не находит ядро.

13:18. Заменил клавиатуру. Писк пропал, WinXP нашел ядро и нормально загрузился.

Теперь я точно знаю, где WinXP прячет от хакеров свое яд- $DO...$ 

#### Игорь

Клиент: Можно сделать так, чтобы у меня с 22.00 до 3.00 утра не было Инета? Алмин: Спать хочется? Клиент: Да. Админ: Сделаю. («Спать ложился рано утром, вечерами

все звонил кому-то...» Группа Сплин. Прихоли.)

#### Подслушано в Сети (http://bash.org.ru)

0xD34DF00D: C++ рулит. На нем можно жизнь описывать sbos: Если жизнь - дерьмо, то на Бэйсике это делать про

juliy: IE — прекрасный браузер, слава Биллу! tasha\_orbita: Вам платят. Причем натурой.

<sergei d>: Следующая версия Microsoft Word сможет оста-

Coactus>: Cama?II

<Шурф>: А ведь если вдуматься, то гордое американское US при смене раскладки клавиатуры превращается в простое русское ГЫ.

grinya: Набираю в «Яндексе» «радио монте карло». В ответ: «Опечатка? Возможно, имелось в виду: «радио мойте карло». Да-да, именно это и имелось в виду... Мне очень нравится слушать, как моют карло..

<some>: Хм... ищу в Google «системы сбора отходов»... Он выдал ссылку на Союз российских пивоваров... Больше не буду пить русское пиво!

(«Яндекс» - найдется все. Google - ничего и не терялось.)
#### Лицензионная фантастика

Обычная московская квартира, 2018 г.

- Пап, можно я с твоей карточки сниму 99 баксов? За книжку надо заплатить.

- А что за книжка?
- Ну этот, Достоевский. «Преступление и наказание».
- Зачем покупать, у нас же есть.
- Да? А в каком файле?
- При чем тут файлы. Вот же он, на полке стоит...
- Фу-у-у. Это же бумажная книжка!
- Ну и что? Я в твои годы ее читал.

- В твои годы, в твои годы... Там поиска нет. Как я, по-твоему, цитаты находить буду? Аудиосопровождения нет. Анимационных картинок тоже нет. Только текст, в котором даже шрифт и тот поменять нельзя... Ты что? Меня же в школе все засмеют! Сам такую читай.

— Ну ладно. Вот, возьми DVD. Лет пятнадцать назад купил.

- Чего? DVD? А чем я этот антиквариат, по-твоему, прочитаю? В Политехнический музей его сдай. Ты мне еще перфоленту с Достоевским предложи!

— Если ты такой умный, то поищи сам в Сети да скачай на халяву.

- Бесплатно скачать книжку?!

- Ну да. А как же еще? На книги Достоевского за давностью лет авторские права не распространяются... Наверняка где-то лежит.

– Ты что, пап! Это может у вас, в начале века, все скачать на халяву можно было. Ты что, не слышал, что уже лет пять, как авторские права на все книги навечно переданы Американской ассоциации издателей книг? Или ты хочешь, чтоб меня как члена секты Дмитрия Склярова в тюрьму пожизненно засадили?

- Так Достоевский же не американец! При чем тут американские издатели?

- А кого это волнует? Ты, папа, случаем не антиглобалист?

- Нет, что ты! Ну, сынок, жалко же почти 100 долл. тратить на файл. Одноклассников лучше попроси, у них наверняка есть. А ты им потом свой какой-нибудь файл дашь.

- Ага! Если они мне своего Достоевского дадут, то где я его читать буду?

— В каком смысле «где»? Они свою копию у себя дома, а ты свою TVT.

- Ну ты совсем отстал. Книжку можно читать лишь с того компа, с которого ее купили. Да и код поляризации там другой будет... Короче, пап, давай деньги! Я куплю себе нормальную книжку.

– Ну ладно. Вот одноразовый пароль на снятие 99 баксов с нашего счета. В наше время 100 долл. были большими деньгами...

- ОК. Скачал. Thanks.

– Ну-ка дай и мне посмотреть... Слушай, сынок, а что это за картинки? Такого вроде бы в романе не было...

— Дык это же баннеры. Без баннеров книжка стоит 699 баксов. Открытый файл пестрел мигающими объявлениями: «Axe Proffessional 2018 - современные топоры с лазерной заточкой»; «Кредитуем, обналичиваем. Низкий процент»; «RASKOLNIKOFF.COM - вызов шаловливых старушек в любую точку земного шара»...

Было утро, я сидел на своем рабочем месте и ради эксперимента решил поставить Oracle на FreeBSD. Для этого мне оставалось только добавить «options LINPROCFS» и пересобрать ядро.

Когда на мониторе мелькал процесс сборки ядра, в кабинет зашел руководитель нашего отдела:

- Добрый день, работаем в обычном режиме?

- Да, ничего особенного.

И тут он обратил внимание на мой монитор.

М-да, не повезло тебе, первый раз вижу, чтобы «винда» так глючила! - с вполне серьезным видом сказал начальник.

**CKS** 

- Слушай, сынок, а что это текста романа не видно? Подождать, что ли, надо, пока баннеры исчезнут?

— Ну ты как будто с Луны свалился! Сто лет ждать будешь. Текст же надо через поляризационные очки читать. Без очков только реклама видна!

- А это еще зачем?

– Как зачем? Чтобы никто, кроме заплатившего, не мог книжку читать! Прикинь, если бы я купил книгу, а кто-то, ничего не покупая, у меня через плечо тоже мог бы ее читать...

- Глупость какая-то. Ну а если б я тоже очки надел?

– Ха, ну ты даешь! Файл же настроен только на мои очки. На других очках другой код поляризации.

- Ладно, а ну дай-ка свои очки. Я через них книжку посмотрю.

– Как посмотришь? Они же тебя по сетчатке не опознают. Ты в них ничего, кроме сообщения, что ты надел чужие очки, не увидишь! Ладно, пап, не мешай со своими глупостями! Мне надо, пока лицензия не кончилась, быстро все прочесть, а иначе надо будет либо аренду файла продлевать, либо книжка сама уничтожится. Не мешай, я читаю...

Три часа спустя...

- Уффф! Ну, все. Я прочитал!

— Как все прочитал? «Преступление и наказание» за три часа?!

- Ну да. Я и быстрее все прочел бы, если б рекламных пауз каждые полчаса не было бы.

— Все равно не верю! Кто такой, например, Свидригайлов?

 $-K$ TO-KTO<sup>2</sup>

- А-а-а, все понятно. Кто такой Лужин? Кто такая Соня Мармеладова?

- Ну, ты даешь! Откуда же я знаю! Я ж Home Edition читал. У меня только про то, как Раскольников старуху топором убил, а потом сдался с повинной. Про всяких остальных надо Professional версию покупать или вообще Enterprise Edition. У нас же денег столько нет.

— М-да-а, с ума сойти, куда катится мир!

- Скатился уже. Лет пятнадцать назад надо было думать, если не еще раньше...

#### Автор неизвестен

Напомню, что по итогам сражения самые веселые и активные бойцы, приславшие на адрес konkurs@pcworld.ru собственную анекдотическую историю про Linux или Windows, получат призы от Softkey и Linuxcenter:

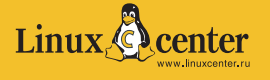

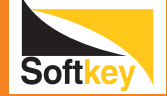

Мобильный телефон Motorola V3 black; «Битрикс: Управление сайтом — Старт»;

**ABBYY FineReader 8.0 Professional Edition;** 

**Outpost Personal Firewall Pro;** 

Прокси-сервер UserGate 4.0;

PROMT Professional 7.0 Английский-Русский-Английский (с коллекцией словарей по теме «Коммерция»);

Acronis True Image 9.0 - прогрессивное и доступное решение для резервного копирования и восстановления работоспособности компьютеров для домашних пользователей и малого бизнеса;

Подписка на журнал Linux Format; Madriva Linux 2006 Powerpack+; Mopslinux 4.1: **Linux XP Ultra Edition;** Пингвинятко Линукс.

77

## Эволюция связи Эволюция связи

Александр Красоткин

Ндейские племена «переговаривались»<br>
дымом костров. В Африке были в ходу<br>
тамтамы и полые слоновьи бивни. Зер-<br>
кала, флаги, колокола, крылья ветря-<br>
ных мельниц, прирученные птицы и жидымом костров. В Африке были в ходу тамтамы и полые слоновьи бивни. Зеркала, флаги, колокола, крылья ветряных мельниц, прирученные птицы и животные — все это и многое другое в разное время с успехом служило для передачи информации. Не останавливаясь на достигнутом, люди изобрели телеграф, телефон, радио, телевидение и, наконец, новую информационную среду — Интернет. На протяжении всей истории человечества различные способы коммуникации соревновались между собой, кто быстрее, надежнее, дешевле и удобнее доставит информацию. Последний виток эволюции привел к IP-телефонии. Известный уже более ста лет сервис, перенесенный в сетевую среду, в полном соответствии с теорией Дарвина обзавелся несвойственными ему ранее возможностями, давшими преимущества перед родовым предком. Кроме того, IP-телефония оказалась гораздо дешевле, чем традиционная связь, что и объясняет ее растущую популярность.

Средства IP-телефонии могут применяться для построения корпоративной или домашней телефонной сети, для связи удаленных офисов или для создания распределенных многоцелевых сетей, базирующихся на основе Интернета.

На рынке интернет-телефонии сложились свои правила игры. Например, регистрация и внутрисетевые звонки бесплатны. Стоимость соединения интернет-пользователя с обычной телефонной сетью не зависит от местоположения звонящего. Еще одной общей чертой различных систем интернет-телефонии является отсутствие в них диспетчерских пунктов экстренных служб (911, к примеру).

До углубления в детали и цифры определимся, какие же требования нужно удовлетворить, чтобы стать абонентом одной из описываемых ниже систем интернет-телефонии. Так вот, нужны компьютер, телефонная гарнитура (или обычные компьютерные динамики и микрофон) и подключение к Интернету. Но следует учитывать, что качество звучания речи при

В IP-телефонии используется ряд технологий, объединенных под общим названием VoIP, сокраще-Hue or Voice over Internet Protocol, что в переводе с английского означает «Передача речи по протоколу IP».

При регистрации абонент Gizmo получает два идентификатора: Gizmo-имя вида «nameofmygizmoaccount» и SIPномер 1-747-XXX-**XXXX. Позвонив** по номеру \*\* (не удивляйтесь, это на самом деле такой номер две звездочки), можно узнать

свой SIP. **B** Gizmo включена поддержка девяти иностран-**НЫХ ЯЗЫКОВ ПО**мимо английского, но русского пока нет.

При регистрации НОВОГО ПОЛЬЗОвателя в Gizmo его стартовый баланс по Call OUT уже составляет 0,25 долл. Приятная мепочь, но позвонить по России не удастся - минута российского трафика до-

роже.

«телефонных» соединениях по Сети прямо связано с пропускной способностью каналов, образующих маршрут данного соединения. Голосовой трафик требователен к скорости передачи, а емкости каналов порой не хватает. Разработчики систем IP-телефонии могут лишь снизить вероятность появления помех (например, уменьшив требования к полосе пропускания канала), но им не удастся полностью их устранить. Решение задачи недостаточной пропускной способности каналов публичного Интернета лежит вне их зоны ответственности.

На этом требования заканчиваются. Далее начинаются предложения...

Gizmo в переводе с английского - штука, штуковина или вещица. Так говорят о технических устройствах и механизмах, если их назначение неизвестно или забыто. Название проекта оказалось удачным: несмотря на относительно невзрачный интерфейс, буквально с первых минут работы Gizmo показала себя удобной штуковиной. Помимо связи с абонентами своей интернет-сети, Gizmo поддерживает возможность подключения к иным VoIP-сетям, построенным на базе стандарта SIP. В ближайшем будущем ожидается под-

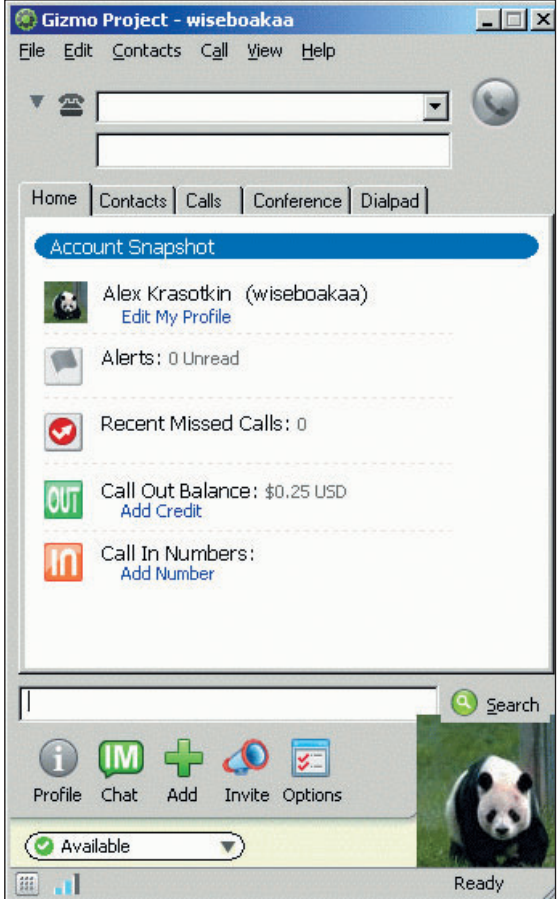

Вот такая загогулина получилась

#### **Характеристика систем интернет-телефонии** SIP **SIP или не SIP?**

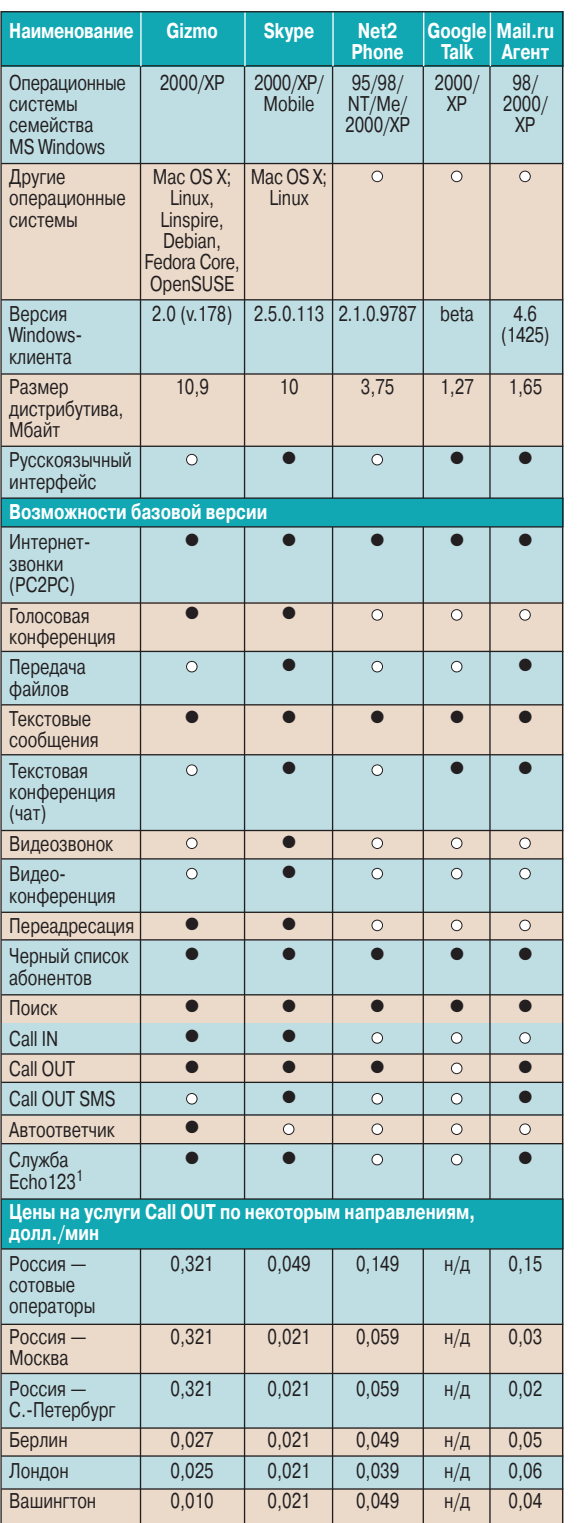

**•**— да, **•** — нет; н/д — нет данных

Данные о стоимости различных услуг носят исключительно демонстрационный характер и требуют уточнения. Ознакомиться с действующими расценками, а также узнать о способах зачисления денег и действующей финансовой политике можно на веб-сайтах соответствующих проектов интернет-телефонии.

1Echo123 — сервисная служба автоматической обработки тестовых звонков пользователей, позволяющая проверить корректность настройки программного и аппаратного обеспечения и качество работы каналов связи.

держка соединений и с сетью Google Talk (пока реализована лишь поддержка передачи Помимо поддерж ки платформы i386 в Skype есть версия и для КПК, поддерживающая работу как с Wi-Fi, так и с 3G.

В настоящее время основным стандартом кодирования речи в данные и декодирования данных в речь является SIP (Session Initiation Protocol). В прошлом для этой же цели использовался стандарт H.323, но из-за технологических недостатков от него стали отказываться. В силу того что на рынке VoIP-услуг порядка 2 тыс. участников, SIP позиционируется как некий аналог эсперанто, позволяющий поддерживать взаимосвязь различных VoIP. Тем не менее ряд компаний использует свои собственные (проприетарные) стандарты, не открывая посторонним их структуру. К примеру, разработчики Skype, построившие свою сеть на основе проприетарного стандарта, объясняют такое решение ограниченностью SIP для достижения поставленной перед проектом цели.

Споры о достоинствах и недостатках приетарных и проприетарных стандартов ведутся уже давно, и они почти сразу же приняли характер религиозных.

текстовых сообщений). Соединения принимаются и в обратную сторону: пользователи Gizmo доступны для звонков более чем 2,5 млн. абонентов SIP-сетей. Упор на открытость, сделанный разработчиками Gizmo, значительно расширил коммуникационные возможности клиентов проекта.

Звонки Gizmo—Gizmo и Gizmo—SIP (PC2PC) бесплатны. Но наряду с соединениями в пределах Интернета доступны звонки и в традиционные телефонные городские сети и сети мобильных операторов. Данная услуга под названием Call OUT является платной.

Кроме возможности звонить в «город» Gizmo позволяет принимать звонки из «города». Для этого следует подписаться на платную услугу аренды номера городской телефонной сети (Call IN) в выбранной местности. На момент написания статьи для аренды были доступны номера более 50 городов в США, Канаде, Великобритании, Франции и Испании.

Помимо телефонных соединений программное обеспечение компании Gizmo предлагает дополнительные возможности:

**•** удержание звонка (hold, mute);

**•** переадресация (как на другие Gizmo-номера, так и на адреса традиционных и SIP-сетей);

**•** отправка текстовых сообщений (наряду с сетью Gizmo в Google Talk и Jabber);

**•** поиск собеседника по географической карте (на базе сервиса Google Map);

**•** голосовые конференции;

**•** голосовая почта (с возможностью отправки уведомлений и звуковых файлов на e-mail);

**•** запись разговора (при ее включении раздается предупреждение «Звонок записывается», слышимое обоими собеседниками).

Описанные возможности бесплатны и входят в основной пакет программы.

Название проекта Skyре никак не переводится. Это имя собственное. И также, вероятно небезосновательно, претендующее на внесение в словарь современного языка в качестве нового глагола. Skype в отличие от Gizmo не предлагает соединений с другими VoIP-сетями. Пожалуй, владельцы проекта собираются самостоятельно завоевать весь мир или хотя бы значимую его часть, прельщая клиентов удобством и широкими возможностями.

Приятный интерфейс с поддержкой русского языка. Удобное управление.

Русскоязычный раздел на веб-сайте проекта. Полный перевод юридических документов. Подробная инструкция. Множество незначи-

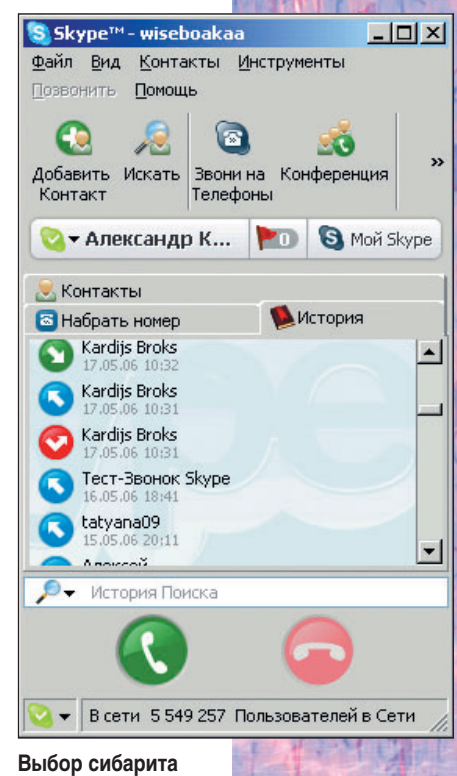

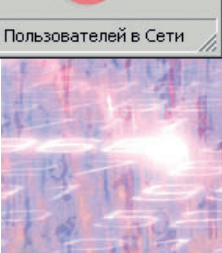

#### Адреса упоминаемых проектов и ресурсов

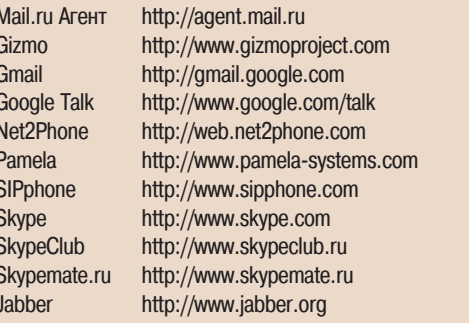

тельных на первый взгляд мелочей создают комфортную атмосферу при работе с программой. Более всего Skype напоминает ICQклиента с поддержкой возможности телефонных соединений. Коллекция состояний присутствия в сети аналогична ICQ. Здесь также есть статусы «Невидимый» и «Свободен для разговора».

Skype имеет ряд функций, аналогичных Gizmo: соединения Skype-Skype (бесплатны); Call OUT и Call IN (платные услуги); передача текстовых сообщений (только между абонентами Skype) и переадресация звонка. Голосовая почта является платной услугой.

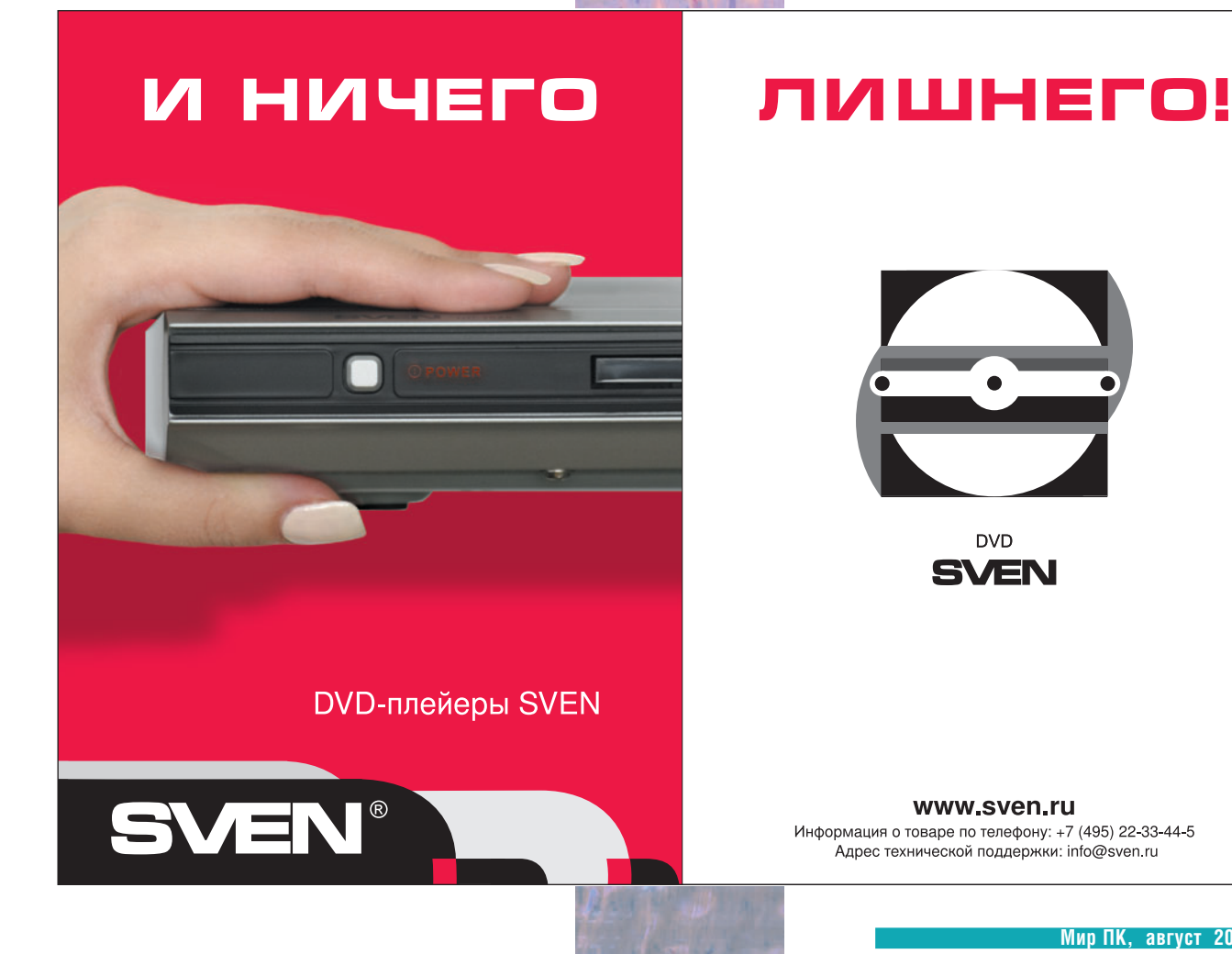

Утилита Pamela дополняет возможности базовой версии Skype функциями голосового и текстового автоответчика, а также поддержкой записи речи и видеоизображения.

Помимо перечисленного Skype обеспечивает:

• отправку SMS-сообщений (платная услуга);

• передачу файлов между участниками Skype;

• текстовый чат:

• видеотрансляцию и видеоконференции.

Развитию видеокоммуникаций уделяется особое внимание разработчиков.

Сеть Skype построена на основе децентрализованной пиринговой сети. Эта деталь технической архитектуры была бы неинтересна большинству пользователей, если бы не вероятность того, что через их компьютеры транзитом будет регулярно проходить трафик дру-

гих клиентов сети. Вряд ли данный факт окажется радостным для абонентов помегабайтных тарифных планов.

Узнать, каким образом можно уклониться от исполнения п. 4.1 Лицензионного соглашения конечного пользователя, а также осведомиться о ряде не менее интересных подробностей либо поделиться мнением и спросить совета можно на ресурсе SkypeClub.ru.

Поисковый гигант Google не только скупает «темное» оптоволокно, с избытком зарытое в североамериканскую землю еще в конце 90-х, но и разрабатывает свою систему интернет-

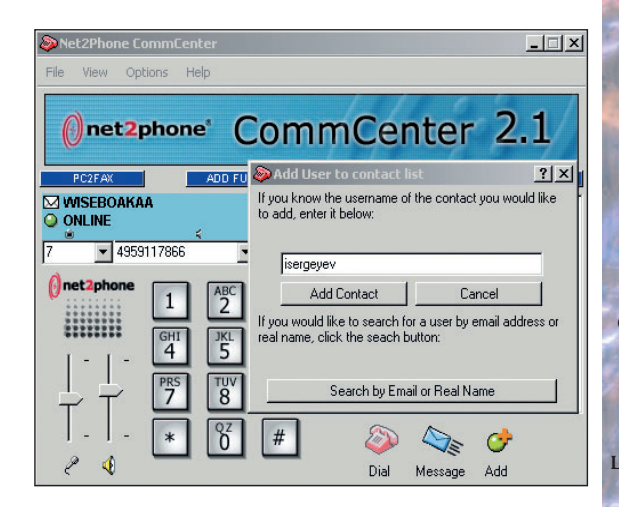

Выбор клерка - серые тона, строгий стиль

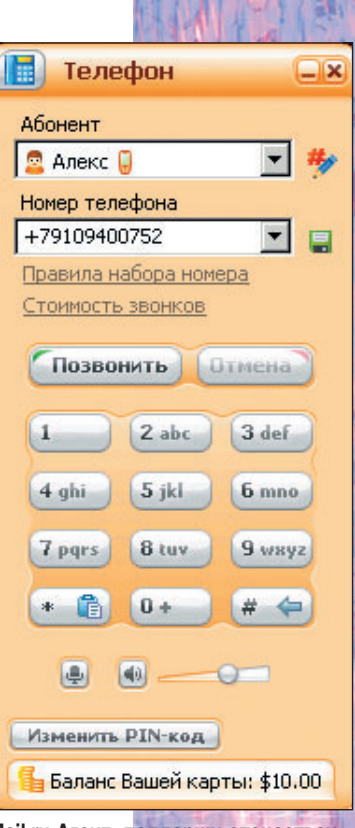

Mail.ru Агент: поддержи отечественного производителя

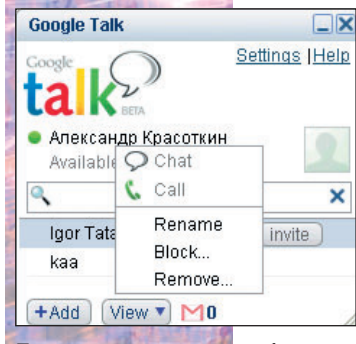

Пока немного, но вскоре будет...

Посылать сообщения пользователям Mail.ru Агент пока могут лишь абоненты МТС (успуга платная). Гарантированная доставка SMS обеспечивается только на номера российских операторов. Отправлять можно не более 50 сообщений в сутки с промежутком не менее 1 мин.

#### **Литература**

Sheppard A. Skype Hacks. O'Reilly Media, 2005. Gough M. Skype Me! Syngress Publishing, 2006. Wallingford T. Switching to VoIP. O'Reilly Media, 2005.

телефонии - Google Talk (сокращенно GT). Сейчас программа не богата возможностями и выглядит больше как задел на будущее. GT предоставляет передачу текстовых сообщений и голосовую связь, но только между абонентами GT.

По сообщению разработчиков, Google Talk находится в стадии бета-тестирования, поэтому до работы с ней допускаются лишь пользователи, зарегистрированные в Gmail (Google Mail).

Еще один проект - Net2Phone, возможно, смотрится не слишком шикарно на фоне Gizmo или Skype, зато умеет отправлять факсы и делать городские звонки в отличие от Google Talk.

А вот отечественный **Mail.ru Агент** вполне

достойно выглядит на фоне именитых конкурентов. Нам предлагается передача речи как между пользователями Интернета, так и в сети городских и сотовых операторов; бесплатная отправка SMS и получение ответных сообщений от абонентов сотовых сетей.

И самое главное, здесь предусмотрены сравнительно более удобные способы зачисления денег на счет. Пожалуй, этот перечень услуг для многих окажется

достаточно убедительным, чтобы проявить патриотизм.

Системы интернет-телефонии весьма разнородны и индивидуальны, чтобы можно было однозначно определить среди них лидера. Вполне вероятно, что для одних пользователей станет значимой возможность Skype предоставить телефонные номера Хельсинки и обеспечить передачу живого видео. Других заинтересует способность Gizmo подключиться к VoIP-сетям Массачусетского технологического или Калифорнийского институтов. Третьи предпочтут сервис уже привычного Mail.ru или выберут иную систему, не упомянутую в обзоре. Решение должно определяться интересами пользователя, его запросами и личным опытом, начало которому, надеюсь, и будет положено этим кратким обзором.

82

## Родительский контроль

7 февраля этого года многие родители и дети в 33 странах мира приняли участие в Дне безопасной работы в Интернете. Несмотря на растущее число подобных просветительских мероприятий, родители часто оказываются беспомощными перед лицом новых компьютерных угроз, ориентированных на подрастающее поколение. Правильно подобранные современные средства родительского контроля могут помочь в решении этой проблемы. Каким образом они работают и на чем следует остановить свой выбор?

#### **Тщательная фильтрация адресов**

Большинство программ родительского контроля позволяют, помимо всего прочего, настроить фильтр для посещения веб-сайтов. С помощью этой функции можно блокировать доступ детей к ресурсам, ориентированным на взрослую аудиторию. Программа разрешает просмотр безобидных страниц, но исключает доступ к тем сайтам, которые могут расстроить ребенка. Одним из наиболее популярных способов сортировки страниц является отбор по URL-адресу. Программа применяет базу данных вебсайтов, классифицированных как «неподходящие для детей». Регулярно обновляемые «черные списки» содержат адреса ресурсов определенной категории, например предназначенных только для взрослых, незаконных (затрагивающих темы расизма или педофилии), содержащих сцены насилия, демонстрирующих использование оружия или провоцирующих насилие. Родители могут по своему выбору запретить доступ к тем или иным категориям. Когда применяется эта функция, любой введенный ребенком веб-адрес сравнивается с адресами из «черного списка». Доступ к содержащимся в «черном списке» блокируется с сохранением свободного доступа ко всем остальным веб-сайтам.

Другой подход заключается в настройке «белых списков», т.е. перечня веб-сайтов, которые разрешено просматривать детям, и запрете доступа ко всем остальным. Однако такой подход может установить излишне строгие ограничения на использование

Интернета. Важно помнить вот о чем: предусмотренные в программах «черные списки» быстро устаревают, так как каждый день появляются десятки новых веб-сайтов. Для эффективной работы этой функции необходимо регулярно обновлять списки.

Все веб-сайты, которые были пропущены при фильтрации по URL-адресу, можно отсеять по ключевым словам. В программе задан набор слов, которые неприемлемы для детей. Доступ к вебсайтам, содержащим такие слова, блокируется. В дополнение к этому родители могут создать собственный список запрещенных веб-сайтов.

#### **Безопасное общение**

Конечно же, вы говорили ребенку о том, что нельзя сообщать личную информацию незнакомым людям. Однако уверены ли вы в том, что злоумышленник не сможет выудить эту информацию, выдав себя за ровесника ребенка? Это одна из основных проблем безопасности, которая существует в чатах, форумах и программах мгновенного обмена сообщениями. Однако средства родительского контроля позволяют справиться и с этой проблемой. Они проверяют информацию, вводимую пользователем и отправляемую с компьютера, на наличие таких конфиденциальных сведений, как настоящая фамилия, адрес, номер телефона и название школы, в которой учится ребенок.

Во многих продуктах (например, в Norton Internet Security) функции родительского контроля и управления конфиденциальностью поддерживают фильтрацию веб-сайтов по URL-адресам и ключевым словам, а также предотвращают отправку конфиденциальной информации. Эту функ-

#### Правила хорошего поведения в Интернете

Нельзя сообщать личные сведения незнакомым людям.

Нельзя соглашаться на встречу с незнакомыми людьми (даже если речь идет о ровесниках).

Покупки в интернет-магазинах можно делать только с разрешения родителей.

Сообщения электронной почты от неизвестных отправителей нужно удалять, не открывая.

цию можно применять не только при общении с другими пользователями через Интернет, но и при покупке товаров в интернет-магазинах, для того чтобы ребенок не указывал адрес и номер банковской карты на веб-сайтах электронной коммерции.

#### **Контроль за продолжительностью работы в Интернете**

Работа в Интернете опасна не только тем, что можно натолкнуться на веб-сайты с недопустимым содержимым или сайты злоумышленников. Родителей также волнует, сколько часов ребенок в их отсутствие проводит в Интернете и хватает ли у него времени на уроки и другие увлечения. Средства родительского контроля позволяют ограничить время работы ребенка в Интернете.

#### **Детские браузеры**

В некоторых веб-браузерах предусмотрены правила, запрещающие детям доступ к сайтам, содержимое которых для них не предназначено. Такие веббраузеры можно использовать в качестве дополнительной меры защиты маленьких детей, однако они не подходят для подростков, так как содержат слишком короткий «белый список» ресурсов. Кроме того, те подростки, которые хорошо умеют работать с компьютером, запросто смогут отключить эту защиту.

#### **Дополнительные меры**

Установкой программных средств нельзя решить все проблемы. Даже при наличии средств родительского контроля следует предпринять определенные меры предосторожности.

**•** Установите компьютер в общей комнате, особенно если у вас есть дети младше 15 лет. В этом случае ребенок не будет находиться наедине с ПК.

**•** Рассказывайте ребенку о тех опасностях, с которыми можно столкнуться в Интернете.

**•** Составьте свод правил хорошего поведения во Всемирной паутине. -

> По материалам компании Symantec. *Е. Т.*

# ДОбный Интернет

### Новый подход КНОПИСОНИЮ веб-приложений

Мария Сысойкина

Мир ПК, август 2006

84

нтернет давно и прочно вошел в нашу жизнь. Сегодняшняя Глобальная сеть это не только поиск информации и электронная почта, но и магазины, чаты, форумы, блоги, аукционы, библиотеки, онлайновые игры и многое-многое другое. Однако не всеми интернет-услугами удобно пользоваться. Зачастую приходится подолгу ждать открытия страницы, ведь практически любое действие приводит к запросу нового документа на cepsepe.

Возможности традиционных веб-приложений не так широки, как хотели бы пользователи и разработчики. По сути сам протокол HTTP представляет собой главное ограничение: он позволяет лишь просматривать информацию на экране, но для этого приходится в строгой последовательности отправлять на сервер запрос, получать ответ, познакомиться с ним, а затем запрашивать следующую порцию информации и т.д.

Разумеется, с появлением, например, JavaScript стало возможным говорить о веб-приложениях как о неких сценариях, выполняемых на клиентской стороне, об интерактивном взаимодействии пользователя с приложением. Но даже если использовать JavaScript, все равно не обойтись без обращений к серверу и полной перезагрузки страницы.

Таким образом, даже с применением скриптовых языков остаются определенные ограничения в функциональности веб-приложений. Главное из них - все та же последовательность и невозможность выполнить следующее действие до окончания предыдущего, т.е. не дождавшись ответа сервера и полной перезагрузки HTML-страницы. Поэтому многие полезные возможности в интернет-приложениях практически не реализованы в отличие от обычных «оконных» программ.

#### Чего не хватает веб-приложениям?

Возьмем, к примеру, привычную задачу поиск. В программе поиска файлов на компьютере результаты выдаются не скопом, по завершении процесса, а постепенно, по мере нахождения совпадений. Было бы очень удобно иметь такую же возможность и в поисковых системах Интернета, в частности при работе в электронных библиотеках. Особенно актуально это тогда, когда запрос адресуется сразу к нескольким каталогам или библиотечным серверам. Например, мы отправляем на сервер поисковый запрос и получаем результаты последовательно сначала из первого каталога, затем, пока их читаем, происходит поиск во втором, и по его окончании на этой же странице выдается результат и т.д. Постепенное отображение результатов значительно сэкономило бы время и силы пользователя.

Точно так же более функциональными и гибкими могли бы стать и другие веб-приложения и сервисы, а именно системы онлайн-бронирования, интернет-магазины, форумы и чаты.

Первый шаг к решению этой проблемы сделала компания Microsoft, внедрив в Explorer 5.0 компонент XMLHttpRequest в виде объекта ActiveX, доступного через JScript, VBScript или другие скриптовые языки, поддерживающиеся браузером. Чуть позже программисты из проекта Mozilla разработали версию этого компонента, совместимую с браузером Mozilla 1.0, а затем реализация этого объекта появилась в Safari 1.2, Konqueror, Opera 8.0 и т.д.

Объект XMLHttpRequest позволяет скрипту осуществлять HTTP-запрос к серверу не перезагружая страницу. Причем НТТР-запросы отправляются и принимаются без участия пользователя. Сервер в ответ генерирует не всю страницу, а лишь запрашиваемый фрагмент. Ответ может возвращаться либо в виде готового HTML-блока, либо в формате XML. В последнем случае приложение уже на клиентской стороне преобразует ответ в HTML согласно спецификации DOM.

Сейчас на рассмотрении консорциума W3C находится проект стандарта Ajax (Asynchronous JavaScript + XML, Асинхронный JavaScript + XML) - технологии, определяющей совместное использование JavaScript и XMLHttpRequest. В России почему-то Ајах чаще произносят как «аякс», но к греческой мифологии название не имеет никакого отношения. Так что правильнее было бы говорить «аджакс».

Ajax - не язык и не среда разработки, а именно идея, некий технологический подход к созданию интерактивных веб-приложений.

В целом работа веб-приложений, использующих идею Ајах, заключается в следующем:

• пользователь открывает в браузере страницу сайта и выполняет какие-либо действия вводит текст в поисковой строке, отмечает нужные параметры или нажимает выбранные кнопки;

• скрипт, описывающий обработчик события для выбранного пользователем элемента (кнопки, строки или кнопки с независимой фиксацией), определяет требуемую для изменений информацию и формирует запрос;

• браузер отправляет запрос на сервер;

• сервер возвращает необходимую информацию (фрагмент документа);

• скрипт (JavaScript) обновляет информацию в нужном месте страницы без перезагрузки всего документа.

#### Что может Ајах

Описанный выше поиск информации в нескольких каталогах можно с успехом реализовать с помощью Ајах. И тогда алгоритм (конечно же, упрощенный) будет выглядеть так. Предположим, есть HTML-форма со строкой поиска, списком каталогов (обозначенных кнопками-флажками) и кнопкой «Поиск». Пользователь создает запрос и выбирает те каталоги, в которых хочет найти информацию.

При нажатии кнопки «Поиск» JavaScript создает список каталогов, отмеченных пользователем, формирует запрос с указанием первого из них и отправляет его на сервер. По возвращении ответа скрипт выводит на экран результаты поиска и независимо от действий пользователя инициирует следующий запрос с указанием второго каталога из списка и т.д.

Пользователь получает информацию порциями и может прервать поиск тогда, когда получит нужный результат.

Разумеется, это далеко не единственный пример использования подхода Ајах. Уже сейчас некоторые компании реализуют свои интернет-услуги на базе этой идеи. Пожалуй, самый часто приводимый пример - это сервис Google Suggest. Здесь при вводе слова в поисковой строке система буквально на лету формирует список наиболее популярных запросов, включающих его. В то время как пользователь продолжает печатать, скрипт, обрабатывающий событие ввода в строке, обращается на сервер, откуда в ответ приходит перечень наиболее популярных запросов.

С помощью Ajax также реализованы Google Maps и почтовый веб-клиент Gmail.

Применений этому подходу можно найти множество. Например, в почтовом интерфейсе с помощью Ајах можно реализовать добавление адресата в адресную книгу или перемещение письма в другую папку, в интернет-магазине - изменение счетчика количества товаров в корзине, в системах регистрации — проверку вводимых данных на уникальность и еще многое-многое другое.

Кстати, такой подход неоценим при персональной настройке сервисов.

Многие порталы позволяют подстраивать информацию, выводимую на свои главные (и не только главные) страницы, в форме, удобной пользователям.

Большинство интернет-систем предоставляют своим зарегистрированным пользователям так называемые «Личные кабинеты», где осуществля-

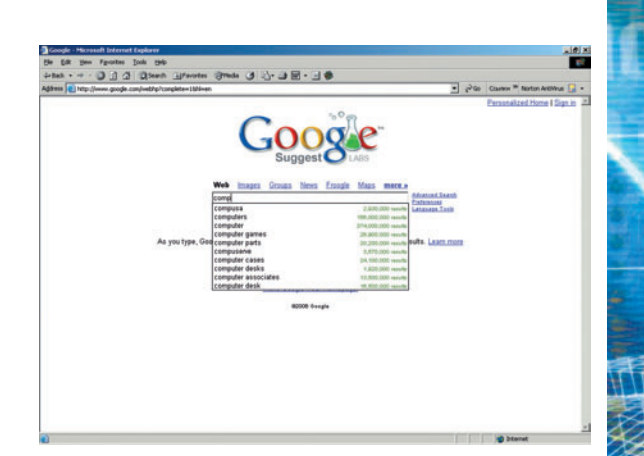

#### Сервис GoogleSuggest, построенный на основе технологии Ајах

ются различные настройки интерфейса, выбор предпочтительных сервисов из предлагаемых порталом и проч. Как правило, чтобы изменить настройки, добавить или удалить услуги, пользователю приходится проделать несколько итераций. переходить со страницы на страницу, что не всегда удобно и часто занимает много времени.

Именно здесь применение технологии Ајах дает возможность порталу и пользователям облегчить настройку вида отдельных страниц и делать это проще, чем обычно. Наиболее полно возможности настройки пользовательского интерфейса портала демонстрирует проект Protopage (http://protopage.com).

На сайте этого проекта пользователю предоставляется возможность сконструировать собственную демостраницу, используя несколько блоков, содержание и вид которых допускается редактировать прямо в браузере. Можно настроить специальные модули-информеры, такие как прогноз погоды, ленты новостей, список входящих сообщений почты. Содержимое и вид блока настроить так же легко, как и в обычном GUI-приложении. Двойным щелчком мыши в любом месте модуля открывается окно параметров или строка текста, где и изменяется содержимое. Причем позволительно просто перетаски-

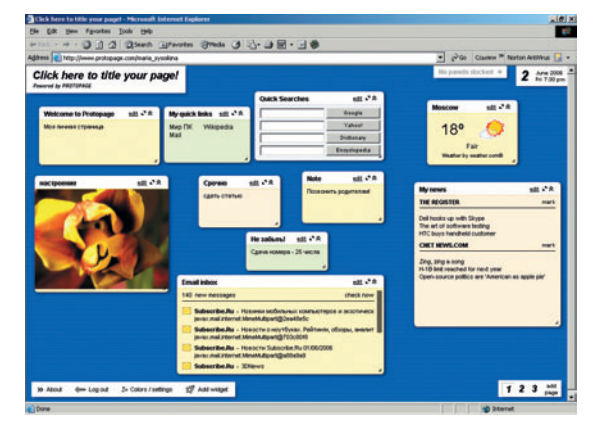

**Проект Protopage демонстрирует возможности гибкой** настройки вида страницы без ее перезагрузки

вать блоки мышью в нужное место страницы так же, как и в обычных «оконных» приложениях, где это происходит без задержек и траты времени на загрузку информации.

Было бы очень удобно подобным образом настраивать под себя интерфейс, например, в почтовом ящике на бесплатном почтовом сервере или на любимом форуме.

#### Как работает Ајах?

Рассмотрим самый простой пример - изменение данных на странице без ее перезагрузки. Пусть это будет изменение счетчика количества товаров в корзине интернет-магазина. Итак. сначала нужно написать обработчик событий для кнопки, инициирующей процедуру добавления или удаления товара.

Создаем объект XMLHttpRequest, помня о том, что реализация его для браузеров различается. В Internet Explorer это будет объект **ActiveX** 

var XMLCounter: function loadXML(url)

// для ActiveX-реализации объекта в IE

if (window.ActiveXObject) {

XMLCounter = new ActiveXObject("Microsoft.XMLHTTP"); if (XMLCounter) {

XMLCounter.onreadystatechange = processCount; XMLCounter.open("GET", url, true); XMLCounter.send();

}//Для остальных браузеров

else if (window.XMLHttpRequest) {  $XMLCounter = new XMLHttpRequest();$ XMLCounter.onreadystatechange = processCount; XMLCounter.open("GET", url, true); XMLCounter.send(null):

 $\overline{\phantom{a}}$ 

В данном фрагменте кода важны свойство onreadystatechange рассматриваемого XML-объекта и функция-обработчик processCount, выполняющая основную задачу - изменение счетчика.

Свойство onreadystatechange, отражающее текущее состояние запроса, имеет пять возможных значений:

 $0 -$  uninitialized (не инициализирован) имеет место перед началом работы объекта **XMLHttpRequest;** 

1 — loading (загрузка) — появляется при инициализации объекта XMLHttpRequest;

2 - loaded (загружен) - возникает лишь однажды, когда приходит ответ от сервера;

3 — interactive (доступен) — определяется до тех пор, пока объект XMLHttpRequest соединен с сервером;

4 — complete (завершен) — устанавливается после завершения объектом XMLHttpRequest всех задач.

Поскольку нам интересно последнее состояние, именно его и будем проверять при написании функции processCount.

function processCount()

 $\{$ 

// только если запрос завершен

- if (XMLCounter.readyState == 4) {
	- // Если статус выполнения запроса "ОК"
	- if (XMICounter.status ==  $200$ ) {

updateDoc('Counter',XMLCounter.responseXML.getElementsByTagName ('data')[0].firstChild.data);

 $\}$  else  $\{$ 

 $\{$ 

alert("Невозможно получить данные:\n"

+XMLCounter.statusText);

 $\{$ 

```
₹
```
Следует обратить внимание на функцию updateDoc. У нее два параметра. Первый, Counter, - идентификатор элемента в рассматриваемом документе (того самого счетчика, который будет меняться).

На странице идентифицируем его так:  $<$ HTML $>$ 

 $\ddotsc$ 

 $\langle p \rangle$  id='Counter'> Товаров в корзине:  $\langle p \rangle$ 

<input type=hidden name="ProductID" value="aq65471"> <!-- для простоты примера ProductID - скрытый объект, определяющий ID продукта, добавляемого в корзину --> <input type=button onclick="AddToChart(ProductID.value)"; value="Add">

 $<$ /HTMI $>$ 

После нажатия кнопки Add срабатывает ее обработчик, функция AddToChart(value), которая, в свою очередь, создает объект XMLHttpRequest и отправляет на сервер запрос:

function AddToChart(value)

loadXMLDoc('/addtochart.php'+'ID='+value);

 $\{$ 

Текст РНР-приложения здесь приводиться не будет; стоит отметить лишь, что, добавив товар к заказу, он возвращает новое количество товаров в корзине.

Наконец, последний шаг - добавление полученного от сервера ответа в страницу - обеспечивает функция updateDoc: function updateDoc(obj, data)

 $\overline{\phantom{a}}$ 

document.getElementById(obj).firstChild.data = 'Товаров в корзине: ' + data<sup>.</sup>

Эта функция просто определяет объект в документе по указанному ID и присваивает ему новое значение. В данном случае по идентификатору Counter устанавливается позиция счетчика на странице и он получает измененное значение.

Сейчас для написания Ајах-приложений с использованием различных языков существуют всевозможные библиотеки и готовые модули, что избавляет разработчика от необходимости писать текст на JavaScript.

Наиболее популярны следующие библиотеки:

• Atlas — инструментарий корпорации Microsoft, естественно ориентированный на разработку Ajax-приложений в среде ASP.NET;

• Google Web Toolkit - инструмент от Google для разработки на Java;

• хАјах — набор библиотек для PHP-программистов;

• CGI-Ајах — модуль для разработки приложений на Perl;

• CPAINT (Cross-Platform Asynchronous INterface Toolkit) - как следует из названия, универсальный инструмент, поддерживающий сразу несколько языков программирования.

В заключение следует сказать, что технологией Ајах, как, впрочем, и любой другой, не стоит злоупотреблять. Применять ее рекомендуется только в тех случаях, когда требуется обращение к серверу без участия пользователя и не нужно загружать новую страницу. Если размер запроса слишком велик (например, при реализации возврата к предыдущей странице), то лучше обойтись традиционными средствами.

Целесообразное же использование модели Ајах помогает разработчикам веб-приложений избавиться от ряда функциональных ограничений и создавать такие продукты, возможности которых были бы сравнимы с обычными «оконными» программами. А удобство работы, в свою очередь, привлекает к сайту, системе и сервису в целом больше пользователей. Так что Ајах вполне можно назвать залогом успешного и взаимовыгодного сотрудничества между пользователями и компаниями, предоставляющими всевозможные онлайновые услуги. ◆

**CFT<sub>M</sub>** 

## Широкополосные модемы: трудности выбора

Сергей Полтев

оворя об устройствах широкополосного доступа в Интернет, сегодня, наверное, уже нет большой необходимости рассказывать о технологии DSL и ее преимуществах. Всем хорошо известно, что технология DSL (Digital Subscriber Liпе, цифровая абонентская линия) обеспечивает возможность достичь высокой скорости соединения, используя обычную телефонную линию. Наибольшее распространение получила ADSL (Asymmetric DSL, асимметричная цифровая абонентская линия), отличающаяся тем, что пропускная способность восходящего потока (upstream - от пользователя к провайдеру) значительно нижe. чем нисходящего (downstream - от провайдера к пользователю). Последнее время рынок ADSL-устройств наполнился большим количеством разнообразных моделей, существенно отличающихся как по качеству работы, так и по дополнительным возможностям. И если первым пользователям приходилось совершать прыжок «В «Стрим» с широко закрытыми глазами» (см. «Мир ПК», №7/04, с. 79), то сегодня существует возможность не спе-

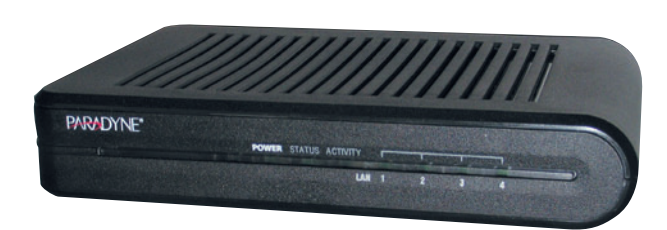

Paradyne 6212-A2-302 ADSL2 - самый скоростной модем

минусы различных моделей и выбрать наиболее подходящую.

**Bce** многообразие ADSL-устройств можно условно разделить по способам подключения к ПК - по USB-разъему или через Ethernet. Первые выполняют необходимый минимум: обеспечивают передачу данных. Вторые зачастую обладают большим набором дополнительных функций - практически полноценные маршрутизаторы, брандмауэры, беспроводные точки доступа и т.д. Среди преимуществ применения Ethernet-модемов для домашнего пользователя - независимость от операционной системы и отсутствие проблем с драйверами. А возможность настроить аппаратный брандмауэр и обеспечить доступ через модем одновременно нескольких ПК придется как нельзя более кстати для корпоративного использования. Одним словом, в большинстве случаев при выборе модема Ethernetустройства более предпочтительны (если, конечно, позволяет бюджет). Однако дополнительные возможности и функции - это конечно же хорошо, но все же в первую очередь модемы ДОЛЖНЫ ВЫПОЛНЯТЬ СВОЮ ОСновную задачу - передавать данные с максималь-

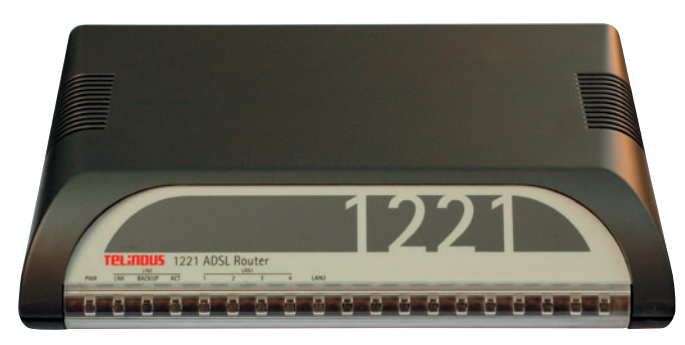

Модель Telindus 1221 отличается удобным механизмом администрирования

ной скоростью на наибольшее расстояние с минимальными требованиями к качеству линии.

Но вполне логичный на первый взгляд замысел проверить различные модемы «в работе» и сравнить скоростные характеристики заранее обречен на неудачу. Все дело в том, что результаты будут существенно зависеть от помех в телефонной линии, которые, в свою очередь, очень нестабильны, так как на них влияет огромное количество внешних факторов. Кроме того, используя действующие телефонные линии, довольно сложно определить максимально допустимый уровень помех (запас по шуму), а ведь с учетом нашей специфики этот параметр может оказаться одним из ключевых.

Выход из ситуации был найден с помощью специалистов компаний CompTek, «Аналитик-TC» и МГТС. На время тестирования ADSLустройств технический центр МГТС предоставил линии, выполненные 50парным телефонным кабелем (ТПП, диаметр жил 0,5 мм), все пары которого были свободны, и соответственно не создавали какихлибо помех. Таким образом, использование выделенных линий позволило, во-первых, измерить скоростные

ша оценить все плюсы и

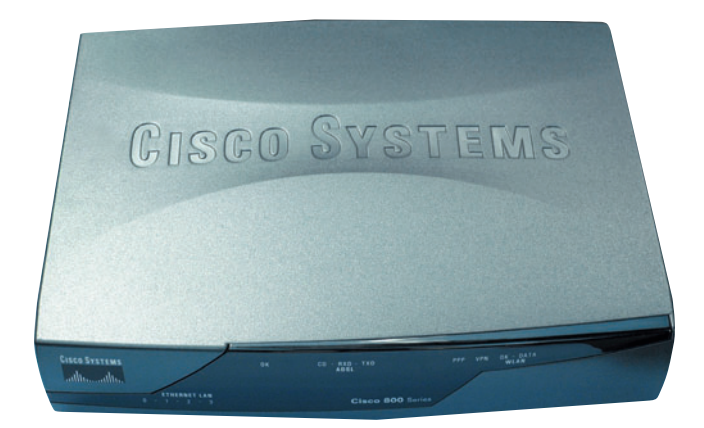

Cisco 800 Series - хороший запас по шуму и «лучший дизайн»

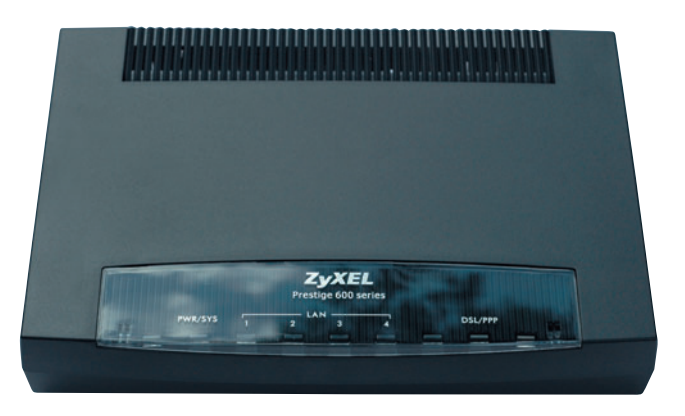

ZyXEL Prestige 660H-61 - самый помехоустойчивый модем

характеристики ADSL-модемов при отсутствии помех, а во-вторых, изучить работу модемов при специально создаваемых помехах известного уровня и спектрального состава.

Всего инженерами CompTek и «Аналитик-TC» было протестировано шесть устройств: это ADSL-модемы Paradyne 6212-A2-302 ADSL2+ CPE Bridge/ Router Firmware 2.1.03, D-Link DSL-504T ADSL Router Firmware V2.00B01T01. EU.20050630, Planet ADE-4300A ADSL 2/2+ **VPN Firewall Router Firmware** 4.10.06, Telindus 1221 ADSL Router Firmware 10, Cisco 800 Series и ZyXEL Prestige 660H-61 Firmware V3.40

(РЕ.8). Чтобы не загромождать материал техническими подробностями, детальный отчет о методике измерений и результатах приведен на компакт-диске. Основной идеей проводимых исследований было измерение скорости передачи данных при длине линии 3 км (средняя протяжен-

ность абонентской линии) и 5 км (принято считать пределом, на котором еще может работать ADSL), а также измерение запаса по шуму путем постепенного внесения в канал равномерно распределенных по частотному спектру помех до уровня, при котором модем еще продолжает устойчиво ра-

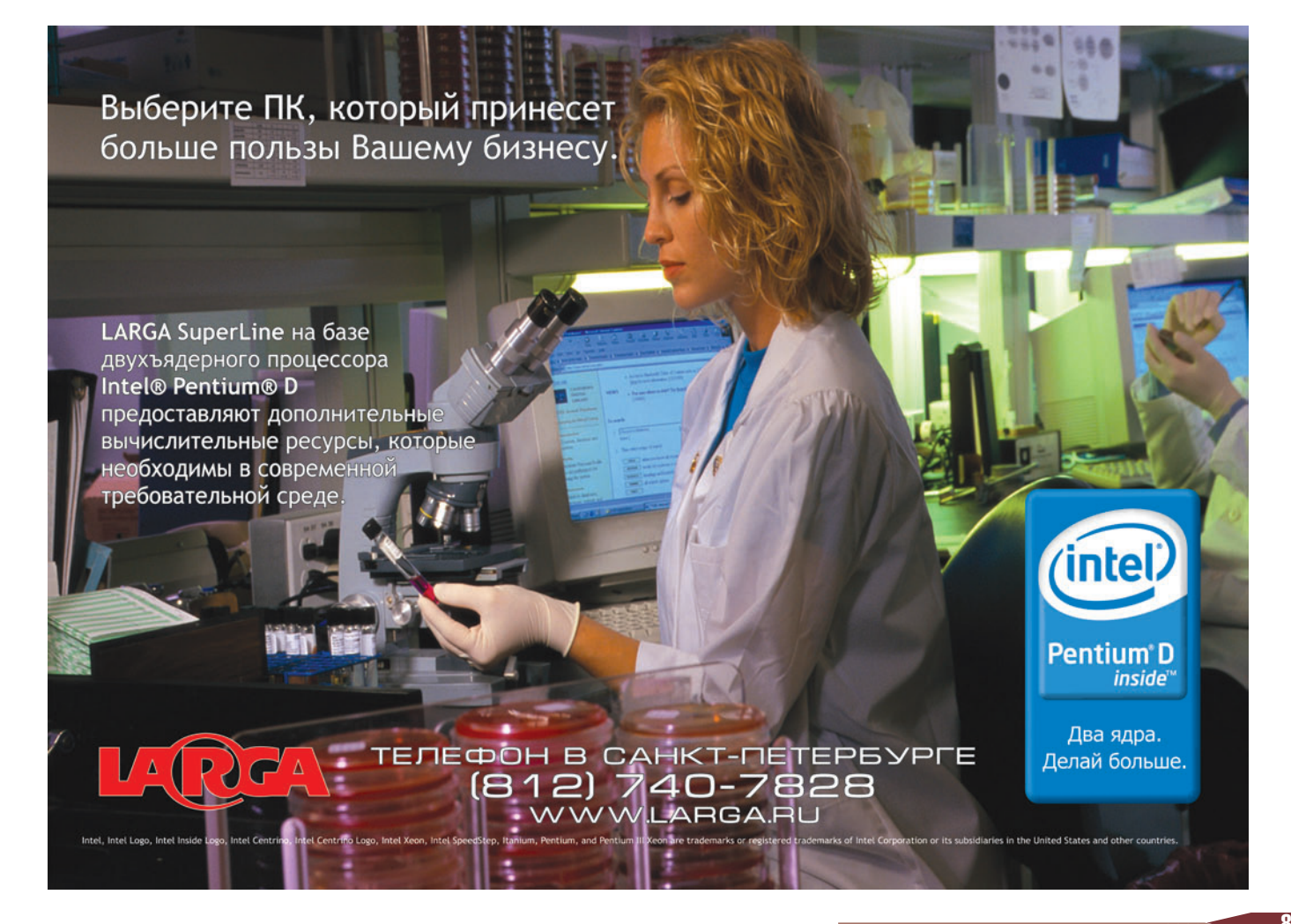

#### Результаты измерений

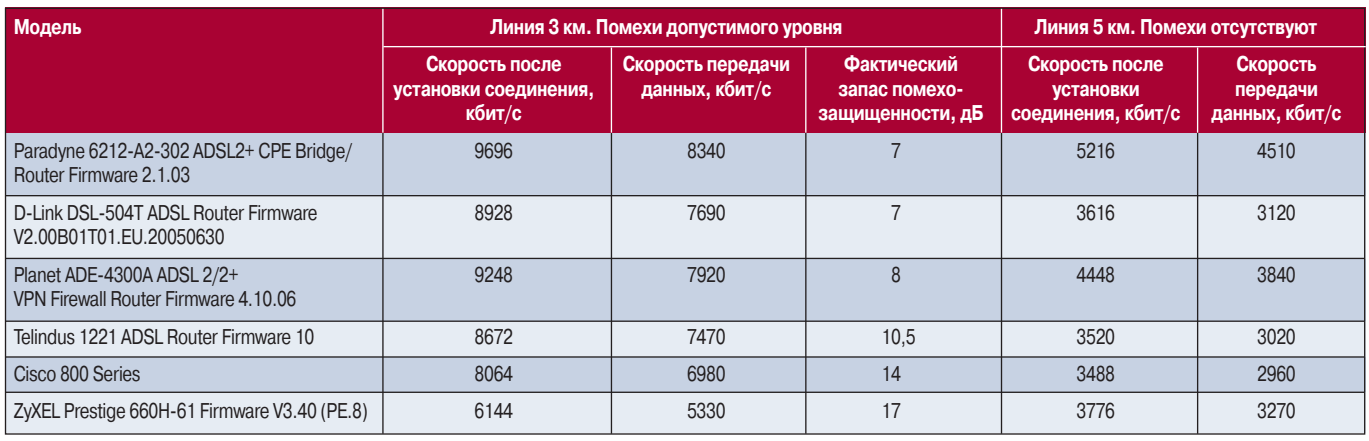

ботать. Результаты измерений приведены в итоговой таблице.

#### Что выбрать?

Как всегда, ответ на этот вопрос зависит от множества обстоятельств и личных предпочтений. Согласно результатам проведенных измерений, вполне приемлемые показатели продемонстрировали все шесть моделей. Лучшие скоростные характеристики, как видно из таблицы, у модели Paradvne. То есть если вы уверены в качестве (малом уровне помех) линии и необходима максимальная скорость - значит, выбираем Paradyne. Впрочем, говоря о скорости, не стоит забывать о том, что она определяется не только техническими возможностями модема, но и условиями предоставляемого оператором сервиса. Например, если в соответствии с выбранным тарифным планом максимальная ско-

рость составляет 256 кбит/с, то вряд ли имеет смысл выбирать самый быстрый модем.

Лучшей помехозащишенностью отличаются модемы ZyXEL и Cisco, так что, если качество линии вызывает определенные опасения, стоит присмотреться к этим моделям. По удобству настройки наши эксперты особо выделили модель Telindus за реализованный в утилите ТМА (Telindus Management Applications) наиболее удобный механизм администрирования. А если среди ваших собственных требований к модему дизайн занимает не последнее место, то здесь «приз зрительских симпатий» достался модели Cisco 800 Series. ♦

Отчет о тестировании, составленный инженером компании СотрТек С.Н.Седовым и главным метрологом «Аналитик-ТС» А.В.Кочеровым, см. на «Мир ПК-диске».

#### **НОВОСТИ**

Что общего между созданием сайтов, РНР и Филиппинами? Знакомые с веб-программированием конечно же скажут что-то вроде: PHP (от Personal Home Page, nepcoнальная домашняя страница)  $\overline{\phantom{0}}$ это интерпретируемый язык программирования, схожий по синтаксису с языком Си, является одним из наиболее распространенных инструментов для создания динамических веб-страниц. Знатоки географии в свою очередь

#### Веб-сайты, РНР и Филиппины

вспомнят об основной денежной единице Филиппин -РНР (филиппинское песо). А что объединяет Филиппины и создателей сайтов? Об этом на прошедшей партнерской конференции компании «Битрикс» рассказали директор компании Сергей Рыжиков и представитель департамента по туризму Филиппин Эдуард Григорьев. Конференция была посвящена выходу новой версии CMS-системы «Битрикс: Управление Сайтом». По дан-

ным Сергея Рыжикова, к июню 2006 г. число внедрений продукта достигло 3 тыс. С выходом его новой версии компания обозначила для себя следующую задачу: каждый второй веб-проект в Рунете - на ПО компании «Битрикс». Среди основных нововведений в версии 5.0 - новый административный интерфейс, использующий технологию Ајах, дополнительные модули для обучения, тестирования и ведения онлайн-дневников, а

также изменения ценовых и лицензионных условий.

Коробка с новым продуктом украшена изображением одного из редких экземпляров парка бабочек - известной достопримечательности Манилы. Самым успешным партнерам удастся увидеть его не только на фотографии, но и вживую, получив приз - поездку в Манилу от департамента по туризму Филиппин и компании «Битрикс».

#### «Электронная Россия» — проблемы и решения

Руководитель Федерального агентства по ИТ Владимир Георгиевич Матюхин на встрече с руководителями коммерческих фирм и прессой, состоявшейся в ФГУП НИИ «Восход», рассказал об основных направлениях и планах деятельности в рамках федеральной целевой программы «Электронная Россия».

Будут продолжены отработка решений по системам идентификации на базе социальных карт и работы по созданию электронной цифровой подписи. Как отметил В.Г. Матюхин, сейчас наблюдается целый «зверинец» социальных карт: для школьников, для студентов, для групп москвичей и т.д. Необходимо заменить все это разнообразие единой социальной картой, которая играла бы роль и идентификатора, и платежной карты, и транспортной, а в перспективе - и медицин-

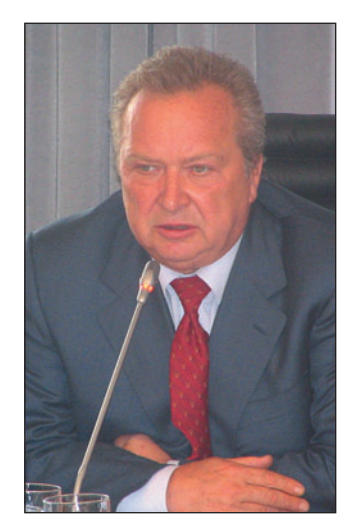

Владимир Матюхин: «Первые лоты по «Электронной России» будут разыграны в ближайшее время»

ской, и социального страхования. Это позволило бы экономить серьезные средства на изготовлении карт.

Должны воплотиться в жизнь перспективные технологии по взаимодействию органов власти и населения - «Единое окно» и «Общественная приемная». В этом году планируется подготовить экспериментальные образцы аппаратно-программных решений, где будут реализованы эти технологии.

Поставлена задача до конца текущего года создать опытные образцы Центрального федерального информационного центра и двух региональных, чтобы на практике отработать процесс их взаимодействия. Федеральный центр, обеспечивающий межведомственное электронное

взаимодействие, должен включать территориально-распределенное хранилище государственных электронных ресурсов с удостоверяющим центром, регламентирующим доступ, и национальную идентификационную систему.

Основной же внутренней проблемой в реализации программы «Электронная Россия» В.Г. Матюхин назвал нехватку высококлассных специалистов, способных контролировать развивающиеся в ее рамках проекты.

В течение нынешнего года планируется разыграть среди коммерсантов примерно 32 лота. К моменту выхода этого материала, как заверил В.Г. Матюхин, первые лоты будут уже выиграны.

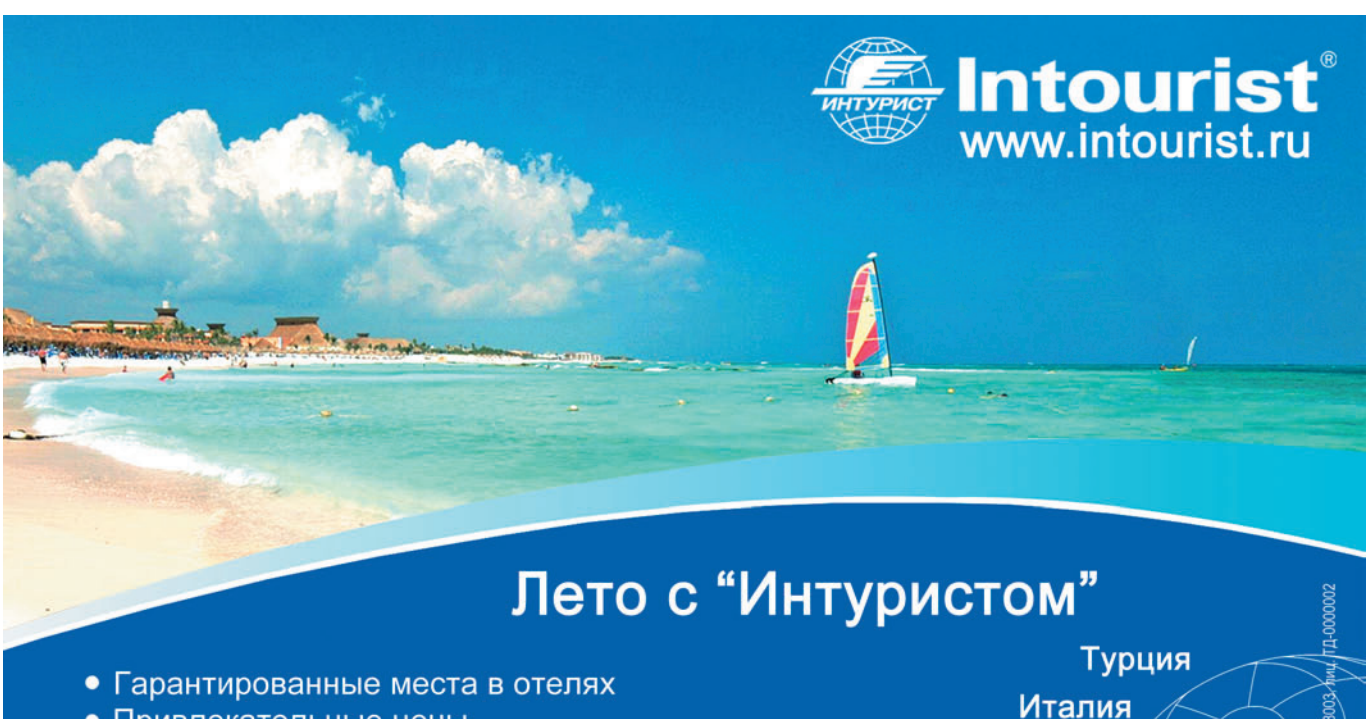

- Привлекательные цены
- Традиционно высокое качество услуг
- Индивидуальные и групповые туры

Справочно-информационный<br>центр ВАО "Интурист": (495) 753-000-3

Тунис Россия Хорватия

## ЪЫстрее, меньше, Дешевле

ак долго вы сегодня можете обходиться без работающего мобильного телефона? Уже через несколько часов «вне зоны действия» многие начинают испытывать вполне осязаемый дискомфорт. Хотя каких-то пять лет назад прекрасно обходились без сотовых сетей. Вслед за мобильной телефонией повсеместное распространение получает и массовый широкополосный доступ в Интернет с высокими скоростями и относительно невысокой стоимостью. Однако такие блага цивилизации доступны пока далеко не везде. А как быть там, где единственная ниточка, связывающая с Сетью, - это старое доброе коммутируемое соединение или GPRS? Довольствоваться низкой скоростью и высокой ценой? Понятно, что в ближайшие годы коммутируемый доступ постепенно будет вытесняться DSL, а мобильные операторы - активно внедрять более высокоскоростные EDGE и CDMA EV-DO, но дожидаться этого светлого, пусть и недалекого будущего совершенно необязательно. При внимательном рассмотрении выясняется, что итоговый счет за передачу данных может быть существенно уменьшен, а производительность «узкого» GPRS-канала заметно увеличена, достигая при определенном стечении обстоятельств значений, сравнимых с ADSL-каналом (рис. 1). Конечно, с некоторыми оговорками - чудес, как известно, не бывает.

#### Ускорение по-новому

Многие скажут, что идея «скачайте эту волшебную утилиту и увеличьте Сергей Полтев

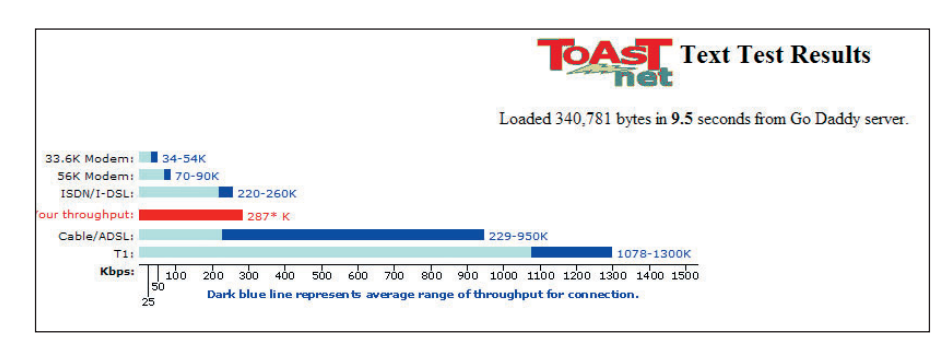

Рис. 1. Тест интернет-канала. Красным отмечена производительность GPRS-соединения со сжатием данных, темно-синим - средняя производительность для других видов соединений

скорость интернет-соединения на 400%» далеко не нова и встречалась одно время, пожалуй, ничуть не реже, чем сегодняшние спам-рассылки, предлагающие определенный вид «увеличивающих размеры» препаратов. Конечно же рекламные сотни процентов мало кто воспринимал всерьез, но стоит признать, что кое-какой эффект применение подобных программ все же обеспечивало. Наверное, другое название - Средство для тонкой настройки (tweak) - гораздо лучше соответствует реальному положению вещей. По сути дела принцип работы этих программ заключался в изменении системных параметров Windows, таких как MTU (Maximum Transfer Unit, максимальный размер блока передачи), TTL (Time To Live, время жизни пакета, т.е. сколько узлов может пройти пакет), MSS (Maximum Segment Size, максимальный размер сегмента). На всякий случай, не вдаваясь в технические подробности, напомним: при передаче по Сети данные разбиваются на блоки определенного размера, разделяемые служебными символами; если очередная порция данных не приходит к ожидаемому моменту времени, запрос повторяется. Варьируя параметры в зависимости от характера передаваемых данных (например, увеличивая размер блоков и время ожидания при загрузке файлов большого объема), можно добиться некоторого увеличения скорости. Эффективность подобных утилит тем больше, чем сильнее выставленные по умолчанию в системе значения отличаются от оптимальных. Однако сегодня эти различия зачастую невелики. Впрочем, не исключено, что какоето ускорение все-таки удастся получить (этому вопросу посвящено довольно много статей и веб-ресурсов, так что найти необходимую информацию не составит никакого труда).

Гораздо большего эффекта по ускорению загрузки данных можно достичь с помощью их сжатия. В общих чертах технология такова: на выделенном сервере устанавливается программа, реализующая какой-либо из высокоэффективных алгоритмов сжатия, а на компьютере - соответствующее клиентское приложение для распаковки информации. То есть

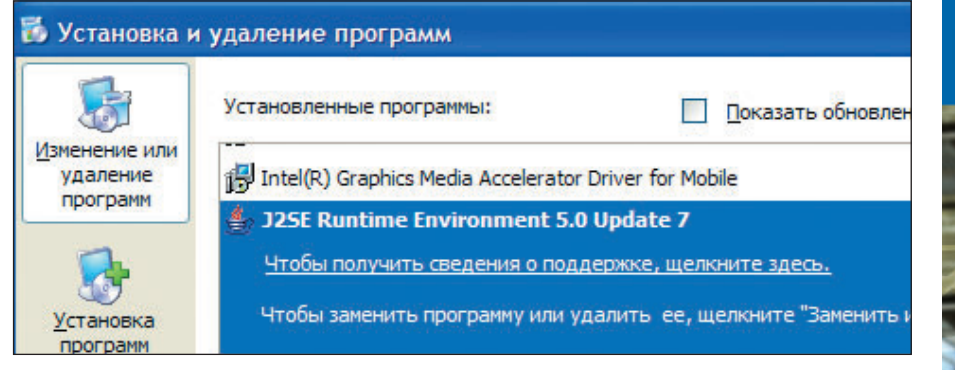

Рис. 2. Проверяем наличие Java Runtime Environment

скорость передачи данных в нашем «узком» канале остается прежней, а, например. скорость загрузки вебстраниц заметно возрастает. Теперь несложно догадаться, каким образом был получен результат, представленный на рис.1. Все дело в том, что измеряется не время загрузки файла, а время, за которое текст веб-страницы отображается в окне браузера. Впрочем, архивирование текста это, конечно, хорошо, но значительную часть веб-трафика составляет передача изображений, флэш-анимации и т.д. И здесь иной подкованный в теории интернет-пользователь вряд ли сможет удержаться от иронической улыбки: «И сильно у вас там JPEG-файлы сжимаются?..» Разумеется, попытка протащить подобным образом через медленный канал zipархив или JPEG-изображение вряд ли даст хороший результат. Поэтому архивы, как правило, передаются напрямую, минуя упаковку-распаковку, а изображения сжимаются с потерей качества. Идея подобного сервиса чем-то похожа на предложение автолюбителям пересаживаться на общественный транспорт для борьбы с пробками. Автовладельцев, прибывающих по широким магистралям в центр города с его узкими улочками, «сжимают» в транспорт общего пользования. Конечно же не так удобно, зато быстрее, дешевле, да и дороги свободнее. Аналогия будет еще более полной, если задуматься о безопасности личных данных, передаваемых через сервер-посредник. Фактически при желании владельцы подобных сервисов имеют техническую

возможность собрать полную коллекцию ваших паролей, статистику посещаемых вами сайтов и т.д. И стоит отметить, что теоретически такую возможность полностью исключать нельзя. С другой стороны, вряд ли вероятность подобных злонамеренных действий сколько-нибудь велика. Точно так же каждый раз, пользуясь городским автобусом или спускаясь в метро, мы сознательно принимаем на себя небольшой, но тем не менее реально существующий риск остаться без мобильника или бумажника с банковскими картами.

#### От теории к практике

Первым подобным средством, получившим у нас в стране определенное распространение, стала программа GPRSBooster (см. «Ускоритель для мобильного Интернета», «Мир ПК», №4/04), однако начало коммерческой эксплуатации сервиса не добавило ему популярности. Плюсы и минусы платных услуг по сжатию данных требуют отдельного внимательного рассмотрения. Но существуют не слишком известные и, возможно, именно поэтому пока бесплатные сервисы, например Toonel. net, как нельзя лучше подходящие для того, чтобы опробовать идею сжатия данных в действии.

Строим Toonel. Как сообщает нам веб-сайт Toonel.net. клиентское ПО этого сервиса реализовано на языке Java, что, с одной стороны, обеспечивает возможность пользоваться данной услугой независимо от установленной ОС, а с другой - немного усложняет процесс инсталля-

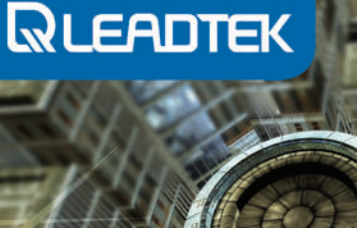

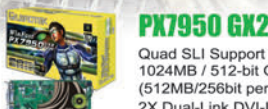

anna

Quad SLI Support 1024MB / 512-bit GDDR3 (512MB/256bit per GPU) 2X Dual-Link DVI-I

**PX7900 GT** 

**IFATTI** 

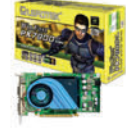

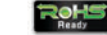

256MB / 256-bit GDDR3  $(450 / 1320$  MHz) 2X Dual-Link DVI-**Exclusive Leadtek Design Fansink** 

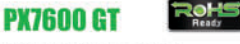

256MB / 128-bit GDDR3 (560/1400MHz)<br>Dual-Link DVI-I + Single Link DVI-I Exclusive Leadtek Design Fansink

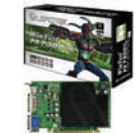

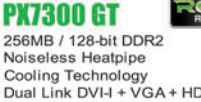

Dual Link DVI-I + VGA + HDTV Software SLI technology

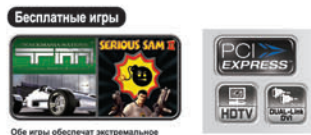

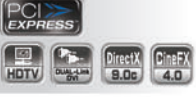

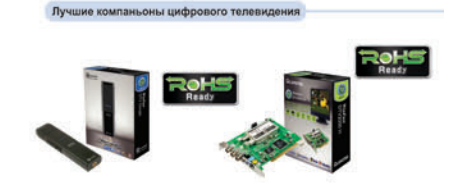

DTV donale + DTV2000H (USB 2.0 solution and Hybrid solution!)

#### Leadtek Research Inc.

Ltd. 2K G наю <del>I</del><br>... е.  $-20$ 

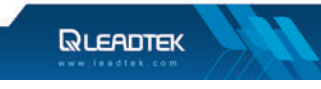

93

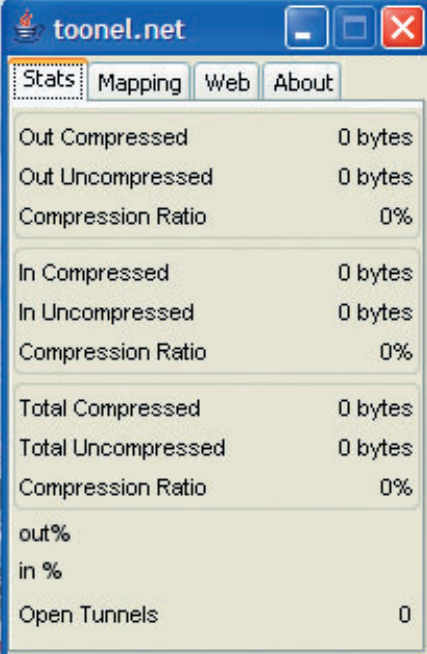

Рис. 3. Сервис Toonel.net готов к работе

ции. Итак, загружаем с сайта файл toonel.jar с последней версией программы-клиента. Для ее работы в системе должна присутствовать среда для выполнения байт-кода Java Runtime Environment (JRE) версии 1.3 или выше. Проверить ее наличие можно, например, с помощью опции «Установка и удаление программ» Панели управления (рис. 2). При отсутствии в системе JRE необходимые файлы можно загрузить с веб-сайта Sun Microsystems - http://java.com/ en/download/index .jsp. Остается убедиться в том, что файл toonel.jar pacпознается системой именно как исполняемый файл Java (если это не так, то щелчком правой кнопки мыши вызываем окно «Свойства» и изменяем параметр Open with или «Приложение» на Java Platform Binary). Далее, как обычно, запускаем программу двойным щелчком мыши. На экране должно появиться небольшое окно Toonel.net (рис. 3). Если окно не появилось, то еще раз проверяем предыдущие действия (дополнительные иллюстрации к установке см. в материалах на компакт-диске). Теперь надо настроить веб-браузер для работы через прокси-сервер (роль которого и выполняет Toonel). В Internet Explorer для этого необходимо войти в меню «Сервис•Свойства обозревателя•Подключения». Если подключение к Интернету осуществляется по коммутируемому соединению или GPRS, то выбираем соответствующий модем из списка, нажимаем кнопку «Настроить» и указываем в появившемся окне адрес прокси-сервера 127.0.0.1 и порт 8080 (см. рис. 3). В случае, если для доступа в Сеть используется локальная сеть, нажимаем кнопку «Настройка LAN» (LAN Settings) и здесь указываем адрес 127.0.0.1 и порт 8080. Осталось ввести какой-либо адрес в строку веббраузера и убедиться, что в Toonel данные во вкладке Stats обновляются. Процедура настройки завершена. Глядя на окно статистики, можно с удовлетворением наблюдать, насколько уменьшился поток данных, а соответственно и счет за оплату доступа в Интернет. Только заметим, что, если потребуется прямой выход в Сеть, достаточно будет снять флажок «Использовать прокси-сервер» в настройках подключения, а во всех остальных случаях для использования веб-браузера необходима работа программы Toonel. (Для экономии места мы намеренно привели подробное описание настройки только Windows XP и Internet Explorer, большинство же обладателей Linux и пользователи альтернативных браузеров, как правило, способны самостоятельно написать схожее руководство к действию. А при возникновении каких-либо вопросов много полезной информации можно почерпнуть на русскоязычном сайте техподдержки ru.toonel.net.)

Оцениваем возможности. Итак, самое время проверить возможности используемого нами сервиса. На вкладке Stats отображается информация об общем объеме отправленных/полученных данных до и после

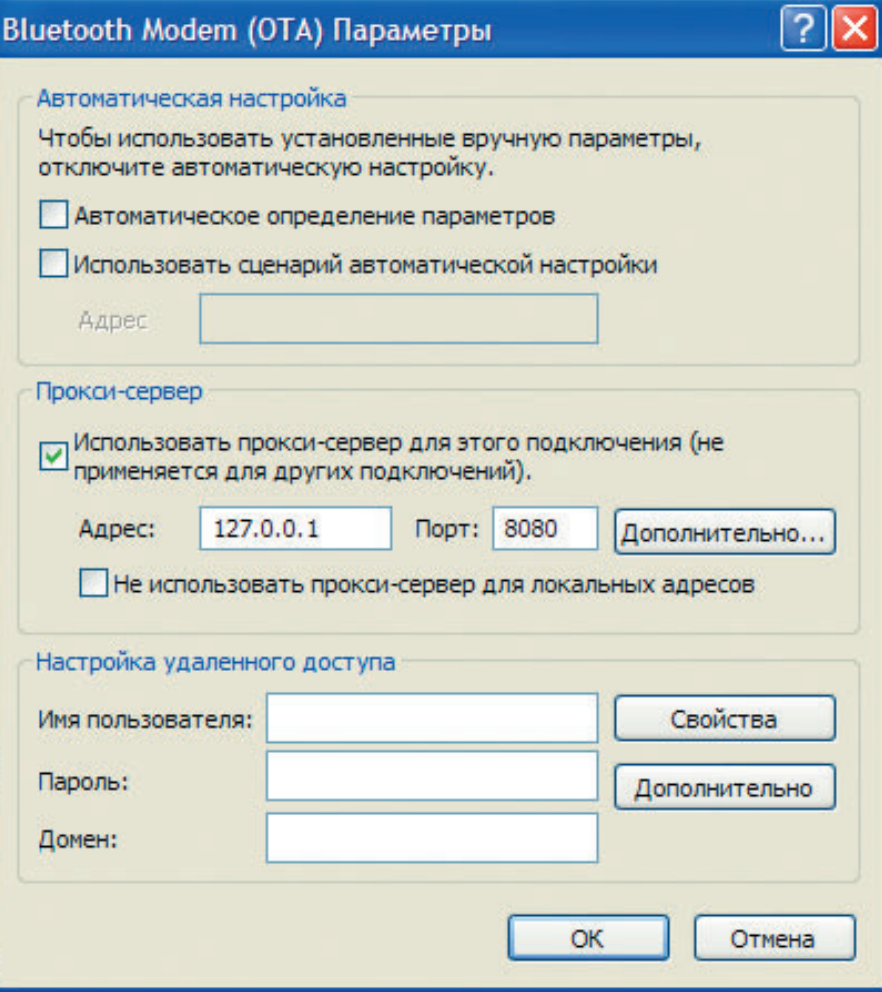

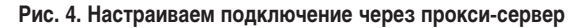

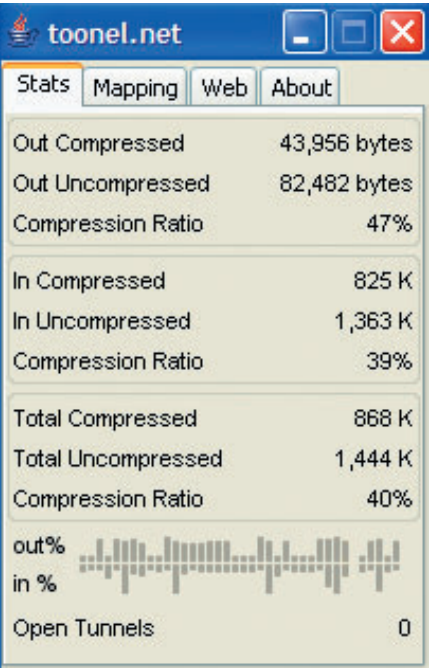

Рис. 5. Результаты работы

обработки сервером и соответственно коэффициенты сжатия в процентах. Эти цифры довольно существенно зависят от степени преобразования (т.е. потери качества) изображений, которые можно выставить на вкладке Web. Чтобы оценить эффективность метода, выставляем минимально возможное качество (максимальное сжатие) - «Іоw» для GIF-файлов и 0% для JPEG-изображений. Ускорение отображения веб-страницы заметно невооруженным глазом. Согласно данным программы, объем обработанной информации составляет около 30% от первоначального, но вот, например, узнать, кто же все-таки был изображен на фотографии, превратившейся в набор хаотических цветовых пятен, практически нереально. Можно и полностью предотвратить искажение рисунков, выставив параметры Original для GIF и 100% для JPEG-файлов, но тогда итоговая степень сжатия не превысит 20-30%. Очевидно, имеет смысл подстраивать параметры качества соответственно реальной скорости канала и важности изображений для восприятия страницы. И пожалуй, не помешала бы возможность перезагрузить выбранный рисунок в оригинальном качестве, не отключаясь от сервиса (в текущей реализации для этого необходимо. отключив сжатие, полностью перезагрузить всю страницу). Здесь, правда, сушествует такая особенность: если объем оригинального рисунка больше некоторого значения (около 1 Мбайт), то он не обрабатывается сервисом и передается напрямую (видимо, это сделано для исключения возможности перегрузки серверов). Выставленные средние значения (Medium и 50%), как и следовало предполагать, дают средней уровень сжатия данных (около 45-50%) и относительно приемлемое качество.

#### Цена или скорость?

Из описания принципа работы сервиса и наблюдения за статистикой его работы можно сделать следующий вывод: решение, безусловно, полезно тем, кто оплачивает интернет-соединение по фактически переданному/полученному объему, например, если данные передаются по GPRS. А вот всегда ли будет увеличиваться скорость - вопрос не столь однозначный. Теоретически в некоторых случаях скорость может и уменьшиться, это зависит от реальной скорости канала, загруженности серверов, преобразующих данные, и их месторасположения. Пожалуй, именно количество серверов и их расположение в Сети будут ключевыми факторами для выбора того или иного «ускорителя» Интернета - ведь добиться сколько-нибудь заметного преимущества за счет более совершенных алгоритмов сжатия довольно сложно, во всяком случае до тех пор, пока не появится какой-либо революционно новый алгоритма сжатия, что в ближайшее время маловероятно. Но так или иначе, сравнение характеристик более актуально при выборе коммерческого сервиса, а пока существует бесплатный аналог, есть все основания им пользоваться. В любом случае он делает интернет-ресурсы более доступными, экономя или ваши деньги, или ваше время, а чаще всего и то и другое. А тем временем и география широкополосного доступа будет расширяться... ♦

www.level1.com one level **Качество** выше цены one brand level  $O<sub>n</sub>$  $e$ world one

#### ЖИВАЯ КАРТИНА МИРА через интернет или локальную сеть

Level One представляет IP сетевые камеры серии CamCon.

Сделайте свой выбор камеры:

- для обычной или беспроводной сети
- для помещений или для улицы
- для дневной или дневной и ночной съемки.

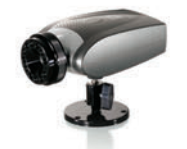

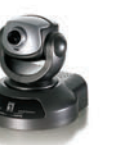

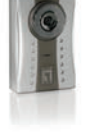

День/Ночь IP Сетевая Камера **FCS-1050** 

Pan/Tilt IP Сетевая Камера **FCS-1010** 

10/100Mbps IP Сетевая Камера **FCS-1030** 

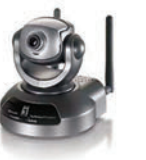

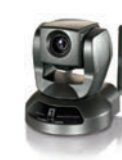

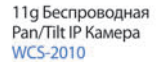

11g Беспроводная Pan/Tilt IP Камера **WCS-2040** 

11g Беспроводная Pan/Tilt IP Kamepa **WCS-2030** 

level<sup>®</sup> one

ГДЕ КУПИТЬ: Москва: LAPTOP (495) 785-7686; OLDI (495) 105-0700; TRINITY LOGIC (495) 540-8977; AБ-ГРУПП (495) 745-5175: ИНЛАЙН (495) 742-3614; НТЦ ЦЕНТАВР (495) 775-6103; Санкт-Петербург: 320-80-80 (812) 320-8080; RAMEC (812) 327-8315; АВРОРА (812) 542-2626; АЛЬЯНС (812) 112-4910; АРТ-МАСТЕР (812) 321-6545: АСКОЛ (812) 325-1555: АУРА (812) 325-6920; АФРИКА (812) 320-6301; ВЕБЕР (812) 321-6008; ГРОСС КОМПЬЮТЕРС (812) 273-9843; КЕЙ (812) 074;

ЛАРГА (812) 140-7828; ЛИТЕРА-Л (812) 327-9141; ПРОКСИ (812) 275-4771; РИК (812) 327-3410; РИМ (812) 320-6666; ФИНИСТ (812) 310-8054; ЭЛЕКОН (812) 275-2503; Барнаул: CTGROUP (3852) 66-6888; Великий Новгород: HARD (8162) 11-2121; Н-П-С (8162) 61-7373; ТЕХНОТРОН (8162) 77-6362; Выборг: ЛЕГИОН-ВЫБОРГ (81378) 35-497; Гатчина: ИСТ-ВИНД (271) 37-013; РЕКОРД-СЕРВИС (271) 30-084; Екатеринбург: БЮРО ПОСТАВОК И КОММУНИКАЦИЙ (343) 379-3434; Краснодар: SALLAK GROUP (861) 255-9650; Мурманск: МNT (8152) 47-6905; АЛЬФА (8152) 44-1819; МАРТ (8152) 24-7015; Пермь: ТАНДЕМ-ЭКС (34242) 51-149; ТЕХЦЕНТР ЭЛЕКТРО (3422) 65-2428; Петрозаводск: СИРИУС (8142) 57-2748; СПЛАЙН (8142) 79-5300; Северодвинск: ТРЕЙД-НБ (8184) 33-670; Тюмень: АРСЕНАЛ ПЛЮС (3452) 46-4774.

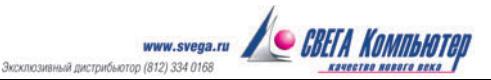

### Реставрация горицких фотографий С.М. Прокудина-Горского

#### Памяти брата

#### Сергей Свердлов

Вела на меня огромное впечатление. Великоление цветные фотографии столетней давности необыч<br>ярко передают атмосферу России той эпохи, кото<br>все мы привыкли видеть лишь на черно-белых снимках. декабре 2005 г. я впервые увидел коллекцию снимков Сергея Михайловича Прокудина-Горского. Она произвела на меня огромное впечатление. Великолепные цветные фотографии столетней давности необычайно ярко передают атмосферу России той эпохи, которую

Просматриваю полный каталог коллекции на сайте Библиотеки Конгресса США: Лодейное Поле, Вытегра, Девятины... Это путешествие Прокудина-Горского по Мариинской водной системе. Белозерск, Крохино... Неужели? Да, да, Горицы! Там я родился и вырос! Никогда не видел деревянных домов на самом берегу Шексны, которые есть на снимке, этих молодых елочек, растущих перед главными воротами монастыря. Деревянные мостки, баржа, паром. А вот еще несколько фотографий, сделанных в Горицах и неподалеку от них. На снимке 1909 г. ели, посаженные на горе вокруг монастырского кладбища, были совсем небольшими, а сейчас это огромные деревья, которых осталось, впрочем, немного.

Внешне монастырь изменился не очень сильно. Каменная ограда, угловые башни, колокольня, Воскресенский и Троицкий соборы теперь выглядят почти как тогда. Однако исчезли большой деревянный корпус и огромный колокол, ограда вокруг приходской Введенской церкви. А часовню, к которой в наши дни вплотную подступила вода запруженной Шексны, в 1909 г. только начали строить.

Вид на город Кириллов с горы Мауры. В деревне Загорье, от которой теперь и следов не осталось, кроме нескольких старых яблонь, и в которой на моей памяти было два-три дома, около десятка домов. А вокруг огороды, поля, пашня... Почти все пространство до самого Кириллова занято угодьями. Теперь тут все заросло лесом. В километре от Загорья деревня Богатырево. В конце 60-х не стало и ее.

На пояснениях к снимку трех деревенских девушек, позирующих с тарелками ягод, говорится, что фотография сделана в деревне Топорна, расположенной в нескольких километрах от Гориц ниже по Шексне. Но в альбоме Прокудина-Горского и до, и после этой фотографии размещены снимки, сделанные в Горицах. Потом фотографии Кириллова.

Может, девушки все-таки из Гориц? Просто в подписи неточность? В тех альбомах, куда Сергей Михайлович помещал черно-белые отпечатки своих снимков, такое встречается. Так что ошибка вполне вероятна. К тому же лица вот этих двоих, которые с краю, мне вроде бы знакомы. На снимке 1909 г. им лет по 12—14, а в конце 50-х— 70-е гг. я вполне мог видеть этих женщин.

#### **Повезло!**

Прекрасно! Просто прекрасно! Но теперь надо бы получить полноразмерные варианты изображений. Загружать их по телефонной линии не так уж просто. Файл полноразмерной цветной фотографии имеет объем около

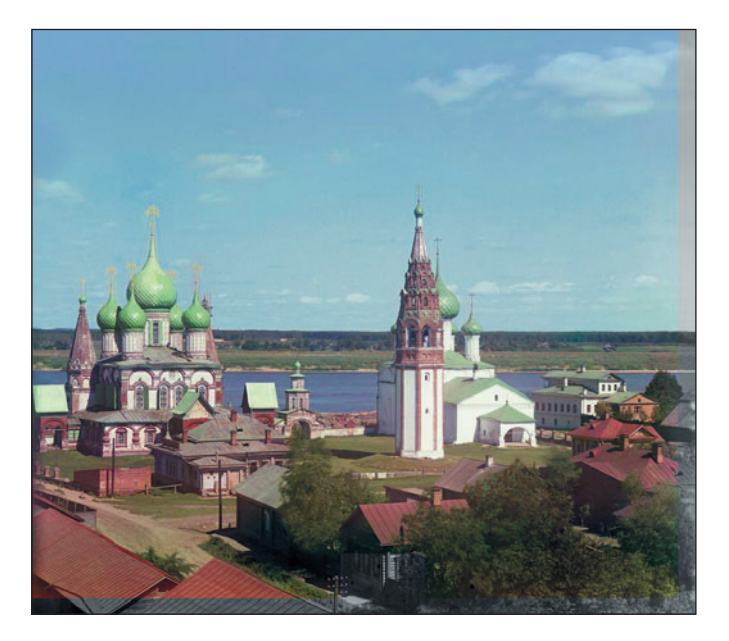

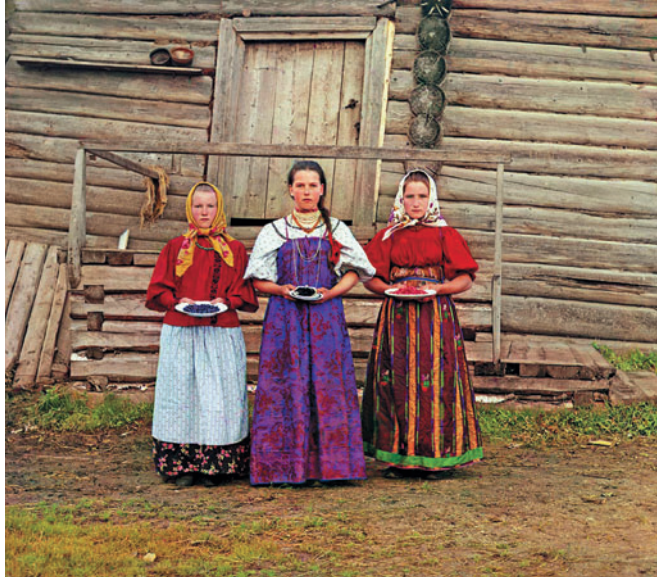

40 Мбайт, а содержащие цифровой оригинал отсканированные тройные негативы — и вовсе около 70. Впрочем, несколько суток работы модема — и они на диске.

Но что это? На самом интересном снимке «Общий вид Горицкого монастыря» сведение красного, зеленого и синего цветовых каналов выполнено очень плохо. В правой части кадра расхождение просто огромно. Много пятен, царапин. Почти весь кадр наискосок пересекает красная полоса. Похоже, что стеклянный негатив расколот в нижней трети, где располагается кадр, сделанный через красный фильтр. Да уж... И нигде в Интернете нет этой фотографии в высоком разрешении с хорошо сведенными красным, зеленым и синим каналами, тем более отреставрированной. Казалось бы, не повезло...

А впрочем, наоборот! Повезло! Можно все сделать самому. Это же и интересно, и достойно — реставрировать уникальный снимок родных мест!

#### **Кто и как реставрировал снимки**

#### **Библиотека Конгресса США**

Негативы С.М. Прокудина-Горского (всего их 1902) были отсканированы по заказу Библиотеки Конгресса США в 2000 г. Потом она организовала выставку, отобрав 122 фотографии. Изображение Горицкого монастыря в их число не попало, а вот снимок «Крестьянские девушки» стал одним из символов и выставки, и всей коллекции.

Подготовил экспонаты для выставки американский фотограф Вальтер Франкхаузер (Walter Frankhauser). Реставрировал он, как я понимаю, вручную, т.е. в графическом редакторе, возможно, с использованием результатов автоматического сведения цветовых каналов с помощью программ профессора Блеза Агуэра-и-Аркаса (Blaise Aguera y Arcas).

После такого автоматического сведения снимки представлены на сайте Библиотеки Конгресса США. Во многих случаях результат получился неплохим, но на некоторых кадрах, в том числе и снимке Горицкого монастыря, он неважный.

#### **РАН и «Реставратор М»**

Большую работу по воссозданию цветных изображений коллекции проделал Центр цифровых технологий в реставрации Научного совета РАН по комплексной проблеме «Кибернетика» совместно с реставрационным центром «Реставратор-М» под руководством Виктора Васильевича Манихина.

С помощью специально разработанного ПО были совмещены цветовые каналы для всех снимков коллекции. Алгоритм совмещения основан на вычислении параметров перспективного преобразования, приводящего красный и синий каналы к зеленому так, чтобы ошибка на заданном наборе опорных точек была минимальна. Причем зеленый канал остается неизменным, что совершенно разумно. Такая задача сводится к решению нелинейной системы уравнений, для чего был использован численный алгоритм Левенберга-Маквардта.

Опорные точки определялись автоматически, а затем их контролировал оператор-лаборант. Результаты работы приведены на сайте http://www.prokudin-gorsky.ru; пока доступны только снимки с низким разрешением (около 0,4 Мпикс.).

#### **Народный проект**

В рамках Народного проекта, возникшего в 2002 г. на сайте Олега Полякова, энтузиасты отреставрировали 222 фотографии С.М. Прокудина-Горского (по данным на 9 апреля 2006 г.). Этот ресурс посвящен Отечественной войне 1812 г. — в коллекции Прокудина-Горского есть много снимков с памятными местами той войны.

Насколько мне известно, участники проекта использовали ручную технологию сведения цветовых слоев, ретуши и цветокоррекции (с помощью графического редактора).

#### **Ярославский госуниверситет**

Центр новых информационных технологий Ярославского государственного университета имени П.Г. Демидова занимается восстановлением цветных фотографий С.М. Прокудина-Горского, относящихся к Ярославскому региону.

Он сотрудничает с Библиотекой Конгресса США и ярославскими музеями. Специалисты, проводящие работы, сообщают: «Мы выполняем высококачественное сведение изображений, позволяющее получить значительное количество мелких деталей и пригодное для научных исследований в области истории и культуры. После завершения работ все полученные изображения будут находиться в открытом доступе».

Насколько можно судить по представленным на апрель 2006 г. в Интернете вариантам, отреставрированных снимков с разрешением около 1 Мпикс, качество реставрации действительно очень хорошее.

В Сети имеются сведения и о других работах по реставрации снимков С.М. Прокудина-Горского, ссылки на них приведены на сайте Народного проекта.

#### **Автоматическая реставрация снимков**

Восстановить один или несколько горицких снимков Прокудина-Горского можно было бы, конечно, и вручную. Но перед компьютерным специалистом при реставрации таких изображений встают нетривиальные научно-технические задачи. Тем более что в конце 2005 г. мы занялись задачами компьютерной обработки изображений, в том числе аэрофотоснимков, полученных с беспилотных летательных аппаратов. Поэтому для реставрации снимков Прокудина-Горского была написана специальная программа «RGB-мастер».

#### ОБ АВТОРЕ

**Сергей Свердлов** — доцент Вологодского государственного педагогического университета.

Полный вариант статьи см. на «Мир ПК-диске».

## Новобранец РАН

ВЯТЬ, СКОЛЬ ДАЛЕКО разошлись<br>интересы науки, бизнеса и обра-<br>— последние выборы в состав РАН нопору тотальной бизнес-устремленности в сфере ИТ полезно понять, сколь далеко разошлись интересы науки, бизнеса и образования. Хороший пример тому вых членов. В отделении академии «Информационные технологии и вычислительные системы» в члены-корреспонденты избран Сергей Михайлович Абрамов, являющийся, как следует из официального представления, специалистом по системному программированию и информационным технологиям, в частности по суперкомпьютерным системам, телекоммуникационным технологиям, теории конструктивных метасистем и метавычислений. Он автор многочисленных научных работ, участник и руководитель ряда технических ИТ-проектов, а также успешный педагог.

С.М. Абрамов родился в 1957 г., окончил московскую школу с математическим уклоном, а в 1975 г. — с отличием факультет ВМК МГУ им. М.В. Ломоносова. По завершении учебы в аспирантуре в 1983 г. был направлен на работу в НИЦЭВТ Минрадиопрома СССР. Тогда это было ведущее предприятие компьютерной отрасли стран СЭВ. Имея за плечами опыт студенческих и аспирантских исследований в области теории метасистем, метасистемных переходов, метавычислений, суперкомпиляции и языка программирования Рефал, Сергей Михайлович принял участие в курировании разработок спецпроцессоров ЕС 27хх для ЭВМ, несовместимых с IBM 360/370, к которым относились следующие модели: матричные, киевский макроконвеерный, таганрогский параллельный, ленинградский мультипроцессор с динамической архитектурой. Эти занятия и определили на всю жизнь интерес С.М. Абрамова к параллельным компьютерным архитектурам и программному обеспечению для них. К тому же времени следует отнести его активное

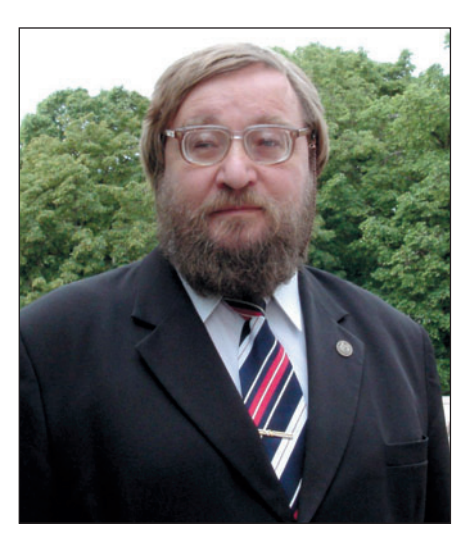

участие в деятельности московской Рефал-группы, когда были выполнены исследования по теории метасистем, суперкомпиляции и метавычислениям.

С 1986 г. и по сей день Сергей Михайлович работает в Институте программных систем РАН (ИПС РАН), который он теперь возглавляет. Свою научную деятельность Абрамов связывает со следующими тремя направлениями: программные архитектуры и программное обеспечение для них, технологии для построения региональных систем компьютерных телекоммуникаций, теория и практика метавычислений.

Сначала это было связано с участием ИПС РАН в создании спецпроцессора ЕС-2704 (ленинградского мультипроцессора с динамической архитектурой, МДА). Затем под его руководством и при непосредственном участии была разработана программная Т-система для параллельных архитектур, поддерживающая автоматическое динамическое распараллеливание программ. Теперь с учетом предыдущих исследований ИПС РАН в сотрудничестве с другими организациями Республики Белоруссия и РФ удалось сформировать и выполнить программу СКИФ по созданию и производству серии суперкомпьютеров и прикладных систем на их основе, а также продолжить работы по новой программе

СКИФ—ГРИД. Основным исполнителем этих программ со стороны РФ является ИПС РАН, а С.М. Абрамов назначен исполнительным директором от РФ. Главным достижением этих проектов стали находящиеся в эксплуатации суперкомпьютеры СКИФ К-500 и СКИФ К-1000.

Работы по построению региональных систем компьютерных телекоммуникаций (о них опубликована статья в «Мире ПК», №8/05, с. 80) первоначально проводились для Переславля-Залесского (система телекоммуникаций «Ботик»), где хорошо развита региональная сеть, основанная на собственных высокоскоростных каналах передачи данных и на предоставлении возможности быстрого постоянного подключения (10—100 Мбит/с) различных организаций и ПК в домах граждан. Результатом проведенной работы стало создание программно-аппаратного комплекса, составившего набор телекоммуникационных технологий («Ботик-технологии») для экономически эффективного построения в России региональных компьютерных сетей. «Ботик-технологии» используются в регионах создателями сетей, аналогичных «Ботику». Под руководством С.М. Абрамова ИПС РАН участвует в передаче технологии, обучении персонала, авторском надзоре за соблюдением технологий и их совершенствованием для системы «Самал» в г. Алматы (www.samal.kz), гражданской сети UrbanNet в Москве (www.urbannet.ru), систем телекоммуникации в городах Раменское («Авиел») и Североморск. Наконец, в теории и практике метавычислений С.М. Абрамовым получены следующие результаты: разработаны окрестностный анализ и тестирование, инверсное вычисление и программирование, а также теория нестандартных семантик.  $\blacklozenge$ 

#### *Г.И. Рузайкин*

Полный вариант статьи см. на «Мир ПК-диске».

## Скажите свое слово!

ето - это не только время отпусков, но и, наверное, период, когда самое время задуматься о переоборудовании своего ПК. А помочь в выборе того или иного устройства или программы как раз и может, мы полагаем, наш ежегодный опрос.

Хочется верить, что конкурс «Лучший продукт на отечественном рынке» у вас, уважаемые читатели, ассоциируется с чувством новизны и предощущением грядущих открытий.

Как вы помните, в опросе 2005 г. мы ограничились приемом ответов, проставляемых в расположенной на нашем диске специальной форме, по электронной почте. По многочисленным вашим пожеланиям анкету четырнадцатого опроса мы решили разместить не только на «Мир ПК-диске», но и снова в Интернете (www.pcworld.ru/best06.htm). Мы рассчитываем, что это будет способствовать еще более активному вашему участию.

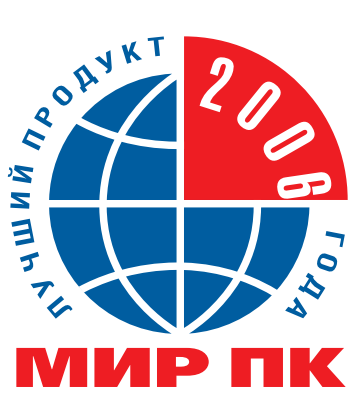

В связи с тем, что за прошедший год цифровые технологии шагнули далеко вперед и в ИТ-индустрии произошли некоторые изменения, мы приняли решение трансформировать ряд номинаций. Так, например, «Портативные цифровые аудиоплееры» были переименованы в «Мультимедийные плееры», а «Сканеры» — в «Многофункциональные устройства». Кроме того, в этом году было решено снять номинацию «Ноутбуки отечественного производства». И наконец, опираясь

на ваш многолетний выбор определенных продуктов, мы пополнили когорту почетных лауреатов, добавив к уже имеющимся следующие: Creative Sound Blaster - номинация «Звуковые платы»; «1С: Предприятие» — «Управление предприятием»; «Большая энциклопедия «Кирилла и Мефодия» -«Энциклопедии»; The Bat! - «Почтовые клиенты», а также вновь вернули HP Laserjet 1010 - «Лазерные и светодиодные принтеры» и APC Back UPS ES 525 - «Источники бесперебойного питания». Как видите, последние претенденты вновь до-

#### <u>І ІОДДЕРЖАТЬ ЭКСПЕРТОВ В ИХ НЕЛЕГКОМ ТРУДЕ И ПРЕДСТАВИТЬ ПРИЗЫ</u>

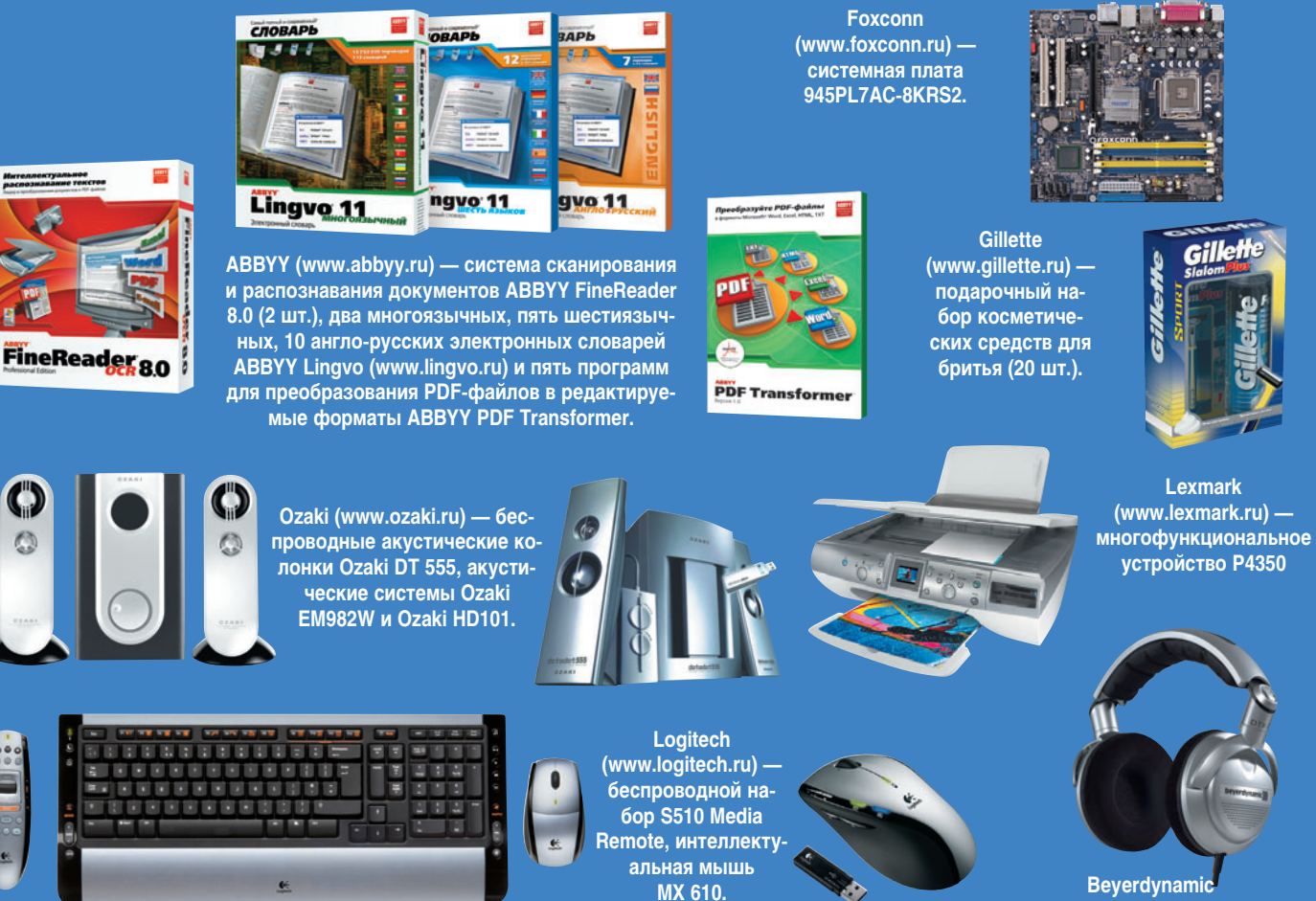

**Beyerdynamic** (www.beyerdynamic.ru) - науш-**НИКИ DTX 700.** 

100

#### Почетные лауреаты опроса «Лучший продукт 2006 года»

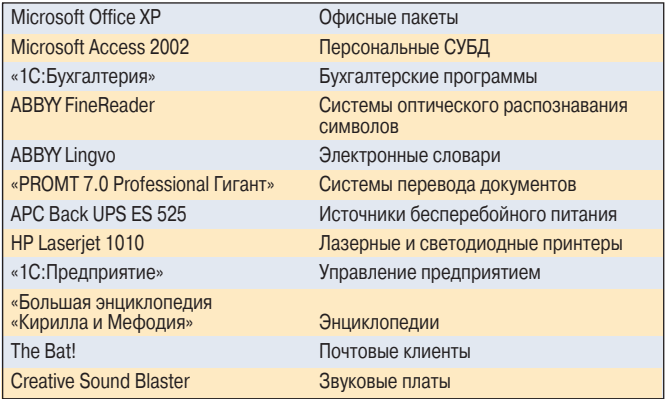

казали свою «неприкасаемость». Также отметим, что и в этом году остаются номинации «Лучший продукт года в абсолютном первенстве» и «Номинация номинаций», позволяющая представить свою категорию и указать в ней победителей.

Процедура голосования прежняя. Вы заполняете размещенную на «Мир ПК-диске» или на сайте специальную форму и отсылаете ее нам. В случае проблем с заполнением анкеты, представленной в pdf-формате, на диске помещен текстовый файл - после заполнения пустующих в нем полей его следует отправить на адрес evridika@pcworld.ru. Более под-

робную информацию о голосовании, а также о конкурсантах и ожидающих вас призах вы найдете на «Мир ПК-диске».

Надеемся на ваше активное участие в выборе лучших продуктов отечественного рынка и ждем ваших ответов до 10 октября 2006 г.

#### Редакция журнала «Мир ПК»

#### Памятка эксперта • Когда будете вносить своих кандидатов, помните, что можно предлагать лишь те продукты, которые прошли период апробации, т.е. появились на российском рынке не позднее апреля 2005 г. • Необязательно представлять свое мнение по всем номинаци-

ям, а тем более пытаться предугадать победителей. Высказывайте свою точку зрения!

#### Зашел, увидел, получил!

A.И. Хорошев (Redis0id@Gmail.com) оказался на сайте. почти сразу после появления на нем ссылки на нашу анкету. Не мешкая, ответил первым и за это получает сверхплановый поощрительный приз - набор делового и развлекательного ПО, а также сборник веселых историй «Бред юзера или явь сисадмина», изданный фирмой SoftLine.

Недаром говорят, что нужно оказаться в нужном месте в нужное время. Заходите!

#### ДЛЯ НАГРАЖДЕНИЯ ЛУЧШИХ СОГЛАСИЛИСЬ СЛЕДУЮЩИЕ ФИРМЫ:

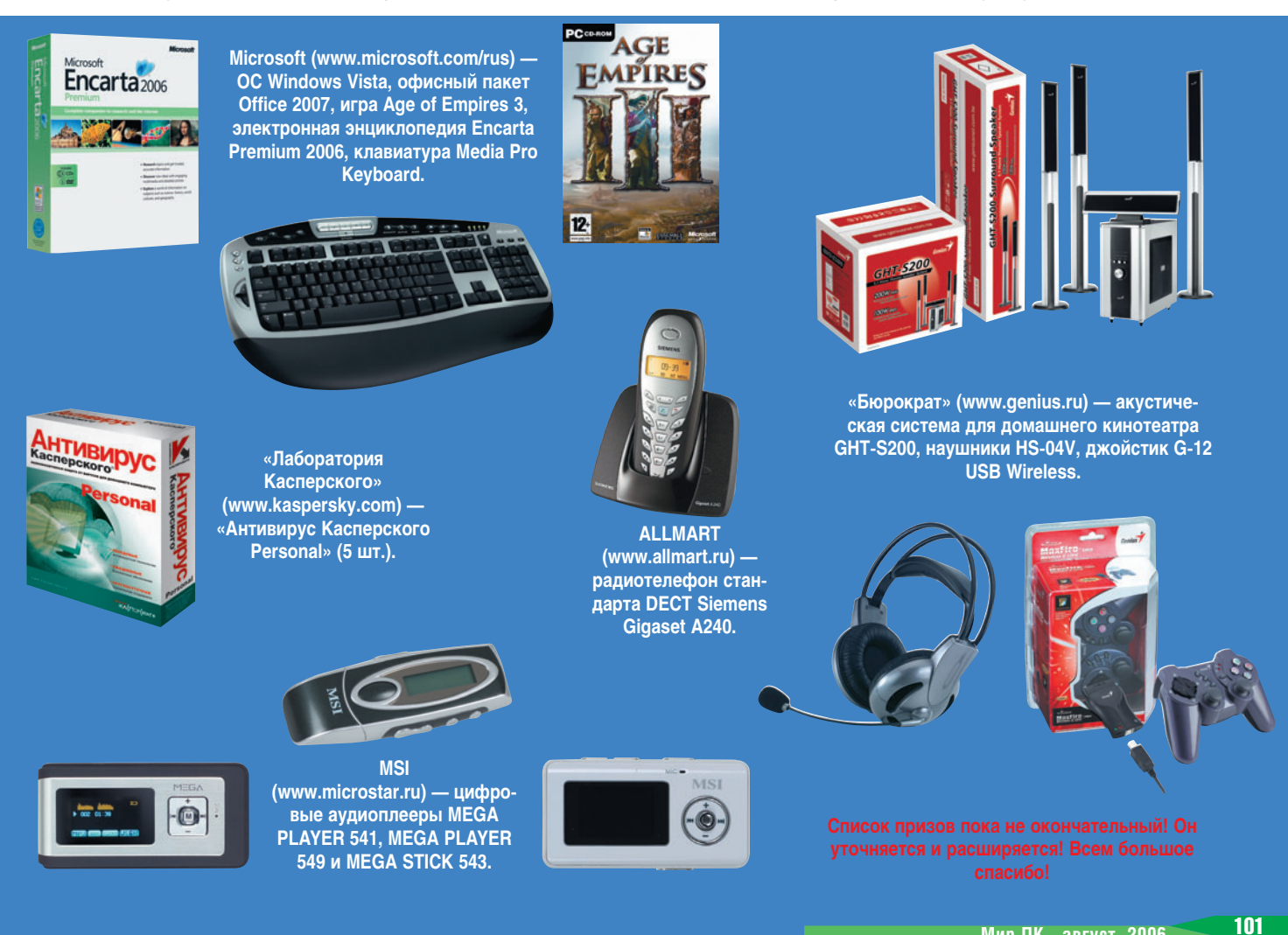

## Фотомастеринг с помошью Photoshop CS2

### Урок 2. Восстановление старых фотографий Часть вторая

#### Ксения Свиридова

Память - странное сито: на нем остается все хорошее о нас и все плохое о других.

Веслав Брудзиньский

Месяц назад мы извлекли из семейных фотоархивов пачку старых снимков, требующих коррекции, и начали рассматривать принципы их редактирования. Продолжим фотоупражнения, чтобы узнать, как работать с инструментами локальной коррекции и фильтрами для настройки резкости, как сделать из черно-белой фотографии цветную, а также чтобы научиться сохранять документ для печати или передачи по Интернету.

#### Четкость по-простому, или Работа с фильтрами резкости

Как вы помните, следующий пункт в последовательности редактирования фото - настройка общей резкости (см. «Мир ПК»,

раз мы рассмотрели прием повышения резкости, основанный на комплексном применении нескольких фильтров. Но не всегда нужны столь хитрые и долгие манипуляции в борьбе за четкость, иногда вполне достаточно просто использовать отдельные фильтры. Группа фильтров, предназначенных для повышения резкости изображения, содержится в меню Sharpen (Резкость). Кроме фильтра Unsharp Mask (Контурная резкость), с которым мы уже сталкивались, и новинки Photoshop CS2 - фильтра Smart Sharpen («Умная» резкость) в данной группе находятся следующие фильтры-ветераны:

№7/06, с. 102). В прошлый

• Sharpen (Резкость)  $$ незначительно увеличивает контрастность соседних пикселов рисунка;

· Sharpen Edges (Pe3кость на краях) - воздействует только на области с самой высокой контрастностью - контуры изображения;

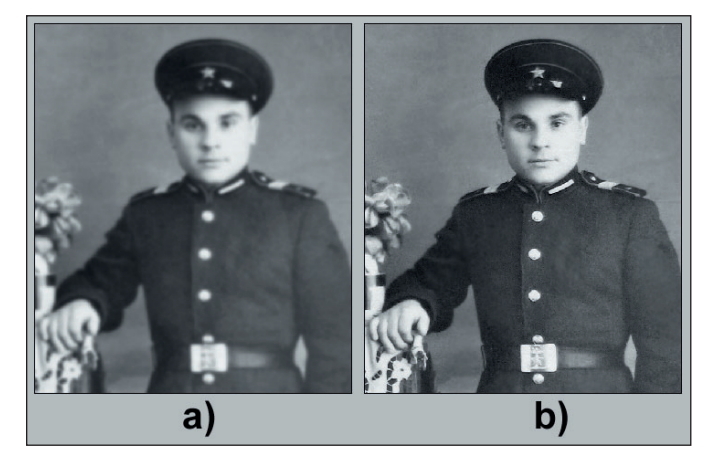

Рис. 1. Воздействие фильтра Sharpen (Резкость): а - исходное фото; b - откорректированное фото

• Sharpen More (Pesкость +) - основан на том же принципе, что и фильтр Sharpen (Резкость), но только действует с большей интенсивностью.

Все эти фильтры не предоставляют диалогового окна настройки и, следовательно, не требуют никакого участия с вашей стороны, за исключением выбора их в меню Filter • Sharреп (Фильтр • Резкость).

Скорее всего, чтобы достичь нужного результата (рис. 1), придется несколько раз в зависимости от размера изображе-

ния применить один и тот же фильтр. В данном случае вам имеет смысл пользоваться комбинацией клавиш <Ctrl>+F, позволяющей повторно применить последний исфильтр. пользованный Однако следует помнить о том, что повышение резкости неминуемо приведет к увеличению шумов, и их снова нужно будет устранять, особенно на тех участках, где недостаточно контрастных деталей. Впрочем, наряду с использованием фильтров понижения/повыше-

Продолжение. Начало см. в №3, 4,7/06.

ния резкости можно применить инструменты локальной коррекции.

#### Избирательная работа, или Инструменты локальной коррекции

Недавно мы рассматривали автоматические средства ретуши, которые давали возможность работать со всей фотографией: понижать и повышать резкость, затемнять или осветлять. Но что делать тогда, когда требуется откорректировать резкость или произвести тоновую коррекцию лишь на ее определенной части? В зависимости от ситуации имеются два способа решения этой задачи.

• Если нужно работать с объектом сложной формы, то следует выделить требуемую область и воспользоваться уже известными командами и фильтрами. Об инструментах выделения мы поговорим на следующем уроке.

• Когда необходимо откорректировать совсем небольшой участок фото или фрагмент рисунка простой формы, то имеет смысл применить группу инструментов локальной коррекции резкости Blur (Размытие) и локальной тоновой коррекции Dodge (Осветлитель). Указанные инструменты расположены на палитре Tools (Инструменты).

#### Ручная коррекция резкости

Итак. начнем  $C<sub>O</sub>$ средств локальной коррекции резкости. Инструмент  $\bigcirc$  Blur (Размытие) поможет понизить резкость того участка изобра-

Рис. 2. Панель Properties (Свойства) для инструмента Blur (Размытие)

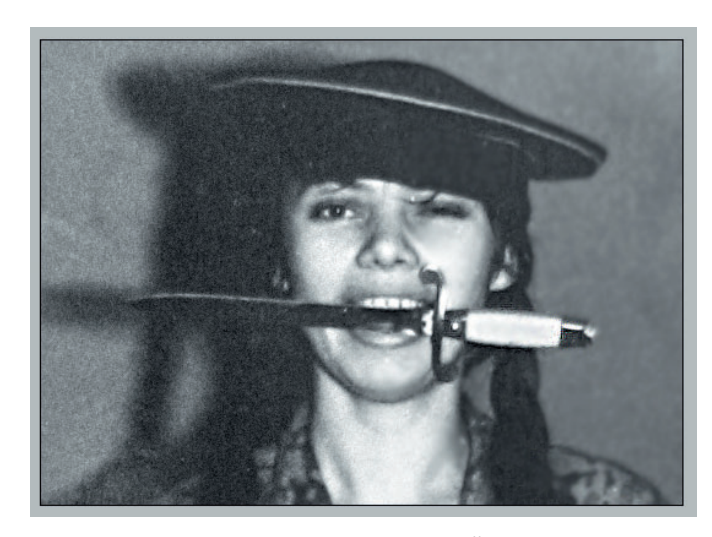

Рис. 3. Локальная коррекция резкости правой части фотографии

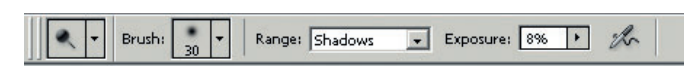

Рис. 4. Панель Properties (Свойства) для инструмента Dodge (Осветлитель)

жения, по которому вы проводите кистью. Очень удобный инструмент, особенно тогда, когда требуется избавить от шумов фрагменты рисунка и сгладить резкие детали. В группе Blur (Размытие) нам предлагается применить еще два инструмен-Sharpen (Pesта: кость) - для увеличения резкости и  $\sqrt{2}$  Smudge (Палец) - для смещения части пикселов, что привносит эффект размазывания краски пальцем.

Во всех этих инструментах использован принцип кисти, а на Панели свойств есть опции, помогающие регулировать параметры инструмента (рис. 2): режим наложения Mode (Режим) и степень воздействия инструмента Strength (Интенсивность). При работе с несколькими слоями не забудьте также включить флажок Sample

all layers (Образец всех слоев). Для настройки самой кисти нужно нажать на раскрывающийся список Brush (Кисть), где определить размер Master Diameter (Главный диаметр) и степень жесткости кисти Hardness (Жесткость).

На рис. 3 представлена фотография, с правой частью которой производилась локальная коррекция резкости. С помощью инструмента Blur (Размытие) устранен фоновый шум, а инструментом Sharpen (Резкость) наведена резкость контрастных частей фото. Для Blur (Размытие) использовался большой размер кисти Master Diameter (Главный диаметр) - 300 пикселов, минимальная жесткость кисти Hardness (Жесткость) -0% и максимальная сила воздействия Strength (Интенсивность) - 100%.

Для инструмента Sharpen (Резкость) была выбрана маленькая кисть Master Diameter (Главный диаметр) - 20 пикселов и самые скромные параметры степени воздействия Strength (Интенсивность)  $-10%$ .

#### Локальная тоновая коррекция

Со снимком, представленным на рис. 5, а, возникает другая проблема - требуется внести локальные тоновые изменения: засветлен и выцвел левый край фото и затемнены «негритянские» колени ребят.

Если есть частичное затемнение/засветление снимков, то быстро и эффективно исправить эти недостатки помогут инструменты **Q** Dodge (Осветлитель) и **Burn** (Затемнитель).

Рассмотрим общие настройки свойств этих инструментов (рис. 4). В них также применен принцип кисти, но кроме настройки размера и степени жесткости нужно определить область действия инструмента Range (Диапазон). Поэтому при работе с ним прежде всего оцените, с чем, собственно, имеете дело: со светами (Highlights), с тенями (Shadows) или со средними тонами (Midtones). Скорее всего при использовании инструмента Dodge (Осветлитель) следует выбрать из раскрывающегося списка Range (Диапазон) позиции Midtones (Средние тона) или Shadows (Тени).

Следующий важный параметр настройки - опция

Exposure (Экспозиция), определяющая степень воздействия инструмента. Обычно хватает очень скромных значений в процентах, чтобы добиться желаемого эффекта. Изначально выбирайте значения до 10% (оптимально — 3—7%). Этого вполне достаточно, иначе перемены будут слишком резкими. Впрочем, ничто вам не помешает установить и больший процент, если вы решите, что текущее значение мало.

Так, на фотографии, показанной на рис. 5, а, требуется затемнить засвеченный край.

1. Щелкаем по инструменту **Burn** (Затемнитель).

2. Настраиваем параметры кисти: выбираем размер побольше — 200 пикселов, степень жесткости кисти выводим на минимум, установив Hardness (Жесткость) 0%, поскольку изменения важно вписать в окружение незаметно.

3. Параметр Exposure (Экспозиция) в данном

случае устанавливаем немного большим, чем рекомендуемые выше значения, — 15%.

4. Аккуратно проводим инструментом по светлому краю рисунка и, если необходимо, повторяем операцию с другими параметрами.

*Примечание.* Что и говорить, большую гибкость дают работа с различными слоями, выделение и заливка градиентом, но эти приемы мы рассмотрим в следующих статьях.

Инструментом действия, обратного Burn (Затемнитель), является Dodge (Осветлитель). С его помощью осветлим колени мальчиков (рис. 5). Только на сей раз размер кисти соизмерим с ногой на картинке, а Exposure (Экспозиция) составит 7%.

Последний инструмент в данной группе  $-\left[$ Sponge (Губка). Для чернобелой фотографии он абсолютно бесполезен, но зато совершенно незаменим для цветной. Об этом инструменте поговорим тогда, когда будем откры-

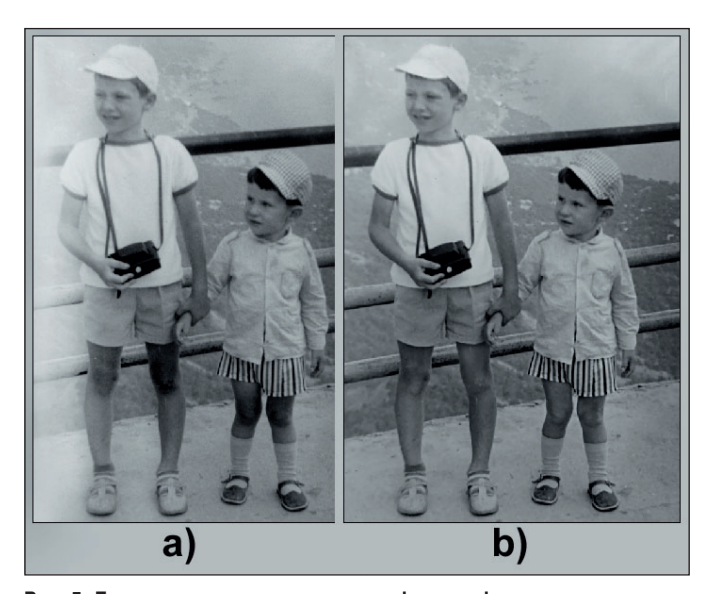

**Рис. 5. Локальная тоновая коррекция фотографии: а — исходная; b — откорректированная** 

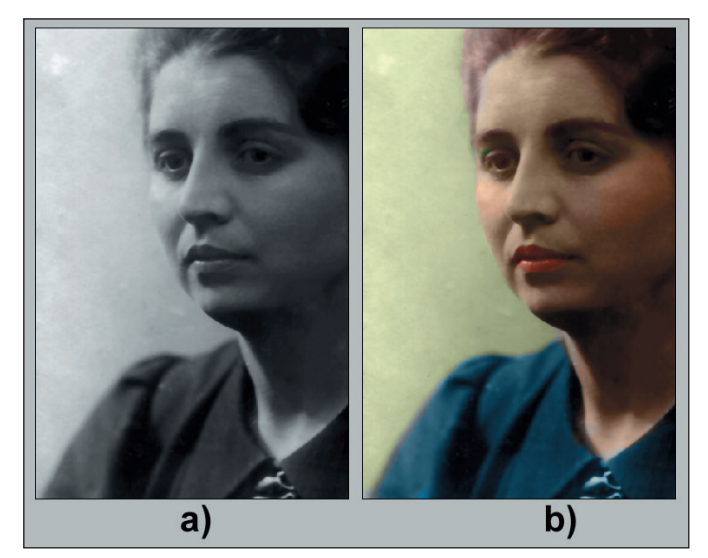

**Рис. 6. Раскраска фотографии: а — исходное фото; b — цветное фото**

вать секреты преобразований черно-белых изображений в цветные.

#### **Метаморфозы с цветом, или Как из черно-белой фотографии сделать цветную**

В первой части урока уже говорилось о том, как перевести цветное фото в градации серого. А можно ли черно-белый снимок превратить в цветной? Да, вам и Photoshop это вполне по силам, хотя данное преобразование будет не таким простым и быстрым, как преобразование цветной фотографии в чернобелую. Для этого нужно сделать следующее.

1. Если работа велась с изображениями в цветовой схеме Grayscale (Градации серого), то теперь самое время снова перевести рисунок в режим RGB.

2. Не забывайте сделать копию слоя. Возможно, к базовому рисунку или к его части придется вернуться.

3. Раскрашивать фото позволительно разными способами и инструментами, но суть процесса от этого мало изменяется.

• Обычная кисть Brush (Кисть) поможет вполне успешно справиться с заданием. Главное, не забыть на Панели свойств выбрать в раскрывшемся списке режимов наложения Mode (Режим) позицию Color (Цвет), чтобы вносить цветовые коррективы, не затрагивая яркости и насыщенности рисунка.

**•** Начиная с Photoshop CS на панели инструментов появился инструмент, предназначенный специально для цветовых замен, **B** Replace color (Замена цвета). Для него также требуется определить режим наложения Color (Цвет).

**•** Можно работать инструментом Brush (Кисть) и в режиме наложения Normal, но тогда в верхней части палитры Layers (Слои) придется задать самому слою режим Color (Цвет).

4. После того как вы выбрали, какой способ вам больше по душе, пора вспомнить детство, ведь дальнейшая работа будет

**Мир ПК, август 2006** 

напоминать раскраску рисунков детских альбомов. Вы настраиваете цвет и аккуратно прокрашиваете кистью каждый отдельный цветовой участок фотографии (рис. 6). Процесс этот творческий, вам придется выступить в роли и визажиста, и стилиста, проявить фантазию при подборе цвета, чтобы восстановленная картинка приблизилась к оригиналу.

5. Если все же кажется, что цветное изображение получилось излишне ярким, поэкспериментируйте со степенью прозрачности верхнего раскрашенного слоя, например установите для него значение Opacity (Непрозрачность) равным 80%.

Приведу несколько простых правил создания цветных фото на базе черно-белых, которые ускорят и облегчат этот процесс.

**Широкими мазками.** Сначала работайте с большими цветовыми пятнами. Таковыми для нашего снимка являются лицо, волосы, платье и фон. Стоит

выбрать диаметр кисти побольше и проложить так называемую грунтовку. Когда работаете с лицом или иными «габаритными» предметами, содержащими много деталей, то имеет смысл сначала прокрасить всю область, а потом уже взять кисть поменьше и проработать детали.

*Совет.* Не забывайте о клавишах <Ctrl>+<+> и  $<$ Ctrl $> + < - >$ .

**Цвет.** При замене цвета выбирайте спокойные и приглушенные тона, иначе фото будет больше напоминать комикс. Зачастую вы останавливаете свой выбор на чистом и ярком цвете, который, на ваш взгляд, подходит для лица или волос, но оказывается, что он выглядит совершенно неестественно, а какой-нибудь грязно-коричневый смотрится вполне прилично.

**Умеренность.** Пожалуй, труднее всего при раскрашивании фото сохранять чувство меры. Это касается как выбора цвета, так и понимания того, когда работу следует прекратить и перестать вносить, например, дополнительные «цветовые переливы» макияжа, делающие скромную бабушку звездой телеэкрана.

**Аккуратность.** Вспомните, как вас в детстве родители учили тщательно раскрашивать картинки. Полученные навыки теперь пригодятся. Но даже если вы и «залезете» на чужой цвет, то исправить его на нужный совсем нетрудно. Нажмите клавишу <Alt> и одновременно щелкните по нужному цвету, чтобы сделать рабочим инструмент  $\mathscr{I}$  Eyedropper (Пипетка), изменяющий цвет кисти на выбранный. Теперь с помощью панели Navigator (Навигатор) можно увеличивать масштаб фото и аккуратно закрасить выбившийся цвет. От него не останется и следа в отличие от того, что происходит, когда рисуешь красками на бумаге.

**Коррекция насыщенности цвета.** Как бы мы ни старались подобрать естественный цвет, зачастую он оказывается то слишком ярким, то слишком блеклым. Здесь-то и поможет инструмент Sponge (Губка). В зависимости от выбранного режима Mode (Режим) можно регулировать насыщенность цвета: Saturate (Повысить насыщенность) увеличивает ее, а Desaturate (Снизить насыщенность), наоборот, уменьшает.

В общем, если следовать этим советам и немного потренироваться, то удастся довольно быстро делать из черно-белых изображений цветные. Конечно, вряд ли раскрашенная «подделка» будет лучше снимка в цвете, но все же приятно получить цветную фотографию тех времен, когда их просто еще не существовало.

#### **Подготовка фотографии к печати и размещению в Интернете**

Наконец-то мы добрались до финала — сохране-

Фирма «Мотив» объявила, что выпустила новую версию продукта, предназначенного для оперативного управления компанией. Программный комплекс «Мотив 3.7.3», использующийся на платформах ОС Windows, Linux и Free BSD, представляет собой модульную структуру из веб-приложений, доступ к которым возможен с любого рабочего места компании и при подключении к ее локальной сети через Интернет.

Система «Мотив» предоставляет сотрудникам организации инструмент для оперативного планирования ее деятельности и постановки задач персоналу, а также для создания в едином информационном пространстве рабочих групп по их решению. Информацию о задании

#### **НОВОСТИ ИНСТРУМЕНТ КОРПОРАТИВНОГО УПРАВЛЕНИЯ**

или проекте работник получает по мобильному телефону в виде SMS-сообщения или письма с необходимыми данными по электронной почте.

Вот перечень основных возможностей, предоставляемых комплексом «Мотив 3.7.3»: создание и поддержка единого информационного пространства; оперативная постановка задач и предложений по проектам сотрудникам; повышение качества работы исполнителей; сокращение времени по принятию и исполнению управленческих решений; повышение прозрачности процессов исполнения договоров и проектов; составление регулярных отчетов о ходе выполнения задач по проектам; оптимизация бизнес-процессов; организация эффективного документооборота в компании.

«Мотив» позволяет собрать информацию о текущем состоянии дел в компании, даже если ее структура распределена. Как утверждают его разработчики, организация комплекса способствует его быстрому внедрению. Об этом свидетельствуют более чем 100 поставок на рынке в компании разного типа — от банков, вузов, предприятий ТЭК, ИТ-компаний до государственных учреждений.

Получить дополнительную информацию о комплексе, переписать дистрибутив и посмотреть интерактивный ролик о работе руководителя в системе «Мотив» можно на сайте www.motiw.ru.

*Г. Р.*

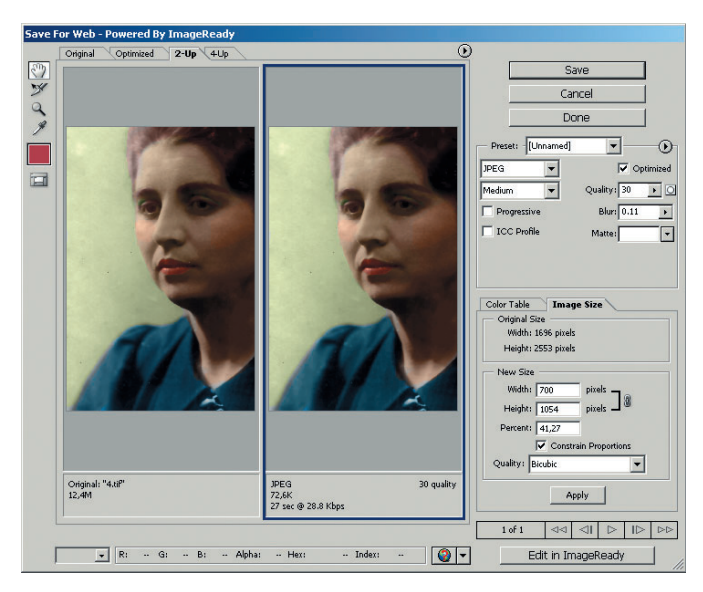

Рис. 7. Диалоговое окно Save for Web (Сохранить для Web)

ния результатов. Делать это надо с учетом того, для каких целей требуется фотография ее владельцу. Как показывает практика, чаще всего мы хотим либо распечатать снимок в фотолаборатории, либо подготовить для Интернета: разместить на сайте или послать  $\overline{10}$ электронной почте друзьям. Настройки фото в этих случаях будут различаться по следующим параметрам.

• Разрешение. Прежде всего необходимо помнить о том, что у монитора и у принтера разные разрешения. Если для печати надо устанавливать разрешение 300 тнд, то для просмотра на экране достаточно 72 тнд. Поэтому в настройках Image Size (Размер изображения) нужно вписать соответствующие значения в поле Resolution (Разрешение).

• Цветовая схема. Для вывода на печать следует выбрать режим СМУК в меню Image • Mode (Изображение • Режим), а для монитора используется цветовая схема RGB.

• Размер. Задается в том же окне Image Size (Размер изображения), причем для печати привычнее в качестве единиц измерения пользоваться сантиметрами, а для Интернета - пикселами (см. «Мир ПК», №7/06, с. 102).

• Формат. Для печати фото лучше сохранять как **TIFF-документ**, а для сети больше подойдет компактный формат JPEG.

• «Вес». Если для печати не так уж и важно, сколько килобайт «весит» файл, то для работы в Интернете компактность выходит на первый план.

#### Сохраняйте для Веб!

Поскольку задача сохранения фото для дальнейшей жизни в веб-условиях весьма распространена, разработчики Photoshop постарались сделать этот процесс максимально удобным для пользователей. Поможет в этом опция Save for Web (Сохранить для Web) меню File (Файл). Давайте разберемся, чем же так удобно диалоговое окно Save for

Web (Сохранить для Web), представленное на рис. 7.

Советую вам сразу же перейти на вкладку 2-Up, чтобы одновременно видеть и исходное (Original) изображение - слева, и оптимизированное (Optimi- $2ed$ ) — справа.

Наша исходная фотография (правда, со слоями) имеет довольно внушительные размеры - более 12 Мбайт (под каждым рисунком проставлен его размер, а под оптимизированным - еще и время загрузки). И это понятно, ведь мы сканировали и исправляли фото, добиваясь максимально высокого качества. Теперь же нужно определить оптимальный размер, но так, чтобы качество ухудшилось как можно меньше. Одним словом, следует сделать так, чтобы и волки были сыты, и овцы целы.

Рассмотрим правую часть диалогового окна Save for Web (Сохранить для Web), где помещены все настройки оптимизации. Во-первых, выбираем формат: для веб-фото предпочтительнее всего JPEG. Во-вторых, делаем настройку качества. Прикиньте, какой объем вы запланировали отдать под фото. Если до 50 Кбайт, то ваш уровень качества Low (Низкий), если от 50 до 100 Кбайт, то рассчитывайте на Medium (Средний), а если больше 100 Кбайт, то можно позволить себе High (Высокий). Конечно, это не в последнюю очередь определяется размерами снимка.

Обратите внимание на движки Quality (Качество) и Blur (Размытие). Передвигая первый влево. можно уменьшить размер фото, что снизит качество. Сократить размер поможет также большее размытие снимка, для чего движок Blur (Размытие) нужно переместить вправо. Экспериментируя подобным образом, можно добиться оптимального соотношения качества и компактности. Вкладка Color Table (Цветовая таблица) позволит удалить отдельные цвета с рисунка, заменяя их на близкие, что уменьшит объем файла.

В-третьих, если вы не настроили нужный размер с помощью Image size (Размер изображения), то войдите в опцию New size (Hoвый размер) и проставьте выбранные значения в полях Width (Ширина) и Height (Высота).

После того как все настройки будут сделаны, нажмите Apply (Применить), чтобы оценить перемены. Если все в порядке, то укажите Save (Сохранить). Как видите, мы добились весьма неплохого качества при размере фото чуть более 70 Кбайт (рис. 7).

 $* * *$ 

Вот теперь можно смело идти в фотолабораторию заказывать печать или делать интернет-рассылку. Не правда ли, Photoshop заслуженно считается лучшим редактором растровой графики?! ◆

#### OF ABTOPE

Ксения Свиридова - менеджер и дизайнер Координационного центра программы ECDL на Украине (Европейский стандарт компьютерной грамотности), e-mail: ksenijas@yandex.ru.

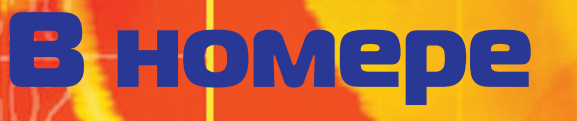

 $7.5\%$ 

KOMILIOTEP

**PARTIE** 

**High Interest Ra** 

Loans

 $-6\%$ 

**Instant Access** 

- Не девчачье это дело Валерий Васильев Товар — <mark>лицом</mark> Валерий В<mark>асильев</mark> Гимнастика для ума 108 110
- Георгий Корсаков Не бойтесь быть богатыми! Константин Литвинов 112 113
- Новая жизнь старого  $114$  принтера, ч. 2 Андрей Хорошавин
- 117 Лидер-ди<mark>ск</mark> Файлы — зло?

128

132

134

. വി

- Георгий Корсаков, Константин Литвинов 118
- Волшебная Мышь 2006 Дмитрий Филонов 124
	- Модернизация памяти ноутбука Вадим Логинов
	- Вокруг земли со скоростью света Александр Рай
	- Советы по принтерам Андрей Хорошавин

## Не девчачье это дело

риключения юной девушки Нэнси<br>Дрю, наделенной недюжинными<br>способностями детектива и превзо-<br>шедшей по числу раскрытых престу-<br>плений самого Шерлока Холмса, из-Дрю, наделенной недюжинными способностями детектива и превзошедшей по числу раскрытых престувестны во многих странах мира. Родом она из США, прямо из времен «великой депрессии» тридцатых. Несмотря на прошедшие десятилетия, популярность ее сохранилась. И теперь этот изначально литературный персонаж, повинуясь велению современных технологий, пытается завоевать поклонников в среде тинейджеров XXI в., перебравшись с книжных страниц на монитор компьютера.

В России квесты по детективным сюжетам писательницы Кэролайн Кин, придумавшей Нэнси Дрю, были известны еще в оригинальном (английском) ис-

полнении. Теперь же благодаря усилиям компании «Новый Диск» познакомиться с электронной героиней смогут и те, у кого с английским дела обстоят неважно.

Итак, героине (и следовательно, нам) предстоит разгадать «Секрет старинных часов». Это самое первое расследование Нэнси, которое и определило ее судьбу как детектива. По жанру, как уже было отмечено, данная игра квест, и значит, нам предстоит разгадать тайну одного завещания. Далее о сюжете — ни слова! До самых последних сцен вы будете пребывать в неведении относительно того, кто же виноват. А что делать, вам должны подсказать не только здравый смысл, но и настойчивость при переборе возможных вариантов (меня, например, порой выручали не логические умозаключения, а именно усердие).

Форму представления игры я бы охарактеризовал как неплохо иллюстрированный интерактивный аудиоспектакль, в котором видеоряду отведена второстепенная по значимости роль. Хотя, конечно, и на графику ложится определенная нагрузка: какая может быть в современном мультимедиа интерактивность без визуализации сцен! Как без этого собрать картинку-головоломку, сыграть партию в мини-гольф или домино, поставить опыт, знакомящий с законами отражения света в зеркалах, и т.п.? Тем не менее при решении задачи визуального ряда разработчики обошлись возможностями средненького по мощности ПК и видеоадаптера — поразительных спецэффектов вы не увидите. По-моему, главным нервом действия стало озвучивание, а графическая составляющая обеспечивает лишь «техническую» поддержку при выполнении квестово-детективных действий. В подтверждение правильности моей оценки того, как разработчики расставили акценты в подходе к созданию игры, сообщу, что на озвучивание роли главной героини была приглашена На-

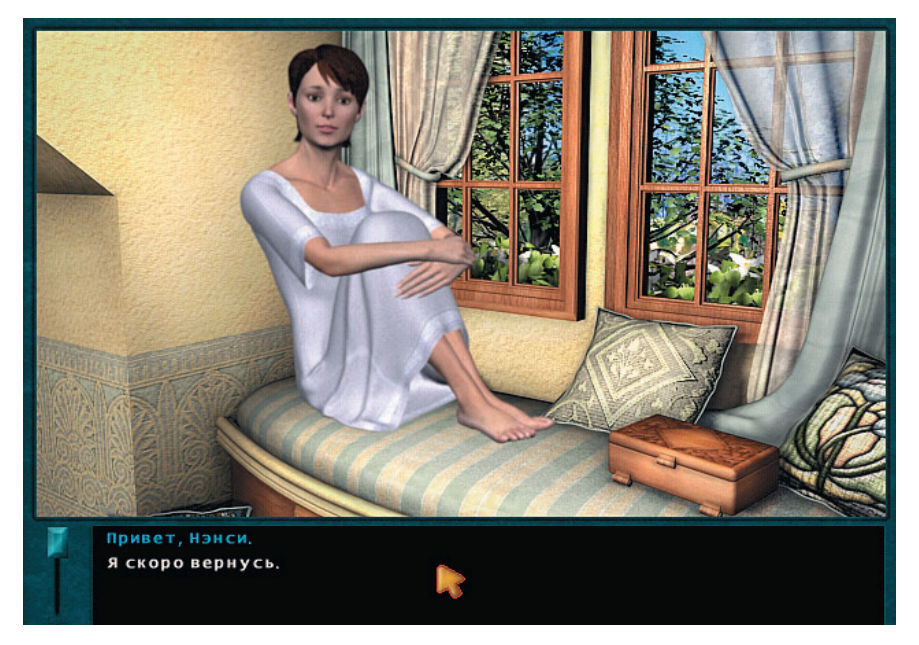

талья Ионова — Глюк`OZA, и получилось у нее замечательно. Да и фоновая музыка «поднимает градус» накала эмоций, а не вызывает желание тут же выключить неуместное бренчание, что нередко и случается в некоторых играх.

Несмотря на то что главное действующее лицо — девочка, ее реальным сверстницам, думается мне, не стоит рассчитывать на то, что игра придумана специально для них. Мне кажется, слабому полу запросто может не хватить пороха, чтобы дойти до победного финала. Здесь нужен игрок поопытнее, понастырнее, а такие знатоки квестов все-таки чаще встречаются среди парней. Скорее всего, не спасет девушек даже выбор статуса «младшего детектива», действующего на самом простом уровне сложности и с доступным режимом обучения. Возьму на себя смелость заявить: не девчачье дело раскрывать «Секрет старинных часов».

Совет под занавес (и мальчишкам, и девчонкам): обязательно зайдите на сайт http://www.nancydrew.ru, не пожалеете. Стильно выстроенный веб-ресурс производит сильное визуальное впечатление, дополняя игру (если полистать страницы сайта после окончания квеста) и приглашая поближе познакомиться с детективной историей (если сделать это до начала игры). Кстати, на сайте рассказывается и о других компьютеризированных приключениях Нэнси Дрю.  $\blacklozenge$ *Валерий Васильев*

#### **Нэнси Дрю. Секрет старинных часов**

**Системные требования:** Pentium II-400, 64-Мбайт ОЗУ, 3D-видеоадаптер с памятью 16 Мбайт, 12Х-дисковод CD-ROM, 770 Мбайт свободного дискового пространства, звуковая плата, мышь. Программа работает в среде Windows 98 SE/Me/2000/XP. **Разработка:** Her Interactive

**Издание и локализация:** «Новый Диск»

## Товар — лицом

несомненно, является ит-оюро «Seopa». Рассмот-<br>рим три его мультимедийных проекта. Один пред-<br>ставляет российского производителя — ОАО «Коло-<br>менский завод», а два других — конкретную продукцию: орпоративными презентациями сейчас уже никого не удивишь. Одним из известных их разработчиков, несомненно, является ИТ-бюро «Зебра». Рассмотрим три его мультимедийных проекта. Один представляет российского производителя — ОАО «Колосамолет Ил-76ТД-90ВД группы компаний «Волга-Днепр» и автомобиль УАЗ «Патриот».

Разумеется, контентное наполнение презентаций диктует сам заказчик. И тут от него можно получить что угодно: нескончаемые перечни технических характеристик и коммерческих сведений, сухие таблицы и графики, видеоролики с записями выступлений первых лиц компании... А задача их профессионального разработчика заключается как раз в том, чтобы помочь рекламодателю отобрать наиболее существенную, выигрышную информацию и скомпоновать из первоначального хаотического нагромождения данных цельный, зрелищный продукт, во время презентации которого зрители не будут отвлекаться.

С такой задачей «Зебра» успешно справилась: в этих трех проектах материал хорошо структурирован как «по горизонтали» (внутри отдельных экранов), так и «по вертикали» (по уровням иерархии данных). Все динамично и наглядно, все под рукой. Не возникает ощущения чрезмерно глубокого наслоения информационных уровней, заставляющего демонстратора (вкупе со зрителями) погружаться в пучины данных, подобно водолазу-глубоководнику, а потом медленно всплывать наверх. Кроме того, интерактивные зоны отдельных экранов не производят впечатления густо нашпигованных противопехотными взрывными устройствами минных полей, не дающих зрителям сосредоточиться на информации каждого экрана, вынуждая их ежесекундно переключать внимание с одного информационного элемента на другой.

Линии и цвета графического дизайна в стиле «техно» побуждают втянуть живот и немного поиграть мускулами, чтобы соответствовать презентуемой теме. Этому же способствует и музыкальное сопровождение: динамичный, бодрящий, но не отвлекающий музыкальный фон помогает настроиться на деловой лад и в то же время не мешает слушать комментарии и задавать вопросы.

Во главу угла презентаций положена не технология компьютерного мультимедиа (кстати, в качестве рабочего инструмента специалисты «Зебры» использовали Macromedia Flash), а именно те сведения, которые заказчики хотят донести до потенциальных потребителей своей продукции. Демонстрации воспринимаются легко, на одном дыхании. С одной стороны, они не перегружены «на-

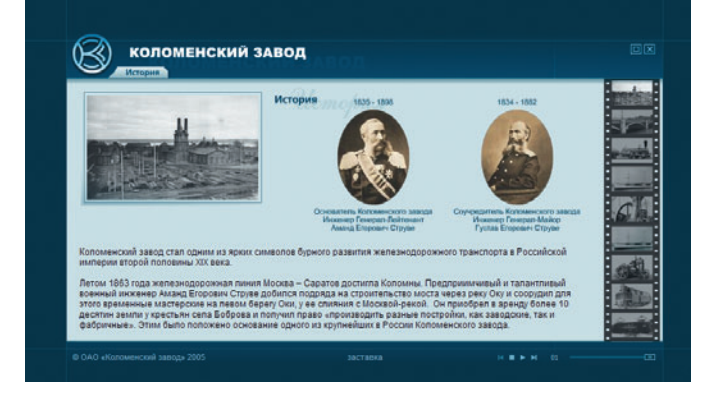

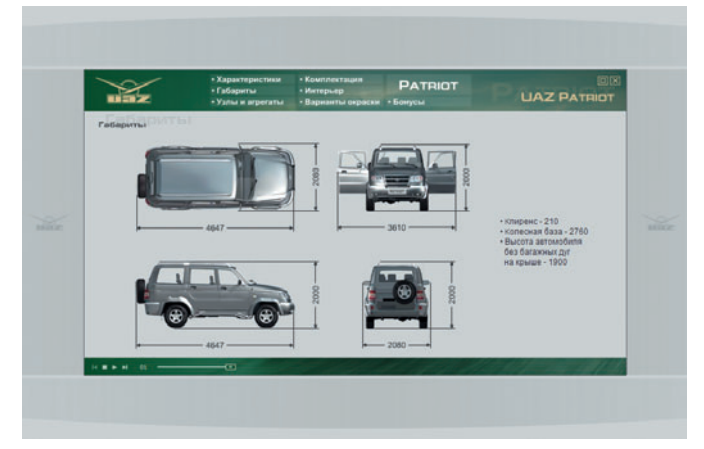

воротами» компьютерных возможностей, с другой — используют их в достаточной степени, чтобы выделять главное и удерживать на нем внимание.

Пустячок, а приятно: в презентациях есть и бонусы. Разработчики проявили заботу о тех, кому предстоит непосредственно «дирижировать» этими рекламными программами. Если демонстраторам придется работать на выставочных стендах, то они запросто могут позволить себе немного расслабиться (опять же не без пользы для дела!), складывая на глазах у публики головоломки-пазлы на рекламируемые темы.

Что же, без колебаний можно подытожить: профессионалы-рекламщики группы компаний «Зебра» умеют представить своих заказчиков в самом выгодном свете.  $\blacklozenge$ *Валерий Васильев*

#### **ОАО «Коломенский завод» Ил-76ТД-90ВД группы компаний «Волга-Днепр» УАЗ «Патриот»**

**Системные требования:** Pentium, 64-Мбайт ОЗУ, видеосистема, поддерживающая разрешение 800×600 точек при отображении 65 536 цветов, звуковая плата, мышь, 8Х-дисковод CD-ROM. **Разработка:** ИТ-бюро «Зебра»

**Издание:** Группа «Волга-Днепр», ОАО «УАЗ», ОАО «Коломенский завод»

## ІИМНАСТИКА ДЛЯ УМА

нтерактивные курсы обучения общеобразовательным предметам, таким как химия, физика или математика, стоят особняком в длинном ряде обучающих программ для ПК. В отличие от всевозможных мультимедийных «самоучителей» в них акцент делается не на эффектное оформление или многочисленные видеоролики, а на информативность, доступное изложение материала и возможность проверки успеваемости слушателя. В случае же использования подобного ПО не дома, а в учебном заведении к требованиям добавляются ведение статистики успеваемости и поддержка многопользовательской работы.

Об «Открытой физике» и «Открытой астрономии» компании «Физикон» мы уже писали. Диск «Открытая математика 2.6. Алгебра» стал продолжением серии, в нем предлагаются материалы по арифметике, алгебре, комбинаторике, теории множеств и теории вероятностей, соответствующие курсу математики для общеобразовательных учреждений России.

Информация на диске разделена на четыре части-главы - от арифметики до комбинаторики. Закрепить полученные знания поможет система контрольных вопросов и тестов. Помимо этого продукт содержит немалый объем теоретического материала и подборку биографий известных математиков. Вся информация доступна как в тематическом рубрикаторе, так и через систему поиска. По окончании курса слушателю предлагается пройти финальный тест и получить сертификат по алгебре компании «Физикон».

Вся работа с продуктом проходит в программе Internet Explorer. Если последний является еще и вашим основным браузером, то стоит уделить внимание безопасности необходимые настройки могут оказаться небезопасными для веб-серфинга. Если же у вас установлен альтернативный браузер, например Firefox или Opera, то никаких изменений в настройках «браузера по умолчанию» не происходит, а установки безопасности, касаются, естественно, только IE.

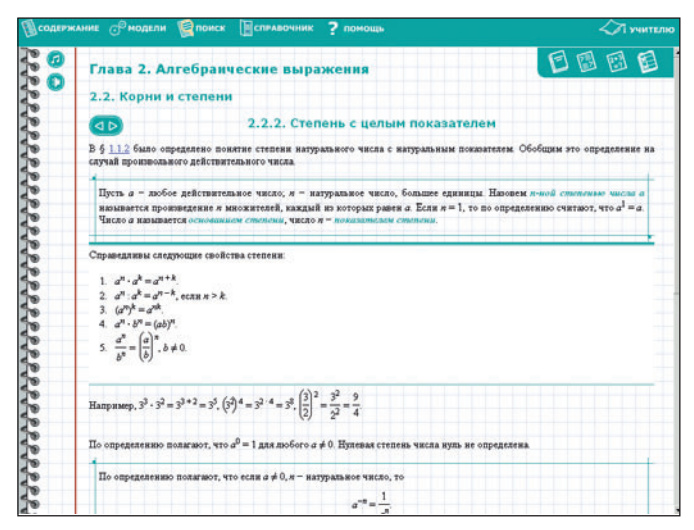

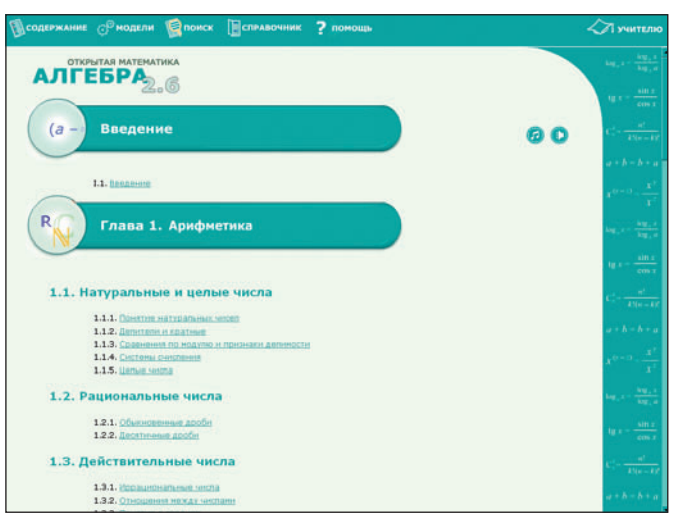

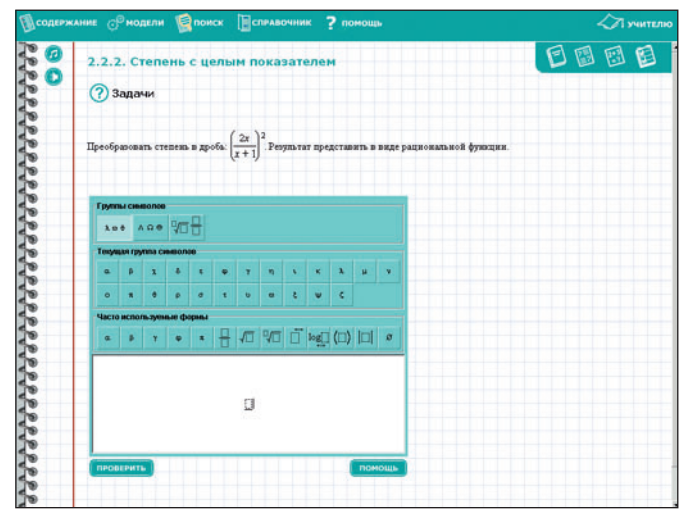

Вообще, весьма удачно выглядят структура диска данные и разметка в HTML, дополнительные графические элементы в формате flash и управляющие модули на Java. По крайней мере, проблем с совместимостью программы и разных версий Windows будет значительно меньше, что важно для учебных заведений. Полноценную же коллективную работу обеспечивает сетевая версия продукта.

В любом случае, требуется ли вам средство для самостоятельного изучения предмета или подходящая база для организации учебного класса, «Открытая алгебра» способна оказаться весьма информативным курсом, гибко и легко встраиваемым в инфраструктуру учебного класса. ♦ Георгий Корсаков

#### Открытая математика 2.6. Алгебра

Системные требования: Pentium-200, 64-Мбайт ОЗУ, видеосистема, поддерживающая разрешение 800×600 точек при отображении 65 536 цветов, 200 Мбайт свободного дискового пространства, 8Хдисковод CD-ROM, мышь. Программа работает в среде Windows 98 SE/Me/2000/XP.

Разработка: «Физикон» Издание: «Новый Диск»

### Не бойтесь быть богатыми!

тать немножко богаче мечтает, наверное, каждый из нас. Одни пытаются достичь этого честным трудом, открывая всяческие ПБЮЛ и ООО. Другие полагаются на судьбу, отчего все свое свободное время проводят у игровых автоматов в надежде сорвать джек-пот. Третьи пользуются более «научными» рекомендациями и медитируют на деньги: вот уже один чемодан заполнен, вот другой... Существует, однако, и четвертый путь, объединяющий и честный труд, и судьбу, и медитацию на деньги. Имя ему - Форекс. Слово это (сокращение от английского FOReign EXchange — обмен валют) за последнее время навязло в ушах. Так же, как и название главного пропагандиста этого пути обогащения в России — «Форекс Клуба». Многие даже ставят знак равенства между ними, подозревая, что имеют дело с аналогом небезызвестной компании МММ.

Если вы хотите иметь свое мнение о Форексе, посмотрите диск «Forex Club. Все для работы на бирже!». Первое, на что следует обратить внимание, - книга ректора Международной академии биржевой торговли «Форекс Клуб» Вячеслава Тарана «Играть на бирже просто?!», pdf-версия которой представлена на диске. Как сказал автор во вступительном слове, «впервые сложнейший материал о Мировом Валютном Рынке подан настолько доступно, что складывается впечатление, будто общаешься со своим близким другом». И это правда (или по крайней мере все, что следует за словом «впервые»). И здесь стоит сказать спасибо литредактору - Марине Литвиновой (ей-богу, не родственница!), ведь благодаря ей книга стала живой и интересной.

Кто-то, прочитав ее, возможно, выпятит губу: «Так я и думал — МММ. Только круче». Кому-то изложенное в ней покажется любопытным и не более. А кто-то вдруг рискнет попробовать: чем черт не шутит? В конце концов, рынок Forex существует с 1973 г., да и «Форекс Клуб» не вчера на свет появился. А потом, разве это не прекрасно: «жизнь без начальников и подчиненных, финансовая свобода, возможность работать в любом месте планеты в удобное время»? Мечта!

Тем, у кого еще не потухли глаза, кто не страдает гипертрофированной ленью, наверняка пригодятся «терминал трейдера» Internet Dealing System (IDS) и программа технического анализа Rumus. И то и другое присутствует на диске. Достаточно щелкнуть на соответствующей ссылке в программе установки, и все. Зарабатывайте.

Правда, сначала лучше поработать с учебным счетом, который можно открыть на сайте «Форекс Клуба». Это нужно и для того, чтобы осмотреться на рынке Forex, и для того, чтобы освоить упомянутые программы, в первую очередь IDS. Хотя она и обладает вполне понятным интерфейсом, но... пока привыкнешь к такому обилию окошек с изменяющимися котировками, новостями рынка и т.д. К тому же здесь, как и в шахматах, ходы обратно не делаются. И если вместо покупки вы случайно заказали продажу, то пеняйте лишь на себя.

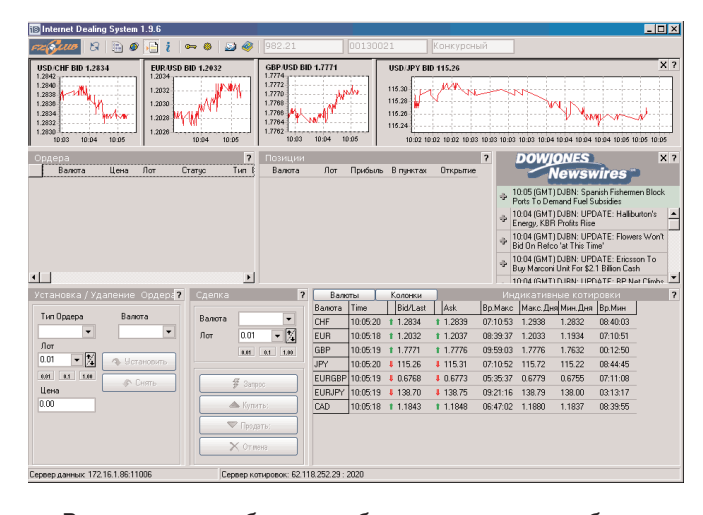

Впрочем, при работе с учебным счетом самым большим огорчением будет учебное же банкротство. Помочь избежать его, а уж тем более банкротства реального призвана программа технического анализа Rumus. О том, что такое технический анализ, довольно подробно изложено в соответствующих главах книги «Играть на бирже просто?!», а если сказать короче (и естественно, с огромными упрощениями), то оказывается, что поведение котировок валют (рост, падение) можно вычислить (специалисты предпочитают термин «спрогнозировать») с помощью математических (да-да!) расчетов. Rumus и помогает произвести такие расчеты, поставляя заодно и всю необходимую информацию (например, историю поведения котировок).

Можно по-разному относиться к техническому анализу. «Настоящие финансисты» любят сравнивать его с игрой в казино и гаданием на кофейной гуще. Однако не все их слушают. Некоторые полагаются на это самое «гадание» и порой выигрывают. Причем даже скептики признают, что удача приходит к реальным людям, а не к «подставным» вроде Лени Голубкова. Более того, именно технический анализ (а значит, и программа Rumus) позволяет небезуспешно играть на рынке Forex слесарю и профессору, школьнику и пенсионеру. В остальном же выбор за вами. Если чувствуете в себе силы, если у вас есть желание прыгнуть выше головы - дерзайте! «Сделайте первый шаг к собственному бизнесу!» Особых капиталовложений он не потребует: при работе с учебным счетом - 4 у.е. (стоимость диска «Forex Club. Все для работы на бирже!») плюс плата за трафик по расценкам вашего провайдера. Не так много для того, кто хочет стать хоть немножко богаче. Не находите? ♦

Константин Литвинов

#### Forex Club. Все для работы на бирже!

Системные требования: Pentium-350, 32-Мбайт ОЗУ, видеосистема, поддерживающая разрешение 800×600 точек при отображении 65 536 цветов, мышь, 8X-дисковод CD-ROM. Программа работает в среде Windows 98/2000/XP.

Разработка: «Форекс Клуб», «Новый Диск» Издание: «Новый Диск»

-113

### Новая жизнь старого принтера

### Часть 2. Заправка картриджа принтера HP LaserJet 5L/6L (C3906A)

рошлый раз мы бегло ознакоми-<br>лись с принтером HP LaserJet 5L<br>(6L), узнали о том, как его бе-<br>режно эксплуатировать. Теперь<br>расскажем, как экономить на лись с принтером HP LaserJet 5L (6L), узнали о том, как его бережно эксплуатировать. Теперь расскажем, как экономить на расходных материалах, — будем учиться заправлять картридж.

Наверное, самое интересное для обычного пользователя — это заправка картриджа C3906A, который, собственно, и устанавливается в принтеры HP 5L/6L. Однако есть одно «но». Тонер для заправки картриджей — вещество мелкодисперсное, т.е. размеры его частиц очень малы. Посему появляются некоторые проблемы. Во-первых, по причине маленьких размеров частиц тонер может легко проникнуть в ваш организм и осесть в легких. Во-вторых, использование обычного пылесоса для сбора рассыпавшегося порошка неэффективно и нежелательно — фильтры пылесоса просто не смогут задержать столь малые частицы. Отсюда см. пункт «во-первых». К системам очистки мы еще вернемся в следующих статьях.

**Внимание!** Фирма-производитель, как правило, снимает с себя гарантийные обязательства в случае использования неоригинальных картриджей или самостоятельной заправки имеющихся. А если последняя еще и произведена ненадлежащим образом, то это может привести к порче внутренних систем принтера, что потребует дорогостоящего ремонта, или снизить качественные показатели устройства. За неосторожные действия пользователей редакция ответственности не несет.

Продолжение. Начало см. в №7/06, с. 113.

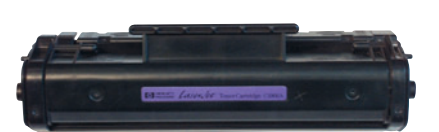

**Рис. 1. Картридж C3906A для принтера HP 5L (6L)**

Как правило, картридж для принтеров 5L/6L (рис. 1) имеет черный цвет (фабричное название — hp C3906A). С ним схожи картриджи C4096A (для HP LaserJet 1100) и EP22 (для Canon LBP-810 и LBP-1120). Способы заправки у них одинаковые.

Особое внимание обратите на производителя тонера и его тип. Нам требуется hp 1100 или hp 5L/6L — в общем-то это одно и то же. Может подойти и тонер hp 1200, но пока по нему нет статистики.

Какого производителя предпочесть? В своей практике я использую тонер фирмы «Булат». Также приходилось использовать AQC. Нареканий пока не было. Первый дешевле, зато второй качественнее. Если есть возможность, то покупайте AQC, изготовленный в США (но никак не расфасованный в России). Используя тонер для другой модели картриджа, вы получите некачественные отпечатки, а в худшем случае возникнут проблемы с принтером.

Итак, немного об устройстве картриджа C3906A. Он состоит из двух частей: драм-юнита и тонер-картриджа, скрепленных между собой штифтами с двух сторон. В тонер-картридже находится бункер для тонера, к которому вплотную прилегает магнитный вал. Благодаря тому что частицы тонера содержат железо, они «примагничиваются» к этому валу. Чтобы

слой тонера был определенной толщины, над магнитным валом стоит разравнивающее лезвие (также называемое Doctor Blade). Для переноса тонера на лист бумаги в драм-юните располагается фотобарабан, рядом с которым находятся ракель (лезвие очистки), вал первичного заряда (вал коронирования) и бункер отработки.

#### **Заправка**

**Способ №1.** Понадобится дрель (или что-то ее заменяющее), тонер и скотч.

Делаем два небольших аккуратных отверстия (рис. 2, 3) — одно в драм-юните, второе в тонер-картридже.

После произведенной экзекуции ссыпаем остатки тонера из обеих частей через проделанные отверстия, заправляем тонер (для этого можно из бумаги соорудить воронку), все аккуратно чистим и заклеиваем «раны» скотчем — этого вполне достаточно для удержания содержимого.

Данный метод, к сожалению, очень распространен, но меж тем не сулит ничего хорошего. Скотч может отклеиться и превратить механизм принтера в свалку, а тогда без до-

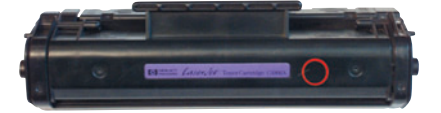

**Рис. 2. Отверстие в драм-юните...**

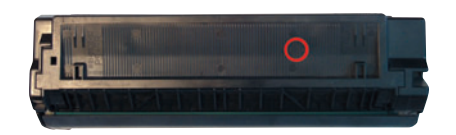

**Рис. 3. И в тонер-картридже**

вольно обширной профилактики не обойтись. После такой заправки картридж станет непригодным уже через 5—7 тыс. копий. Зачем же я рассказываю об этом способе? Как известно, кто предупрежден, тот вооружен. Может, кому и пригодится.

**Способ №2.** Посмотрите на рис. 4 — по указанной линии надо сделать пропил и отделить ту часть, что заштрихована. Только аккуратнее: бункер надо оставить целым.

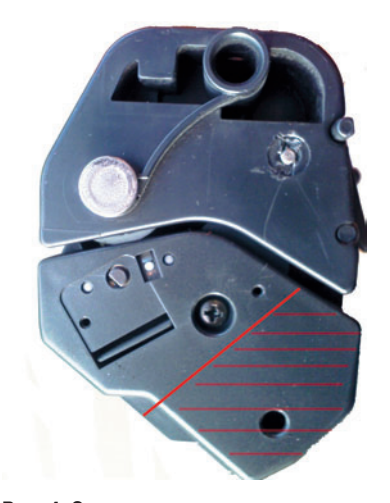

**Рис. 4. Здесь делаем трепанацию крышки картриджа**

Сняв часть крышки, вы получите доступ к пробке. В нее как раз и можно засыпать тонер. Но обратите внимание: до другой части картрид-

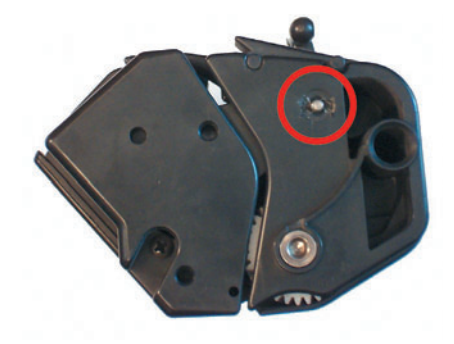

**Рис. 5. Штифт №1**

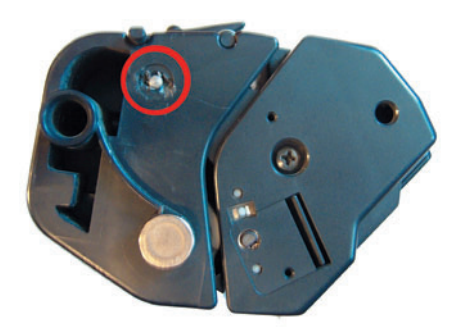

**Рис. 6. Штифт №2**

жа вы так не доберетесь. Следовательно, придется делать отверстие или оставлять все как есть. К сожалению, без очистки бункера отработки фотобарабан испортится значительно быстрее. К тому же качество отпечатков снизится уже после второй заправки, так как отработанный тонер будет стремиться наружу, а выход он найдет на лист бумаги. В связи с этим данный метод не лучше первого. Значит, ищем что-то более эффективное.

**Способ №3.** Картридж надо разъединить на две половинки. Не бойтесь — это более правильный путь, подразумевающий несколько вариаций. В первом случае вбиваем внутрь штифты (рис. 5, 6).

Для этого можно использовать дюбель, заточенный на конце наподобие карандаша (рис. 7).

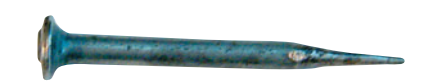

**Рис. 7. Вот такой инструмент придется изготовить**

Итак, у вас есть заточенный дюбель. Ставим его на штифт и начинаем вбивать молотком (рис. 8). Только аккуратно! Если бить чересчур сильно, то легко «убить» картридж. Но и слишком слабые удары к искомому результату не приведут.

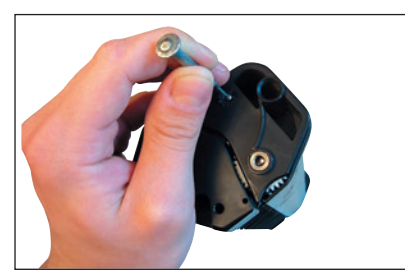

**Рис. 8. Вот так ставим дюбель на штифт и начинаем «прилагать усилия»**

Кстати, замечу, что с новым картриджем понадобятся более серьезные усилия. При последующих заправках процедура станет легче. Так что вам имеет смысл поискать картридж, который уже разбирали таким методом, и потренироваться на нем (рис. 9).

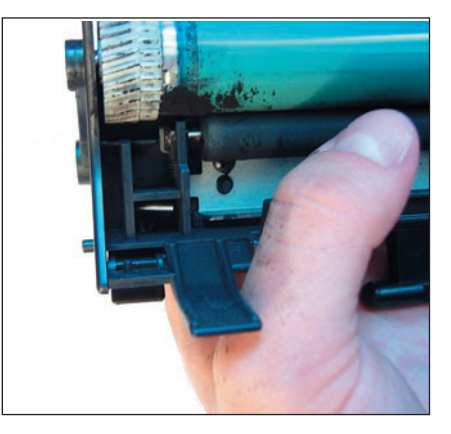

**Рис. 9. Один штифт выходит без помех, а вот с этим придется повозиться**

Продолжим разборку. Вы выбили штифты (не потеряйте их) и теперь можете разъединить половинки. Возьмемся за ту, где установлен фотобарабан (рис. 10).

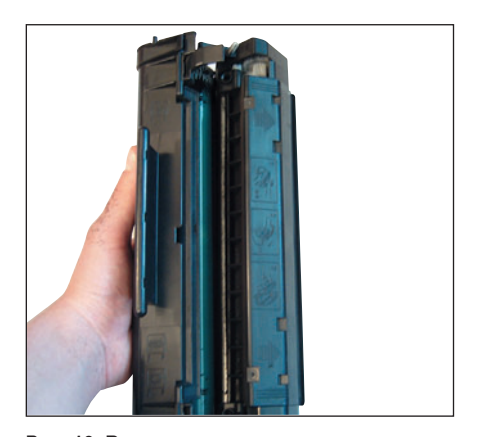

**Рис. 10. Вот так из одного получаем два**

Нам нужно очистить бункер отработки, который некоторые умельцы прозвали «отстойником». Для этого вытаскиваем штырь из фотобарабана (рис. 11). Затем слегка отклоняем фоторецептор и тянем на себя. Далее надо вынуть вал первичного заряда и снять ракель (рис. 12, 13).

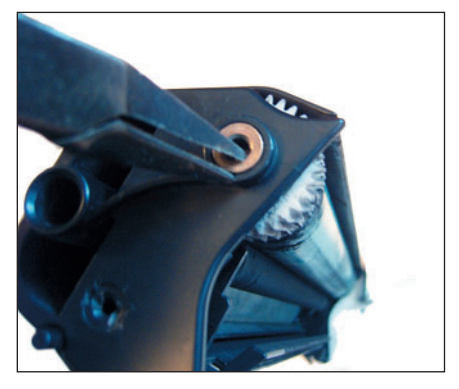

**Рис. 11. Вначале вытаскиваем штырь**
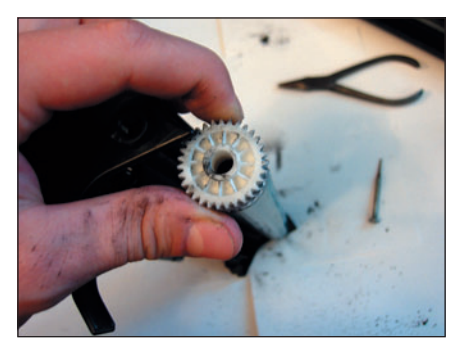

**Рис. 12. Затем освобождаем сам фотобарабан...**

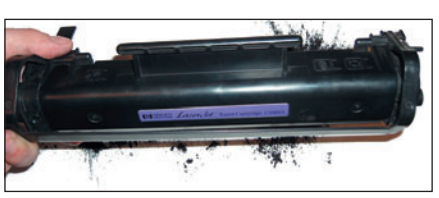

**Рис. 13. И очищаем от содержимого бункер отработки**

Теперь вытряхиваем бункер, где скопились грязь и отработанный тонер. Очистить «отстойник» можно и не снимая вал заряда и ракель, однако рекомендую это все-таки сделать тогда срок службы частей увеличится.

Выполняя данные процедуры, учтите, что ко всем деталям нужно относиться бережно. Важно не касаться рабочей области фотобарабана, вала заряда и магнитного вала, о котором чуть позже.

Собрав драм-юнит в обратной последовательности, переходим к тонерной части. Здесь потребуется снять крышку (рис. 14). Чтобы было проще сориентироваться, обратите внимание вот на что: под одной из них находятся шестеренки. Эту часть трогать не надо. А вот под другой скрыта пробка.

Добираемся до пробки. Если это первая заправка или вы не уверены в тонере, который находится в картридже, то лучше его ссыпать (рис. 15, 16).

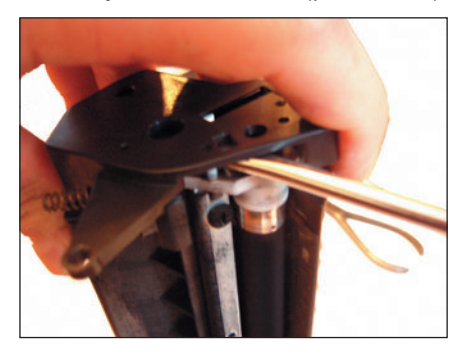

**Рис. 14. Аккуратно снимаем крышку...**

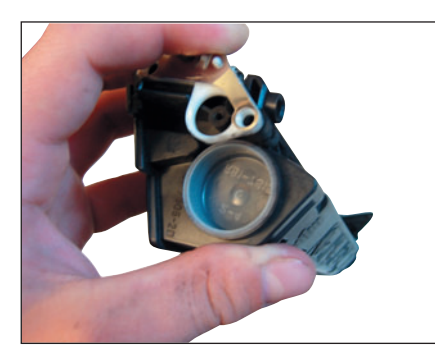

**Рис. 15. Вот и заветная пробка**

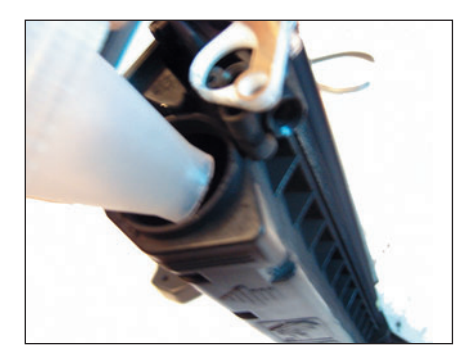

**Рис. 16. Засыпаем тонер...**

Затем, слегка отклонив магнитный вал (его можно и вытащить), счищаем накопившуюся на нем грязь кусочком поролона или специальным пылесосом.

Почистив магнитный вал, приступаем непосредственно к заправке. В отверстие под пробкой засыпаем тонер — приблизительно 170 г. Думаю, вы не ошибетесь, ведь больше, чем способен вместить бункер, вы все равно не утрамбуете.

Закрываем пробку. Можно сделать небольшую проверку: провернуть магнитный вал. Разворачиваем тонерную часть так, чтобы шестеренка на магнитном валу оказалась справа, и проворачиваем ее от себя. Так можно увидеть некоторые дефекты. Например, вертикальные белые полосы образуются от мелких частиц, оставшихся на этом элементе. О том, как избежать дефектов и исправить их, будет рассказано в следующих частях статьи.

Теперь совмещаем обе части и вставляем обратно два маленьких штифта. Обратите внимание: они должны попасть в пазы — иначе картридж не будет работать.

После полной сборки возьмите картридж так, чтобы шестеренка на фотобарабане оказалась слева, и

проверните ее от себя. При этом картридж должен стать чище. Однако идеальной чистоты ожидать не следует, так как она достижима только в принтере, когда на все элементы поступает рабочее напряжение.

Данный способ особенно удобен при больших объемах заправок, поэтому его часто используют в компьютерных конторах средней руки. Оптимальное соотношение цены и качества. Но можно лучше...

**Способ №4.** Есть еще один вариант разборки картриджа. Он самый аккуратный, но немного более длительный и сложный. К сожалению, мне так и не удалось воспользоваться им на практике — его я изучал только в теории...

Итак, во-первых, надо аккуратно вытащить фотобарабан. Сделать это будет трудновато. К тому же есть вероятность его поцарапать. Тут главное — не торопиться. После того как вы вынули удерживающий штырь (рис. 17), аккуратно разведите две части картриджа и вытаскивайте фоторецептор, как и в третьем варианте (рис. 18).

Далее из образовавшейся части необходимо вынуть вал заряда (рис. 19) — для этого нужно узкогубца-

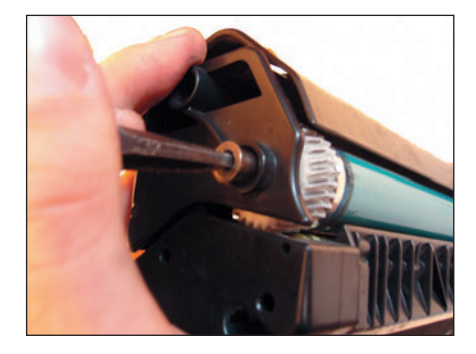

**Рис. 17. Вытаскиваем втулку...**

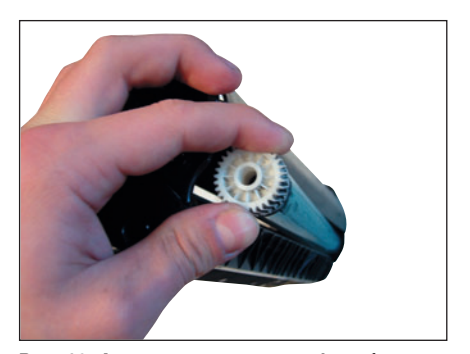

**Рис. 18. Аккуратно вынимаем фотобарабан...**

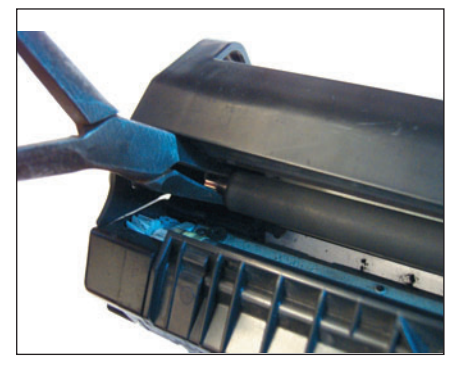

**Рис. 19. А теперь — вал первичного заряда**

ми потянуть за его нерабочую область (металлическая часть).

Теперь мы сможем вытащить штифты, но на этот раз их надо вытолкнуть наружу (к сожалению, сфотографировать процесс довольно сложно, придется вам положиться на интуицию). Для этого используется изогнутое шило либо особый инструмент, который легко купить в специализированных магазинах. С правым штифтом особых проблем возникнуть не должно, а вот с левым придется

повозиться, так как он спрятан в некоем подобии коробочки. Подобраться к нему сложно, но возможно. Немного вытолкнув его, поддеваем узкогубцами с внешней стороны.

Вытолкнув штифты, разбираем картридж по описанной в третьем способе технологии.

Почему этот вариант более аккуратный? Да потому, что не повреждаются внутренние перегородки. Еще этот метод предпочтительнее, так как нет вибрации от ударов, способной повредить некоторые составляющие картриджа или спровоцировать попадание тонера на те элементы, которые в этом вовсе не нуждаются. Предупреждение: используя данный способ, будьте внимательны вдвойне. На первом этапе высока вероятность повредить фотобарабан.

**Способ №5.** Есть еще один вариант разборки картриджа. Для того чтобы вытащить штифты по бокам, вам понадобятся хорошие узкогубцы и перочинный нож. А теперь вырезаем две бороздки. Благодаря этому можно ухватиться за штифт и вытащить его наружу. Однако не советую особо увлекаться — если испортите крышку, придется раскошеливаться на новый картридж.

Как видите, любой из способов несет в себе определенные риски. Посему нужно быть предельно внимательным и аккуратным. Главное, не пугаться трудностей! Инструмент в руки — и вперед.

\* \* \*

В следующем номере мы рассмотрим профилактику принтера, а также научимся делать небольшой ремонт своими руками.

### *Андрей Хорошавин*

С автором можно связаться по электронному адресу: chronomarchie@kolibrydesign.ru, www.kolibrydesign.ru.

Продолжение в следующем номере.

## $\triangle V \triangle FP-\triangle V$ ( $\triangle V$  Abryct 2006

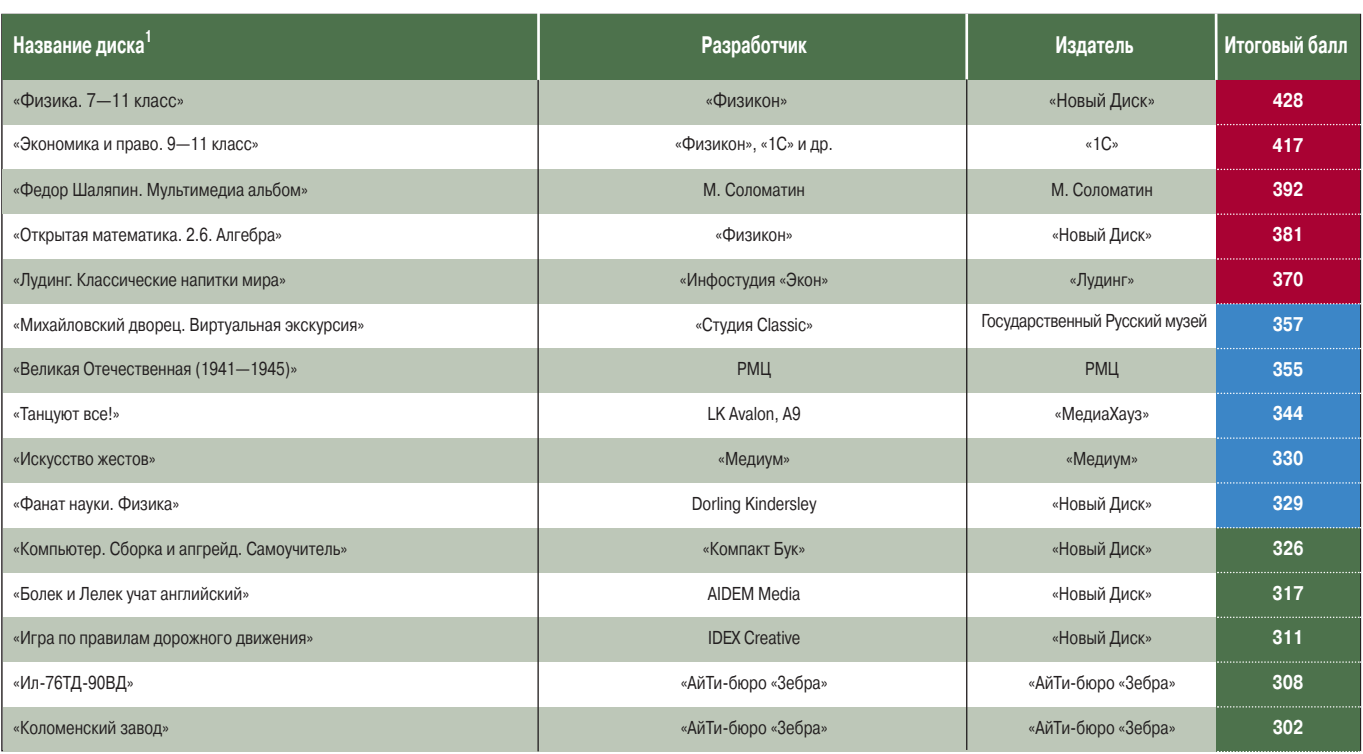

1Полный список см. на www.pcworld.ru.

## Файлы -**3VO?**

Начнем с наивного вопроса: что есть персональный компьютер?

Нет, речь идет не о точно выверенном энциклопедическом определении: «ПК - это...», а о том, является ли он сложным техническим устройством, работа с которым требует если не обряда посвящения, то, как минимум, «корочек» наподобие водительских. Или это обычный бытовой прибор (типа телевизора), для пользования которым достаточно (заметьте, достаточно, а не требуется!) один раз прочитать инструкцию?

Сей непритязательный вопрос оказался не таким уж простым. Свидетельство тому - многочисленные дискуссии, не затихающие на рунетовском пространстве (отслеживать иноязычные форумы нам, право же, лень). Одни из их участников аргументированно доказывают, что, не ведая о таких понятиях, как файл, файловая система, каталог (папка) или командная строка, вы можете идти выпить «йаду». Другие не менее аргументированно вопрошают: «А зачем козе баян?»

Самое смешное, что правы и те, и эти. Все зависит от того, под каким углом зрения это рассматривать. В общем, как с тем самым стаканом, который для одних полупуст, для других наполовину полон... Особо дотошные не хотят усредненных решений и потому все настраивают своими руками. В результате програм-

мы на компьютерах начинают просто летать на зависть окружающим, имеющим в ПК и процессор помощнее, и «оперативки» побольше, вот только работают их машины с настройками от производителя. Для прочих же ПК лишь инструмент, помогающий выполнять основную задачу, будь то работа или развлечение. Так, журналисту требуется «умная пишмашинка», на которой можно не просто комфортно набивать текст, но и проверять его на соответствие правилам русского языка. Бухгалтеру нужен «продвинутый калькулятор», позволяющий рассчитать баланс и оформить его в виде, приемлемом для вышестоящей инстанции. А кто-то хочет просто сунуть диск в накопитель и получать удовольствие от имеющегося на нем контента. Для него компьютер, требующий изучения либо настройки, считай неисправный.

В общем, определенной категории пользователей (назовем их администраторами) абсолютно необходимо знакомство с внутренним устройством системы, а остальным (потребителям) требуется лишь воз-МОЖНОСТЬ ВЫПОЛНЯТЬ СВОЮ работу наиболее удобным способом. Впрочем, неразумно отнимать у администраторов право на высокоуровневые инструменты и еще неразумней запирать потребителя в тесных рамках дружественного интерфейса, ведь расширение

компьютерного кругозора - лучший путь повышения эффективности труда любого пользователя.

Однако если просвещение не входит в планы пользователя, а потребность в ПК таки присутствует, обязательно ли получать немалый объем лишних знаний? Развитие технологий индексации, организации и контекстного поиска документов различ-НЫХ ВИДОВ ПОЗВОЛЯЕТ ВОЗвести над внутренностями системы высокоуровневую объектную надстройку. Такой подход делает диалог с машиной более естественным и существенно повышает продуктивность труда, а в минуты досуга направляет развлечения в русло, далекое от заветов Захера Мазоха.

## Файлы и их содержимое

Файлы - зло! Не спешите хвататься за пистолет. Всегда успеете. Пока же ответьте на вопрос: с чем работает пользователь-потребитель - с файлами или с их содержимым?

Согласитесь, куда естественнее воспринимается фраза «Реквием» Моцарта в исполнении бобруйского симфонического оркестра», чем запись с: Мои документы\Моя музыка\Моцарт\Исполнители\Бобруйский симфонический\requiem. mp3. А теперь представьте, что хотите послушать все, что исполняет этот оркестр. Если бы речь шла о всех наличествующих у вас творе-

ниях Моцарта, то нет ничего проще: достаточно воспроизвести содержимое папки с:\Мои документы\Моя музыка\Моцарт. Но ведь бобруйский симфонический исполняет не только Моцарта. может быть, он еще и Мендельсона на свадьбах играет, тогда как? В том-то все и дело, что приведенная для примера коллекция отсортирована лишь по единственному признаку - по автору. И дабы отбор не осуществлять вручную, требуется, чтобы искомые файлы и папки присутствовали во всевозможных сочетаниях (файлы с Моцартом в папках с «бобруйским симфоническим», Мендельсон в папке со «свадьбой» и он же в папке с «бобруйским симфоническим»).

А если критериев отбора несколько и, не дай бог, один из них с исключением: скажем, все записи, кроме Моцарта, в исполнении упомянутого оркестра? В этом случае мы получаем работу вручную в несколько этапов: сначала «набросать» в плей-лист необходимые композиции, а затем удалить ненужные.

О музыке мы заговорили лишь для того, чтобы приступить к рассмотрению проблемы, поскольку критериев отбора у музыкальных композиций традиционно меньше, чем у фотографий или текстовых документов. Представьте себе, например, снимки с выпускного вечера. Под какие критерии они могут попасть

при сортировке и поиске? Навскидку: события (выпускной), групповые портреты, дата, личное и каждый присутствующий выпускник как отдельный критерий со всеми вытекающими условиями. В случае с иерархической системой максимум, что мы получим при отборе, - дата создания файла и одна-единственная категория. Этого явно недостаточно, если вы хотите разом отобрать все фотографии Маши Ивановой, Вани Петрова и себя, любимого. О текстовых документах пока вообще помолчим, ибо здесь критерием может выступать каждое входящее в них слово.

Впрочем, нам могут возразить, что столкнуться с проблемой эффективного поиска рискует лишь пользователь со стажем, обладатель обширной бибразнообразных лиотеки данных. Но разве новичку, имеющему два десятка МРЗ-шек, гневное письмо в техподдержку и набор картинок для Рабочего стола, предложенный поставщиком ОС, в рамках иерархической файловой системы вполне вольготно? Как бы не так! Чтобы относительно свободно манипулировать собственными документами на ПК, он должен разобраться с основами файловой системы. В противном случае неизбежны ярлыки, скопированные на сменные носители вместо самих файлов, надежно потерянные в дебрях файловой системы (ФС) документы и хранение всех новых данных прямо на Рабочем столе, дабы не лишиться ненароком. А ведь современные

**TAXHOROFMM ROSRORSOT RO**добных неприятностей избежать. Оказавшись в умелых руках профессионала. такие средства способны расширить привычный функционал и открыть массу новых возможностей.

Для примера рассмотрим музыкальные композиции, графику, веб-страницы, письма и рабочие материалы. Общим для них является то, что все это в достатке водится на обычном ПК, невелико по размерам и активно переносится посредством внешних устройств и электронной почты. Можно ли работать с такими данными, особо не задумываясь о сущности файла и его точном расположении, и насколько это удобно?

## Свойства и критерии

Необходимое условие для эффективных сортировки и поиска - возможность присвоения каждому документу произвольного количества атрибутов. В случае с песней, например, такими атрибутами могут быть исполнитель, альбом, год, жанр, а в случае текстового материала — автор, тема, ключевые слова, заметки. Во всех случаях, разумеется, в число атрибутов входит и тип файла: музыкальный, видеоролик, графика или что угодно еще. Такие атрибуты называются метаданными, а их наличие служит основным отличием документа определенного вида от «просто файла». Метаданные хранятся непосредственно в искомом файле и стандартизированы для файлов именно такого типа. Следовательно, любая программа способна извлечь сведения о файле, даже если их внесла какая-то другая.

Самый распространенный пример метаданных теги МРЗ-файлов, способные хранить все перечисленные выше атрибуты музыкальной композиции. На примере музыкальных файлов мы и рассмотрим кардинальное различие между «файловым» подходом и современными средствами более высокого уровня.

## iTunes, amaroK и другие

Как обычно составляется плей-лист в проигрывателях с отсутствующей или неудобной библиотекой? Либо добавляются файлы прямо из соответствующего менеджера вроде Проводника Windows, либо точно так же вносятся средствами самой программы. Следовательно, возможность выбора представлена лишь упорядочением/фильтрацией по имени файла и дате его создания, его местоположением и хорошей памятью владельца файла.

Насколько ограничен такой подход при сортировке, мы разъяснили выше. Однако даже элемен-

File Fdit Controls Woodber Advanced Help

тарный выбор нужной композиции может быть весьма затруднителен тогда, когда пользователь не помнит, какая песня скрыта под личиной track012345678. тр3, а файловый менеджер об этом и вовсе представления не имеет.

На таком фоне возможности полноценной музыкальной библиотеки воспринимаются просто как дар Божий. Программы, названия которых мы вынесли в заголовок, а также Novell banshee, Windows media player 10 и прочие способны превратить будни меломана в праздники.

Судите сами. Проигрыватель автоматически отыскивает все музыкальные файлы на жестком диске и позволяет сортировать их по любым атрибутам из метаданных и ряду своих, в частности по личному пользовательскому рейтингу. Большинство таких программ группируют музыку без тегов в отдельной категории «неопознанных», что позволяет быстро восполнить пробелы вручную либо посредством различной автоматики. Пользователь получает всю наличествующую музыку, сгруппирован-

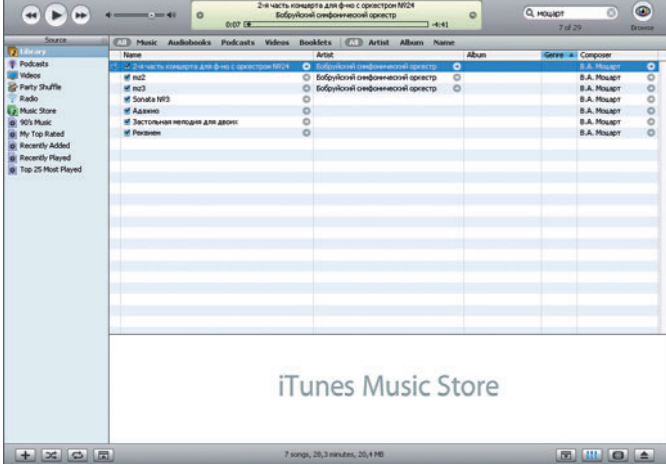

Рис. 1. Строка быстрого поиска и сортировка композиций в iTunes

ную в одной базе, и богатейшие возможности выбора. На рис. 1 показано, как iTunes находит все произведения Моцарта по первым введенным буквам. Выступления же «бобруйского симфонического» отмечены в отдельной колонке.

Вполне естественно, что при таком подходе, в отличие от «файлового», обложка альбома или текст требуемой песни будут просто одним из доступных свойств нужного объекта (рис. 2). Так же легко добавляются и новые композиции в ПК.

Все перечисленные выше плееры способны захватывать дорожки с CD, автоматически заполнять теги с помощью интернет-базы и добавлять информацию в библиотеку, а banshee (для Linux) и iTunes (для Windows и Mac OS) - еще и приобретать композиции в iTunes Music Store компании Apple. Как видите, никакого общения с файлами при выполнении этих действий у пользователя не происходит, а работа с большой медиатекой становится несравненно удобней. Разумеется, и перенос музыки обратно на CD, iPod либо другой плеер происходит подобным же образом — никаких файлов, только понятные и удобные в обращении музыкальные композиции со всеми их атрибутами.

Пользователь со стажем также найдет массу применений своим навыкам и существенно облегчит себе жизнь. Ваша медиатека насчитывает не-СКОЛЬКО ТЫСЯЧ КОМПОЗИций? Тогда мы идем к вам!

Прекрасным примером здесь будет новационный медиаплеер Quod Libet для ОС Linux. Рассчитанная на работу с очень большими коллекциями, программа позволяет сортировать композиции по всем атрибутам разом, причем с применением регулярных выражений и прямого обращения к тегам. Например, можно задать шаблон названия песни, жанр и диапазон дат в одной поисковой строке (рис. 3). Это придется по душе тем, кто любит UNIX Shell, программы SED и язык Perl (как и один из авторов этой статьи).

Более сложные задачи и самые наглядные примеры последуют дальше.

### Графика

Итак, критериев для сортировки фотографий и прочих изображений существенно больше, чем для музыкальных композиций. Действительно, помимо общих категорий вроде «Мероприятия» или «Семья» может быть и несколько подгрупп, например «Презентация» или «Первые шаги Васи». Вариантов настолько много, что подогнать их под определенные рамки просто невозможно. Именно поэтому метаданные графических файлов (EXIF, XMP) содержат массу произвольной информации, начиная с модели фотокамеры и заканчивая автором, тематикой или комментариями.

Следовательно, и от программы-органайзера требуется больше, чем от медиаплеера. В первую очередь нужны сортировка по любым существующим критериям, создание новых критериев (групп) и пользовательских комментариев,

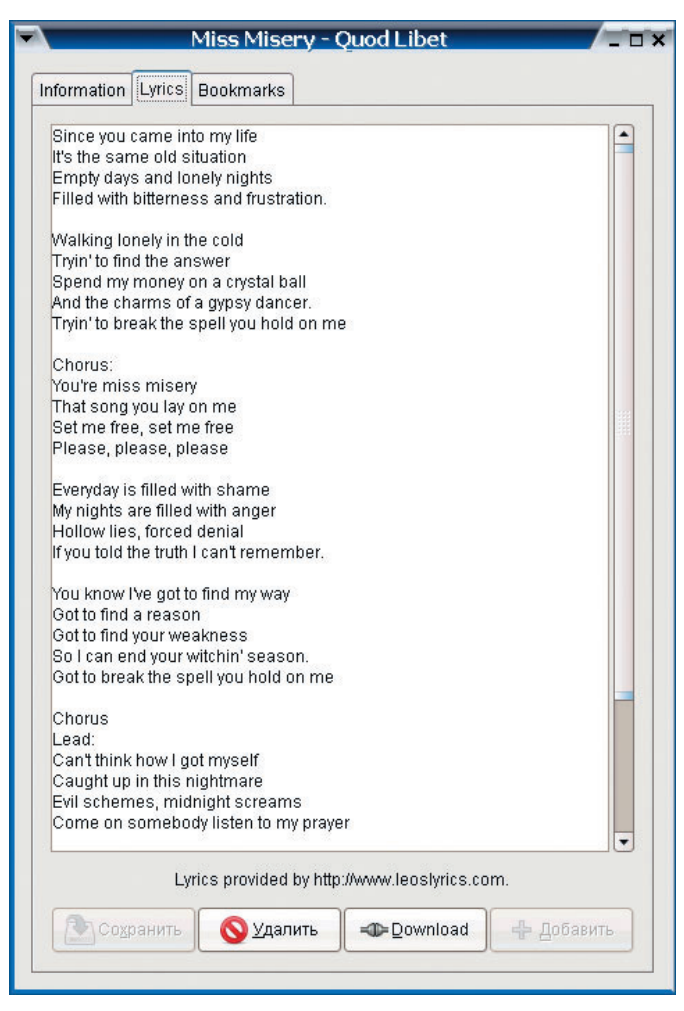

Рис. 2. Операции с текстом песни в Quod Libet

| Search:        |                          | &(genre=rock, &(artist=/doors Uriah/, #(date<=1980))) |            | Search |
|----------------|--------------------------|-------------------------------------------------------|------------|--------|
| Track          | Title / Version          | Album / Part                                          | Artist     | Length |
| $\overline{2}$ | <b>Traveller In Time</b> | Demons And Wizar Uriah Heep                           |            | 3:25   |
| 3              | Easy Livin'              | Demons And Wizar Uriah Heep                           |            | 2:37   |
| $\mathbf{1}$   | The Hanging Tree         | Firefly                                               | Uriah Heep | 3:40   |
| $\overline{2}$ | Been Away Too Long       | Firefly                                               | Uriah Heep | 5:03   |
| $\mathbf{1}$   | Keep On Ridin'           | Innocent Victim                                       | Uriah Heep | 3:40   |
| $\overline{2}$ | Flyin' High              | Innocent Victim                                       | Uriah Heep | 3:19   |
| 6              | Free Me                  | Innocent Victim                                       | Uriah Heep | 3:34   |
|                | <b>Hyacinth House</b>    | L.A. Woman                                            | The Doors  | 3:12   |
|                | <b>L'America</b>         | L.A. Woman                                            | The Doors  | 4:38   |
|                | Love Her Madly           | L.A. Woman                                            | The Doors  | 3:21   |
|                | The Wasp (Texas          | L.A. Woman                                            | The Doors  | 4:16   |
|                | <b>Blue Sunday</b>       | Morisson Hotel, Ha The Doors                          |            | 2:12   |
|                | Indian Summer            | Morisson Hotel, Ha The Doors                          |            | 2:36   |
|                | Land Ho!                 | Morisson Hotel, Ha The Doors                          |            | 4:09   |
|                | Queen Of The High        | Morisson Hotel, Ha The Doors                          |            | 2:49   |
|                | Roadhouse Blues          | Morisson Hotel, Ha The Doors                          |            | 4:05   |
|                | The Spy                  | Morisson Hotel, Ha The Doors                          |            | 4:17   |
|                | Waiting For The Sun      | Morisson Hotel, Ha The Doors                          |            | 3:59   |
| $\mathbf{1}$   | Return to Fantasy        | Return To Fantasy Uriah Heep                          |            | 5:50   |
|                | Love Me Two Times        | Strange Days                                          | The Doors  | 3:17   |

Рис. 3. Использование в строке поиска регулярных выражений и прямого обращения к тегам в Quod Libet

 $120$ 

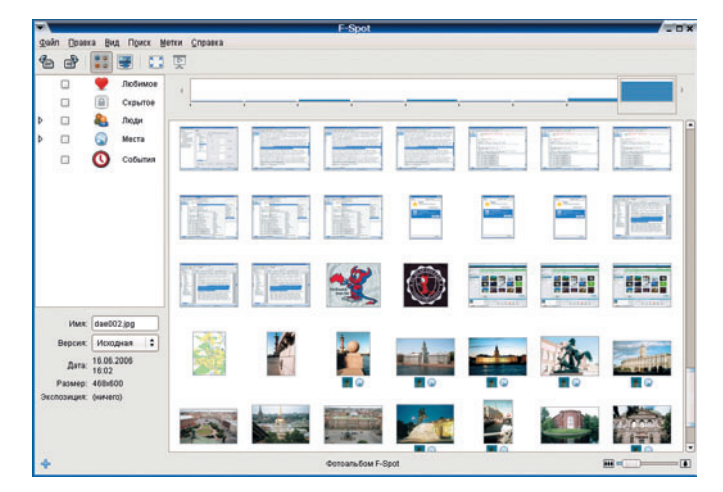

**Рис. 4. Библиотека изображений в программе F-Spot Рис. 5. Сортировка изображений в программе F-Spot**

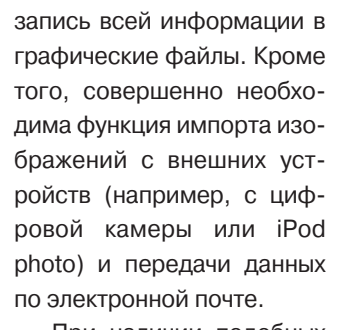

При наличии подобных средств пользователь может на всех этапах — от импорта с камеры до отправки по почте или печати, свободно манипулировать объектами, а не файлами. Рассмотрим такой подход на примере программы F-Spot компании Novell. На рис. 4 представлены эскизы изображений в библиотеке и список категорий (групп), по которым можно проводить сортировку. Допустим, мы добавим несколько фотографий с диска «Санкт-Петербург и пригороды. Фотоколлекция» компании «Новый Диск». В группе «Места» создадим подгруппу «Питер» и отнесем к ней все новые фотографии. Точно так же в категории «Авторы» организуем подгруппу «К. Ренжин» (разработчик диска) и пристроим туда новые снимки. Теперь снабдим отдельные изображения комментариями, скажем «Закат на реке Неве», и полюбуемся результатом.

Классификация фотографий по месту (Питер) и автору (Ренжин) позволяет легко выбирать нужные снимки буквально одним щелчком, например все питерские фотографии и/или работы К. Ренжина (рис. 5). Количество критериев, разумеется, может быть и большим, а комментарии могут носить не только пояснительный характер.

Отметим, что возможность отнести каждое изображение к нескольким категориям вкупе с хронологической шкалой (timeline) и функцией сортировки по дате позволяет сузить круг поиска хоть до одной картинки из десятка тысяч в считанные секунды. Даже самая кропотливая организация сложной структуры папок на диске не способна на такое!

Фотоорганайзеров для различных ОС существует достаточно много. В среде Linux помимо рассмотренного F-Spot достаточно широко распространено KDE-приложение Digikam. Рассчитанный на новичков органайзер Picasa компании Google существует как для Windows, так и для

Linux. Во врезке приведены ссылки на наиболее популярные программы подобного профиля.

## **Сеть**

Проблема сохранения интернет-страниц решается множеством путей. Ктото желает сэкономить и запускает офлайновый браузер во время действия льготного тарифа. Кому-то просто нужно скопировать заинтересовавшие страницы на жесткий диск для последующего автономного просмотра. Однако самое элегантное решение поджидает пользователя в браузере Firefox и его расширении ScrapBook (вебальбом). Подробное описание ScrapBook см. в «Мире ПК», №8/05, с. 64, а здесь мы ограничимся лишь теми возможностями, которые напрямую связаны с темой статьи.

Для начала вспомним, какие муки способно принести массовое сохранение веб-страниц по старинке. Во-первых, крайне часто совпадают имена файлов (классика жанра index.html). Во-вторых, страницы, как правило, состоят из множества файлов, копирующихся в отдельную папку и быстро превращающих диск в помойку. Ну а сохранение страниц в формате веб-архива (\*.mht) несет в себе все те же прелести, что и организация любой объемной подборки из документов, если невозможна многогранная классификация.

В противовес всему перечисленному ScrapBook предлагает виртуальную файловую систему прямо в браузере, где название каждого «файла» соответствует заголовку сохраненной страницы. Все без исключения тексты перекодируются в универсальную кодировку UTF8, что помогает избежать еще и «зоопарка» из вариантов кириллицы. Структура ФС ScrapBook, естественно, иерархическая, древовидная. Однако в ней присутствуют «файлы» лишь одного вида, и потому заблудиться весьма трудно. Но когда количество записей в базе перевалит за несколько сотен, то неминуемо встанет вопрос сортировки и поиска. И здесь пришло самое время поговорить об инструментах, объединяющих приведенные подбор-

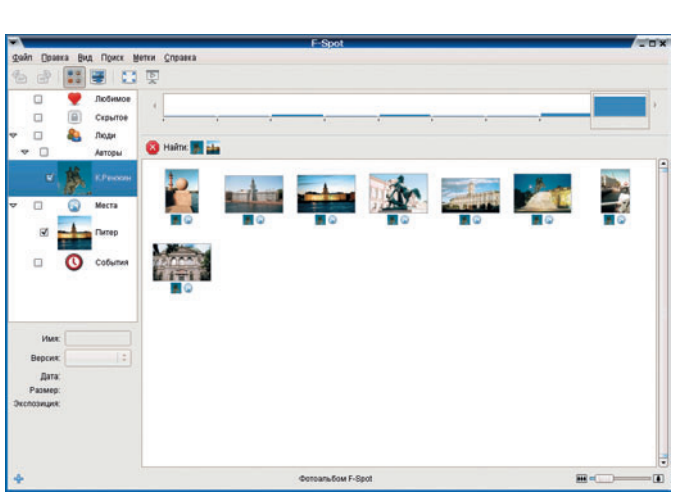

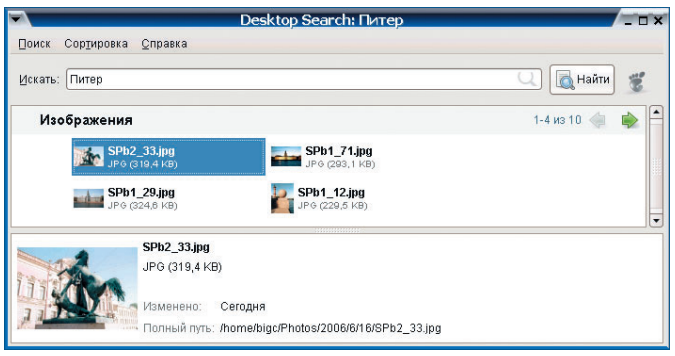

Рис. 6. Beagle: поиск документов по метаданным

ки документов и предоставляющих возможности поиска во всех коллекциях одновременно, а также и многие другие.

## Настольные поисковые системы

Нетрудно заметить, что все перечисленные программы позволяют работать лишь с одним видом данных, скажем с музыкой или изображениями. Когда речь идет просто о просмотре/прослушивании домашней коллекции, то такой подход более чем достаточен, однако в работе нередко требуются документы самых разных типов, причем одновременно и без задержек на поиск. И здесь на помощь приходят средства универсального поиска.

Цель всех таких программ — предоставить пользователю перечень документов, соответствующих введенному критерию. Точно так же работает любая система онлайнового поиска, будь то «Яндекс» или Google. Неслучайно одна из самых популярных поисковых систем для локальных нужд выпущена последней компанией. Рассмотрим принцип ее работы.

Первым и главным источником информации о документах являются все те же метаданные. Например, наши питерские фотографии получили метку «Питер» в органайзере F-Spot. Как помним, метаданные, записанные одной программой, обязаны читаться в любой другой. Поэтому поисковая система beagle компании Novell по запросу «Питер» выводит в числе прочих и эти фотографии (рис. 6). Здесь самое время вспомнить наш комментарий «Закат на реке Неве». В нашем случае других документов, соответствующих данному критерию, в компьютере не обнаружилось. В результате beagle выдала лишь один вариант - верный!

Вторым и наиболее эффектным механизмом является индексация текстовых документов по содержанию. Системы, подобные Google Desktop Search или той же beagle, скрупулезно изучают каждый документ на жестком диске и составляют объемный индекс полнотекстового поиска. Благодаря ему заобрабатываются просы практически мгновенно. Новые же документы добавляются в индекс по мере возникновения или при модификации точно так же, как и в случае с поиском по метаданным.

Какие же возможности предоставляет система настольного поиска? Предлагаем несколько типовых ситуаций.

## Случай первый и самый простой - большой массив текстов

Как мы заметили в описании ScrapBook, при увеличении базы сохраненных страниц до некоего критического объема иерархическая система неминуемо покажет себя во всей красе. И тогда пользователю останется либо снова городить огород из вложенных подпапок, либо воспользоваться полнотекстовым поиском. Последний. кстати. присутствует и в ScrapBook, но не обладает должной скоростью, функциональностью и, главное, не работает глобально в рамках всех данных ПК. Использование же программ, подобных beagle, позволяет по единственному запросу получить список таких документов, в метаданных или тексте которых встречаются искомые слова.

Проиндексированная база ScrapBook в значительной степени напоминает эдакий автономный «мини-интернет», где моментально находится информация. сохраненная бог весть когда и находящаяся на самой неожиданной странице (рис. 7).

Поисковая система также окажется отличным помощником программиста или веб-дизайнера. Достаточно включить в исходный текст комментарии с ключевыми словами, и эффективный поиск займет считанные секунды, даже если вы напрочь позабыли, где находится ваш файл двухлетней давности.

## Случай второй и самый распространенный - поиск документов разных типов в контексте запроса

Вернемся к городу на Неве. Допустим, ваша нынешняя работа каким-то образом связана с С.-Петербургом. У вас присутствуют сохраненные вебстраницы по теме, некоторое количество документов в форматах .doc, .odt и просто .txt, специально отобранные фотографии, снимки позапрошлогоднего отпуска в этом городе. переписка с работодателем и собственные текстовые наработки. Что же объединяет эти данные? Явно не имена файлов, так как получены они в разное вре-

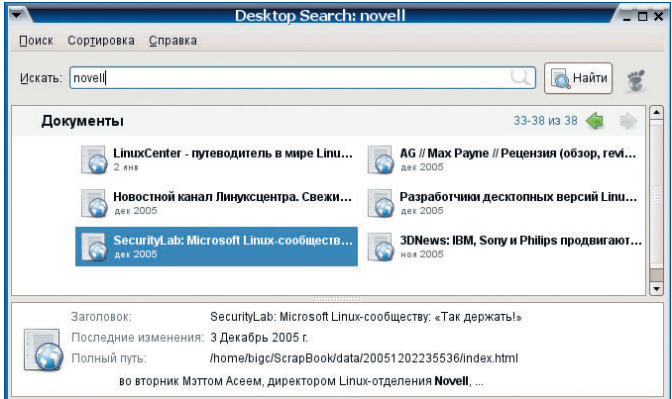

Рис. 7. Beagle: полнотекстовый поиск

| Properties of search                                 | $\mathbf{x}$ |
|------------------------------------------------------|--------------|
| General Description User Defined Internet Statistics |              |
| $1$ : Автор                                          |              |
| 2: Соавтор                                           |              |
| 3: Тема                                              |              |
| 4: Ключевые слова                                    |              |
|                                                      |              |
|                                                      |              |
| Info fields                                          |              |
| OK<br>Cancel<br>Reset<br>Help                        |              |

Рис. 8. Теги офисных документов

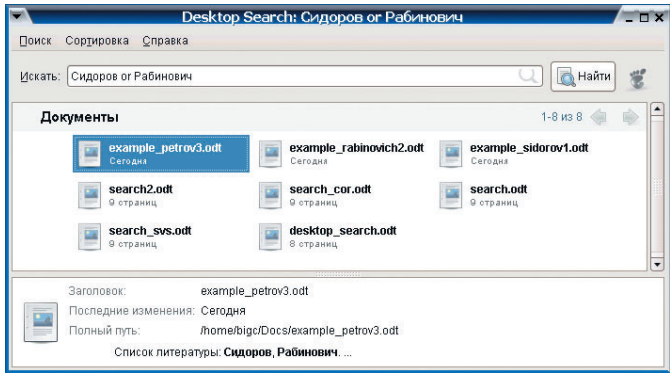

Рис. 9. Beagle: поиск с применением логических операторов

мя из различных источников. Может быть, общая папка? Также нерационально, ведь эти документы изначально относятся к разным категориям и неизбежно дублирование.

Зато и в тексте, и в метаданных встречаются одинаковые ключевые слова, и поиск по этим словам неминуемо выведет нужные ссылки в одном окне поисковой системы!

## Случай третий и самый наглядный - поиск по множеству критериев разом

Допустим, у вас в подчинении находятся четыре сотрудника: Иванов, Петров, Сидоров и Рабинович. Если бы все они просто занимались отдельными проектами, то разнести их работы по папкам иерархической ФС не составило бы чрезмерного труда. Однако в вашем случае все куда запутанней. Иванов и Рабинович работают над совместным проектом. Аналогичный проект у Иванова с Сидоровым. Петров же работает в одиночку, однако базируется на работах Рабиновича и Сидорова. Документы сотрудников, будучи рассортированы в «классическом» стиле по принципу «если имеет отношение, должно находиться в соответствующей папке», образуют воистину жуткий клубок продублированных файлов.

Казалось бы, ничто не спасет от путаницы, кроме разума и памяти руководи-

теля. Однако для последних есть отличные помошники в виде тегов офисных документов .doc. .odt. .ods и прочих «офисных» форматов. В нашем случае достаточно будет указать автора, соавтора и название проекта. Проблему же цитируемых работ решит полнотекстовый поиск. На рис. 8 представлены варианты заполнения метаданных, а на рис. 9 — результаты поиска с логическими операторами и/или/нет. Как видите, все документы можно хранить хоть в одном каталоге, а сортировку без труда выполнит система поиска. Например, запрос «Сидоров и Рабинович» выведет как раз результаты работы данных сотрудников, а заодно и ссылающиеся на них труды господина Петрова.

## Еще неразумная, но уже сила

Разумеется, для полноценного функционирования системы настольного поиска требуются «костыли» в виде метаданных. И расставлять их приходится человеку. Пока искусственный интеллект не научится оперировать содержанием документа самостоятельно, такой подход неизбежен. Однако уже сейчас подобные программы выводят пользовательский интерфейс на принципиально новый уровень.

Документы, фотографии, музыка, переписка все, что способно иметь смысловую нагрузку, группируется в едином контекстном пространстве. Порог вхождения для новичков существенно снижается, а профессионалы обретают массу новых возможностей.

В настоящее время подобные решения работают «из коробки» в Novell SUSE Linux 10 и Mac OS X, очень многое ожидается и в новой Windows Vista. Пользователям же прочих дистрибутивов Linux, версий Windows 2000/XP и других современных ОС мы рекомендуем с помощью приведенных во врезке ссылок обустроить свое рабочее пространство самостоятельно. ♦

> Георгий Корсаков. Константин Литвинов

## Ссылки

http://desktop.google.com/ru/?pr=mp-gd-ru-v3-1 Google Desktop для Windows

http://picasa.google.com http://picasa.google.com/linux Google Picasa для Windows и Linux

http://www.apple.com/itunes/download Apple iTunes для Windows и Mac OS

http://banshee-project.org **Banshee** 

http://beagle-project.org **Beagle** 

http://f-spot-project.org F-Spot

## Волшебная

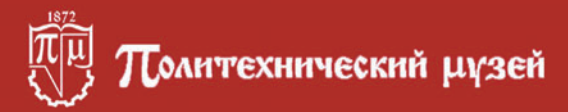

## **ФЕСТИВАЛЬ**

**КОМПЬЮТЕРНОЙ ГРАФИКИ** И АНИМАЦИИ

середине мая завершился всероссийский конкурс детского и юношеского компьютерного творчества «Волшебная Мышь 2006». В Политехническом музее прошла церемония награждения победителей и лауреатов.

Конкурс проводится уже девятый раз. В нем принимают участие молодые дарования в возрастной категории до 17 лет со всей страны. Начиная с октября конкурсанты присылают свои работы, а жюри их оценивает.

В рамках «Волшебной Мыши» проходит также фестиваль «Цифровые каникулы», на котором благодаря всевозможным ма-

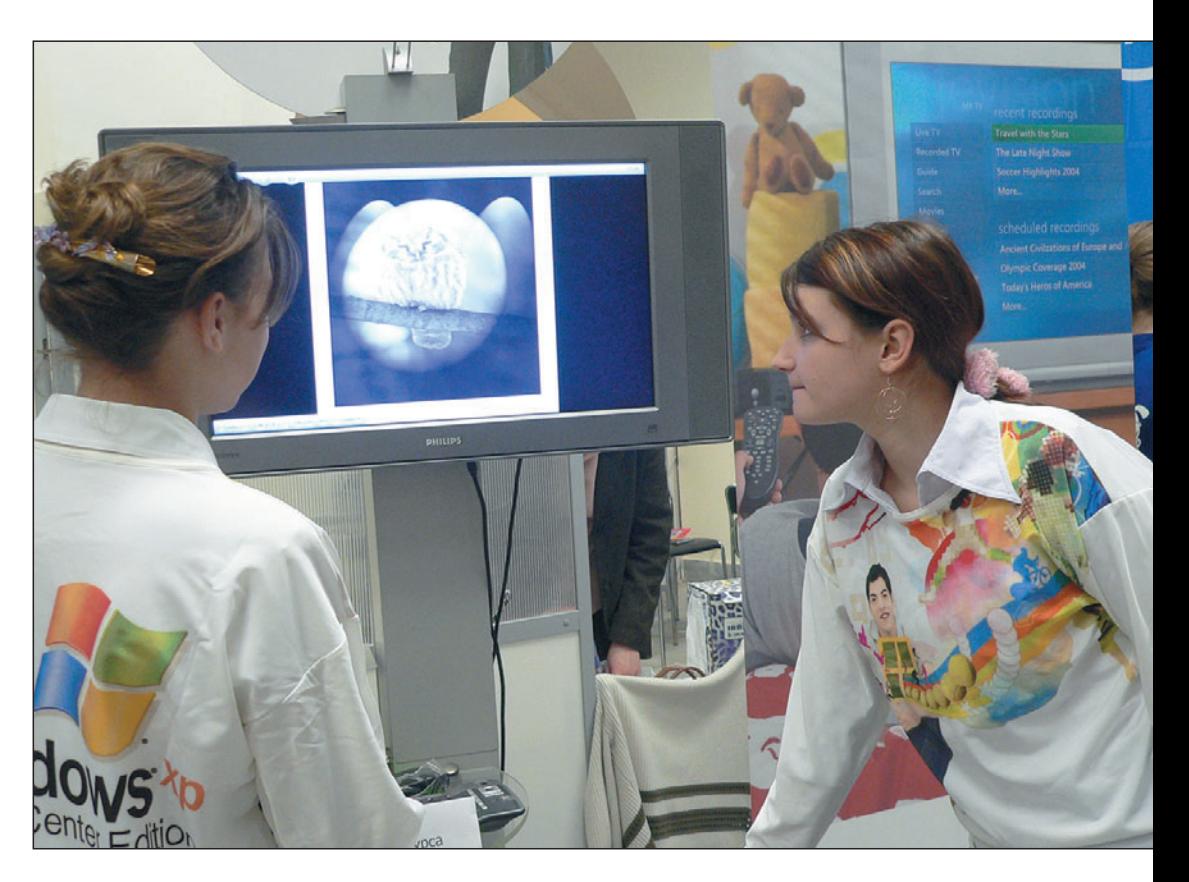

## **Мышь 2006**

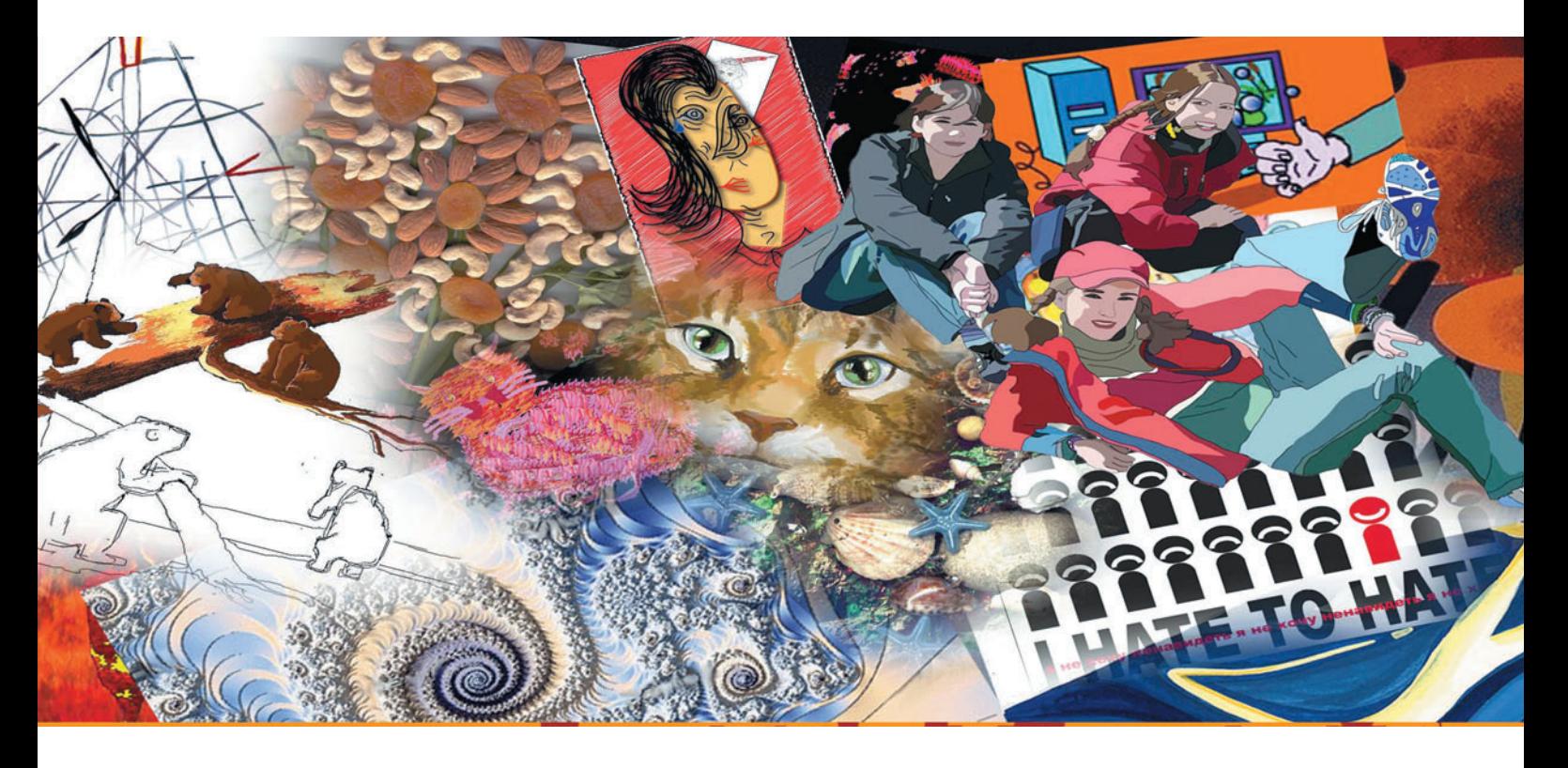

стер-классам ребята могут многому научиться. Он своеобразной является прелюдией главного события конкурса — церемонии награждения победителей. Последняя становится финальным аккордом в этой симфонии компьютерного творчества.

Итак, в «Волшебной Мыши» этого года участвовало около 1500 работ в 10 номинациях: «Анимация», «Видеоклипы», «Статическая графика», «Типографика», «Сканография», «Интернет-анимация», «Социальная реклама», «Мультимедиапроекты», «Музыкальный конкурс» и «Конкурс Политехнического музея «История робота». Согласитесь, жюри

было нелегко сделать свой выбор.

Надо заметить, что судейская группа состояла из «играющих» профессионалов, и у каждого из них есть свои действующие проекты, поэтому-то их мнение особенно ценно для ребят. Чтобы попасть на церемонию награждения и фестиваль «Цифро-

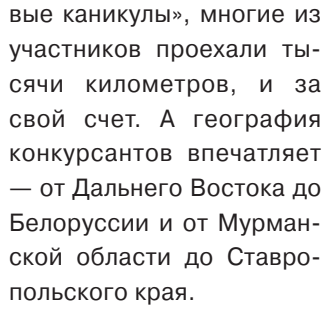

«Да здравствует игра!» - под таким девизом прошел конкурс мультимедиапроектов. Все работы были разбиты на две группы: «Образовательные проекты» и непосредственно «Игры». По этим двум категориям и выбирались призеры. При подведении итогов учитывались творческий подход, интерактивность и единство стиля продукта. В категории «Образователь-

Мир ПК, август 2006

ные проекты» первое место заняла Ольга Иванова с работой «Кисть и бульдозер», а в категории «Игры» — детская дизайн-студия «Дебют» с игрой «Кнопочка и Полкан». Специальным призом жюри «Перспектива» были отмечены Юрий Александров и Денис Матвеев за работу «Гитарная энциклопедия», а спецпризом оргкомитета «За продвижение бренда конкурса» — Людмила Воробьева за цикл работ. К сожалению, не все участники правильно поняли задание, и проекты, не отвечающие теме, выпали из конкурса.

В номинации «Видеоклипы» все было ясно и понятно. Участники работали над темой «Каникулы моей мечты». Первое место заняла Анастасия Жижченко, г. Москва, второе — Алек-

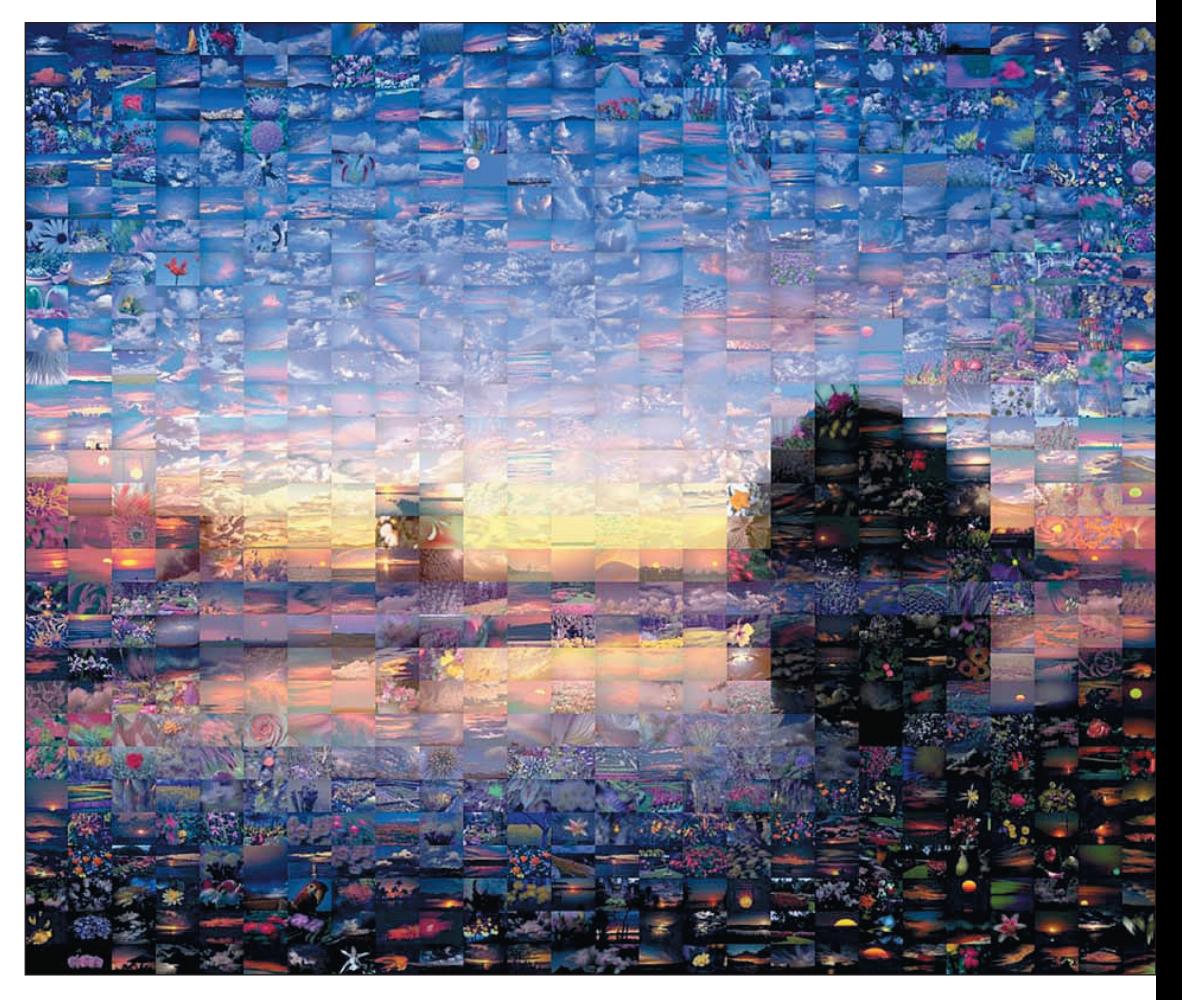

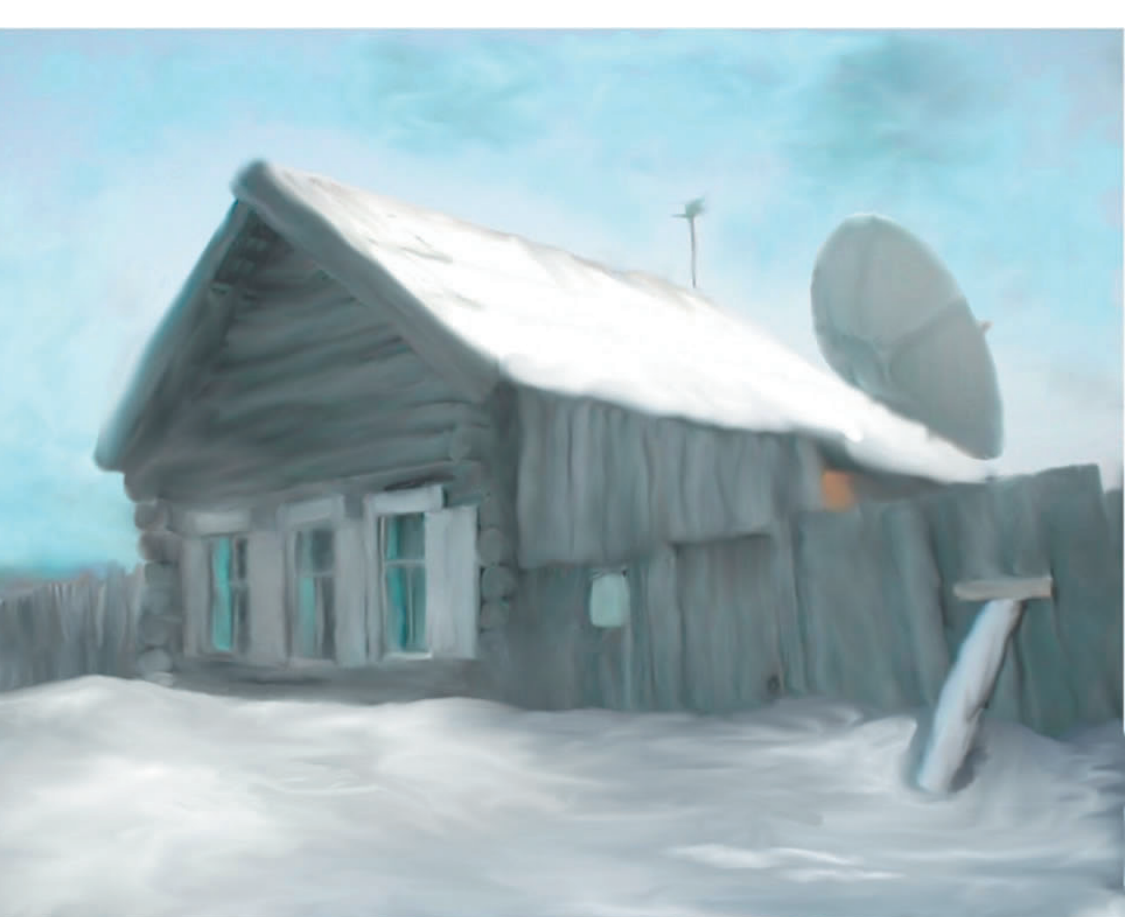

сандр Лазуткин, г. Северск, третье — Илья Николаев, г. Нижний Новгород.

Больше всего проектов попало в номинацию «Анимация» с девизом «То, что я придумал сам». Первое место заняла Людмила Воробьева, г. Мытищи, второе поделили Роман Горбачев, г. С.-Петербург, и Алексей Чепурнов, г. Томск, а третье после долгих обсуждений было отдано сразу трем коллективам. Вот что сказал председатель жюри Дмитрий Наумов о представленных на конкурсе творениях: «Я отсмотрел все работы по анимации, присланные на конкурс (а их было почти 200!). Надо отдать должное педагогам и родителям, которые дали детям возможность сделать

пусть не очень правильные, но зато «свои» работы, со своим взглядом на жизнь».

«Музыкальному конкурсу» всего два года, и он еще не успел завоевать широкую популярность. Поэтому и проектов в нем оказалось гораздо меньше, чем в других номинациях. Но тем не менее ребята очень старались. Второй год подряд первый приз завоевала Ника Кравченко из Волгодонска - ее работа очень понравилась членам жюри и гостям церемонии. В следующем году, чтобы сделать «Музыкальный конкурс» более интересным, организаторы планируют несколько изменить его условия — например, предложить участникам написать музыку к какомулибо видеоролику или анимированному фильму.

Итак, грядущий год юбилейный для конкурса. В планах создание нового сайта, который должен стать более интерактив-

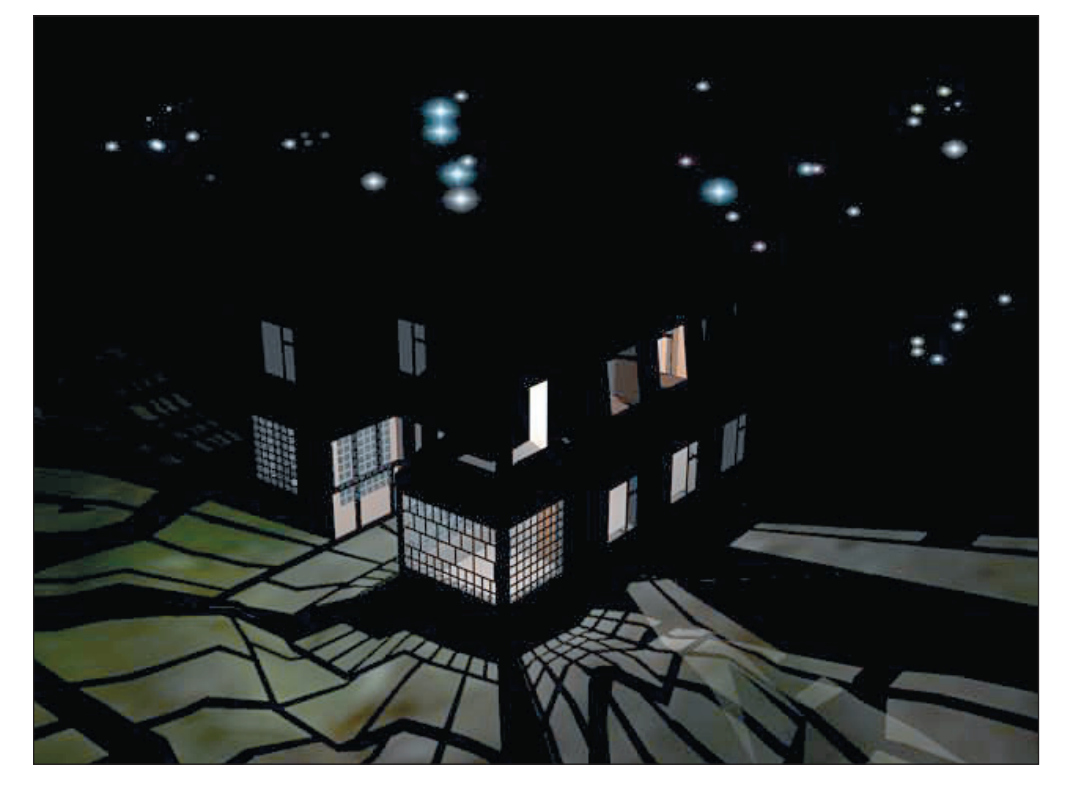

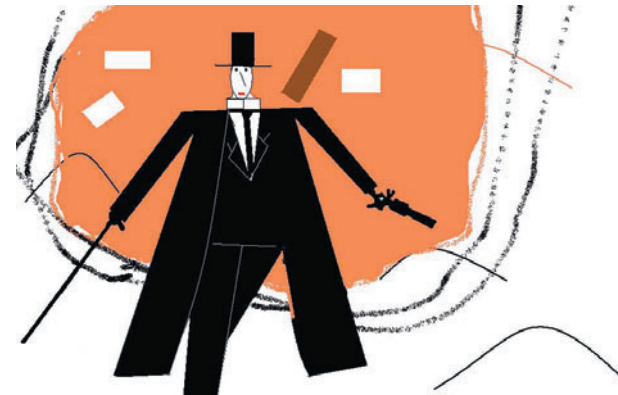

Ü

ным - с возможностью общения на форуме и самостоятельным размещением конкурсных работ. А еще будет организована онлайновая школа, что позволит всем желающим приобщиться к миру компьютерной графики. Для организаторов конкурса очень важны общение с ребятами и обратная связь с участниками, так что будет сделано все, чтобы этого добиться.

Итак, итоги подведены, призы розданы. Очень жаль, что подобный конкурс до сих пор не нашел государственной поддержки и существует только за счет спонсоров, а именно компаний Microsoft, Intel, Fujitsu Siemens, Wacom. Byдем надеяться на изменение ситуации. А пока хочется сказать огромное спасибо организаторам, членам жюри и пожелать участникам успехов и новых интересных работ. ◆

Дмитрий Филонов

## Модернизация памяти ноутбука

одернизация памяти. пожалуй, самый простой и эффективный способ повышения быстродействия мобильного компьютера. Но тем не менее производители портативных ПК не только рекомендуют выполнять эту, казалось бы, нехитрую операцию в стенах фирменного сервисного центра, но порой и просто пломбируют отсек модулей памяти гарантийными наклейками. С чем же это связано? С желанием изготовителя получить дополнительную прибыль или с заботой о потребителе? Попробуем разобраться, какие подводные камни подстерегают пользователя ноутбука при самостоятельной модернизации ОЗУ.

Большинство проблем, как правило, возникают в самом начале - при выборе модуля памяти. Дело в том, что в портативных компьютерах используются микросхемы памяти, созданные по той же технологии, что и микросхемы настольных ПК, однако по форме они различаются. Вместо стандартных модулей SIMM (Single Inline Memory Module) или DIMM (Dual Inline Memory Module), предназначенных для настольных ПК, в ноутбуках устанавлива-

## Вадим Логинов

ются микросхемы меньшего размера - SO-SIMM и SO-DIMM (Small Outline Dual Inline Memory Module). И если первые сейчас уже не применяются, то вторые широко используются практически во всех моделях современных (и не очень) мобильных компьютеров. Но и этого мало. Аббревиатура SO-DIMM обозначает лишь то, что модуль памяти имеет небольшие размеры и может быть установлен в ноутбуке. А вот в каком именно? Чтобы ответить на этот вопрос, нужно разобраться в многочисленных типах микросхем памяти и их маркировках.

## Нестандартные модули памяти

На заре компьютеростроения в настольных ПК на основе 286, 386 и 486го процессоров применялись стандартные 36- и 72-контактные модули SIMM, и потому никаких проблем с их модернизацией обычно не возникало. С ноутбуками же ситуация складывалась значительно сложнее. Дело в том, что портативные ПК в то время были не столько инструментом для работы, сколько предметом роскоши - они не были широко распространены, а по стоимости порой превосходили анало-

гичные конфигурации настольных машин в 5 раз и более. Естественно, производители не были заинтересованы в какой-либо стандартизации: зачем терять дополнительную прибыль, полученную от модернизации портативного компьютера? Поэтому каждый изготовитель применял свои модули памяти, несовместимые с другими моделями. Как правило, различие заключалось лишь в размерах и форме; электрически, так или иначе, данные модули были совместимы со стандартом SIMM, что обусловливалось принципом открытой архитектуры. Из-за этого модули памяти для ноутбуков приходилось заказывать непосредственно у производителя, причем после того, как модель ноутбука снималась с производства, подобрать нужную память становилось весьма проблематично. Так что если вы являетесь «счастливым» обладателем подобного аппарата, о какой-либо модернизации памяти можно забыть.

## 72-контактные модули SO-SIMM

Эти модули также устарели - они применялись только в портативных компьютерах на базе процессоров 486 и Pentium, хотя до сих пор еще

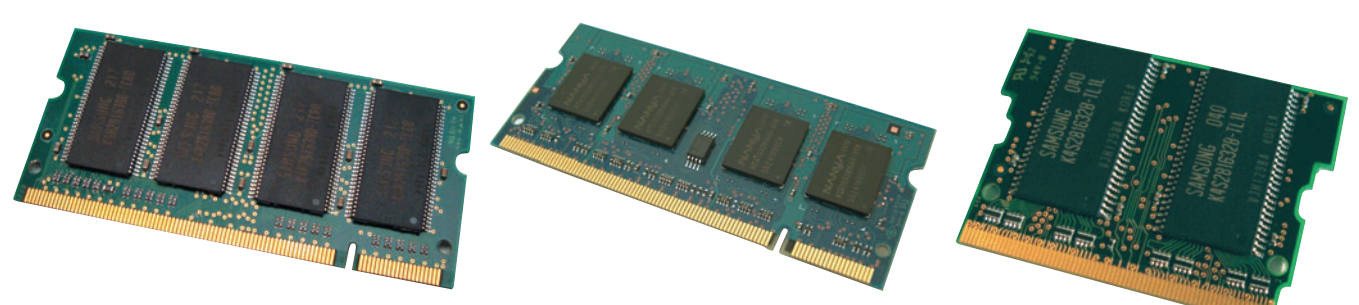

Слева направо: 144-контактный SO-DIMM, 200-контактный SO-DIMM и 144-контактный micro-DIMM

доступны в продаже для модернизации старых систем. Правда, их цена значительно выше стоимости современных модулей и зачастую сравнима с ценой самого ноутбука. Большинство таких модулей оснащены микросхемами памяти FPM/EDO со временем доступа 60 нс и рабочим напряжением 3,3 В. Используемая в 72-контактных модулях 32-разрядная шина данных накладывает ограничение на максимальный объем памяти. составляющий 64 Мбайт.

Все выводы контактов и разъемов системной платы обычно покрываются золотом, что обеспечивает более надежную работу модулей. Однако порой встречаются модули, на контакты которых нанесен обычный припой. С такими лучше не связываться - взаимодействие разных металлов может привести к коррозии контактов, из-за чего портативный компьютер потеряет работоспособность.

## 144-контактные модули SO-DIMM

Данные модули предназначены для установки в ноутбуки, построенные на базе процессоров Intel Pentium II, III и AMD Athlon ранних модификаций. Они комплектуются микросхемами памяти (SDRAM) PC 66, PC 100 и РС 133 — динамическим ОЗУ (DRAM), работа которого синхронизируется с шиной памяти. SDRAM позволяет сократить число циклов ожидания, необходимых для асинхронной DRAM, поскольку память такого типа функционирует по сигналам, синхронизированным с тактовым генератором системной платы.

По сравнению с оперативной памятью FPM или EDO, применяемой в компьютерах ранних годов выпуска, эффективность SDRAM значительно выше. Поскольку SDRAM - оперативная память динамического типа, то у нее начальное время ожидания такое же, как у памяти FPM или EDO, а вот общее время цикла гораздо короче. Схема синхронизации пакетного доступа SDRAM выглядит как 5-1-1-1, т.е. четыре операции чтения завершаются всего лишь за восемь циклов системной шины.

Кроме того, SDRAM может работать с частотой 133 МГц (микросхемы с временем доступа 7,5 нс) и выше. что с 1998 г. фактически стало новым стандартом системного быстродействия. Это привело к тому, что все персональные компьютеры, продававшиеся в 1998-2001 гг., были оснащены памятью именно такого типа.

Хотя по стандарту и допускается использование модулей с напряжением 5 В. современные 144-контактные модули SO-DIMM рассчитаны на напряжение питания 3,3 В, что способствует снижению энергопотребления и тепловыделения.

Максимальный объемом памяти для этих модулей составляет 512 Мбайт, а рабочая частота варьирует от 66 до 133 МГц.

## 200-контактные модули SO-DIMM

Такие модули по праву можно назвать сегодняшним днем компьютерной индустрии. Они построены на базе микросхем памяти типов DDR и DDR2 SDRAM.

Память типа DDR (Double Data Rate - двойная скорость передачи данных) - это еще более усовершенствованный стандарт SDRAM, при использовании которого скорость передачи данных удваивается не за счет увеличения тактовой частоты, а в результате того, что данные передаются дважды за один цикл: первый раз - в начале, второй - в конце. Сначала стандарт DDR получил распространение на рынке графических плат. потом же стал основным для современных ПК. В настоящее время SDRAM типа DDR поддерживается основными производителями процессоров, наборов микросхем системной логики и оперативной памяти.

Модули SO-DIMM DDR SDRAM обычно работают при напряжении питания 2,5 В, что позволяет более эффективно использовать энергию батареи. Они имеют шину данных шириной 64 бит и не требуют парной установки. Сейчас уже доступны модули стандарта РС1600 (200 МГц), РС2100 (266 МГц) и РС2700 (333 МГц) с максимальным объемом памяти

1 Гбайт. Кроме того, в некоторых моделях ноутбуков встречаются модули, поддерживающие коррекцию ошибок с помощью кода ЕСС и способные сохранить целостность данных при сбое системы. Объем памяти у них может достигать 2 Гбайт.

Сравнительно недавно, в середине 2003 г., появились SO-DIMM типа DDR2, а наборы микросхем системной логики и соответствующие системные платы стали доступны лишь в первой половине 2004 г. Память типа DDR2 представляет собой более быстродействующую версию стандартной памяти типа DDR SDRAM - ее высокая пропускная способность достигается за счет использования дифференциальных пар сигнальных контактов, обеспечивающих улучшенную передачу сигналов и устранение проблем с сигнальными шумами/интерференцией. Предполагалось, что применение DDR2 даст учетверенную скорость передачи данных, однако финальные образцы предоставляют лишь удвоенную скорость, хотя модифицированный метод передачи сигналов позволяет достичь еще более высокой производительности. Частоты работы памяти типа DDR2 начинаются с 400 МГц и доходят до 1024 МГц, а ее максимальный объем составляет 2 Гбайт.

Кроме высокого быстродействия и пропускной способности память типа DDR2 обладает и другими достоинствами. Одно из них - уменьшенное (по сравнению с памятью типа DDR) напряжение питания (1,8 вместо 2,5 В), в результате чего эти модули потребляют меньше энергии и выделяют меньше тепла. Так как микросхемы типа DDR2 обладают большим количеством контактных выводов, они изготавливаются в корпусе FBGA (Fine-pitch Ball Grid Array) и соединяются с платой модуля плотно нанесенными шариками припоя, которые находятся на поверхности корпуса.

Хотя размер 200-контактных модулей и соответствует размеру 144контактных, выводы расположены ближе друг к другу, а ключевой паз смещен немного левее, что препятствует установке 200-контактных модулей в разъемы для 144-контактных модулей и наоборот.

## **144- и 172-контактные модули micro-DIMM**

По своим характеристикам 144 контактные модули полностью аналогичны 144-контактным SDRAM SO-DIMM, однако имеют вдвое меньший размер (38×30 мм), что допускает их установку в небольшие корпуса тонких ноутбуков. Они построены на базе микросхем SDRAM РС 100 или РС 133. Максимальный объем памяти составляет 256 Мбайт, а частота варьирует от 100 до 133 МГц.

По своим спецификациям 172-контактные модули идентичны 200-контактным SO-DIMM типа DDR SDRAM, но имеют вдвое меньший размер, благодаря чему их можно устанавливать в портативные ноутбуки. Правда, в отличие от SO-DIMM micro-DIMM не имеют пазов в контактной области, однако в левой части модуля есть вырез, обеспечивающий его правильную установку в разъем системной платы. Кроме того, данные модули не поддерживают функции коррекции ошибок.

Модули micro-DIMM типа DDR SDRAM комплектуются микросхемами РС1600, РС2100 и РС2700. Их объем может достигать 1 Гбайт, а тактовая частота принимать значения 100 (200), 133 (266) и 166 (333) МГц.

## **Особенности подбора модулей памяти**

При подборе модуля в первую очередь необходимо удостовериться в его совместимости с системной платой ноутбука. Помимо перечисленных выше отличий существует несколько ограничений, которые также необходимо учитывать. Так, вместо медленного модуля допускается установка ОЗУ с большей тактовой частотой, однако тип примененных микросхем памяти должен совпадать. Например, даже если система поддерживает только 66- или 100-МГц модули, вполне можно установить ОЗУ стандарта PC 133, однако модули типа SDRAM нельзя использовать для системной платы с поддержкой EDO и наоборот.

Еще одной важной характеристикой является CAS Latency (Column Address Strobe), или CL (иногда эта характеристика называется задержкой чтения (Read Latency), причем меньшее значение параметра означает большую производительность. Обычно модули SDRAM имеют CL, равный 2, 2,5 или 3. При модернизации желательно выбирать модули с более низким значением этого параметра, так как набор микросхем системной платы считывает его из микросхемы SPD (Serial Presence Detect), установленной в модуле памяти, и автоматически переключается на более быстрый режим работы.

Число микросхем модуля также является важным параметром правильного подбора. Обычно в систему допускается устанавливать модуль с большим количеством микросхем, но не наоборот, что связано с особенностями адресации блоков памяти.

Кроме того, для исключения фатальных ошибок в центре контактной группы большинства модулей предусмотрены небольшие пазы, препятствующие установке неправильной стороной и указывающие на напряжение питания и тип примененных микросхем памяти. Поэтому при покупке нового модуля желательно приложить к нему старый, чтобы избежать многих проблем с несовместимостью.

## **Сколько вешать в граммах?**

Ну, как говорится, Машу Каслом не испортишь... Добавление оперативной памяти не только значительно повышает быстродействие ПК, но и увеличивает время его работы от батареи, поскольку при возрастании объема ОЗУ существенно сокращается использование файла подкачки, расположенного на жестком диске.

Тем не менее, на наш взгляд, оптимальный объем памяти для компьютеров, построенных на базе процессоров Intel Pentium и Pentium II, составляет 128—256 Мбайт, на основе Pentium III и AMD Athlon ранних модификаций — 256—512 Мбайт, а оснащенных ЦП Pentium 4 и AMD Athlon 64 — 1 Гбайт и выше. Такая градация связана не только с предположительной областью применения устаревших компьютеров, но и с экономической целесообразностью подобной модернизации. Например, цена 144-контактного модуля памяти объемом 256 Мбайт для ноутбука на базе Pentium II может составить 150 долл., что вполне сравнимо со стоимостью самого портативного компьютера. Кроме того, нужно учитывать и максимально возможный объем памяти, устанавливаемой в ту или иную модель. Обычно этот параметр приведен в спецификациях на сайте изготовителя ноутбука.

Существует и еще одно ограничение — при использовании в качестве ОС семейства Windows 9x размер памяти не должен превышать 512 Мбайт, так как дисковый кэш, встроенный в эти операционные системы, просто не поддерживает адресацию подобного объема.

Пожалуй, наибольшая проблема для ноутбуков состоит в том, что они имеют лишь один или два разъема для модулей памяти. Зачастую оба гнезда уже заняты, поэтому перед установкой нового модуля придется удалить старый, что повлечет дополнительные финансовые затраты.

Большинство современных портативных компьютеров продаются с установленным объемом ОЗУ, равным 512 Мбайт. Как правило, в таких аппаратах доступны два гнезда для 200 контактных модулей SO-DIMM типа DDR SDRAM, а поскольку пара модулей по 256 Мбайт стоят дешевле одного объемом 512 Мбайт, то и компьютер, скорее всего, будет оснащен именно такой парой. При этом свободных разъемов для увеличения объема ОЗУ не остается, и значит, если потребуется нарастить объем памяти, скажем до 1 Гбайт, то два модуля по 256 Мбайт придется заменить парой модулей по 512 Мбайт, а это обойдется существенно дороже, нежели покупка 512-Мбайт модуля. Так что при выборе нового ноутбука задумайтесь о последующей модернизации — попросите, чтобы вся оперативная память была

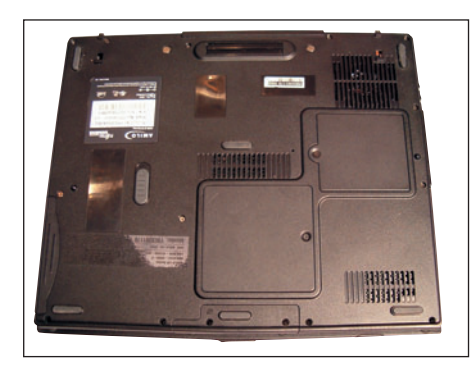

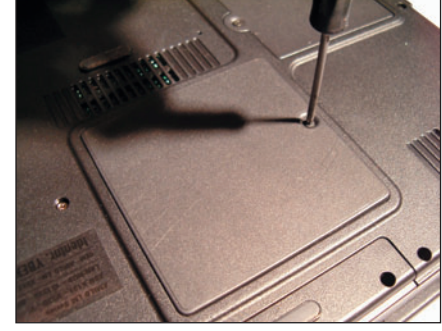

Отворачиваем крепежный винт...

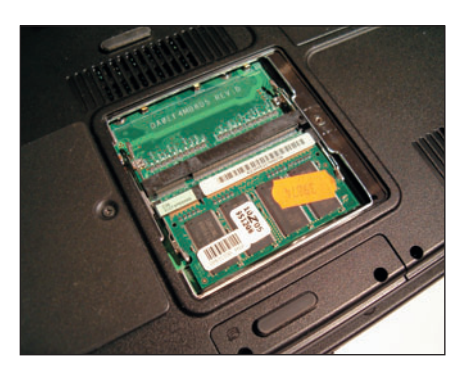

...и снимаем крышку отсека

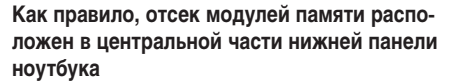

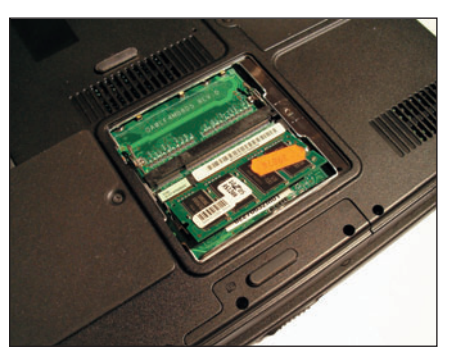

Осторожно отгибаем защелки...

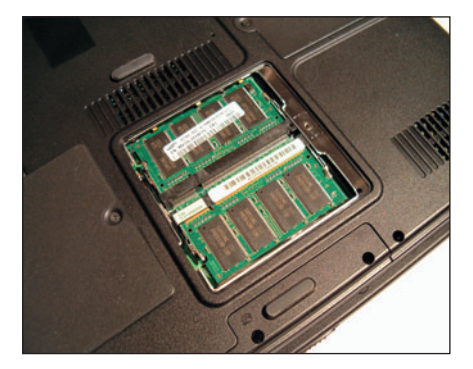

...и фиксируем их защелками

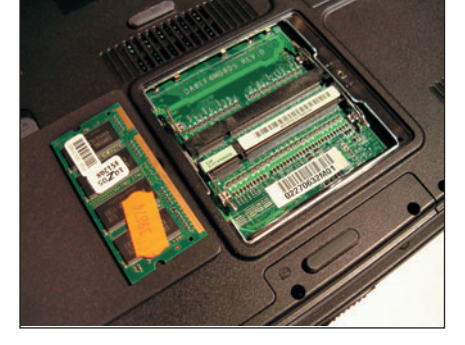

...и снимаем модуль памяти

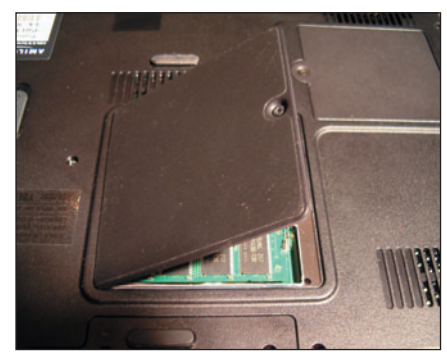

Модернизация завершена - теперь остается поставить крышку на место, и можно включать ноутбук

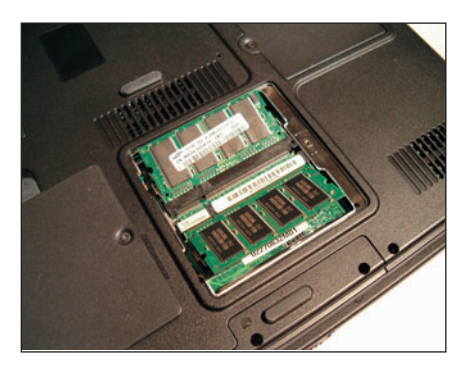

Устанавливаем новые модули памяти...

установлена в виде одного модуля. Правда, не исключено, что за подобную услугу придется доплатить.

Сам процесс замены модулей памяти в большинстве ноутбуков довольно прост и не требует специальной квалификации. Он подробно представлен на рисунках. Если же в вашем ноутбуке доступ к модулям памяти осуществляется иначе, обратитесь к документации, в которой должна быть подробно описана эта процедура. ◆

## Статья на мобильный

Если ваш телефон поддерживает Javaтехнологию, вы можете загружать на него по WAP-протоколу целые Java-книги или Javaстатьи в текстовом формате и читать их где угодно и когда угодно. Чтобы получить на мобильный телефон эту статью, разбитую для более комфортного чтения на главы, отправьте на короткий номер 8575 SMS-сообщение с кодом 301983420. В ответ вы получите уникальную ссылку для загрузки текста.

Стоимость услуги - 1,99 у.е. без НДС, для абонентов МТС - 1,99 у.е. включая НДС.

Обращаем ваше внимание, что для загрузки доступны Јаva-версии предыдущих частей этой статьи (короткий номер 8575 и стоимость услуги не менялись):

«Самоучитель для покупателя ноутбука», см. «Мир ПК», №4/06, код заказа -300100420;

«Секреты омоложения батареи ноутбука», см. «Мир ПК», №5/06, код заказа -300783420;

«Модернизация жесткого диска ноутбука», см. «Мир ПК», №6/06, код заказа -

301763420 (редакция приносит свои извинения за то, что по независящим от нас причинам в этом номере был приведен неверный код заказа);

«Модернизация CD/DVD-дисковода ноутбука», см. «Мир ПК», №7/06, код заказа  $-301773420.$ 

Подробно об электронных книгах для мобильных телефонов вы сможете прочитать в следующем номере нашего журнала.

## Вокруг земли со скоростью света

ключенческим играм в жанре квеста. Ее проекты от-<br>пичались от серой массы однообразных поделок<br>тем, что за сюжетную основу она брала романы классиков омпания Frogwares, что уютно расположилась в славном граде Киеве, уже успела блеснуть на небосклоне игроиндустрии благодаря нескольким приключенческим играм в жанре квеста. Ее проекты отличались от серой массы однообразных поделок XIX в. Выпущенная ею серия о приключениях Шерлока Холмса, а также «Путешествие к центру Земли» (на основе романа Жюля Верна) вошли в послужной список разработчика с положительной оценкой.

Когда кудесники из Frogwares стали частью игровой индустрии и завоевали достаточно широкую популярность среди игроков и издателей, то они кардинально изменили тактику завоевания сердец и решились на нешуточный эксперимент. Пошатнуть каноны привычного жанра, чтобы сделать по-настоящему оригинальный продукт? «Да нет ничего проще!» — ответили они и отправили издателю мастер-диск с игрой «Вокруг света за 80 дней».

Чем же выделяется сей продукт и что делает его действительно оригинальным? Во-первых, в нем не применяется традиционная тактика point'n'click, на которой базировались предыдущие проекты студии. Во-вторых, «Вокруг света» и квестом можно назвать с большой натяжкой: камера в лучших традициях боевиков от третьего лица закреплена за спиной у персонажа, а игровой процесс наполнен элементами из совершенно иных жанров. В-третьих, авторы из Frogwares обладают потрясающе развитым чувством юмора, и потому игра у них получилась смешная, что в наше время большая редкость.

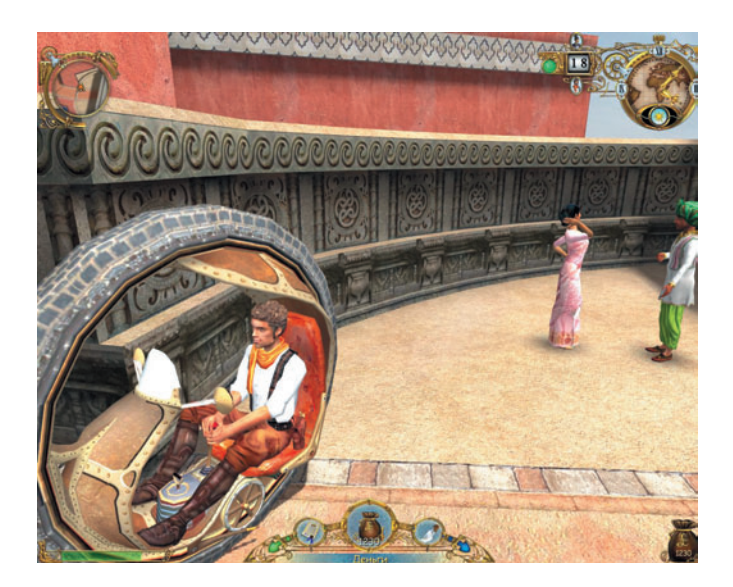

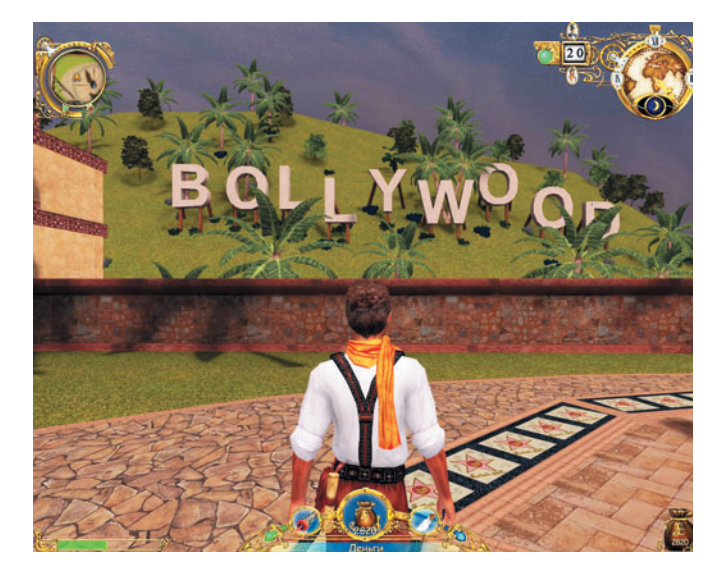

Как можно судить по названию продукта, разработчики остались верны творчеству Жюля Верна. Несмотря на одно и то же название, книга и игра очень разнятся. Рискну предположить, что продукт «Вокруг света» можно считать скорее своеобразной пародией на роман знаменитого фантаста, нежели его воплощением. В процессе игры явно насмехаются над национальными шотландскими одеяниями — килтами, принуждают покупать на городских улочках своеобразный фаст-фуд — Hot Rats («Горячие крысы»), заставляют главного героя стилягу Оливера использовать в качестве транспортного средства ковер-самолет или удивительное гигантское колесо и всячески потешаются над современной (хотя события происходят в 1899 г.) поп-культурой. Сотни перворазрядных шуток отвлекут нас от окружающей суеты, заставив улыбнуться.

Сюжет нарочито банален. Паренек Оливер Левисхарт под давлением внешних факторов в лице настойчиво требующих его женитьбы родителей оказывается в хоромах дядюшки Мэтью — великого ученого и увлеченного экспериментатора. Родственники жалуются друг другу на тяжкую судьбу и приходят к следующему заключению: Оливер должен совершить кругосветное путешествие, обогнув Землю за 80 дней (то бишь за 3200 ч и ни минутой больше), и найти четыре патента на изобретения дядюшки, которые так некстати оказались разбросанными по всему миру. А взамен добросердечный Мэтью защитит Оливера от давления родителей и заодно окажет материальную помощь. И все бы хорошо, только... А вот здесь занавес опускается, учтиво предлагая нам продолжить действо.

По сюжетной канве «Вокруг света» разделена на несколько частей, каждая из которых повествует о приключениях Оливера в четырех культурных центрах мира — Каире, Бомбее, Йокогаме и Сан-Франциско. Нельзя не упомянуть отменную графическую проработку этих городов: архитектурные шедевры в паутине улочек изображены аккуратно и с любовью. Все благодаря работе художников и графическому «движку», радующему и качественными текстурами зданий, и скрупулезно прорисованными персонажами, и плавной анимацией всего и вся.

Игровая механика проста, как квадрат. Во время кругосветного путешествия нам встречается множество колоритных персонажей, каждый из которых способен помочь Оливеру, например, в поиске очередного патента. Однако взамен прагматичные герои чаще всего также требует услугу. Таким образом, формируется цепочка всевозможных заданий, сплетающихся единой нитью сюжета и цели игры. Само их разнообразие уже поражает воображение: только что мы должны были вызволять из гарема местную звезду — восточную красавицу Шахерезаду, потом сразу же смешивать коктейли в баре, исполняя обязанности темнокожего бармена Балтимора, а через несколько минут смотреть небольшой, но милейший клип с участием всех персонажей главы, сопровождающийся зажигательной музыкой.

Однако при таком изобилии идей некоторые задания спланированы так, что зачастую приходится бегать из одного конца карты в другой, дрейфуя между двумя ключевыми персонажами. Когда полоска «энергии» Оливера подходит к минимальному значению, то герой, абстрагируясь от правил общественного поведения, засыпает прямо на улице. Чревато это и потерей драгоценного времени, так что если вы играете не на легком уровне сложности, его приходится экономить, рассчитывая каждый шаг. «По-человечески» отдыхая в гостинице, имеющейся в каждом городе, Оливер сможет бодрствовать в течение куда большего времени и уложиться во временные рамки.

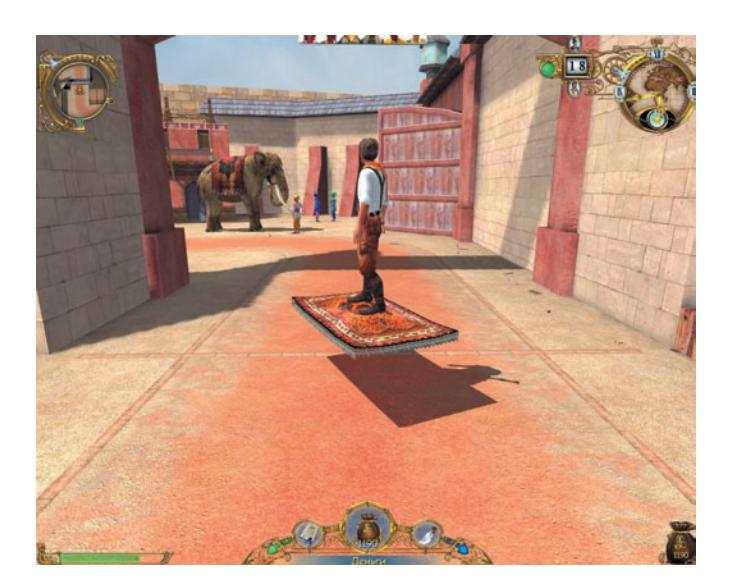

## **Вокруг света за 80 дней**

**Системные требования:** Pentium III-1000 (рекомендуется Pentium 4-1400), 256-Мбайт ОЗУ (512-Мбайт), видеоадаптер, совместимый с DirectX 9.0b, 2,3 Гбайт свободного дискового пространства, звуковая плата, мышь. Программа работает в среде Windows 98 SE/Me/2000/XP. **Разработка:** Frogwares **Издание:** «Бука»

Звуковая составляющая замечательно вписывается в игру, навевая аромат авантюры, в которую ввязался главный герой. Композиции лицензированы у известных музыкантов, и посему не удивляйтесь, когда услышите знакомые мелодии (хотя песни дополнительно обработаны). Персонажи говорят хорошо поставленными актерскими голосами, и это свидетельствует о том, что над звуковым оформлением работали профессионалы.

Вердикт напрашивается сам собой. Перед нами по-настоящему оригинальный «квест/приключение», обладающий харизмой и отличающийся остроумием, реальным «геймплеем», привлекательной графикой и превосходной звуковой составляющей. И вообще приятно, что не перевелись еще команды разработчиков, созидающие с душой и любовью. А если игра буквально «оторвана от серд- $\mu$ а», то деньги и слава не заставят себя ждать.  $\blacklozenge$ 

*Александр Рай*

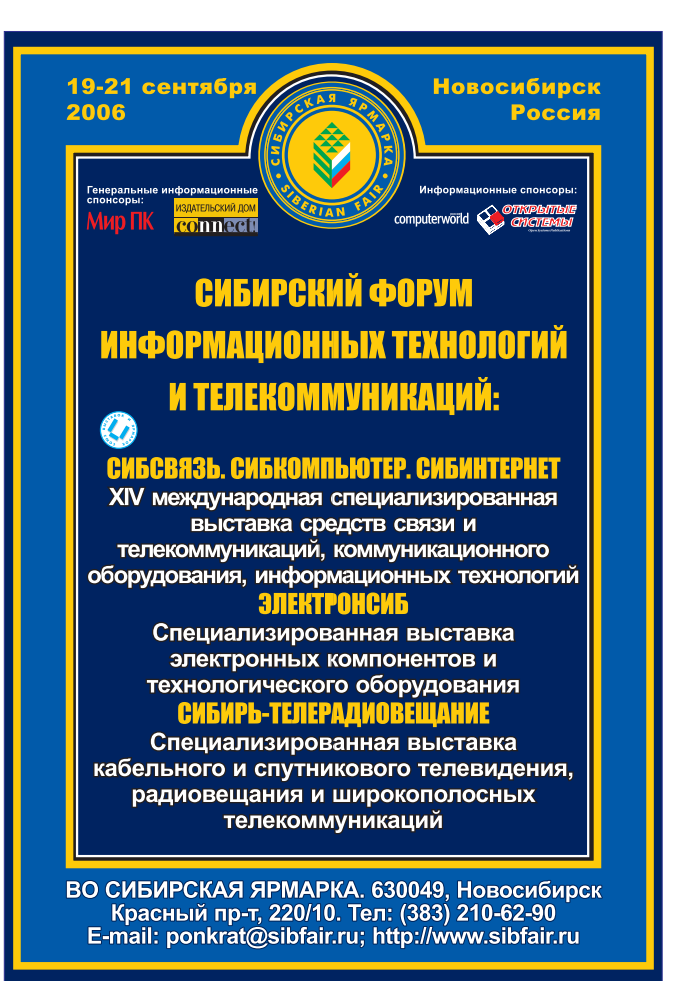

# ІНН по принтерам

На сайте нашего издания PCWorld.ru/zadavaivopros начала работать линия вопросов и ответов по ремонту и эксплуатации лазерных принтеров. К сожалению, мы можем разместить на страницах журнала лишь небольшую часть поступивших вопросов. Поэтому архив этой линии вы можете посмотреть на нашем сайте и, естественно, задать интересующие вас вопросы. Ответы на самые интересные из них будут опубликованы в следующих номерах «Мира ПК».

На лазерном принтере HP-1100 при подаче бумаги несколько листов захватываются и застревают (особенно когда в лотке мало листов). Что сделать, чтобы избежать этой неприятности? Вера Александровна Логинова, г. Ухта

Данная проблема обычно возникает из-за сепарационной площадки, а иногда из-за ролика подачи бумаги. Стоимость этих деталей невысока, но для их замены требуется определенная сноровка. К сожалению, ваш вопрос опережает наш материал, выход которого запланирован примерно на октябрь, — в нем данный вопрос будет подробно раскрыт. Сейчас же могу посоветовать следующее.

Выньте картридж. Внутри устройства вы увидите ролик серого цвета, крепящийся к принтеру двумя винтами. Открутите их и снимите ролик. Причина вашего беспокойства — небольшая полоска серого или коричневого цвета. Потрогайте ее пальцем. Если она твердая, как пластмасса, то ремонт нужно делать более основательно, а если сохранила свою структуру, т.е. мягкая и упругая, то аккуратно снимите ее, переверните на 180° и приклейте обратно с небольшим нахлестом вниз. На некоторое время это должно помочь.

Бытует мнение, что поменять π затертый барабан на картридже дешевле, чем покупать хорошую бумагу, посему в принтеры можно совать все что ни попадя. Прокомментируйте, пожалуйста, это утверждение!

> Анатолий Сергеевич Редчук, г. Днепропетровск

Давайте посчитаем. Итак, фотобарабан стоит 300 руб., пачка бумаги среднего качества — 100 руб., а посредственного

качества — 60 руб. Если использовать плохую бумагу, то барабан испортится после 4—5 тыс. копий, а если более хорошую — после 6—7 тыс. Возьмем для примера 4 тыс. и 6 тыс. копий.

Получается 780 руб. за фотобарабан и 8 пачек дешевой бумаги или 1500 руб. за бумагу получше и

также за фотобарабан. Теперь разделим эти цифры на количество копий. Выйдет 0,195 и 0,25 соответственно, т.е. после 10 тыс. копий можно сэкономить на дешевой бумаге 550 руб. Правда, есть одно «но»: картридж при печати на бумаге среднего качества испортится значительно быстрее, и в результате придется заменить вал первичного заряда, ракель, а также магнитный вал. Да и принтер скорее всего не выдержит измывательств и потребует профилактики значительно раньше. В общем, выбирать пользователю.

Может быть, оставить ремонт  $\blacksquare$ профессиональным мастерам? А вот в отношении эксплуатации рассказать о том, что принтеры в 80% случаев ломаются из-за неправильного использования, кустарных заправок в домашних условиях и просто из-за неснятых скрепок.

> Константин Коротков, г. Хабаровск

Конечно, вы правы. Но согласитесь, с пользователями проще общаться, если они хотя бы немного разбираются в сути проблемы. А мы как раз и стремимся поднять их уровень знаний о принтерах. А любопытные и сами будут лазить, ведь есть же автолюбители, игнорирующие автосервисы.

При включении лазерного принтера HP 6L загорается лампочка, сообщая о том, что нет бумаги. Устройство никаких звуков при этом не издает. Что же происходит?

Наталья Удалова, Интернет

Как-то раз я уже столкнулся с такой проблемой. Скорее всего, заедает лоток, подталкивающий бумагу в принтер. Вытащите бумагу и посмотрите повнимательнее. Возможно, сбился шаг шестерней. Чтобы это поправить, выньте картридж и немного проверните ролик подачи бумаги (он серого цвета и длиной 5 см).

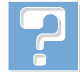

Можно ли починить матричный принтер? Не лучше ли он в некоторых случаях, чем ла-

зерный? Дмитрий Владиславович Абрамцев, г. Москва

Да, можно, и он действительно в отдельных случаях незаменим. Например, в кассовых аппаратах (даже самых передовых) чаще всего используются устройства именно данного типа. Основное их преимущество — недорогая эксплуатация. Если в случае применения лазерного картриджа стоимость одного отпечатка — 50 коп. (в частности, на принтере 1120 с оригинальным картриджем), то на матричных принтерах она опускается до 5 коп., т.е. в 10 раз меньше.

Говорят, что после заправки картриджа лазерного принтера его ресурс возрастает на 15%. Это правда?

> Сергей Михайлович Телепин, г. Воронеж

Да, такое имеет место. Это связано с тем, что производитель заполняет бункер с тонером не полностью. Возможно, он делает это для того, чтобы тонер в течение некоторого времени «улегся», и не добавляет дополнительный процесс, дабы не усложнять конвейерную линию. Еще можно предположить, что свободное пространство оставлено для лучшего перемешивания тонера, чтобы он не получался комками, для чего в бункере предусмотрены специальные лопасти. На практике же это увеличение практически незаметно. После первой же заправки возрастает расход тонера, что связано с износом некоторых составляющих, в частности фотобарабана. Не думаю, что приведенная вами цифра столь критична.

Вопрос касается не совсем ремонта и эксплуатации. Мне все же очень хотелось бы уз-

нать, почему офисные принтеры Xerox и Samsung похожи как две капли воды (Phaser 3121 и ML 1710)? У них даже описания идентичны, только надписи разные. Кто у кого «передрал»? Или это совместная разработка?

> Николай Иванов, г. Уфа

Вы коснулись интересной тенденции. Пока я работал в сервисном центре, тоже задавался этим вопросом. Как оказалось, данные принтеры собираются на одном заводе компании Samsung и далее распространяются по так называемой ОЕМ-поставке. Возможно, компания Xerox больше занимается корпоративными клиентами. Однако было бы неразумно совсем оставлять нишу персональных пользователей на съедение конкурентам. Но это лишь мое предположение.

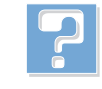

После заправки картриджа для HP 1100 порошком HP 5L/6L печать стала размазан-

ной. Почему же продавец уверяет, что порошок подходит?

Ярошенко, г. Черногорск

Действительно, порошок 5L/6L подходит к принтерам 1100. Но здесь может быть

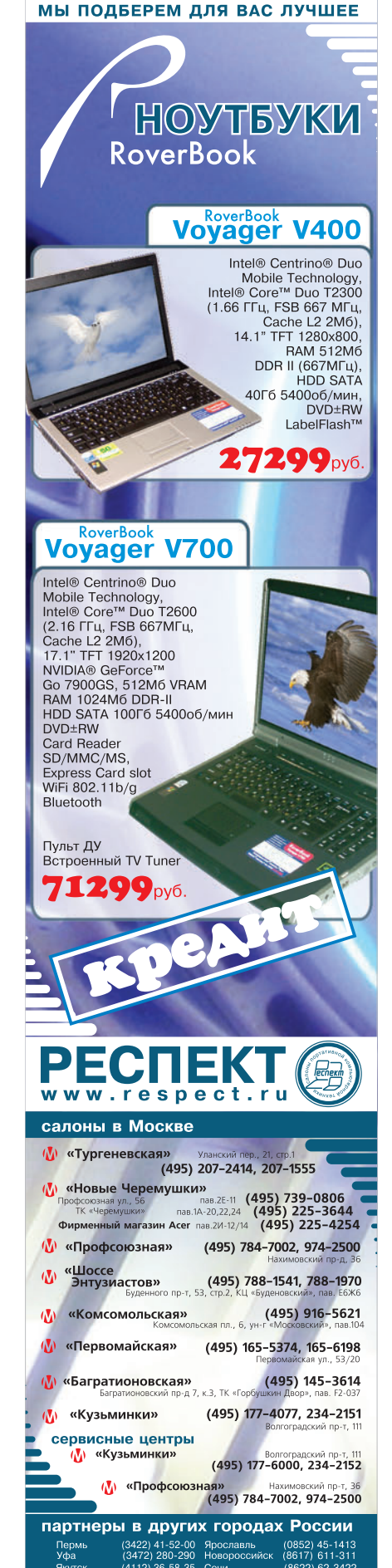

несколько причин тому, что у вас произошло.

Во-первых, бывает некачественный тонер. Чтобы точно узнать, так ли это, нужно перезаправить картридж. Но перед этим следует полностью очистить его от прежнего тонера. Вытряхните остатки старого порошка, очистите все пылесосом и заправьте.

Во-вторых, такая проблема порой возникает из-за того, что тонер попадает на контакты вала первичного заряда. В этом случае необходимо прочистить все контакты картриджа.

Подскажите, пожалуйста, какую смазку использовать для термопленок, сколько

ее нужно и какова технология нанесения.

Алексей Викторович Гришин, г. Нолинск

Существует очень много различных термоустойчивых смазок. Все они различаются ценой и составом. Выбор будет зависеть от модели принтера и месячной нагрузки. Если вы назовете модель аппарата, то я порекомендую подходящую смазку.

Документы посылаются на печать, принтер пытается захватить бумагу, но не протя-

гивает ее.

Екатерина Владимировна Маслова, Интернет

Диагностировать неисправность, не зная модели устройства, довольно проблематично. Могу лишь сказать, что в большинстве случаев в указанной неисправности виноват вал подхвата бумаги.

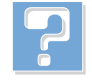

Как часто нужно очищать отработанный тонер? И как заправляются цветные картриджи лазерного принтера?

Вадим Анатольевич Васильев, г. Петропавловск

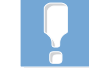

очищать перед каждой заправкой, чтобы не увеличивался износ картриджа. А про заправку картриджей цветных лазерных принтеров мы поговорим отдельно. Если же вас интересует конкретная модель, то укажите ее, и я дам вам совет.

Отработанный тонер нужно

Принтер Samsung ML-1210 Ā стал плохо работать — отпечатки получаются тусклые и полосатые. Слышал, что можно восстановить картридж. Насколько эффективна такая процедура?

> Денис Владимирович Тарасов, г. Тула

Восстановление картриджа эффективно до следующего восстановления. В данном случае, я думаю, подразумевается замена фотобарабана, что улучшит качество печати. Но кроме того, нужно полностью очистить картридж, бункер с тонером, разравнивающее лезвие, фетр и вал первичного заряда.

Хочу обратить внимание, что, хотя в картридже ML-1210 пробка для его заправки расположена на самом виду, данную операцию следует производить, сняв крышку, поскольку требуется очистить фетр и вал первичного заряда.

Как подобрать тонер к мо- $\blacksquare$ рально устаревшей модели лазерного принтера (Nec-SuperScript660)? Ему пять лет, и он прекрасно работает. Ни картриджей, ни тонера к этой модели в продаже найти не могу, а запасы расходников закончились. Выбрасывать жалко. И второй вопрос: как самому засыпать тонер в картридж HP LJ 1022?

> Владимир Витальевич Гайский, г. Севастополь

Сам не сталкивался с этим принтером, но мне посоветовали использовать Minolta

SP-101 от StaticControl. Также на

странице http://www.katun.com/ resourcecenter/en/Printer/nec.html# L40 вы найдете информацию о совместимом тонере фирмы Katun. Возможно, подойдет тонер Lexmark Optra E. Он более распространен, и его проще найти в продаже.

Что касается HP 1022, то, насколько я помню, там стоит картридж Q2612A. Чтобы его разобрать, нужно выполнить следующее:

1. С одной стороны выбить находящийся под шторкой штифт, придерживая при этом шторку.

2. С другой стороны открутить крышку и также выбить штифт. Под крышкой его сложно заметить, поэтому будьте внимательны.

3. Раскрыть половинки, причем аккуратно, не потеряв натягивающую пружинку.

4. Прочистить бункер отработки под барабаном. Заправить тонером через отверстие под пробкой. (На последних моделях пробку стали запаивать, поэтому сыпьте под магнитный вал.)

5. Собрать все в обратной последовательности. Обратите внимание на пружину, что находилась справа, — ее нужно осторожно поставить на место. И главное, не повредите фотобарабан.

При первой разборке картриджа придется повозиться со штифтами — они сидят туго. Чтобы не повредить картридж, необходимо выбивать их с небольшим наклоном.

«Полетели» драйверы на НР A 1310, а установочного диска нет. Есть ли такой диск у вас? Леонид Александрович Буданов, г. Москва

К сожалению, у нас данного диска нет. Воспользуйтесь сайтом разработчика по ссылке: http://h10025.www1.hp. com/ ewfrf/wc/softwareCategory?lc=ru&cc =ru&product=374568&jumpid=reg\_ R1002\_RURU&dlc=ru&. Также можно обратиться к услугам портала www.driver.ru.

*Андрей Хорошавин*